# МІНІСТЕРСТВО ОСВІТИ І НАУКИ УКРАЇНИ

# ХАРКІВСЬКИЙ НАЦІОНАЛЬНИЙ УНІВЕРСИТЕТ БУДІВНИЦТВА ТА АРХІТЕКТУРИ

**Н.Д. Сізова, О.О. Шаповалова** 

## **МАТЕМАТИЧНІ МОДЕЛІ І МЕТОДИ ПРИЙНЯТТЯ РІШЕНЬ Лабораторний практикум**

для здобувачів вищої освіти спеціальностей 122 "Комп'ютерні науки", 126 "Інформаційні системи та технології" другого (магістерського) рівня

*Затверджено вченою радою ХНУБА*

Харків ХНУБА 2021

Рецензенти*:*

*А.Г.Руткас*, д.ф.-м.н.,проф., Харківський національний університет радіоелектроніки; *О.Г. Ніколаєва*, к. ф.-м.н., доц., Харківський національний університет ім. В.Н. Каразіна; *Г.В. Солодовник,* к.т.н., доц., Харківський національний університет будівництва та архітектури

*Затверджено вченою радою ХНУБА як навчальний посібник для здобувачів вищої освіти спеціальностей 122, 126 другого (магістерського) рівня. Протокол № 4 від 28.05.2020 р.*

**С- 63 Сізова Н.Д., Шаповалова О.О.** Математичні моделі і методи прийняття рішень. Лабораторний практикум для здобувачів вищої освіти спеціальностей 122, 126 другого (магістерського) рівня. Харків: ХНУБА, 2021. 144 с.

Розглянуто новітні підходи щодо до задач, які стосуються прийняття рішень та різноманітні аспекти їх розв'язання, а також наведено оригінальні приклади виконання лабораторних робіт та практичних завдань, що охоплюють основні розділи дисципліни «Математичні моделі і методи прийняття рішень». Для кращого опанування матеріалу кожна тема містить теоретичні положення, тестові завдання та контрольні питання.

У межах реалізації методів обчислювальної математики в процесі розв'язання задач наведено відповідні рекомендації щодо застосування для цього сучасних інформаційних технологій.

Призначено для здобувачів вищої освіти спеціальностей 122 " Комп'ютерні науки ", 126 " Інформаційні системи та технології " другого (магістерського) рівня, а також для широкого кола користувачів, які вивчають сучасні методи прийняття рішень.

Табл. 65. Іл. 17. Бібліогр.13назв. ISBN 978-617-7664-67-2

©Н.Д.Сізова, О.О.Шаповалова, 2021

### **ВСТУП**

Людина в процесі своєї діяльності постійно має приймати рішення, що потребує обробки великого обсягу інформації, яка може бути неповною, неточною, суперечливою. Використання інтуїції та людського досвіду для прийняття рішення в певних ситуаціях може бути недостатнім, а тому необхідною умовою стає використання математичних моделей і методів прийняття рішень [1–5].

Методи побудови моделей і математичні методи їх дослідження дозволяють, з одного боку, формалізувати задачу, з іншого боку, з великою вірогідністю не тільки прийняти необхідне рішення, але й визначити найкраще з усіх можливих.

Дисципліна «Математичні моделі і методи прийняття рішень» викладається магістрам спеціальностей 122 «Комп'ютерні науки» та 126 «Інформаційні системи і технології» і передбачає вивчення не тільки теоретичних положень теорії прийняття рішень, а й практичну їх реалізацію  $[6-11]$ .

Необхідним елементом успішного засвоєння навчального матеріалу з дисципліни є виконання студентами лабораторних робіт, які наведено в даному виданні.

У лабораторних роботах розглядаються питання, структуровані за такими темами:

Тема 1. Постановка основних задач, методик і правил прийняття рішень.

- Тема 2. Прийняття рішень на основі бінарних відношень.
- Тема 3. Використання методу експертних оцінок.
- Тема 4. Оцінка альтернатив.
- Тема 5. Багатокритеріальна оптимізація.
- Тема 6. Метод аналізу ієрархій в прийнятті рішень.
- Тема 7. Прийняття рішень в умовах невизначеності.
- Тема 8. Нечітке математичне програмування.
- Тема 9. Прийняття рішень на основі нечітких відношень переваги.

Тема 10. Прийняття рішень в умовах конфлікту.

Видання включає необхідний теоретичний матеріал, опис послідовності й методики виконання лабораторних робіт.

До кожної лабораторної роботи наведено варіанти індивідуальних завдань, приклади їх виконання і контрольні питання.

Необхідні в лабораторних роботах обчислення виконуються засобами табличних процесорів [12,13] або за допомогою програм, що самостійно написані студентом.

Дане видання призначено для здобувачів вищої освіти спеціальностей 122 «Комп'ютерні науки» та 126 «Інформаційні системи і технології», а також може бути корисним при вивченні сучасних інформаційних технологій і методів прийняття студентами інших спеціальностей.

#### **Лабораторна робота №** 1

### **ПОСТАНОВКА ОСНОВНИХ ЗАДАЧ ПРИЙНЯТТЯ РІШЕНЬ**

**Мета –** ознайомитися з постановками основних задач прийняття рішень. **Завдання для підготовки до виконання роботи:**

1. Сформулювати задачу прийняття рішення вибору оптимального шляху за критерієм мінімізації часу.

2. Описати задачу прийняття рішення вибору параметрів логічної системи за заданими критеріями.

3. Сформулювати задачу прийняття рішення за умови наявності двох альтернатив.

4. Сформулювати задачу прийняття рішення у випадку невизначеності ситуації.

5. Навести варіант постановки задачі прийняття рішення у випадку відсутності числових даних.

6. Описати принципи прийняття рішень для задач, що погано формалізуються.

### **1. ПОРЯДОК ВИКОНАННЯ ЛАБОРАТОРНОЇ РОБОТИ**

Розглянемо деякі постанови основних задач прийняття рішень.

**Задача 1.** Об'єкту необхідно дістатися з пункту А (зупинка автобуса) до пункту В (станція для човнів ) (рис. 1.1), подолавши при цьому відстань від пункту А до пункту Х по асфальтовій ділянці (відрізок АХ), а відстань від пункту Х до пункту В – по піщаній (відрізок ХВ). Швидкості пересування на різних ділянках відомі, але відрізняються між собою. В результаті розв'язання задачі необхідно з'ясувати, де доцільно перейти з однієї ділянки на іншу, щоб найшвидше дістатися до кінцевої точки.

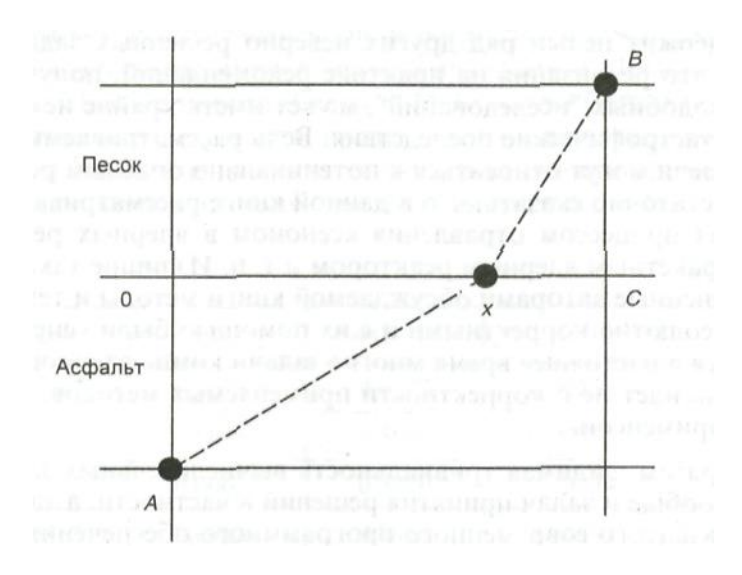

Рисунок 1.1 – Вибір об'єктом оптимального шляху

Сформульовану задачу можна розглядати як задачу прийняття рішення щодо обрання однієї з множина альтернатив, кожна з яких характеризується точкою прямої ОС, де проходить маршрут, тобто числом х. Кожному рішенню відповідає результат, тобто маршрут від А до В, який оцінюється числом – часом пересування. Таким чином, маємо задачу прийняття рішення в **умовах визначеності**.

**Задача 2.** Проектувальнику логічних електронних схем, які характеризуються двома показникам – потужністю споживання (*f1*) і часом затримки розповсюдження сигналу (*f2*) – необхідно розробити таку схему, яка б за умови виконання функціональних вимог мала мінімальні значення обох показників. При цьому можна варіювати параметрами (номіналами) резистивних елементів схеми *R1, …,R<sup>L</sup>* в заданих межах, де кожному фіксованому набору *R=(R1, …,RL)* параметрів відповідають певні значення *f<sup>1</sup>* і *f2*. Таким чином, якщо взяти за альтернативу набори значень *R*, а в якості результату розглядати пари чисел (*f<sup>1</sup> ,,f2*), що їм відповідають, то можна прийти до задачі обрання рішення **в умовах визначеності.**

Відобразивши всі можливі пари чисел (*f<sup>1</sup> ,,f2*) на площині, одержимо деяку область *F*, кожна точка якої являє собою один із можливих результатів (рис. 1.2).

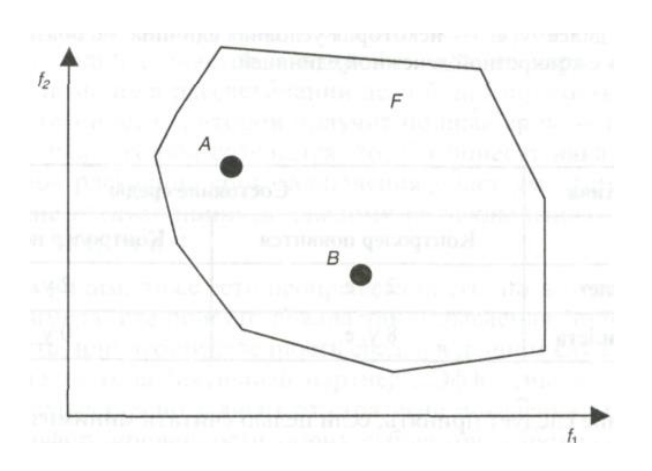

Рисунок 1.2 – Область можливих результатів *F*

Оскільки для прийняття рішень в умовах визначеності обрання альтернативи рівнозначно обранню результату, то остаточне рішення приймається на основі обрання певної точки із множини *F*. Отже необхідно визначити, яка точка буде оптимальною в такому випадку.

Ця задача є більш складною через наявність двох критеріїв для прийняття рішення. Наприклад, у точці А (рис. 1.2) значення критерію *f<sup>1</sup>* є кращим (меншим), ніж значення в точці В, але в точці В кращим є значення критерію *f2*. Яку з альтернатив обрати? В задачах такого типу питання не стільки в тому, як знайти оптимальне рішення, скільки в тому, що розуміти під оптимальністю. Мова йде про складності не технічного, а концептуального характеру.

**Задача 3.** Пасажир трамвая намагається прийняти рішення про те, купувати йому квиток чи ні. Результат визначається двома подіями: рішенням пасажира й фактом появи контролера. Таким чином, пасажир виступає як особа, що приймає рішення (ОПР), а факт появи контролера як середовище. У даному випадку можна виділити дві альтернативи в прийнятті рішення й два стани середовища. Необхідно якимось чином кількісно оцінити «корисність» результатів. Простіш за все в якості оцінок розглядати виражені в умовних одиницях грошові втрати в разі настання можливих подій (табл.1.2).

Таблиця 1.2 – Грошові оцінки альтернатив у разі настання можливих подій

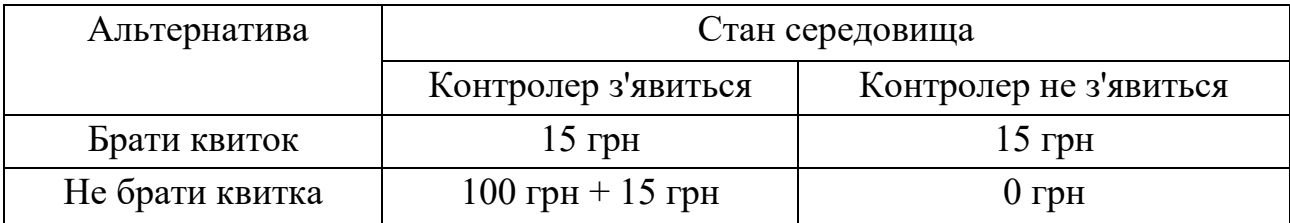

Рішення приймається з метою мінімізації втрат і є прикладом задачі прийняття рішень **в умовах невизначеності**.

Методи розв'язання подібних задач істотно залежать від наявності додаткової інформації, наприклад, від імовірності настання відповідних подій. Принциповим є також питання про те, одноразовим чи багаторазовим є обрання рішення.

**Задача 4.** . За результатами розслідування злочину заарештовано двох підозрюваних. Слідство не виявило незаперечних доказів їх провини. Отже, результати розгляду судової справи повністю залежать від стратегії поведінки підозрюваних. Кожен із них має дві альтернативи — зізнатися в здійсненні злочину або все заперечувати. Так звана дилема ув'язненого. Можливі результати розвитку подій для кожної альтернативи наведені в табл.1.3 ( ЗП – заперечення провини,  $B\Pi$  – визнання провини;  $1,2$  – номери затриманих).

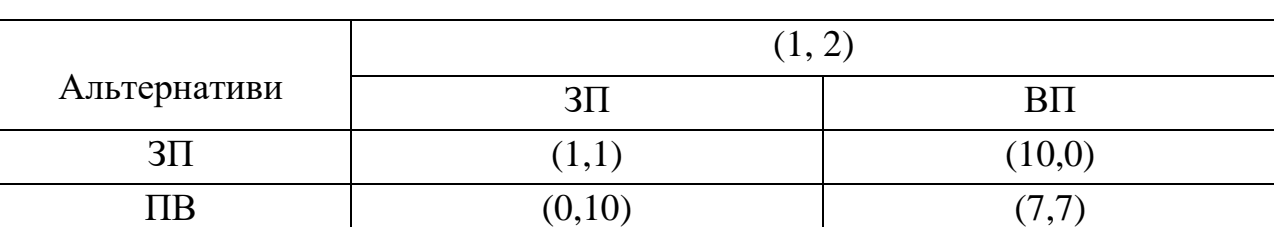

Таблиця 1.3 – Результати розвитку подій для кожної альтернативи

Таблиця інтерпретується так. Якщо обидва підозрюваних не зізнаються, то обом буде пред'явлене обвинувачення в здійсненні незначного злочину з подальшим позбавленням волі на один рік. Якщо один з них зізнається, а другий - ні, то перший за видачу спільника й допомогу слідству буде

звільнений від відповідальності, а другий одержить 10 років позбавлення волі. Якщо ж обидва зізнаються, то зазнають кари, але за щире зізнання термін ув'язнення буде зменшений до семи років кожному. Яке рішення варто прийняти кожному з підозрюваних, щоб мінімізувати покарання?

У цьому випадку на відміну від «природної» невизначеності або невизначеності середовища попереднього завдання, спостерігається невизначеність типу «контрагент». Ефективність рішення при цьому істотно залежить від стратегії поведінки другої особи, а також від інформованості обох суб'єктів про наміри іншої сторони.

**Задача 5.** У багатьох випадках ОПР може вказати множину всіх пар результатів, для яких перший результат у парі має перевагу над іншим. При цьому будь-які кількісні оцінки результатів у принципі не проводяться.

Наприклад, молодий учений обирає місце своєї майбутньої роботи з такої множини альтернатив:

 $1)$   $x_1$ : асистент у відомому університеті з окладом 250 у.о.

*2) х2*: доцент в електротехнічному інституті з окладом 350 у.о.

*3) х3*: професор у маловідомому периферійному інституті з окладом 450 у.о.

Можна уявити собі ситуацію, коли вчений віддає перевагу альтернативі *x<sup>1</sup>* у порівнянні з альтернативою *x2*, розсудивши, що престиж відомого університету й контакти з провідними фахівцями даної галузі варті 100 у.о. Дану перевагу можна позначити таким чином (*x1*, *х2*) тобто *x<sup>1</sup>* > *х2* (*x1* краще за *х2*). Також можна припустити, що *х<sup>2</sup>* > *х3*. Водночас, порівнюючи альтернативи *x1* і *х3*, доцільно зробити вибір на користь альтернативи *х<sup>3</sup>* у порівнянні з альтернатиою *x1*, (через велику різницю в окладі). Таким чином, система переваг задається множиною пар: (*x1*, *х2*), (*x2*, *х3*), (*x3*, *х1*), серед яких неможливо обрати найкращу альтернативу. Якими принципами варто керуватися для прийняття рішень у таких ситуаціях?

**Задача 6.** Окремий клас практичних задач становлять **задачі прийняття рішень, які погано формалізуються** через те, що не мають адекватного традиційного математичного опису. У якості прикладу можна навести задачі медичної діагностики, де на основі вихідної інформації (результатів аналізів, симптомів хвороби) необхідно прийняти рішення щодо визначення типу захворювання. Такі задачі можуть розв'язуватись шляхом застосування спеціальних програмних комплексів — експертних систем, під час проектуванні яких використовуються методи інтелектуального аналізу даних.

Важливе значення в експертних системах прийняття рішень мають методи побудови бази знань для конкретної (звичайно досить вузької) предметної галузі й процедури формування логічного висновку (правил), що дозволяють прийняти рішення на основі вихідних фактів або тверджень.

Характерним прикладом таких правил можуть служити вирази типу «ЯКЩО (умова), ТО (дія)», наприклад:

**якщо** *х* любить тепло, **то** *х* сподобається в Таїланді.

Зазначений формат запису знань характерний для класу продукційних експертних систем.

**Задача 7.** Основне завдання систем прийняття рішення в **задачах групового вибору** полягає в тому, щоб обрати «справедливі» принципи обліку індивідуальних виборів, що в подальшому дозволить дійти доцільного суспільного (або групового) рішення. Як змістовний приклад можна привести засідання військової ради, коли кожний учасник засідання висловлює свою думку щодо плану проведення майбутньої операції, а в остаточному підсумку обирається один оптимальний варіант, який є результатом колегіального обговорення членів ради. Як це зробити? Який результат вибору вважати «гарним», які риси повинні бути йому притаманні? Як і в задачі 2, в першу чергу виникають концептуальні труднощі, тобто спочатку потрібно визначити, яким критеріям повинен задовольняти розумний результат погоджень індивідуальних переваг.

Розглянемо постановку задачі на основі простої **моделі групового вибору**. Нехай є множина варіантів рішень *X*:  $X = \{x_1, x_2, ..., x_m\}...$  і група з *n* членів, що приймають рішення. Кожний член групи з номером *i* = 1, …, *n* має свою систему переваг на множині *X*, що задається бінарним відношенням *R<sup>i</sup>*  $X^*X$ ,  $R_i = \{(x_i, x_k), \ldots, (x_n, x_m)\}\$ , де  $R_i$  — множина впорядкованих пар елементів з X, причому включення деякої пари (*хs, хt*) до множини *Ri*, означає, що з позицій i*го* члена групи варіант *х*<sup>s</sup> є кращим за варіант *xt* : *х<sup>s</sup>* > *хt.*. За заданою системою  $R_1$ , …,  $R_n$  індивідуальних переваг необхідно побудувати групову (колективну) систему переваг *R*=*f*(*R1*, …, *Rn*), де *f* — деяка функція, що реалізує прийнятий принцип узгодження індивідуальних переваг.

Цілком логічно використовувати очевидне правило більшості (що звичайно й відбувається на практиці за колективного вирішенні проблем), однак існують певні труднощі, пов'язані з природними принципами узгодження, типу правила більшості або оцінювання за середнім балом. Розглянемо добре відомі парадокси голосування.

Нехай три парламентські групи, що мають приблизно однакову кількість голосів, обговорюють три варіанти деякого законопроекту *a, b, c* з метою затвердження одного «найкращого» варіанта. Системи переваг груп мають відповідно такий вигляд:

> *a>b>c, R1=*{(*a,b*)*,*(*b,c*)*,*(*a,c*)}*; b>c>a, R2=*{(*b,c*)*,*(*c,a*)*,*(*b,a*)*};*  $c > a > b$ ,  $R_3 = \{(c, a), (a, b), (c, b)\}.$

Вирішено діяти за правилом більшості. Тоді в результаті голосування буде одержано *а*>*b*, оскільки пари (*а,b*) є присутніми в R<sup>1</sup> і в R3, а пари (*b,a*) – тільки в R2. Аналогічно буде встановлено, що *b*>*c* і *c*>*a*, тобто *а*>*b*>*c*>*a*. Одержано «порочне коло» і втрата властивості транзитивності в груповій перевазі. За результатами даного голосування як і раніше не можна обрати найкращий законопроект. Більше того, за вмілого ведення засідання парламенту голова може забезпечити прийняття більшістю голосів кожного з

трьох варіантів. Дійсно, голова може запропонувати обговорити спочатку два певних варіанти, проголосувати й відмовитись від гіршого з них. Для подальшого обговорення знову залишиться два варіанти – обраний під час першого розгляду й той, що не розглядався. Тобто, якщо на перше обговорення виносяться варіанти *а* і *b*, то *а*>*b* і варіант *b* відкидається. Далі конкурують *а* і *с*. У результаті, за принципом більшості виявляється, що *c*>*a,* а отже як остаточний варіант парламент обирає варіант c.

Якщо ж на перше обговорення винести варіанти *b* і *с*, то в результаті найкращим виявиться варіант *а*. Аналогічно можна забезпечити вибір варіанта *b* у якості найкращого. Отже, безневинна, на перший погляд, пропозиція щодо порядку розгляду впливає на результат!

Розглянемо постановку задачі **виборів президента** (парадокс багатоступінчастого голосування). Припустимо, що на виборах президента деякої компанії (або держави) борються дві партії, які намагаються зробити переможцем свого представника. За вмілого ведення справи меншість може нав'язати свою думку більшості, хоча голосування буде проводитися за правилом більшості.

Із рисунка 1.3 видно, що група, яка мала вісім голосів, у результаті нав'язала свою думку групі з дев'ятнадцяти виборців. Уся справа, звичайно, полягає в умілому групуванні сил. Але за допомогою сучасних виборчих технологій це можна реалізувати, що робиться повсюдно шляхом цілеспрямованого використання засобів, організації агітаційних поїздок у відповідні регіони тощо. Як показав аналіз, декілька президентів США дійсно представляли меншість виборців, але в результаті реалізації системи багаторівневого голосування, отримали перемогу. До цього ж, чим більше рівнів, тим яскравіше проявляється зазначений ефект.

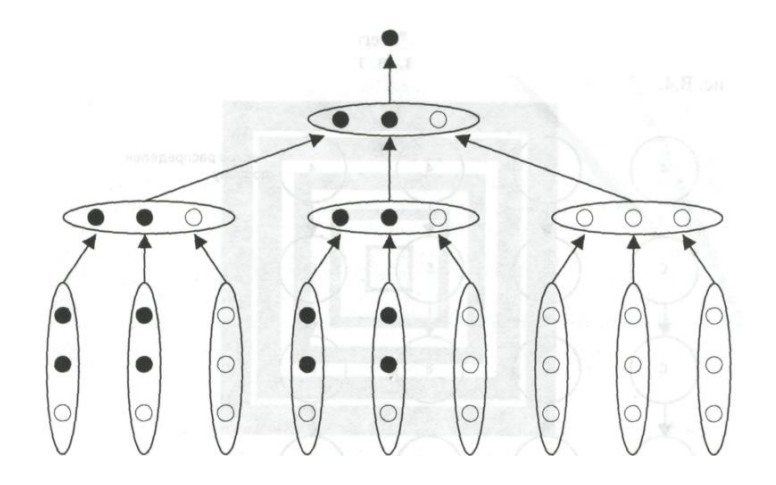

Рисунок 1.3 – Схематичне зображення процесу багаторівневого голосування

Розглянемо постановку задачі **розподілу ресурсів**. Нехай деякий ресурс (наприклад, грошовий) розподілений між *n* членами деякого співтовариства. При цьому станом співтовариства (системи) будемо називати вектор (*a*1,  $a_2, \ldots, a_n$ ), де  $a_i$ — об'єм ресурсу, яким володіє *i*-й член співтовариства.

Загальний об'єм ресурсу постійний і складає:

$$
a=\sum_{i=1}^n a_i.
$$

Розглянемо інший стан тієї ж самої системи *b =* (*b1, b2,…,bn*)*...* Очевидно, що стан *b* є не гіршим за стан *а* для *i-*го суб'єкта, якщо *bi>=аi*. Здійснимо перерозподіл ресурсів на основі переважної більшості: перехід системи з деякого стану *а* в деякий стан b дозволений, якщо новий стан буде не гіршим за старий для всіх членів співтовариства, крім, хіба що, одного (тотальномажоритарне правило). Послідовність станів  $a_1, a_2, ..., a_n$  будемо називати тотально-мажоритарним шляхом з *а*<sup>1</sup> в *а*m, якщо кожний проміжний перехід з *a<sup>i</sup>* в *аi*+1 було здійснено на основі тотально-мажоритарного правила. Досить несподіваним є твердження про те, що тотально-мажоритарний шлях може пов'язувати будь-які два стани системи.

Таким чином, спираючись на думку «всього суспільства» можна робити будь-які перерозподіли ресурсу, в тому числі й наведені на рисунку 1.4.

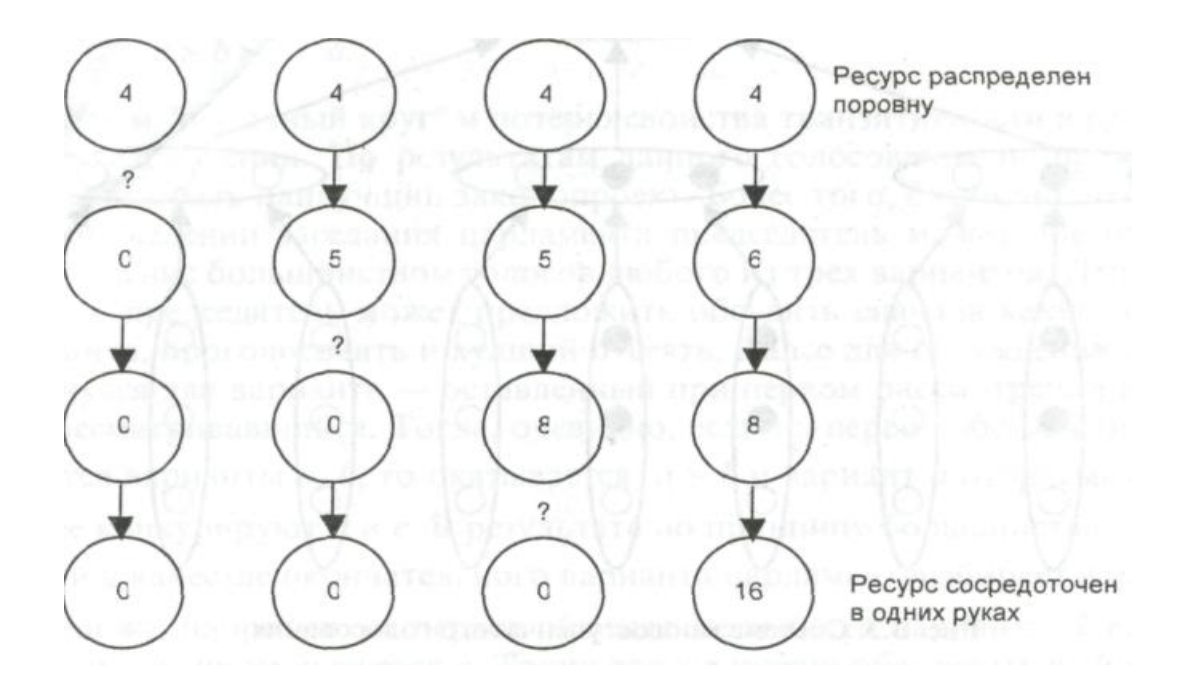

Рисунок 1.4 – Перерозподіл ресурсу за принципом більшості

Наведені приклади не вичерпують всіх типів задач теорії прийняття рішень, але надають можливість скласти уявлення про те, як часто в повсякденному житті ми стикаємось з задачами такого типу.

#### **Контрольні запитання**

1. Як приймаються рішення у випадку визначеності?

2. Як враховуються стан середовища і контрагент в разі прийняття рішення в умовах невизначеності?

3. Яку роль відіграють системи переваг у разі прийняття рішень?

4. Сформулювати принципи прийняття рішень у погано формалізованих задачах.

5. В яких випадках у разі прийняття рішень використовуються експертні методи?

6. Як приймаються групові рішення?

### **Лабораторна робота №** 2

# **МЕТОДИКИ І ПРАВИЛА ПРИЙНЯТТЯ РІШЕНЬ**

**Мета –** ознайомитися з підходами і правилами щодо прийняття рішень. **Завдання для підготовки до виконання роботи:**

1. Визначити проблему, яку необхідно вирішити.

2. Сформулювати відповідні питання для прийняття рішення в залежності від проблеми.

3. Прокоментувати кожне правило М. Рубінштейна. Як Ви їх розумієте в контексті своїх дій щодо розробки та ухвалення рішень?

4. Дати характеристику системи прийняття рішень С. Джонсона.

Варіанти завдань для виконання роботи наведено у додатку А.

## **1. ЗАГАЛЬНІ ВІДОМОСТІ**

Інтерес до процесів прийняття рішень в різних сферах життя спонукав багатьох дослідників до розробки узагальнених рекомендацій щодо організації цього процесу. Сьогодні існують численні методики й алгоритми прийняття рішень, які не лише засновані на даних наукових досліджень, а й і відбивають суб'єктивну точку зору їхніх авторів.

Так, відомий американський соціолог М. Рубінштейн запропонував десять особистих правил прийняття рішень, перелік яких наведено далі.

1. Перш ніж заглиблюватись у деталі, складіть власне враження про проблему в цілому.

2. Не приймайте рішення доти, доки не розглянете всі можливі варіанти розвитку подій.

3. Сумнівайтеся – не приймайте на віру навіть тривіальні істини.

4. Намагайтеся подивитись на проблему під різними кутами навіть, якщо це здається вам неефективним.

5. Відшукайте модель або аналогію, що допоможе Вам краще зрозуміти сутність проблеми. Діаграми й схеми дозволять Вам цілком охопити складну проблему.

6. Задавайте як можна більше питань. Правильно задане питання часом може радикально змінити зміст відповіді.

7. Не зупиняйтеся на першому рішенні, яке прийде вам на думку. Знайдіть його слабкі місця. Спробуйте знайти інші варіанти розв'язання даної проблеми й порівняйте їх з першим варіантом.

8. Перед ухваленням остаточного рішення обговоріть його з ким-небудь.

9. Не нехтуйте почуттями. Провідна роль логічного мислення в аналізі проблем не підлягає сумніву, але не слід недооцінювати роль інтуїції.

10 Пам'ятайте те, що кожна людина дивиться на життя та його проблеми під своїм кутом зору.

Американський психолог Спенсер Джонсон запропонував оригінальну методику прийняття особистих і ділових рішень, названу ним системою прийняття правильних рішень «так» або «ні», відому ще як **система прийняття рішень С. Джонсона.** Вчений вважає, що більшість помилок у процесі прийняття рішень виникає через те, що люди використовують неправильну систему мислення. Перш, ніж прийняти рішення, він пропонує відповісти на шість питань – три практичних («для голови») і три особистих («для серця»).

Даючи на кожне питання відповідь «так» або «ні», належить краще розібратися в ситуації, змінити раніше ухвалене рішення й підвищити його якість. Таким чином, спочатку приймається попереднє рішення, а потім задають самому собі наступні питання:

1. *Чи змогу я задовольнити справжню потребу, тобто чи зможу я досягти поставленої мети?*

2. *Чи ознайомився я з усіма альтернативними варіантами?*  Альтернативи існують завжди, а тому для одержання інформації слід обговорювати їх з іншими людьми, а також особисто проводити спостереження й аналіз ситуації.

3. *Чи все я продумав до кінця?* Необхідно продумати наслідки кожної альтернативи, постійно запитуючи себе про те, що може відбутися в цьому випадку, що в іншому випадку, а що буде після всього цього і т.д. Це дозволить заглянути вперед і підготуватися до того, що може відбутися в майбутньому.

4. *Чи чесний я з собою?* Потрібно подивитися правді в очі. Чим краще розумієш реальність, тим більше шансів прийняти правильне рішення.

5. *Чи довіряю я своїй інтуїції?* Що я відчуваю стосовно свого рішення? З яким відчуттям я його приймаю? Яким би було моє рішення, якщо б я не мав відчуття страху?

6. *Чи гідний я кращого?* У цьому випадку мова йде не про бажання мати більше, ніж мають інші. Мова йде про більше, ніж те, що Ви самі робите для себе. А цього гідний кожний. Тому перед прийняттям рішення завжди корисно запитати себе: «А якщо б я вірив у те, що гідний кращого, то яке б рішення прийняв?»

Відповідаючи послідовно на всі перелічені питання, Ви маєте можливість поліпшити попередньо прийняте рішення.

### **Контрольні запитання**

1. Дати визначення терміну «рішення».

2. Хто є фахівцем, експертом і консультантом з приводу ухвалення рішення?

3. Хто є суб'єктом і об'єктом рішення?

- 4. Якими є особливості формування рішення в сучасних умовах?
- 5. Якими є складові професійного рішення?
- 6. Охарактеризуйте структуру рішення?
- 7. У яких основних системах може прийматися рішення?

#### **Лабораторна робота № 3**

## **ПРИЙНЯТТЯ РІШЕНЬ НА ОСНОВІ БІНАРНИХ ВІДНОШЕНЬ**

**Мета –** ознайомитися з властивостями бінарних відношень та операцій над ними, набути навичок щодо прийняття рішень на основі заданих відношень.

#### **Завдання для підготовки до виконання роботи:**

1. Проаналізувати властивості заданого відношення та з'ясувати, яким воно є: рефлексивним, антирефлексивним, симетричним, антисиметричним, асиметричним, транзитивним. Знайти його найбільший, найменший, максимальний та мінімальний елементи, якщо такі існують, і побудувати обернене й додаткове відношення.

2. Визначити властивості заданого відношення відповідно до заданого варіанта.

3. Проаналізувати отримані результати.

Варіанти завдань для виконання роботи наведено в додатку Б.

#### **1. ЗАГАЛЬНІ ВІДОМОСТІ**

Відношенням R на множині А називається підмножина декартового добутку Ω × Ω , тобто  $R\subset \Omega^2$  . Завдання підмножини  $R$  у множині Ω × Ω визначає ті пари елементів, які перебувають у відношенні *R*. Відношення може бути задано переліком пар, за допомогою матриці, графа або розрізів [6] на перетині *i*-го рядка та *j*-го стовпчика.

У разі подання відношення у формі матриці на перетині *i*-го рядка та *j*-го стовпчика ставимо 1, якщо елемент *x<sup>i</sup>* перебуває у відношенні *R* з елементом *x <sup>j</sup>*  і 0 – в інших випадках, тобто

$$
a_{ij}(R) = \begin{cases} 1, & x_i R x_j, \\ 0 & \text{b}
$$
інших випадках.

**Відношення R1 є включеним до відношення R2** (*R*1 *R*2 ), якщо множина пар, для яких виконується відношення *R*1*,* повністю входить до множини пар, для яких виконується відношення *R*2 .

**Відношення R<sup>1</sup> є строго включеним до відношення R<sup>2</sup>** (*R*<sup>1</sup> < *R*<sup>2</sup> *)*, якщо  $R$ <sup>1</sup> ≤  $R$ <sup>2</sup> й  $R$ <sup>1</sup> ≠  $R$ <sup>2</sup>. Рівність відношень реалізується так само, як і рівність множин. Для матричного задання відношень буде діяти таке правило: якщо  $R_1 \leq R_2$ , to  $a_{ij}$  ( $R_1$ )  $\leq a_{ij}$  ( $R_2$ );  $i, j = 1 - n$ .

**Відношення** *R* **є доповненням до відношення R** тоді і тільки тоді, коли воно покриває виключно ті пари елементів, для яких не виконується відношення *R*, тобто

$$
\overline{R} = \Omega^2 / R,\tag{3.1}
$$

в матричній формі цей запис має вигляд:

$$
a_{ij}(R) = 1 - a_{ij}(R), \ i, j = \overline{1, n}.
$$
 (3.2)

**Перетином відношень R<sup>1</sup> і R<sup>2</sup>** (*R*1*R*2) називається відношення, визначене перетином відповідних підмножин множини  $\Omega^2$ . У матричній формі запису це подається наступним чином:

$$
a_{ij}(R_1 \cap R_2) = \min \{a_{ij}(R_1), a_{ij}(R_2)\}, \ i, j = \overline{1, n}.
$$
 (3.3)

**Об'єднанням відношень**  $R_1$  **<b>і**  $R_2$  ( $R_1 \cup R_2$ ) називається відношення, отримане шляхом об'єднання відповідних підмножин множини  $\Omega^2$ . У матричній формі запису це подається наступним чином:

$$
a_{ij}(R_1 \cup R_2) = \max\{a_{ij}(R_1), a_{ij}(R_2)\}, \ i, j = \overline{1, n}.
$$
 (3.4)

**Відношення** *R* **<sup>−</sup><sup>1</sup>є оберненим до відношення** *R***,** якщо виконується таке співвідношення:

$$
R^1 y \Leftrightarrow y R x. \tag{3.5}
$$

У матричній формі запису це подається наступним чином:

$$
a_{ij}\left(R^{-1}\right) = a_{ji}\left(R\right).
$$
 (3.6)

**Добутком (або композицією) відношень** *R***1 і** *R***2** (*R*1⋅*R*2) називається відношення, що будується за таким правилом: *x* (*R*<sup>1</sup> ⋅*R*<sup>2</sup> ) *y* , якщо існує такий елемент *z* ∈Ω , для якого справедливі наступні твердження *x R*1 *z* і *z R*2 *y* .

У матричній формі запису це подається наступним чином:

$$
a_{ij}(R_1 \cdot R_2) = \max_{k=1,n} \min \{a_{ij}(R_1), a_{ij}(R_2)\}, \ i, j = \overline{1,n}, \tag{3.7}
$$

де *п* – порядок матриці

**Відношення (***R***1,Ω1) називається звуженням відношення (***R***, Ω) на множину 1,** якщо  $\Omega_1 \subset \Omega$  та  $R_1 = R \cap \Omega_1 \times \Omega_1$ . Звуження відношення (R, Ω) на множину 1 називається також відношенням *R* на множині *R*1.

Розглянемо властивості, притаманні відношенням: рефлексивність, антирефлексивність, симетричність, асиметричність, антисиметричність, транзитивність, ациклічність.

**Відношення** *R* **називається рефлексивним**, якщо *x R x* для будь-якого елемента *x* ∈Ω . У матриці рефлексивного відношення на головній діагоналі розміщуються одиниці, тобто елемент матриці *aij* = 1, якщо *i* = *j* . Граф рефлексивного відношення обов'язково має петлі при вершинах. Стосовно верхнього й нижнього розрізів справедливі твердження: *x* ∈ *R* + ( *x*), *x*  ∈*R* − (*x*) для всіх елементів *x* ∈Ω .

**Відношення R називається антирефлексивним**, коли твердження *x R y* означає, що *x* ≠ *y* ∀*x* ∈Ω . У матриці антирефлексивного відношення елементи головної діагоналі дорівнюють нулю, тобто *aij* = 0, якщо *i* = *j* . Граф антирефлексивного відношення не має петель при вершинах, а верхні та нижні розрізи задовольняють таким умовам: *x* ∉ *R* + (*x*), *x* ∉ *R* − (*x*) для всіх елементів *x* ∈ Ω. Антирефлексивними будуть відношення «більше», «менше», «бути старшим».

 $\mathbf{Bi}$ дношення  $\mathbf{R}$  називається симетричним, якщо  $\mathbf{R} = \mathbf{R}^{-1}$   $(x \mathbf{R} y \Rightarrow y \mathbf{R} x)$ . Матриця симетричного відношення також є симетричною, тобто  $a_{ii} = a_{ii}$  для всіх значень *i*, *j*. У графі такого відношення всі дуги є парними, а верхні й нижні розрізи збігаються для всіх елементів  $x \in \Omega$ , тобто  $R^+(x) = R^ \vee x \in \Omega$ . Симетричними є, наприклад, відношення рівності.

**Відношення R називається асиметричним,** якщо  $R \cap R^{-1} = \emptyset$ , тобто якщо з двох виразів (*xRy* і *yRx*) хоча б один не відповідає дійсності. У матриці симетричного відношення *aij* ∧*aji* = 0 для всіх значень *i*, *j*. Інакше кажучи, з двох симетричних елементів (*aij* і *aji*) хоча б один обов'язково дорівнює нулю. Асиметричними є, наприклад, відношення «більше» і «менше». Зауважимо, що антирефлексивність є обов'язковою умовою асиметричності.

**Відношення R називається антисиметричним**, якщо твердження *x R y* та *y R x* можуть бути правильними водночас тоді й тільки тоді, коли *x = y*. У матриці антисиметричного відношення *aij* ∧*a ji*= 0, якщо *i j* . Прикладами антисиметричних будуть відношення «більше або дорівнює», «не більше», «не гірше».

**Відношення R називається транзитивним**, якщо  $R^2 \le R$ , тобто, якщо з тверджень *x R z* і *z R y* випливає, що *x R y*. Транзитивними є відношення «більше або дорівнює», «менше», «бути старшим», «вчитися в одній групі».

Зауважимо, що умова  $R^2 \le R$  надає зручний спосіб перевірки транзитивності відношення в разі, якщо відношення задано за допомогою матриці. Для цього необхідно обчислити матрицю відношення *R* 2 , тобто піднести до квадрата матрицю вихідного відношення і перевірити умову.

Якщо  $a_{ij}R^2 \le a_{ij}R$  для всіх значень *i*, *j*, то дане відношення є транзитивним. Якщо ж цю умову порушено хоча б для однієї пари індексів *i*, *j*, то відношення не буде транзитивним.

**Відношення R називається ациклічним,** якщо  $R^k \cap R^{-1}$ , тобто, якщо з умови *x R z*<sub>1</sub>, *z*<sub>1</sub> *R z*<sub>2</sub>, ..., *z*<sub>*k*</sub> 1 *R y* випливає, що *x*  $\neq$  *y*. Це означає, що граф такого відношення не містить циклів.

Розглянемо процедуру прийняття рішень на основі бінарних відношень. **Елемент** *x \** **множини** *Х* **будемо називати найкращим з огляду на відношення** *R*, якщо *x* \**R x* є справедливим для будь-якого елемента *x,* який належить до множини *X* . Елемент *x \** ∈*X* будемо називати найгіршим з огляду на відношення *R*, якщо *x R x\** для всіх елементів *x,* які належать до множини *X*. Легко впевнитись, що найкращий і найгірший елементи існують не завжди. Зокрема, вони не будуть існувати, якщо відношення не є повним.

**Елемент** *x***max називається максимальним за відношенням** *R <sup>S</sup>* **на множині** *Х***,** якщо для будь-якого елемента *x,* який належить до множини *X,* є справедливим твердження  $x_{\text{max}}$   $R^S$   $x$  aбо елемент  $x_{\text{max}}$  є непорівнянним з  $x$ . Інакше кажучи, не існує елемента (альтернативи) *x* ∈*X*, який був би кращим за альтернативу *x*max. Множина максимальних з огляду на відношення *R* елементів множини *Х* позначається як max *<sup>R</sup> X* .

**Елемент** *x***min називається мінімальним відносно** *R S*  **на множині** *Х*, якщо для всіх  $x \in X$  або  $xR^S x_{\text{min}}$ , або  $x \in X$  непорівнюваним з  $x_{\text{min}}$ . Отже, не існує елемента *x* ∈*X*,який був би гіршим за *x*min; немає жодного елемента *х*, над яким би домінував елемент *x*min . Множина мінімальних з огляду на відношення *R* елементів множини *Х* позначається як min *<sup>R</sup> X* .

Зауважимо, що якщо найкращі елементи існують, то вони також будуть максимальними, в той час як зворотне твердження не завжди є справедливим.

### **2. ПОРЯДОК ВИКОНАННЯ ЛАБОРАТОРНОЇ РОБОТИ**

Розглянемо порядок проведення обчислень на прикладах.

**Задача 1.** Для відношення R, заданого на множині  $X = \{x_1, x_2, x_3, x_4\}$ матрицею

$$
R = \begin{pmatrix} 1 & 1 & 0 & 1 \\ 0 & 1 & 1 & 1 \\ 0 & 1 & 0 & 0 \\ 1 & 0 & 1 & 0 \end{pmatrix},
$$

необхідно побудувати обернене до нього відношення та доповнення.

За визначенням доповнення (3.1) – (3.2) відношення *R* можна задати матрицею 

$$
\overline{R} = \begin{pmatrix} 0 & 0 & 1 & 0 \\ 1 & 0 & 0 & 0 \\ 1 & 0 & 1 & 1 \\ 0 & 1 & 0 & 1 \end{pmatrix}.
$$

Обернене відношення *R -1* , за визначенням (3.5), матиме вигляд

$$
R^{-1} = \begin{pmatrix} 1 & 0 & 0 & 1 \\ 1 & 1 & 1 & 0 \\ 0 & 1 & 0 & 1 \\ 1 & 1 & 0 & 0 \end{pmatrix}.
$$

Задача 2. Визначити композицію відношень R<sub>1</sub> і R<sub>2</sub>, заданих на множині  $X = \{x_1, x_2, x_3, x_4\}$  матрицями

$$
R_1 = \begin{pmatrix} 1 & 1 & 1 & 1 \\ 0 & 1 & 1 & 1 \\ 0 & 1 & 0 & 0 \\ 1 & 0 & 1 & 0 \end{pmatrix}, \quad R_2 = \begin{pmatrix} 0 & 1 & 0 & 1 \\ 0 & 0 & 0 & 1 \\ 0 & 1 & 0 & 0 \\ 0 & 0 & 1 & 0 \end{pmatrix}.
$$

За визначенням композиції в матричній формі (3.7), композиція відношень обчислюється як максимінний добуток відповідних матриць.

$$
R_1 \cdot R_2 = \begin{pmatrix} 1 & 1 & 1 & 1 \\ 0 & 1 & 1 & 1 \\ 0 & 1 & 0 & 0 \\ 1 & 0 & 1 & 0 \end{pmatrix} \cdot \begin{pmatrix} 0 & 1 & 0 & 1 \\ 0 & 0 & 0 & 1 \\ 0 & 1 & 0 & 0 \\ 0 & 0 & 1 & 0 \end{pmatrix} = \begin{pmatrix} 0 & 1 & 1 & 1 \\ 0 & 1 & 1 & 1 \\ 0 & 0 & 0 & 0 \\ 0 & 1 & 0 & 0 \end{pmatrix}
$$

**Задача 3.** Визначити властивості такого відношення:

$$
R = \begin{pmatrix} 1 & 1 & 1 \\ 0 & 1 & 0 \\ 1 & 0 & 1 \end{pmatrix}.
$$

Дане відношення є рефлексивним, оскільки на головній діагоналі його матриця розташовані тільки одиниці; воно не є симетричним, оскільки серед симетричних елементів є такі, що не дорівнюють один одному, наприклад, елементи  $a_{12}$  *i*  $a_{21}$ . Оскільки елемент  $a_{13} = a_{31}$ , то відношення не є ані асиметричним, ані антисиметричним.

Для перевірки його транзитивності помножимо дане відношення саме на себе, тобто

$$
R^{2} = \begin{pmatrix} 1 & 1 & 1 \\ 0 & 1 & 0 \\ 1 & 0 & 1 \end{pmatrix} \cdot \begin{pmatrix} 1 & 1 & 1 \\ 0 & 1 & 0 \\ 1 & 0 & 1 \end{pmatrix} = \begin{pmatrix} 1 & 1 & 1 \\ 0 & 1 & 0 \\ 1 & 1 & 1 \end{pmatrix}.
$$

 $R^2 \not\subset R$  , а отже, вихідне відношення не є транзитивним.

**Задача 4.** Визначити максимальні, мінімальні, найбільші і найменші елементи відношення R, заданого на множині  $X = \{x_1, x_2, x_3, x_4\}$ , якщо

$$
R = \begin{pmatrix} 1 & 0 & 1 & 0 \\ 1 & 1 & 0 & 0 \\ 1 & 0 & 1 & 1 \\ 1 & 0 & 0 & 1 \end{pmatrix}.
$$

Дивлячись на матрицю, робимо висновок про те, що відношення не має найкращих елементів, оскільки жодному елементу не відповідає рядок, який містить тільки одиниці; найгіршим елементом є елемент *х*1, оскільки він гірший від будь-якого елемента (відповідний йому стовпчик містить тільки одиниці).

Для визначення максимальних і мінімальних елементів побудуємо строге відношення, відповідне даному, тобто

$$
R^{s} = \begin{pmatrix} 0 & 0 & 0 & 0 \\ 1 & 0 & 0 & 0 \\ 0 & 0 & 0 & 1 \\ 1 & 0 & 0 & 0 \end{pmatrix}.
$$

Дивлячись на матрицю, робимо висновок про те, що максимальними будуть елементи *х*2 і *х*3 (відповідні стовпчики містять тільки нулі), мінімальним – елемент *х*1 (відповідний стовпчик складається тільки з нулів).

Таким чином, вихідне відношення не має найкращих елементів, має один найгірший (він же мінімальний) елемент і два максимальні елементи.

### **Контрольні запитання**

1. Дати визначення бінарного відношення.

2. Які існують способи завдання відношень?

3. Яким чином можна задати відношення за допомогою матриці?

4. Як можна задати відношення у вигляді графа?

5. Як можна задати відношення за допомогою розрізів?

6. Сформулювати визначення верхнього (нижнього) розрізу відношення.

7. Які зі способів завдання відношень можна використовувати на нескінченній множині елементів?

8. Які математичні операції виконуються над відношеннями?

9. Яке відношення називається рефлексивним (анти рефлексивним)?

10. Які відношення називаються симетричними, антисиметричними, асиметричними?

11. Які відношення називають транзитивними, сильно транзитивними, від'ємно транзитивними?

12. Яким чином обчислюється транзитивне замикання відношення?

13. Які властивості є характерними для відношення переваги?

14. Дати визначення найкращого (найгіршого) елемента множини.

15. Який елемент множини називається мінімальним (максимальним) за даним відношенням переваги?

### **Лабораторна робота № 4**

## **ПОПАРНІ ПОРІВНЯНЬНЯ В ЗАДАЧАХ ПРИЙНЯТТЯ РІШЕНЬ**

**Мета роботи –** ознайомитися з методикою побудови матриці попарних порівнянь (МПП) в задачах прийняття рішення.

### **Завдання для підготовки до виконання лабораторної роботи:**

1. Сформулювати задачу, яка моделюється з використанням апарату бінарних відношень (скористатись задачею прийняття рішень, сформульованою в завданні або запропонувати свій варіант). Результати порівнянь між об'єктами подати у вигляді МПП.

2. Використати метод рядкових сум,

3. Перевірити МПП на узгодженість оцінок (перевірка на транзитивність). Зробити висновки.

#### **Варіант завдань для виконання роботи:**

Згенерувати множину з 5-6 об'єктів (наприклад, перелік предметів, що вивчаються на Вашому курсі). Порівняти їх між собою за привабливістю (значущістю, важливістю і т.д.) методом попарних порівнянь. Результати порівнянь звести у відповідну МПП.

#### **1.ЗАГАЛЬНІ ВІДОМОСТІ**

На практиці особа, яка приймає рішення не завжди здатна

охарактеризувати окремий об'єкт  $a \in A$  чисельним показником, але, якщо до розгляду беруться пари об'єктів, то порівняти їх між собою і визначити, який із них є кращим, тобто має перевагу над іншими, значно легше [7].

Визначити бінарне відношення R означає тим чи іншим способом визначити всі пари об'єктів, для яких бінарне відношення R є справедливим. Існує три способи опису бінарних відношень, а саме: за допомогою графа, у вигляді переліку всіх пар або у вигляді МПП.

Елементи МПП визначаються таким чином:

$$
a_{ij} = \begin{cases} 0, \ a_i \equiv a_j, \\ 1, \ a_i > a_j, \quad a_i, a_j \in A, \\ -1, \ a_i < a_j, \end{cases}
$$
 (4.1)

де  $\langle , \rangle = -$  відношення «краще», «гірше», «однакові».

У теорії обрання та прийняття рішень важлива роль належить відношенню транзитивності, оскільки ця властивість дозволяє представляти природні взаємозв'язки між об'єктами.

Наявність циклічних тріад вказує на непослідовність у твердженнях експертів. Чим менше циклічних тріад має МПП, тим більш послідовними можна вважати судженнях експерта. Матриця називається узгодженою, якщо вона не містить циклічних тріад. Перевірка на транзитивність дозволяє проаналізувати і, у випадку необхідності, скорегувати логіку суджень експерта.

Ґрунтуючись на бінарних властивостях, визначених для пар об'єктів, за використання різних методів можна провести ранжирування об'єктів. Одним із підходів до структурування об'єктів є їх ранжирування за методом рядкових

сум. Цей метод полягає у визначенні ваг об'єктів  $\omega_j = \sum_{i=1}^{n}$ *n i*  $a_{ij} = \sum a_{ij}$ 1  $\omega_j = \sum a_{ij}$ , *i*, *j*∈*J*{1,*n*}, ge *n* –

загальна кількість об'єктів, з наступним відновленням за вагами об'єктів  $\omega_{j}$ їхнього порядку в загальному ранжируванні. При цьому, об'єкту з максимальним значенням відводиться перше місце в ранжируванні, об'єкту з мінімальним значенням – останнє.

### **2. ПОРЯДОК ВИКОНАННЯ ЛАБОРАТОРНОЇ РОБОТИ**

**Задача 1.** Визначити складові здорового способу життя та встановити ранг кожного з них в переліку.

Використати для цього згенеровану множину факторів, що впливають на здоровий спосіб життя (табл.4.1).

Таблиця 4.1 – Фактори здорового способу життя та їх позначення

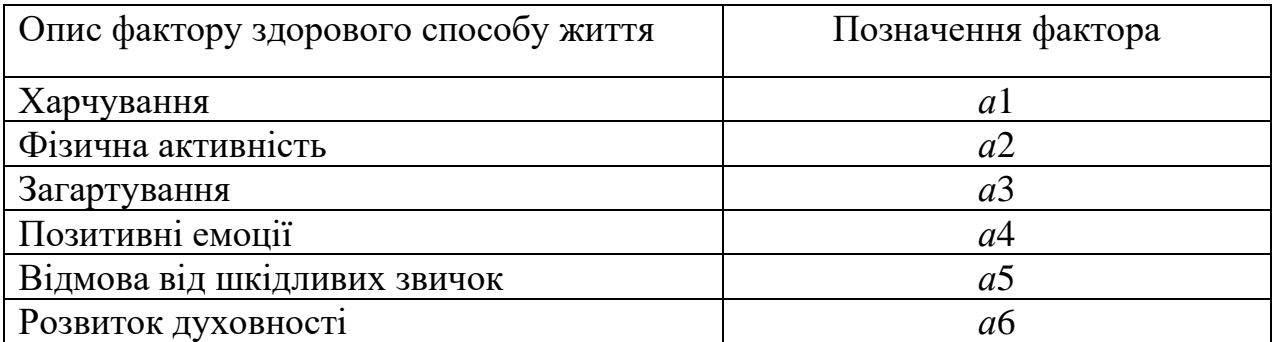

Порівняти фактори між собою за ступенем значущості та подати результати порівнянь у формі відповідної МПП (табл.4.2), де значення кожної комірки формується умовами (4.1). Додати стовпчик для підрахунку рядкових сум.

Заповнюється лише верхня трикутна частина матриці, а нижня віддзеркалюється відносно її головної діагоналі.

Таблиця 4.2 – МПП з даними для виконання порівняння

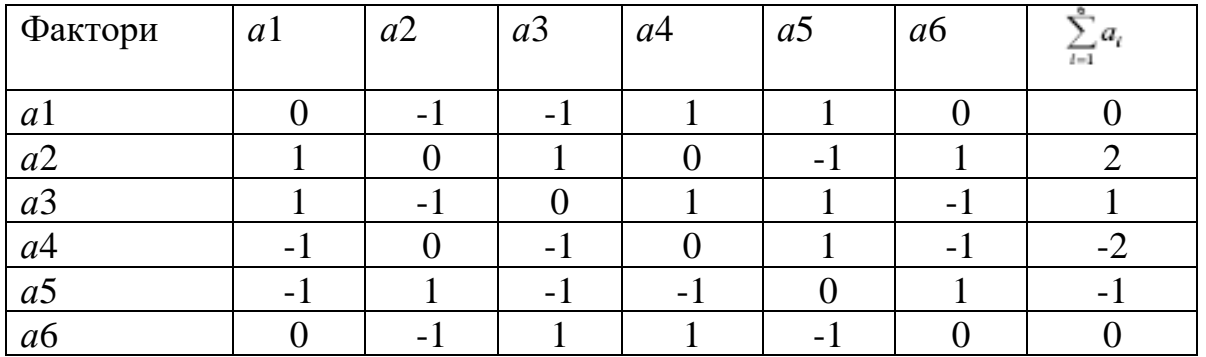

Виконати ранжирування факторів від більшого до меншого і виділити найбільш значущий фактор методом рядкових сум (табл.4.3).

Таблиця 4.3 – Ранжирування факторів від більшого до меншого

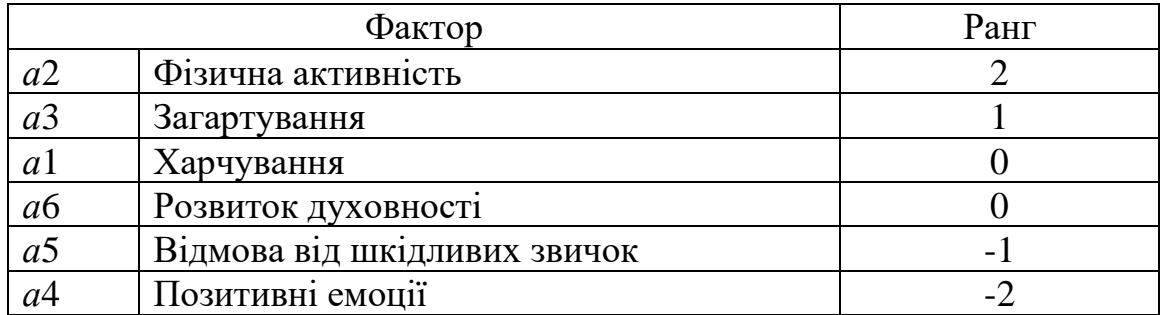

Ранжирування можна також записати таким чином:

```
a^{2} > a^{3} > a^{1} > a^{6} < a^{5} > a^{4}.
```
Оцінити узгодженість експертних оцінок або транзитивність відношень

за матрицею, тобто перевірити можливі комбінації відношень на трьох об'єктах за ознакою транзитивності.

Оскільки МПП заповнюється дзеркально-протилежно, то достатньо виконати цю операцію для верхньої трикутної частини. Представимо процес перевірки у вигляді таблиці 4.4.

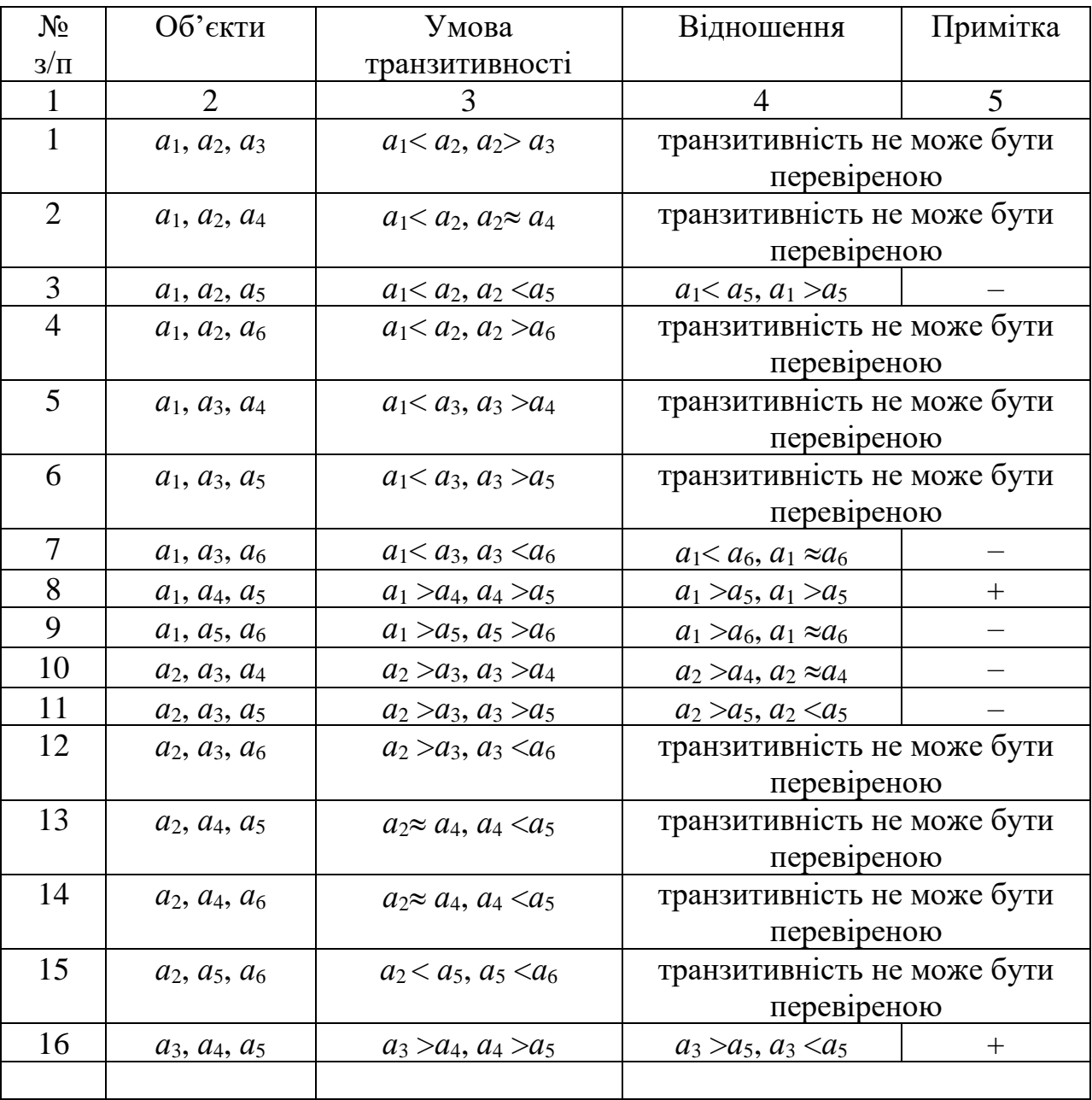

Таблиця 4.4 – Перевірка узгодженості експертних оцінок за матрицею

### Продовження таблиці 4.4.

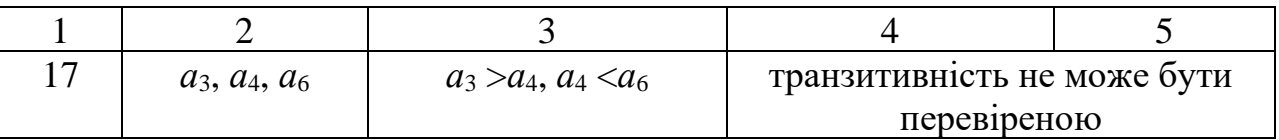

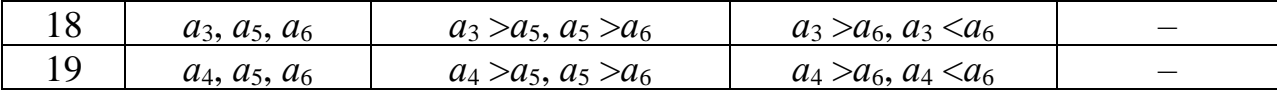

Перевірка на транзитивність показала, що у семи випадках із дев'яти можливих для перевірки транзитивність було порушено. Отже, можна дійти висновку, що експерт у своїх оцінках був непослідовним.

#### **Контрольні запитання**

1. Які властивості бінарних відношень є найбільш важливими для здійснення аналізу МПП?

2. В яких випадках спостерігається нетранзитивність елементів матриці бінарних відношень? Яким чином вона перевіряється?

3. Яким чином здійснюється ранжирування факторів за МПП?

#### **Лабораторна робота № 5**

### **ПРИЙНЯТТЯ РІШЕНЬ В ЗАДАЧІ ЛІНІЙНОЇ ОПТИМІЗАЦІЇ**

**Мета –** знайти розв'язок задачі лінійної оптимізації за двома критеріями.

### **Завдання для підготовки до виконання роботи:**

1. Побудувати математичну модель для двокритеріальної задачі оптимізації.

2. Визначити припустиму область задачі, застосовуючи графічний метод, знайти оптимальний розв'язок за кожним критерієм.

3. Побудувати множини досяжності і Парето. Визначити множину Парето-оптимальних точок.

4. Розв'язати задачу окремо за кожним критерієм.

5. Знайти компромісний розв'язок задачі методом поступок. Обрати таку величину поступки, що дорівнює половині різниці між значеннями прибутку, одержаними в результаті оптимізації за кожним критерієм.

6. Довести, що компромісний розв'язок є ефективним за Парето.

### **1. ЗАГАЛЬНІ ВІДОМОСТІ**

Якщо в однокритеріальних оптимізаційних задачах розглядається одна цільова функція і знаходження розв'язку не викликає труднощів, то у випадку багатокритеріальних задач існує необхідність пошуку оптимального розв'язку за кількома параметрами, що не є тривіальною процедурою. Постає питання про те, що потрібно розуміти під оптимальним розв'язком. Якщо критеріїв багато і вони конфліктують між собою, то іноді неможливо визначити безумовно оптимальний варіант. У такому випадку доцільно шукати компромісне рішення, яке враховує важливість кожної цільової функції, тобто ефективний (оптимальний за Парето) розв'язок.

Проблему обрання одного розв'язку із множини Парето-оптимальних можна вирішити, використовуючи, наприклад, метод цільового програмування.

У випадку лінійної багатокритеріальної задачі розглядаються екстремальні ефективні Парето-оптимальні розв'язки, кількість яких кінцева, що декілька спрощує проблему вибору.

Нехай X означає множину припустимих розв'язків і х $\in$ X є одним із них, який оцінюється за двома критеріями. Тобто задача є багатокритеріальною і для неї існує оптимальний за Парето або ефективний розв'язок.

Нехай  $H_i(x)$ ,  $x \in X - \pi$ ійсна функція, значеннями якої є оцінки розв'язку  $x \in X$  за критерієм і, і= $\overline{1, n}$ . Тоді вектор Н(x)=( H<sub>1</sub>(x), ..., H<sub>i</sub>(x), ..., H<sub>n</sub>(x)), a  $x \in X$ набір оцінок розв'язку  $x \in X$  за всіма критеріями. Припустимо, що ступінь переваги розв'язку  $x \in X$  підвищується зі збільшенням компонент вектора Н, тобто чим більше  $\, {\rm H}_{\rm i}({\rm x}),\,$ тим кращим є розв'язок x за критерієм і, і= $\overline{1,n}$ .

Розв'язок вигляду  $x^* \in X$ носить назву Парето-оптимального (оптимального за Парето, ефективного), якщо для нього не існує іншого розв'язку  $x \in X$ , для якого

$$
H_i(x) \ge H_i(x^*), i = \overline{1, n},
$$
  

$$
\exists i_0 : H_{i_0}(x) > H_{i_0}(x^*).
$$

Таким чином, якщо розв'язок  $x^* \in X$   $\epsilon$  Парето-оптимальним, то не існує іншого розв'язку  $x \in X$ , який міг би бути кращим за  $x^*$  хоча б за одним критерієм, а за іншими – не гіршим.

**Задача 1.** На підприємстві працює три групи станків (А1, А2, А3), які виробляють два типи продукції:  $P_1$  і  $P_2$ . Відомі норми затрат машинного часу, ефективний ресурс часу станків, ціна за зупинку обладнання і прибуток від реалізації одиниці продукції (табл.5.1).

Визначити кількість продукції Р<sub>1</sub> і Р<sub>2</sub>, яку необхідно виготовити на підприємстві (табл. 5.2) з тим, щоб:

- одержати найбільший прибуток від реалізації готової продукції;
- найбільш ефективно використати обладнання.

Таблиця 5.1 – Загальний вигляд вихідних даних для розв'язання задачі двокритеріальної оптимізації

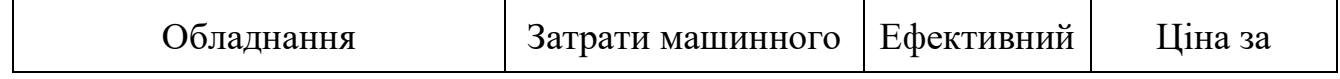

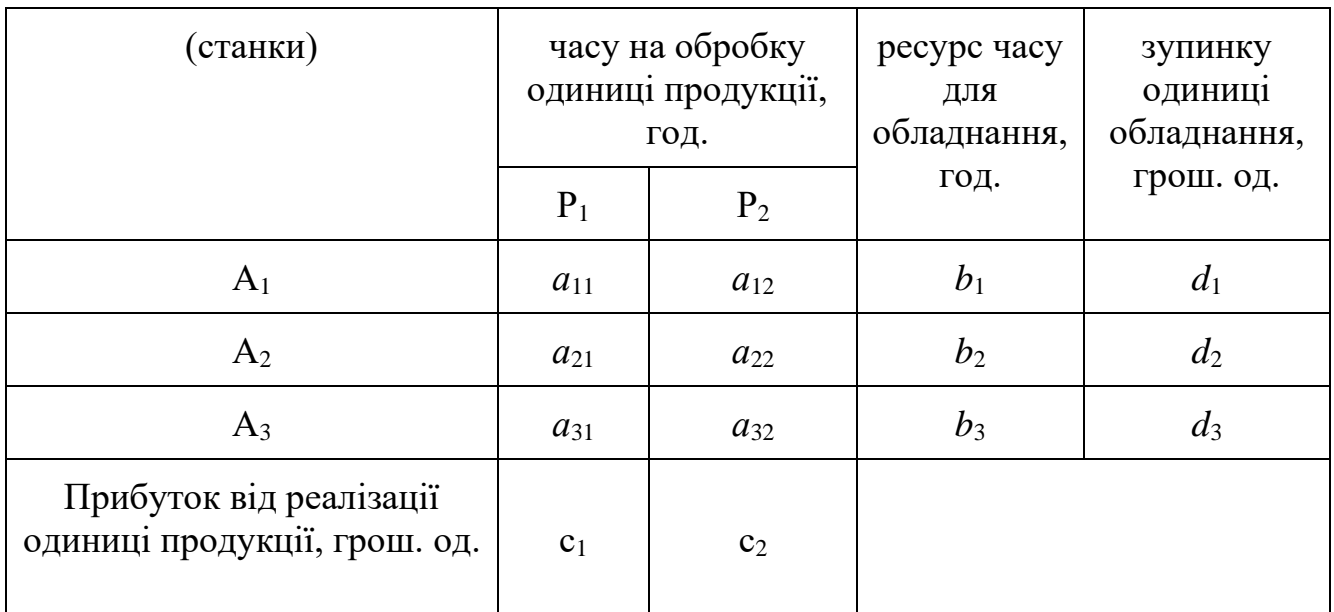

Таблиця 5.2 – Числові дані для розв'язання задачі двокритеріальної оптимізації

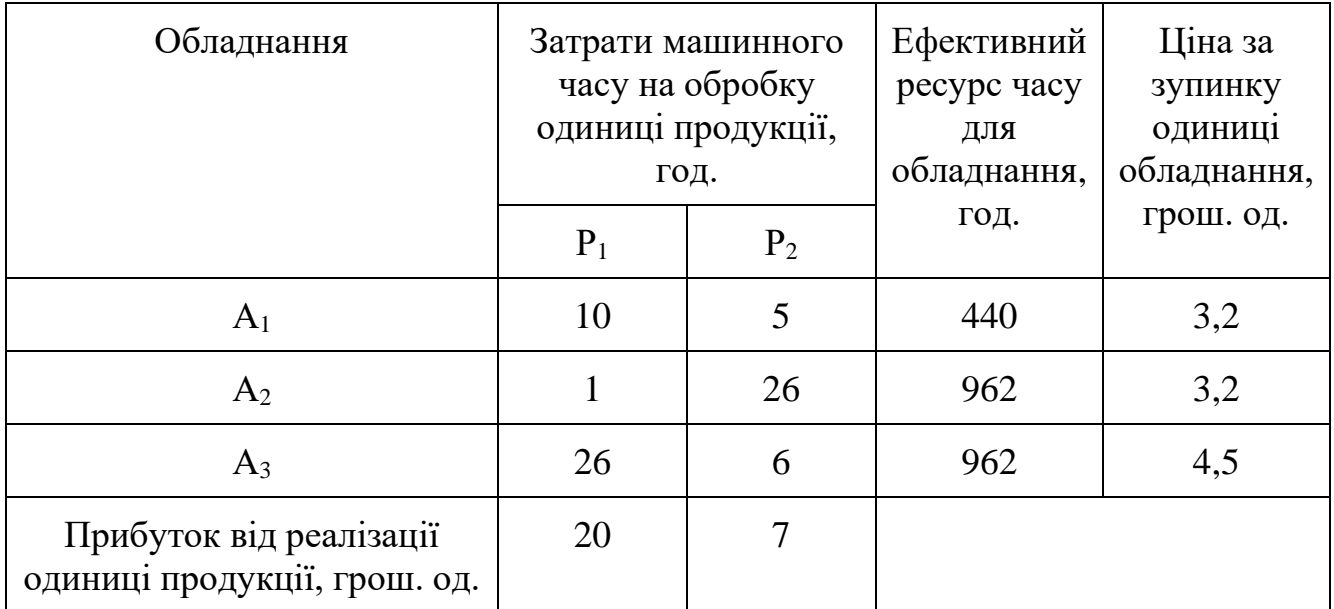

## **1. ПОРЯДОК ВИКОНАННЯ ЛАБОРАТОРНОЇ РОБОТИ**

1. Побудувати математичну модель задачі.

1.1. Увести формальні позначення для змінних задачі:

–  $x_1, x_2$  визначають кількість продукції  $P_1, P_2,$  яку необхідно виготовити на підприємстві;

– z<sup>1</sup> визначає загальний прибуток від реалізації готової продукції;

– z<sup>2</sup> визначає загальні витрати (штраф) підприємства за зупинку обладнання.

1.2. Записати обмеження і цільову функцію.

Обмеження можуть бути такими:

$$
10x_1 + 5x_2 \le 440,
$$
  
\n
$$
1x_1 + 26x_2 \le 962,
$$
  
\n
$$
26x_1 + 6x_2 \le 962,
$$
  
\n(5.1)

$$
x_1 \ge 0, x_2 \ge 0. \tag{5.2}
$$

Час фактичної загрузки за кожної групи обладнання є таким:

- для обладнання  $A_1 10x_1 + 5x_2$ ;
- для обладнання  $A_2 1x_1+26x_2$ ;
- для обладнання  $A_3 26x_1+6x_2$ .

Коефіцієнти при невідомих означають норми затрат машинного часу на обробку одиниці продукції  $P_1$  і  $P_2$ . Час загрузки для кожної групи обладнання не повинен перевищувати ресурс машинного часу. Змінні  $x_1$  і  $x_2$  мають бути невід'ємними.

Цільову функцію (загальний прибуток від реалізації готової продукції) z<sup>1</sup> можна записати у вигляді:

$$
z_1 = 20x_1 + 7x_2 \rightarrow \text{max} \tag{5.3}
$$

Із обмежень (5.1) можна визначити час зупинки обладнання:

– для станка А1 – 440–  $(10x_1+5x_2)$ ;

– для станка  $A2 - 962 - (1x_1+26x_2);$ 

– для станка А3 – 962 – (26 $x_1+6x_2$ ).

Загальні витрати на зупинку обладнання z<sub>2</sub> можна визначити таким чином:

$$
z_2=3,2(440-10x_1-5x_2)+3,2(962-1x_1-26x_2)+4,5(962-26x_1-6x_2),\\
$$

або

$$
z_2 = -152, 2x_1 - 126, 2x_2 + 8815, 4 \rightarrow min.
$$
 (5.4)

Таким чином, математична модель задачі складається з максимізації цільової функції (5.3) і мінімізації цільової функції (5.4) за виконання умов обмежень (5.1) і (5.2). За характером цільових функцій та обмежень маємо задачу лінійної оптимізації за двома критеріями.

2. Графічно знайти розв'язки задачі за кожним критерієм окремо.

Припустимою областю відшукання розв'язку задачі є багатокутник (рис. 5.1), що утворюється в результаті перетину півплощин, що описують обмеження (5.1).

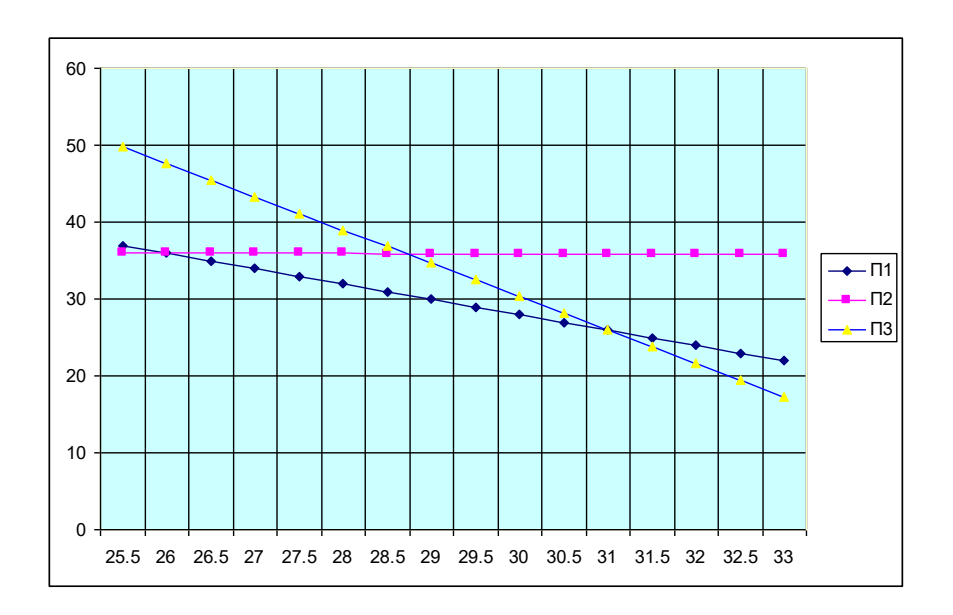

Рисунок 5.1 – Припустима область відшукання розв'язку задачі

Вершини багатокутника мають такі координати: (26;36), (31;26); (28,72); (35,90), до того ж, умови невід'ємності визначають перший квадрант координатної площини.

2.1. Знайти оптимальні значення шуканих змінних з урахуванням цільових функцій (5.3) і (5.4). Для цього слід побудувати лінії рівня цільових функцій, визначити точки перетину їх перпендикулярів з лініями обмежень та обрати максимальну точку за умови, що цільова функція прагне до максимуму.

Оптимальний розв'язок задачі за першим критерієм знаходиться таким чином. Будується вектор р1(40,14), координати якого дорівнюють (або пропорційні) коефіцієнтам цільової функції (5.3). Перпендикулярно до нього будується пряма (лінія рівня цільової функції), яка зміщується в напрямку вектора доти, доки пряма матиме загальні точки з припустимою областю.

Оптимальним розв'язком за першим критерієм є точка перетину припустимої області з лінією рівня, яка відповідає максимальному значенню z<sub>1</sub> Координати цієї точки є такими: (31; 26). Рівняння для перпендикуляра має такий вигляд:

$$
x_2 = \frac{7}{20}x_1 + const.
$$

Аналогічно знаходиться максимальне значення для другої цільової функції, але замість співвідношення

$$
z_2 = -152, 2x_1 - 126, 2x_2 + 8815, 4 \rightarrow min
$$

розглядається таке

$$
- (-152, 2x_1 - 126, 2x_2 - 8815, 4) \rightarrow \text{max},
$$

тобто задача мінімізації замінюється на задачу максимізації. Будується вектор р<sup>2</sup> (38,1;31,6), координати якого є такими: (152,2;126,2). Оптимальною точкою є точка з координатами (26; 36).

Таким чином, випуск продукції Р<sub>1</sub> і Р<sub>2</sub> в кількості 31 і 26 одиниць забезпечують підприємству максимальний загальний прибуток, в той час як випуск продукції  $P_1$  і  $P_2$  в кількості 26 і 36 одиниць гарантують підприємству мінімальний загальний штраф за зупинку обладнання.

2. До таблиці 5.3 занести значення координат точок припустимої області і значення цільових функцій z<sub>1</sub>, z<sub>2</sub> в вершинах множини досяжності.

Таблиця 5.3 – Координати точок припустимої області і значення цільових функцій z<sub>1</sub> і z<sub>2</sub> в вершинах множини досяжності

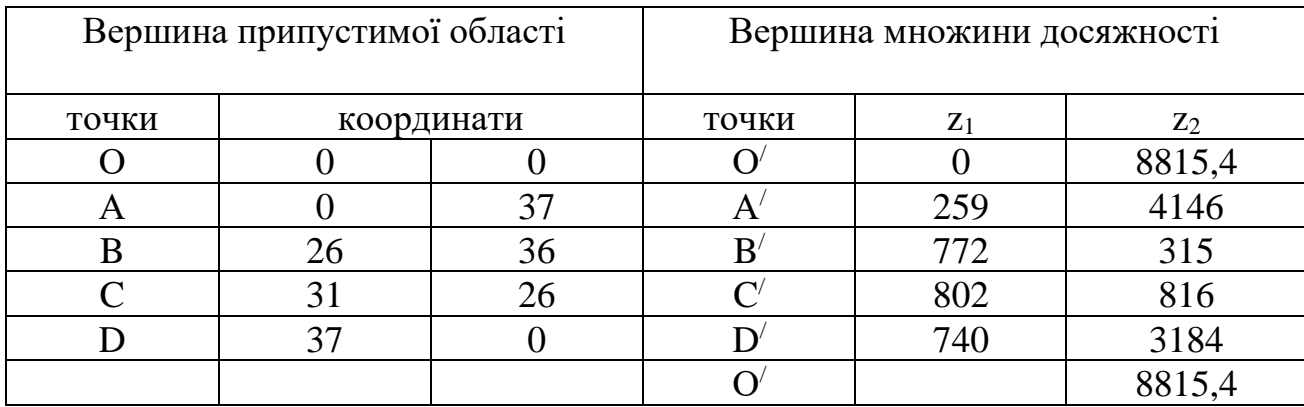

На рисунку 5.2 зображено множину досяжності і множину Парето за даними таблиці 5.3.

Множина Парето є границею області досяжності, оскільки  $z_1 \rightarrow \text{max}$  і z<sub>2</sub>→min. Множина Парето в даному випадку являє собою відрізок ВС і точки відрізка створюють множину Парето-оптимальних або ефективних точок.

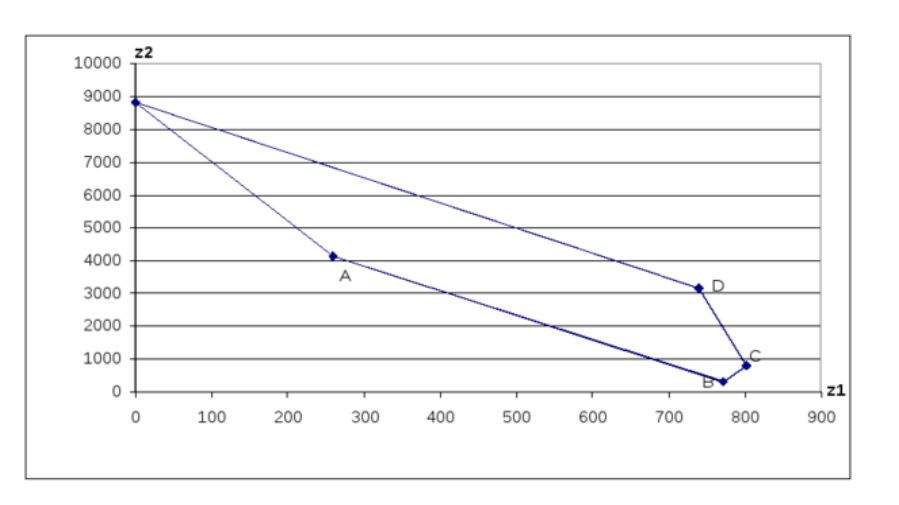

Рисунок 5.2 – Множина досяжності і множина Парето

4. Розв'язати задачу оптимізації за першим критерієм з використанням засобу табличних процесорів ПОШУК РІШЕННЯ (РЕШАТЕЛЬ) (рис.5.3).

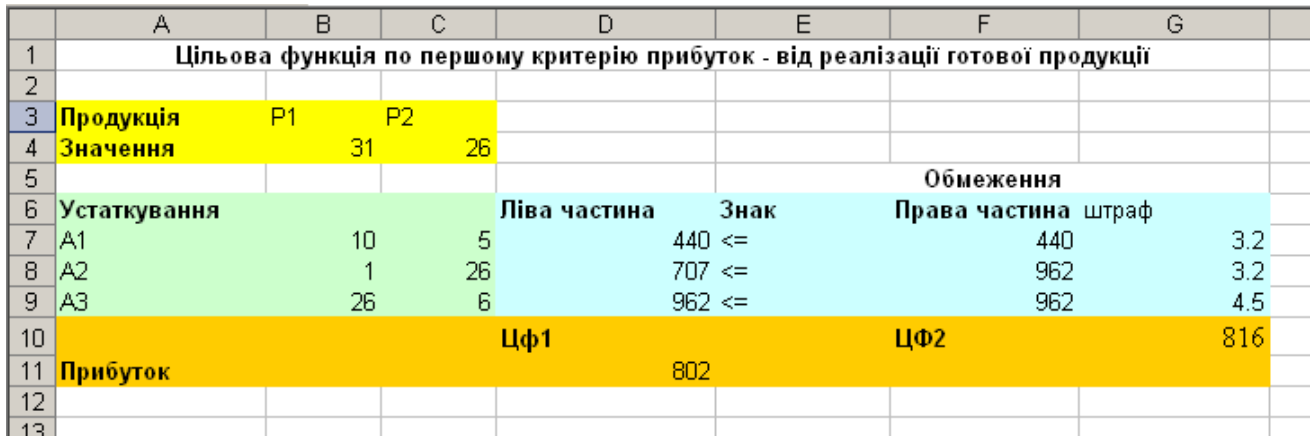

Рисунок 5.3 – Вікно розв'язання задачі за умови максимізації першого критерію

Спочатку комірки B4:C4, які призначені для запису розв'язку задачі є порожніми, а комірки D7 і G10 містять такі формули:

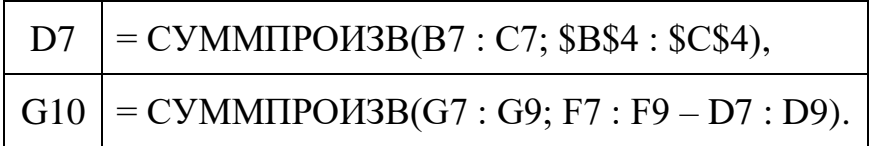

До комірок D8, D9, D11 скопійовано формулу із D7. Цільовою коміркою в даному випадку буде комірка D11. Оптимальний план випуску продукції  $P_1$  і Р<sup>2</sup> ( 31 і 26 одиниць відповідно) одержано в комірках B4:C4, комірка D11 при цьому містить максимальний прибуток (802 грош. од.), в той час як у комірці G10 розраховується відповідний штраф за зупинку обладнання (816 грош. од.).

Аналогічно виконати розв'язання задачі оптимізації за другим критерієм (рис. 5.4), але цільовою коміркою в даному випадку буде комірка G10.

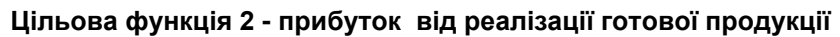

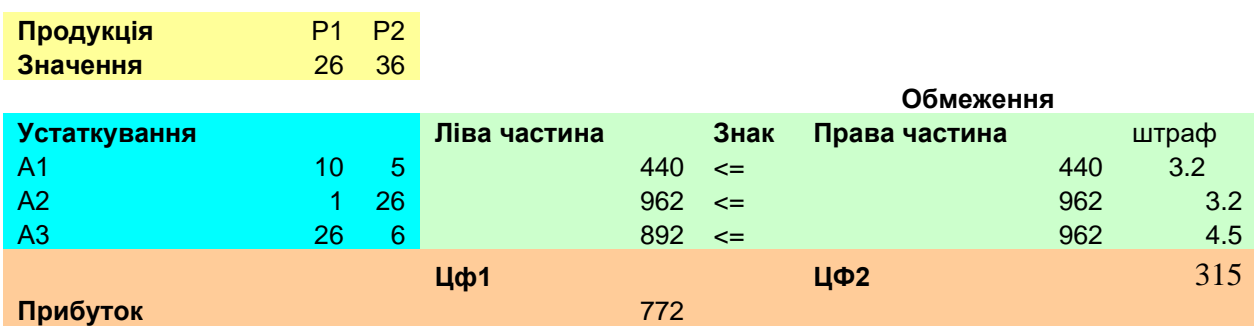

Рисунок 5.4 – Вікно розв'язання задачі за умови мінімізації другого критерію

Оптимальний план випуску продукції  $P_1$  і  $P_2$  (26 і 36 одиниць відповідно) за другим критерієм одержано в комірках B4:C4, комірка G10 при цьому містить мінімальний штраф за зупинку обладнання (315 грош. од.), в той час як в комірці D11 розраховується відповідний прибуток, що складає 772 грош.од.

**5.** Знайти компромісний розв'язок задачі методом поступок. Відповідно до умови величина поступки приймається такою:

$$
\Delta x_1 = \frac{802 - 778}{2} = 12.
$$

Цільовою коміркою в даному випадку буде комірка G11 (рис. 5.5). Одержані результати занести до узагальнюючої таблиці 5.4.

|    | <b>Product Default</b>          |                |                 |                |   |               |                   |
|----|---------------------------------|----------------|-----------------|----------------|---|---------------|-------------------|
|    | J5<br>$\overline{\phantom{a}}$  | $f_x$          |                 |                |   |               |                   |
|    | Α                               | B              | C               | D              | F | F             | G                 |
|    | Рішення задачі методои поступки |                |                 |                |   |               |                   |
| C. |                                 |                |                 |                |   |               |                   |
| 3  | Продукція                       | P <sub>1</sub> | P2              |                |   |               |                   |
| 4  | Значення                        | 29             | 30 <sub>2</sub> |                |   |               |                   |
| 5  |                                 |                |                 |                |   | Обмеження     |                   |
| 6  | Устаткування                    |                |                 | Ліва част Знак |   | Права частина | штраф             |
| 7  | IA1                             | 10             | 5               | $440 \leq$     |   | 440           | $\frac{3.2}{3.2}$ |
| 8  | IA2                             |                | 26              | $809 \leq$     |   | 962           |                   |
| 9  | A3                              | 26             | 6               | $934 \leq$     |   | 962           | 4.5               |
| 10 | Прибуток                        | 20             | 7               | $790 > =$      |   | 790           | $\overline{0}$    |
| 11 |                                 |                |                 |                |   | ЦФ2 (min)     | 615.6             |
| 12 |                                 |                |                 |                |   |               |                   |
| 13 |                                 |                |                 |                |   |               |                   |

Рисунок 5.5 – Вікно отримання компромісного розв'язку

Таблиця 5.4 – Узагальнююча таблиця розв'язків двокритеріальної оптимізаційної задачі

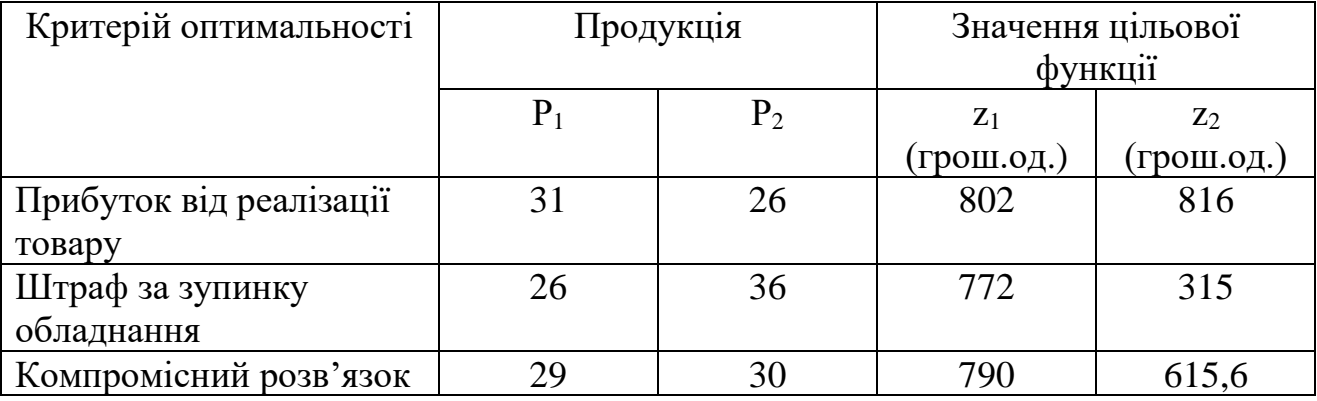

Компромісний розв'язок забезпечує випуск продукції  $P_1$  і  $P_2$  в кількості 29 і 30 одиниць відповідно, підприємство має високий (але не максимальний прибуток), який дорівнює 790 грошових одиниць, при цьому штраф за зупинку обладнання зменшиться і складатиме 615,6 замість 816 грошових одиниць. Компромісний розв'язок є ефективним за Парето.

### **Контрольні запитання**

1. Навести в загальному вигляді постановку задачі багатокритеріальної оптимізації.

2. Які розв'язки носять назву ефективних?

3. Як визначити множину Парето-оптимальних розв'язків?

4. Описати графічний метод відшукання Парето-оптимальних розв'язків.

5. Яким чином надбудову табличних процесорів ПОШУК РІШЕННЯ може бути використана в задачах багатокритеріальної оптимізації?

### **Лабораторна робота № 6**

## **ПРИЙНЯТТЯ РІШЕНЬ З ВИКОРИСТАННЯМ ЕКСПЕРТНИХ ОЦІНОК**

**Мета –** засвоїти алгоритм прийняття рішень за експертного оцінювання з використанням методу Делфі.

### **Завдання для підготовки до виконання лабораторної роботи:**

1.Розробити анкети для експертного опитування, пов'язаного з відповідною проблемною ситуацією. Надати експертам право на доповнення списку питань у разі необхідності.

2. Провести процедуру визначення коефіцієнта компетентності методом самооцінки в межах експертного оцінювання.

Варіанти завдань до виконання роботи наведено в додатку В.

## **1. ЗАГАЛЬНІ ВІДОМОСТІ**

Метод Делфі є найбільш ефективним методом для прийняття рішень щодо складних, маловивчених, унікальних проблем, які характеризуються великою невизначеністю вихідної ситуації й потребують залучення фахівців різного профілю. Він вимагає значних витрат часу й чіткої організації процедури його реалізації.

Метод Делфі – це один із методів групової експертної оцінки рішення, яке приймається, і не вимагає спільної роботи членів групи. Більше того, членам групи не дозволяється зустрічатися й обмінюватися думками з приводу розв'язуваної проблеми, тобто забезпечується незалежність думок членів групи. Метод передбачає здійснення аналізу й обрання рішень шляхом виконання наступної багатокрокової циклічної процедури:

1.Членам групи надається інформація щодо проблемної ситуації і пропонується оцінити можливі варіанти рішення за сукупністю показників.

2. Кожний член групи анонімно й незалежно оцінює й обґрунтовує варіанти вирішення проблеми або вносить свої пропозиції виходу із ситуації.

3. Усі оцінки й думки членів групи збираються й узагальнюються в зведеному документі.

4. Кожний член групи одержує копію зведеного документа. Ознайомлення з думкою інших учасників може змінити його думку з приводу можливих варіантів вирішення проблеми.

Кроки 3 і 4 повторюються стільки разів, скільки необхідно для досягнення погодженого рішення.

Основні етапи методу Делфі є такими:

1) уточнення проблем або об'єктів для експертизи;

2) формування групи експертів;

3) розробка анкети для опитування експертів;

4) індивідуальне анкетне опитування експертів;

5) математичне опрацювання результатів опитування;

6) уточнення експертами своїх оцінок.

Для формування стійкої узагальненої оцінки, етапи 4, 5, 6 можуть проводитися 3 – 4 рази.

Конкретний склад і чисельність групи експертів визначається характером проблем, що аналізуються, можливістю залучення до експертизи компетентних спеціалістів.

Ступінь компетентності експертів визначається за формулою

$$
K_{\kappa} \frac{K_s + K_a}{2}, \tag{6.1}
$$

де  $K_3$  – коефіцієнт ступеня ознайомлення експерта з проблемою,  $K_3 \leq 1$ ;

 $K_a$  – коефіцієнт аргументованості рішень експерта,  $K_a \leq 1$ .

Коефіцієнт ступеня ознайомлення з проблемою К<sub>з</sub> визначається самим експертом за десятибальною шкалою (табл.6.1) з подальшим множенням оцінки на 0,1.

Таблиця 6.1 – Шкала оцінки ступеня ознайомлення експерта з проблемой

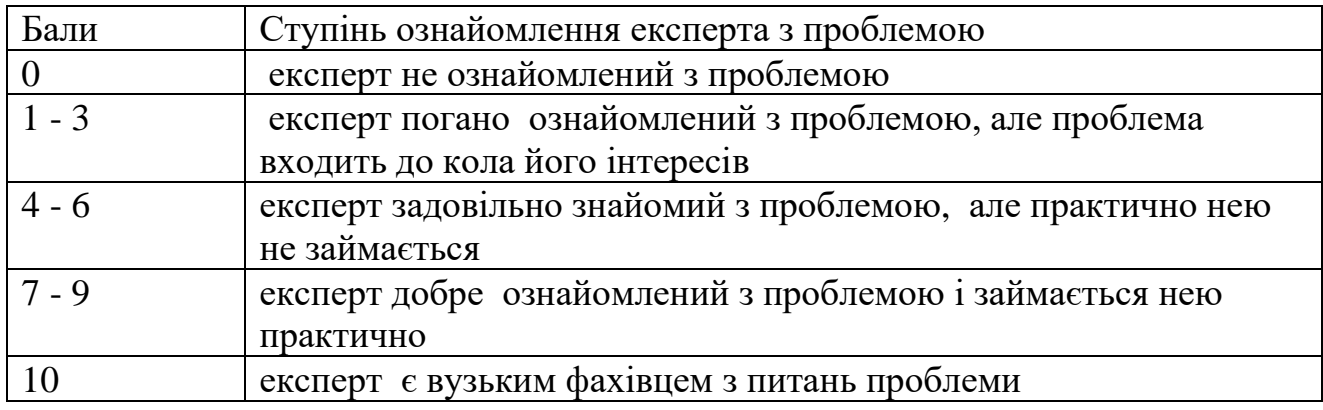

Для одержання значення К<sub>а</sub> використовується шкала аргументованості прийняття рішення (табл.6.2). Експерт проставляє самооцінку у відповідну графу за кожним джерелом з подальшим підсумовуванням в рядку.

| Джерело аргументів | Ступінь впливу аргументів |          |                |  |  |
|--------------------|---------------------------|----------|----------------|--|--|
|                    | високий                   | середній | <b>НИЗЬКИЙ</b> |  |  |
| Теоретичний аналіз | 0,3                       | 0,2      | v. i           |  |  |
| Досвід             | 0,5                       | ,4       |                |  |  |
| Література         |                           | $0,\!08$ | 0,04           |  |  |
| Інтуїція           |                           | .04      |                |  |  |

Таблиця 6.2 – Шкала аргументованості прийняття рішення

Під час упорядкування анкети потрібно дотримуватись таких вимог:

1) анкета має містити не дуже багато питань  $(10 - 20)$ ;

2) відповіді на питання мають бути стислими і не повинні займати багато часу ( «так», «ні», або «вибір зі списку»);

3) відповіді подаються відповідно заданої шкали оцінок;

4) анкета, як правило, є анонімною.

Доцільно застосовувати десяти або стобальні шкали оцінок із невеличким числом градацій, кожна градація повинна бути однозначно описана. Всі оцінки, отримані в ході опитування групи експертів, подаються у вигляді матриці:

$$
C = \begin{vmatrix} C_{11} & C_{12} & \cdots & C_{1n} \\ C_{21} & C_{22} & \cdots & C_{2n} \\ \cdots & \cdots & \cdots & \cdots \\ C_{m1} & C_{m2} & \cdots & C_{vn} \end{vmatrix}.
$$

Припустима відсутність відповідей на питання у випадку, якщо експерт утримався від оцінки якогось чинника. Узагальнена оцінка важливості чинника обчислюється за формулою

$$
M_{j} = \frac{\sum_{j=1}^{j} c_{ij}}{m_{j}}, \quad j = 1, n,
$$
\n(6.2)

де *M<sup>j</sup>* – узагальнена оцінка важливості j-го чинника;

 $m<sub>i</sub>$  – кількість експертів, що оцінили *j*-й чинник,  $(m<sub>i</sub> ≤ m)$ ;

*сij* – оцінка в балах, надана i-м експертом j-му чиннику .

З урахуванням коефіцієнта компетентності

$$
M_{j} = \frac{\sum_{j=1}^{m} K_{k} c_{ij}}{m_{j}}, \quad j = 1, n.
$$
 (6.3)

Після того, як усі узагальнені оцінки важливості кожного чинника розраховано можна їх ранжирувати. Очевидно, що чим важливіший чинник, тим більшою є його узагальнена оцінка і тим вище він стоїть в узагальненому списку.

### **2. ПОРЯДОК ВИКОНАННЯ ЛАБОРАТОРНОЇ РОБОТИ**

Виконання роботи умовно поділяється на декілька етапів.

1. Розробка анкети для опитування експертів**.**

Можливий варіант анкети приведений нижче (рис.6.1).

### *Шановний експерте \_Іванов Іване Івановичу!*

 *(ПІБ)*

Просимо Вас оцінити ступінь важливості (пріоритетності ) таких напрямків дослідження .................................. *(відповідно до свого варіанта завдання)*

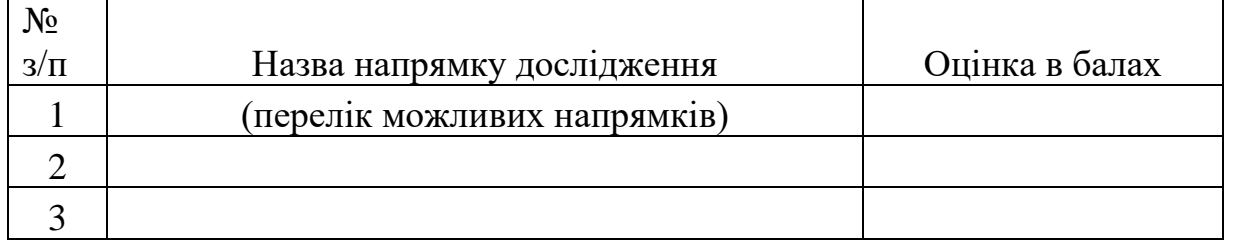

Оцінювати кожний із запропонованих напрямків необхідно за десятибальною шкалою, наведеною нижче.

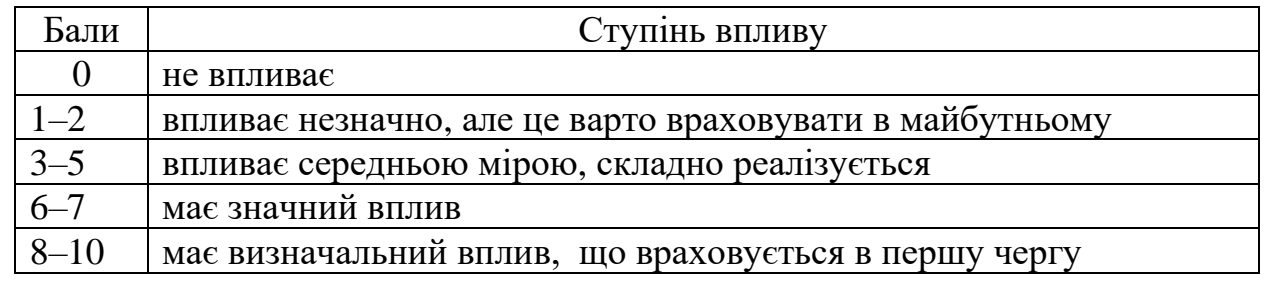

Рисунок 6.1 – Зовнішній вигляд анкети експерта

2. Формування групи експертів та оцінка їх компетентності.

Для виконання даної лабораторної роботи експертами виступають групи по 3 – 5 студентів. Подальше виконання роботи здійснюється кожною групою студентів окремо.

Кожний експерт, користуючись шкалами оцінки ступеня ознайомлення з проблемою (табл. 6.1), і аргументованості прийняття рішень (табл. 6.2), визначає коефіцієнт компетентності. Припустимо, експерт вважає, що він задовільно ознайомився з проблемою, але практично нею не займається, тоді коефіцієнт його ступеня ознайомлення є таким:

$$
K_3 = 4 \times 0, 1 = 0, 4.
$$

Якщо при цьому він вважає, що має високий рівень інтуїції і добре ознайомлений з літературою, а теоретичний аналіз проблеми й досвід вплинуть на його думку незначною мірою, то коефіцієнт аргументованості його суджень буде таким:

$$
K_a = 0.3 + 0.5 + 0.1 + 0.04 = 0.94.
$$

Тоді значення  $K_{\kappa}$  для цього експерта за  $(6.1)$  буде таким:

$$
K_{K} = (0.4 + 0.94)/2 = 0.67.
$$

Результати оцінки компетентності чотирьох експертів наведено в табл.6.3.

Таблиця 6.3 – Результати оцінки компетентності чотирьох експертів

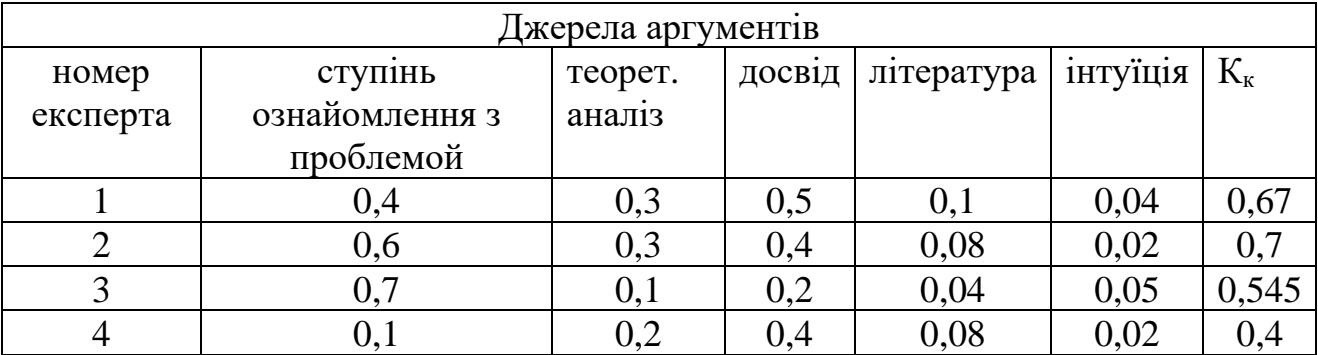

3. Математична обробка результатів опитування.

Усі оцінки, отримані в ході опитування групи експертів, подаються у вигляді відповідної таблиці (табл.6.4). Кожний експерт (у нашому випадку їх четверо), надає оцінки щодо часткових критеріїв (у даному випадку розглядається шість критеріїв за ступенем важливості).

Таблиця 6.4 – Експертні оцінки щодо часткових критеріїв

| Експерти | Часткові критерії |  |  |  |  |  |  |  |
|----------|-------------------|--|--|--|--|--|--|--|
|          |                   |  |  |  |  |  |  |  |
|          |                   |  |  |  |  |  |  |  |
|          |                   |  |  |  |  |  |  |  |
|          |                   |  |  |  |  |  |  |  |
|          |                   |  |  |  |  |  |  |  |

Для кожного критерію за формулою (6.3) розраховується узагальнена оцінка його важливості з урахуванням компетентності експертів. Так, для критерію f1:

$$
M_{i} = \frac{\sum_{j=1}^{4} K_{i} c_{ij}}{4} = \frac{0.67 \cdot 8 + 0.7 \cdot 10 + 0.545 \cdot 1 + 0.4 \cdot 4}{4} \approx 4.08.
$$

Аналогічні розрахунки проводяться щодо кожного критерію (табл.6.5).

На основі отриманих узагальнених оцінок здійснюється ранжирування. Чим вища узагальнена оцінка важливості критерію, тим старший його ранг. На перше місце ставиться критерій з найвищою оцінкою, на останнє – з найнижчою.

Наостанок потрібно сказати, що для визначення відносних коефіцієнтів значущості часткових критеріїв можна використовувати просту функцію ранжирування:

$$
\lambda_i = 2 \left[ \frac{(n+1)-R_i}{n(n+1)} \right], \quad i = \overline{1,n}, \qquad \sum_i \lambda_i = 1,00,
$$

де *n* – кількість рангів;

 $R_i$  – ранг *і*-го критерію.

Таблиця 6.5 – Результати оцінювання важливості кожного з критеріїв з урахуванням компетентності експертів

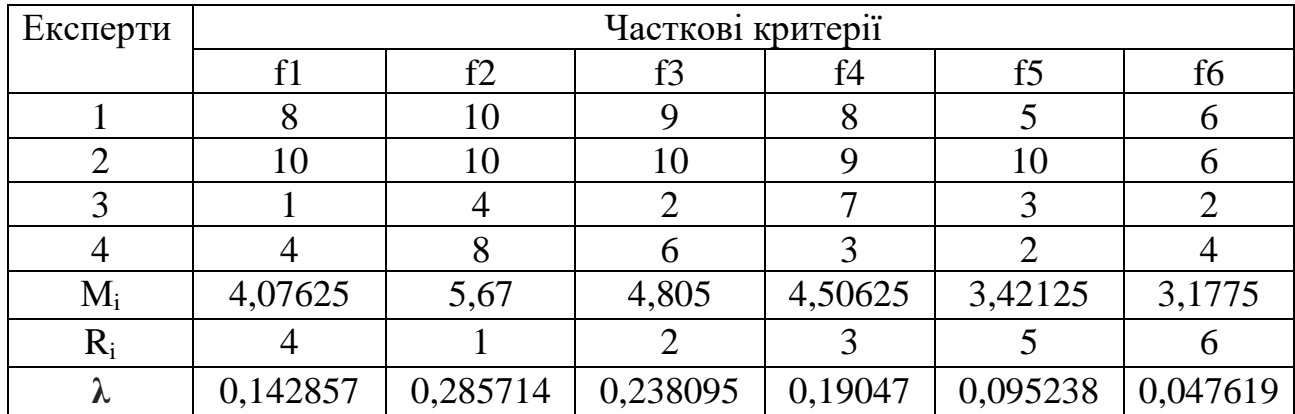

Таким чином, остаточне ранжирування часткових критеріїв виглядає так:

#### $f2>f3>f4>f1>f5>f6$

#### **Контрольні запитання**

- 1. Описати основні етапи методу Делфі.
- 2. Яким чином можна перевірити значимість інформації, отриманої від
експертів?

3. Як розрахувати сумарний (результуючий ) ранг?

4. Яким чином експерти визначають вагу факторів, визначених експертами?

#### **Лабораторна робота № 7**

# **ПРИЙНЯТТЯ РІШЕНЬ В ЗАДАЧАХ БАГАТОКРИТЕРІАЛЬНОЇ ОПТИМІЗАЦІЇ**

**Мета –** вивчити методи розв'язання задач багатокритеріальної оптимізації.

#### **Завдання для підготовки до виконання роботи:**

Розв'язати задачу багатокритеріальної оптимізації відповідно до свого варіанта (додаток Г).

В ході розв'язання побудувати математичну модель задачі відповідно до свого варіанта та розв'язати отриману на основі неї задачу багатокритеріальної оптимізації методами згортки, головного критерію та послідовної поступки. Провести порівняльний аналіз результатів, отриманих різними методами.

## **1. ЗАГАЛЬНІ ВІДОМОСТІ**

У загальному випадку багатокритеріальну задачу оптимізації можна записати таким чином [3,8]:

$$
f_i(x) \to \max, i \in I_1,
$$
  

$$
f_i(x) \to \min, i \in I_2,
$$
  

$$
x \in X.
$$

**Альтернатива** *х***0 називається ефективною**, якщо на множині припустимих альтернатив *X* не існує жодної альтернативи *х*, яка б задовольняла такі нерівності:

$$
f_i(x) \ge f_i(x_0), i \in I_1,
$$
  
\n
$$
f_i(x) \le f_i(x_0), i \in I_2,
$$
  
\n
$$
x \in X,
$$

до того ж хоча б одна з них строго виконувалась, тобто жодна інша альтернатива не може «покращити» значення однієї цільової функції, не погіршивши при цьому значення іншої. Ці альтернативи ще називаються такими, що не можуть бути покращеними відносно множини цілей, або оптимальними за Парето.

Отже, розв'язок задачі багатокритеріальної оптимізації слід шукати серед множини оптимальних за Парето альтернатив, до того ж, вибір однієї найкращої альтернативи з даної множини без проведення додаткового дослідження неможливий. Для розв'язування задач багатокритеріальної оптимізації застосовуються різні методи. Розглянемо деякі з них.

**Метод головного критерію.** Нехай існує задача багатокритеріальної оптимізації, в якій всі критерії прагнуть до мінімуму й упорядковані за значущістю, а саме:

$$
f_i(x) \to \min, i \in I,
$$
  
\n
$$
x \in X,
$$
  
\n
$$
f_1(x) \ge f_2(x) \ge \dots \ge f_M(x).
$$
\n(7.1)

Головна ідея методу полягає в тому, що багатокритеріальна задача оптимізації замінюється на однокритеріальну задачу з додатковими обмеженнями, які забезпечують виконання вимог, що задаються іншими критеріями.

Алгоритм розв'язання задачі за методом головного критерію містить чотири кроки.

1. Обрати головний критерій *f*1(*x*), за яким буде здійснюватись оптимізація.

2. Обчислити або обрати припустимі значення  $\overline{f_2},...,\overline{f_M}$  для менш важливих критеріїв *f*2 (*x*),…, *fМ* (*x*) з урахуванням вагомих аргументів.

3. Критерії *f*2 (*x*),…, *fМ* (*x*) замінити на обмеження вигляду

$$
f_i(x) \leq \overline{f}_1(x), i \in I.
$$

3. Замість вихідної розв'язати наступну скалярну задачу:

$$
f_i(x) \to \min, \n f_i(x) \leq \overline{f}_1(x), i \in I, \n x \in X.
$$

Перевагою описаного методу є те, що його реалізація не вимагає кількісної оцінки пріоритетів критеріїв. Водночас за недолік можна вважати складність вибору припустимих значень неосновних критеріїв. У більшості випадків вибір здійснюється суб'єктивно, тому в разі рівнозначності критеріїв, в якості головного краще обирати той, для якого такий вибір здійснити найскладніше.

Метод головного критерію може застосовуватись до розв'язання задач, в яких критерії максимізуються. У цьому випадку додаткові обмеження матимуть вигляд:  $f_i(x) \geq f_i$ .

У загальному випадку скалярна задача набуде такого вигляду:

$$
f_i(x) \to opt,
$$
  
\n
$$
f_i(x) \ge \overline{f}_1(x), i \in I_1,
$$
  
\n
$$
f_i(x) \le \overline{f}_1(x), i \in I_2,
$$
  
\n
$$
x \in X,
$$

де *І*1 – множина індексів, для яких цільові функції максимізуються;

*І*2 – множина індексів, для яких цільові функції мінімізуються.

**Метод згортки.** Методи згортки дозволяють привести початкову багатокритеріальну задачу до скалярного вигляду за рахунок введення деякого узагальненого критерію. Алгоритм перетворень багатокритеріальної задачі за методами згортки має загальну структуру і містить наступні етапи.

Спочатку всі критерії нормуються, тобто зводяться до безрозмірного вигляду. Нормалізацію можна проводити різними способами [3], найбільш поширеними серед яких є наведені нижче перетворення.

$$
w_i^1(f_i(x)) = \begin{cases} \frac{f_i^{\max} - f_i(x)}{f_i^{\max} - f_{i}(x)}, \forall x \in I_1, \\ \frac{f_i(x) - f_{i}(x)}{f_i^{\max} - f_{i}(x)}, \forall x \in I_2, \end{cases}
$$

$$
w_i^2(f_i(x)) = \begin{cases} \frac{f_i^{\max} - f_i(x)}{f_i^{\max}}, \forall x \in I_1, \\ \frac{f_i(x) - f^{\min}(x)}{f_i^{\max}}, \forall x \in I_2, \end{cases}
$$

де  $f_i$ <sup>max</sup> – максимальне, а  $f_i$ <sup>min</sup> – мінімальне значення критерію  $f_i$  (*x*) на множині припустимих альтернатив  $X \ \forall i \in I_1 \cup I_2$ ;

*І*1 – множина індексів, для яких цільові функції максимізуються;

*І*2 *–* множина індексів, для яких цільові функції мінімізуються.

Критерії «згортають» в одну цільову функцію, формуючи так званий узагальнений критерій, в якому враховується відносна значущість кожного з критеріїв за допомогою вагових коефіцієнтів, які мають задовольняти такі співвідношення:

$$
\alpha = (\alpha_1, \alpha_2, ..., \alpha_n);
$$
  
\n
$$
\alpha_i \ge 0, i \in I, \sum_{i \in I} \alpha_i = 1.
$$

Унаслідок такого перетворення початкова багатокритеріальна задача зводиться до задачі оптимізації, яка має один критерій. Найбільш поширеними методами згортки, які дозволяють привести початкову багатокритеріальну задачу до однокритеріальної є:

1. Метод введення узагальнених критеріїв на основі середньозваженої функції

$$
F=\left(\sum_i^m \alpha_i k_i^s\right)^{1/s},\,
$$

де *ki*, *i* = 1, 2, … *m* – нормовані локальні критерії;

 $\alpha_i$ , *i* = 1, 2, ... *m* – вагові коефіцієнти.

Серед цієї групи критеріїв особливо виділяється узагальнений критерій

$$
F_{\sum} = \sum_{i}^{m} \alpha_{i} k_{i},
$$

що являє собою лінійну згортку локальних критеріїв. Він є зручним у використанні, бо дозволяє зберігати лінійність вихідних функцій. Іншими словами, якщо вихідні критерії є лінійними, то результативний критерій також буде лінійним.

2. Метод мультиплікативної згортки

$$
\Phi_{\Pi} = \prod_{i=1}^m k_{i}^{\alpha_i}.
$$

3. Метод, на основі застосування критерію, в чисельнику якого записано суму критеріїв, що прагнуть максимуму, а в знаменнику – суму критеріїв, що прагнуть мінімуму, який використовується для розв'язання задач, у яких критерії є різноспрямованими:

$$
F = \frac{\sum_{i \in I_1} f_i(x)}{\sum_{i \in I_2} f_i(x)}.
$$

Недоліком такого методу є той факт, що недостатній рівень одного показника може компенсуватися за рахунок іншого, наприклад, низька продуктивність виробництва компенсується низькою вартістю виробів.

**Метод послідовної поступки.** Цей метод, як і метод головного критерію, застосовується у випадку, коли критерії впорядковано за значущістю без кількісної оцінки їх пріоритетів (7.1).

Сутність методу покрокової послідовної поступки полягає в тому, що початкова багатокритеріальна задача замінюється на послідовність однокритеріальних задач, область припустимих розв'язків яких звужується від однієї задачі до іншої за допомогою додаткових обмежень, які враховують вимоги до критеріїв, тобто стосовно більш важливого критерію робиться поступка, величина якої залежить від вимог задачі й оптимального розв'язку за цим критерієм.

По-перше, розв'язується скалярна задача оптимізації за найбільш значущим критерієм на всій множині припустимих альтернатив *Х*, тобто

$$
f_1(x) \to \min
$$
,  
 $x \in X$ .

У результаті розв'язання задачі одержується оптимальне значення критерію *f*1 (*x*) : *f*1 *min* . По-друге, розв'язується задача оптимізації за використання наступного за значущістю критерію та з урахуванням додаткового обмеження: ľ

$$
f_1(x) \le f_1^{\min} + \Delta_i,
$$

де  $\Delta_i$  – припустима поступка за першим критерієм. Задача записується наступним чином:

$$
f_2(x) \to \min, f_1(x) \le f^{\min} + \Delta_1, x \in X,
$$

У результаті одержується оптимальне значення критерію, а саме: *f*2 (*x*) : *f*2 *min* . Після здійснення *k* кроків буде одержано оптимальні значення критеріїв: *f*1 min , *f*2 min ,… , *fk* min . На (*k +*1) -му кроці розв'язується задача вигляду: *f <sup>x</sup> k*  $\frac{1}{2}$  +  $\frac{1}{2}$ 

$$
f_{k+1}(x) \rightarrow \min, \nf_{k+1}(x) \le f^{\min} + \Delta_1, \nf_{k}(x) \le f^{\min} + \Delta_2, \n\vdots \nf_{k}(x) \le f^{\min} + \Delta_k, \nx \in X,
$$

що надає можливість в результаті одержати оптимальне значення критерію *f mink+*1 . Після розгляду всієї множини критеріїв розв'язок задачі буде знайдено як розв'язок останньої скалярної задачі.

Таким чином, початкову багатокритеріальну задачу було зведено до послідовності розв'язання низки скалярних задач, кількість яких дорівнює кількості критеріїв.

Цей метод надає можливість врахувати пріоритети критеріїв й уникнути надмірного підвищення або зниження їх значень на кожному етапі, обмежуючись деяким припустимим рівнем. Складність його застосування зумовлена наявністю суб'єктивності у визначенні припустимих рівнів. Зазвичай припустима поступка встановлюється експертами з огляду на оптимальне значення критерію та на умови задачі.

Якщо критерій максимізується, то відповідне йому обмеження формулюється таким чином:  $f_i(x) \geq f_i^{\max} - \Delta_i$ , де  $\Delta_i$  – припустима поступка за цим критерієм.

# **2. ПОРЯДОК ВИКОНАННЯ ЛАБОРАТОРНОЇ РОБОТИ**

Розглянемо порядок виконання лабораторної роботи на прикладі розв'язання задачі.

**Задача 1.** Визначити оптимальне завантаження комбайнів, яке забезпечить максимальний сумарний обсяг виконаних робіт і мінімальну їх вартість для трьох видів комбайнів (I, II, III), які виконують три види робіт (A, B, С). У таблиці 7.1 наведено ресурси робочого часу кожного комбайна, їх продуктивність у разі виконання різних робіт і вартість однієї години роботи в гривнях.

| Вид      | Продуктивність, $q_{ij}$ , |    |  | Питома вартість, с <sub>іі</sub> , |  |  | Ресурс часу,    |
|----------|----------------------------|----|--|------------------------------------|--|--|-----------------|
| комбайна | $M^3$ /год.                |    |  | грн. /год.                         |  |  | год.            |
|          |                            |    |  |                                    |  |  |                 |
|          | 30                         | 20 |  |                                    |  |  | 40 <sup>o</sup> |
|          |                            | 30 |  |                                    |  |  | 300             |
|          | 60                         |    |  |                                    |  |  | 280             |

Таблиця 7.1 – Ресурси робочого часу для всіх видів комбайнів

1 Побудувати математичну модель задачі.

Для цього потрібно позначити через *xij* час виконання *i*-м комбайном *j*-ї роботи. Сумарний обсяг робіт для кожного з комбайнів можна записати таким чином:

– для комбайна І він складатиме

$$
30x_{11} + 20x_{12} + 40x_{13};
$$

– для комбайна ІІ він складатиме

$$
20x_{21} + 30x_{22} + 50x_{23};
$$

– для комбайна ІІІ він складатиме

$$
60x_{31} + 40x_{32} + 20x_{33}.
$$

1.1. Записати першу цільову функцію.

Сумарний обсяг роботи, виконаних усіма трьома комбайнами, буде таким:

 $f_1(x) = 30x_{11} + 20x_{12} + 40x_{13} + 20x_{21} + 30x_{22} + 50x_{23} + 60x_{31} + 40x_{32} + 20x_{33}$ .

1.2. Записати другу цільову функцію.

Вартість *j*-ї роботи, виконаної *i*-м комбайном, записати виразом *сij xij*, де *сij* – питома вартість *j*-ї роботи. Отже, сумарна вартість усіх робіт, виконаних трьома комбайнами, можна записати за допомогою такого виразу:

 $f_2(x) = 2x_{11} + 4x_{12} + 2x_{13} + 3x_{21} + 2x_{22} + 5x_{23} + 5x_{31} + 3x_{32} + 6x_{33}$ .

Це і буде друга цільова функція.

1.3. Визначити обмеження для комбайнів за часом роботи.

Для першого комбайна –  $x_{11} + x_{12} + x_{13} \le 400$ . Для другого комбайна –  $x_{21} + x_{22} + x_{23} \leq 300$ . Для третього комбайна –  $x_{31} + x_{32} + x_{33} \le 280$ .

З урахуванням природних обмежень щодо змінних *xij*, остаточно потрібно одержати математичну модель такого вигляду:

$$
f1 (x)= 30x11 + 20x12 + 40x13 + 20x21 + 30x22 + 50x23 + 60x31 + 40x32 + 20x33 \rightarrow \text{max};
$$

$$
f_2(x) = 2x_{11} + 4x_{12} + 2x_{13} + 3x_{21} + 2x_{22} + 5x_{23} + 5x_{31} + 3x_{32} + 6x_{33} \rightarrow \min;
$$
  
\n
$$
x_{11} + x_{12} + x_{13} \le 400,
$$
  
\n
$$
x_{21} + x_{22} + x_{23} \le 300,
$$
  
\n
$$
x_{31} + x_{32} + x_{33} \le 280.
$$
  
\n
$$
x_{11}, x_{12}, \dots x_{33} > 0.
$$

2 Розв'язати задачу багатокритеріальної оптимізації описаними вище методами.

2.1 Застосування методу згортки.

Оскільки критерії задачі мають різну розмірність, то перш за все їх слід нормалізувати. Спочатку потрібно визначити максимальні й мінімальні значення для кожного критерію на множині припустимих альтернатив.

2.1.1. Знайти максимальне значення для першого критерію, а саме:

 $f_1 (x) = 30x_{11} + 20x_{12} + 40x_{13} + 20x_{21} + 30x_{22} + 50x_{23} + 60x_{31} + 40x_{32} + 20x_{33} \rightarrow \text{max}$ 

за умови виконання таких обмежень

$$
x11 + x12 + x13 \le 400,
$$
  
\n
$$
x 21 + x22 + x23 \le 300,
$$
  
\n
$$
x31 + x32 + x33 \le 280.
$$
  
\n
$$
x11, x12, \dots x335, 0.
$$

Для розв'язання задачі потрібно скористатися надбудовою «Пошук рішення» табличного процесора.

Результати розв'язання, які наведено в табличному вигляді (табл. 7.2), показують час *хij* виконання комбайнами кожної з робіт. За таких умов максимальний обсяг робіт *f*1 дорівнюватиме 47800 м 3 .

Таблиця 7.2 – Розв'язок задачі за першим критерієм

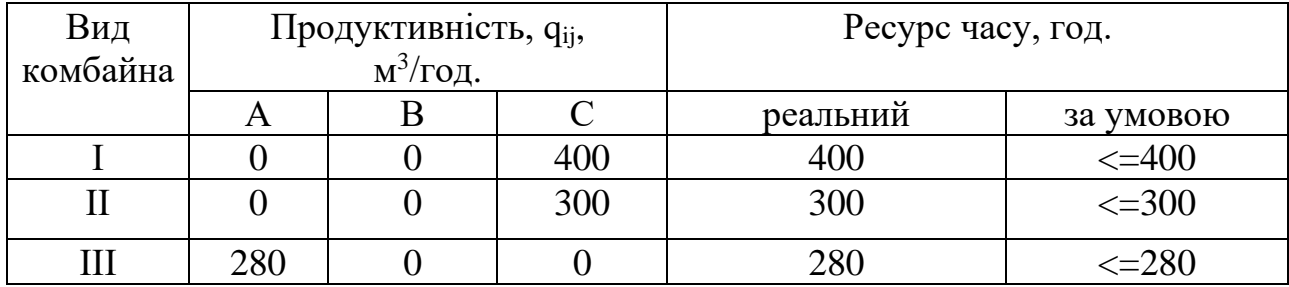

2.1.2. Визначити мінімальне значення *f*<sup>1</sup> за допомогою цільової функції (п.2.1.1). Очевидно, що мінімальний обсяг роботи *f*1 дорівнюватиме 0.

2.1.3. Нормалізувати критерій за формулою (7.1) з урахуванням того, що функція *f*1 прагне до максимуму, а саме:

$$
f_1^*(x) = \frac{47800 - (30x_{11} + 20x_{12} + 40x_{13} + 20x_{21} + 30x_{22} + 50x_{23} + 60x_{31} + 40x_{32} + 20x_{33})}{47800}.
$$

За результатами обчислення одержується нормалізований критерій:

$$
f_1^*(x) = 1 - 0,0006x_{11} - 0,0004x_{12} - 0,0008x_{13} - 0,0004x_{21} - 0,0006x_{22} - 0,001x_{23} - 0,0013x_{31} - 0,0008x_{32} - 0,004x_{33}.
$$

2.1.4. Аналогічно визначити максимальні й мінімальні значення для другого критерію та здійснити нормалізацію, а саме:

> $x_{11}, x_{12},..., x_{33} \ge 0.$  $x_{31} + x_{32} + x_{33} \le 280$ ,  $x_{21} + x_{22} + x_{23} \leq 300$ ,  $x_{11} + x_{12} + x_{13} \le 400,$  $f_2(x) = 2x_{11} + 4x_{12} + 2x_{13} + 3x_{21} + 5x_{22} + 3x_{23} + 5x_{31} + 3x_{32} + 6x_{33} \rightarrow \text{min (max)}$ ,

Для розв'язання задачі потрібно скористатись надбудовою «Пошук рішення» табличного процесора. Результати розв'язання, яке наведено в табличному вигляді (табл. 7.3), показують час *хij* виконання комбайнами кожної з робіт.

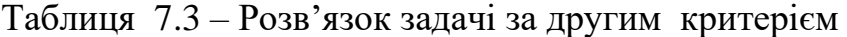

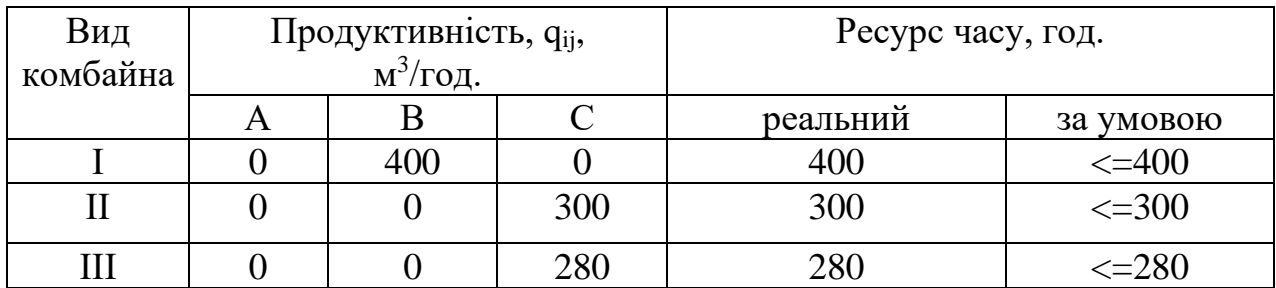

За таких умов максимальний обсяг роботи  $f_2$  дорівнюватиме 4780м<sup>3</sup>, мінімальна вартість *f*<sup>2</sup> дорівнюватиме 0. З урахуванням того, що критерій *f*<sup>2</sup> мінімізується, одержаний нормалізований критерій матиме наступний вигляд:

$$
f_2^*(x) = \frac{2x_{11} + 4x_{12} + 2x_{13} + 3x_{21} + 2x_{22} + 5x_{23} + 5x_{31} + 3x_{32} + 6x_{33} - 4780}{4780},
$$

тобто

$$
f_2^*(x) = 0,0063x_{11} + 0,0042x_{12} + 0,0084x_{13} + 0,0042x_{21} + 0,0063x_{22} + 0,0105x_{23} + 0,0126x_{31} + 0,0084x_{32} + 0,0042x_{33} - 1.
$$

Тоді задача багатокритеріальної оптимізації набуде такого вигляду:

$$
f_1^*(x) = 1 - 0,0006x_{11} - 0,0004x_{12} - 0,0008x_{13} - 0,0004x_{21} - 0,0006x_{22} -
$$
  
\n
$$
- 0,001x_{23} - 0,0013x_{31} - 0,0008x_{32} - 0,004x_{33} \rightarrow \min,
$$
  
\n
$$
f_2^*(x) = 0,0063x_{11} + 0,0042x_{12} + 0,0084x_{13} + 0,0042x_{21} + 0,0063x_{22} +
$$
  
\n
$$
+ 0,0105x_{23} + 0,0126x_{31} + 0,0084x_{32} + 0,0042x_{33} - 1 \rightarrow \min,
$$
  
\n
$$
x_{11} + x_{12} + x_{13} \le 400,
$$
  
\n
$$
x_{21} + x_{22} + x_{23} \le 300,
$$
  
\n
$$
x_{31} + x_{32} + x_{33} \le 280,
$$
  
\n
$$
x_{11}, x_{12},..., x_{33} \ge 0.
$$

Оскільки критерії нормалізовано, то можна перейти до розв'язання задачі методом згортки. Вважатимемо, що експерти оцінили значущість критеріїв таким чином:  $a_1 = 0.7$ ,  $a_2 = 0.3$ , тобто пріоритет першого критерію дорівнює 0,7, а другого  $-0,3$ .

2.1.5. Визначити узагальнений критерій за використання лінійної адитивної згортки, оскільки обидва критерії є лінійними. Узагальнений критерій матиме вигляд:

$$
F(x) = \alpha_1 f_1^* + \alpha_2 f_2^* = 0,7(1 - 0,0006x_{11} - 0,0004x_{12} - 0,0008x_{13} - 0,0004x_{21} -
$$
  
\n
$$
-0,0006x_{22} - 0,001x_{23} - 0,0013x_{31} - 0,0008x_{32} - 0,004x_{33}) +
$$
  
\n
$$
+ 0,3(0,0063x_{11} + 0,0042x_{12} + 0,0084x_{13} + 0,0042x_{21} + 0,0063x_{22} +
$$
  
\n
$$
+ 0,0105x_{23} + 0,0126x_{31} + 0,0084x_{32} + 0,0042x_{33} - 1) =
$$
  
\n
$$
= 0,4 - 0,00421x_{11} - 0,0028x_{12} - 0,00561x_{13} - 0,0027x_{21} - 0,00421x_{22} -
$$
  
\n
$$
-0,00701x_{23} - 0,00841x_{31} - 0,00561x_{32} - 0,0028x_{33}.
$$

Відповідна скалярна задача набуде вигляду:

$$
F(x) = 0,4 - 0,00421x_{11} - 0,0028x_{12} - 0,00561x_{13} - 0,0027x_{21} - 0,00421x_{22} - 0,00701x_{23} - 0,00841x_{31} - 0,00561x_{32} - 0,0028x_{33} \rightarrow min,
$$

$$
x_{11} + x_{12} + x_{13} \le 400,
$$
  
\n
$$
x_{21} + x_{22} + x_{23} \le 300,
$$
  
\n
$$
x_{31} + x_{32} + x_{33} \le 280,
$$
  
\n
$$
x_{11}, x_{12}, ..., x_{33} \ge 0.
$$

Розв'язати дану задачу за допомогою надбудови «Пошук рішення» табличного процесора.

Отримані значення *хij* часу виконання комбайнами кожної з робіт наведені в табл.7.4.

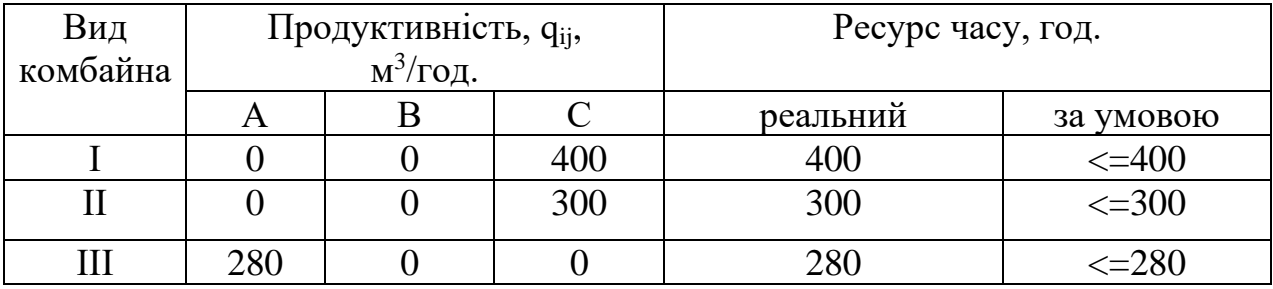

#### Таблиця 7.4– Розв'язок задачі за допомогою метода згортки

Оптимальне значення узагальненого критерію за результатами обчислень дорівнює (– 6,3), при цьому обсяг виконаних робіт дорівнює 47800 м<sup>3</sup>, а його вартість складає 3700 гривень.

2.2. Застосування методу головного критерію.

Розв'язати задачу, посилаючись на думку експертів про те, що перший критерій є більш значущим, ніж другий. Нормалізація критерію за застосування цього методу не потрібна.

2.2.1. Сформулювати додаткові обмеження для другого критерію.

Припустимо, що максимально припустимий рівень витрат становить 2500 гривень. За умови мінімізації другого критерію і фіксації його порогового значення на рівні максимально припустимих витрат буде отримано додаткове обмеження:

$$
f_2(x) = 2x_{11} + 4x_{12} + 2x_{13} + 3x_{21} + 5x_{22} + 3x_{23} + 5x_{31} + 3x_{32} + 6x_{33} \le 2500.
$$

Відповідна скалярна задача набуде вигляду

 $f_1 (x) = 30x_{11} + 20x_{12} + 40x_{13} + 20x_{21} + 30x_{22} + 50x_{23} + 60x_{31} + 40x_{32} + 20x_{33} \rightarrow \text{max};$ 

$$
f_2(x) = 2x_{11} + 4x_{12} + 2x_{13} + 3x_{21} + 5x_{22} + 3x_{23} + 5x_{31} + 3x_{32} + 6x_{33} \le 2500,
$$
  
\n
$$
x_{11} + x_{12} + x_{13} \le 400,
$$
  
\n
$$
x_{21} + x_{22} + x_{23} \le 300,
$$
  
\n
$$
x_{31} + x_{32} + x_{33} \le 280,
$$
  
\n
$$
x_{11}, x_{12}, ..., x_{33} \ge 0.
$$

Для розв'язання задачі потрібно скористатись надбудовою «Пошук рішення» табличного процесора.

Результати розв'язання, яке наведено в табличному вигляді (табл. 7.5), показують час *хij* виконання комбайнами кожної з робіт. При цьому сумарний обсяг робіт становить *f*<sup>1</sup> (*x*) = 38800 м 3 ,а їх вартість – *f*<sup>2</sup> (*x*) = 2500 гривень.

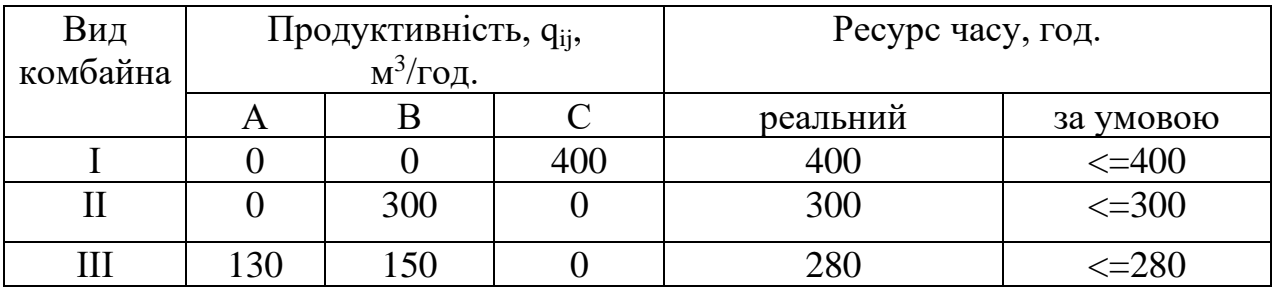

#### Таблиця 7.5 – Результат розв'язання задачі методом головного критерію

2.3. Застосування методу послідовної поступки.

2.3.1. Розв'язати задачу за умови існування переваги першого критерію над другим за значущістю.

Спочатку потрібно розв'язати скалярну задачу за першим (більш значущим) критерієм на вихідній множині альтернатив, а саме:

$$
f_{1 (X)= 30x_{11} + 20x_{12} + 40x_{13} + 20x_{21} + 30x_{22} + 50x_{23} + 60x_{31} + 40x_{32} + 20x_{33} \rightarrow \text{max};
$$
  
\n
$$
x_{11} + x_{12} + x_{13} \le 400,
$$
  
\n
$$
x_{21} + x_{22} + x_{23} \le 300,
$$
  
\n
$$
x_{31} + x_{32} + x_{33} \le 280,
$$
  
\n
$$
x_{11}, x_{12}, ..., x_{33} \ge 0.
$$

За результати розв'язання задачі, наведеними в таблиці 7.6, максимальний обсяг робіт $f_1$  дорівнює 47800 м<sup>3</sup>.

2.3.2. Застосувати метод послідовної поступки за першим критерієм. Припустимо, що особа, що приймає рішення, згодна зменшити обсяг роботи не більше ніж на 7800 м<sup>3</sup>, тоді додаткове обмеження для нової задачі, за умови максимізації критерію, матиме вигляд

Таблиця 7.6 – Результат першого кроку розв'язання задачі методу послідовної поступки

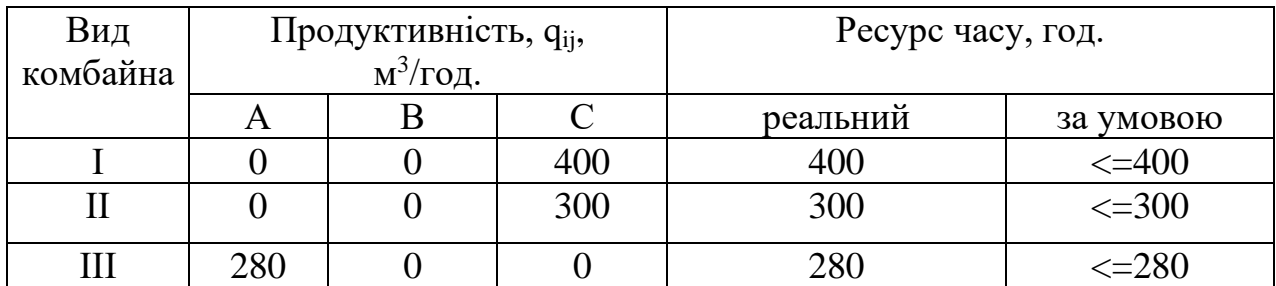

 $f_1(x) = 30x_{11} + 20x_{12} + 40x_{13} + 20x_{21} + 30x_{22} + 50x_{23} + 60x_{31} + 40x_{32} + 20x_{33}$ 

таким чином, на другому кроці задача набуде такого вигляду:

$$
f_2(x) = 2x_{11} + 4x_{12} + 2x_{13} + 3x_{21} + 5x_{22} + 3x_{23} + 5x_{31} + 3x_{32} + 6x_{33} \rightarrow \text{min}
$$

$$
f_{1 (X)= 30x_{11} + 20x_{12} + 40x_{13} + 20x_{21} + 30x_{22} + 50x_{23} + 60x_{31} + 40x_{32} + 20x_{33} \le 40000,
$$
  
\n
$$
x_{11} + x_{12} + x_{13} \le 400,
$$
  
\n
$$
x_{21} + x_{22} + x_{23} \le 300,
$$
  
\n
$$
x_{31} + x_{32} + x_{33} \le 280,
$$
  
\n
$$
x_{11}, x_{12}, ..., x_{33} \ge 0.
$$

Для розв'язання цієї задачі потрібно скористатись надбудовою «Пошук рішення» табличного процесора. Результати розв'язання, які наведено в табличному вигляді (табл. 7.7) показують час *хij* виконання комбайнами кожної з робіт.

Таблиця 7.7 – Результат другого кроку розв'язання задачі методом послідовної поступки

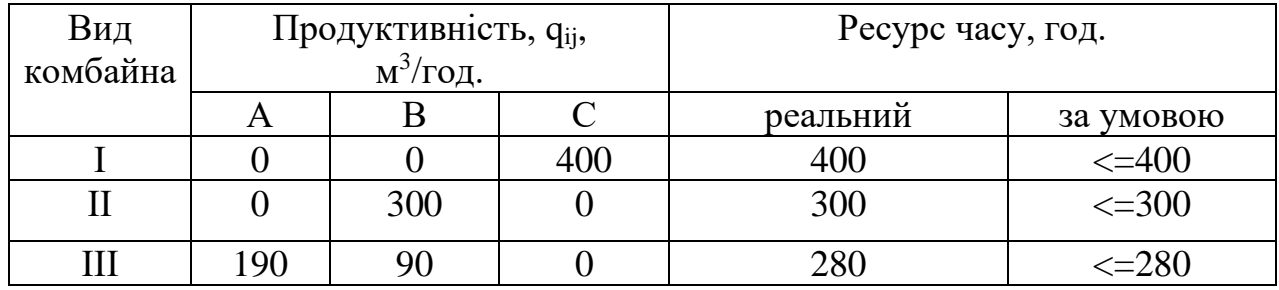

При цьому обсяг виконаних робіт дорівнює 40000 м<sup>3</sup>, а її вартість становить 2620 гривень. Оскільки всі критерії розглянуто, то цей результат буде також розв'язком багатокритеріальної задачі методом послідовної поступки.

2.4. Аналіз результату.

Подати результати обчислень у вигляді зведеної таблиці (табл. 7.8), де має бути представлено три ефективних варіанта розв'язку задачі багатокритеріальної оптимізації.

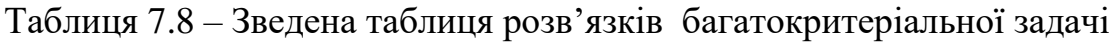

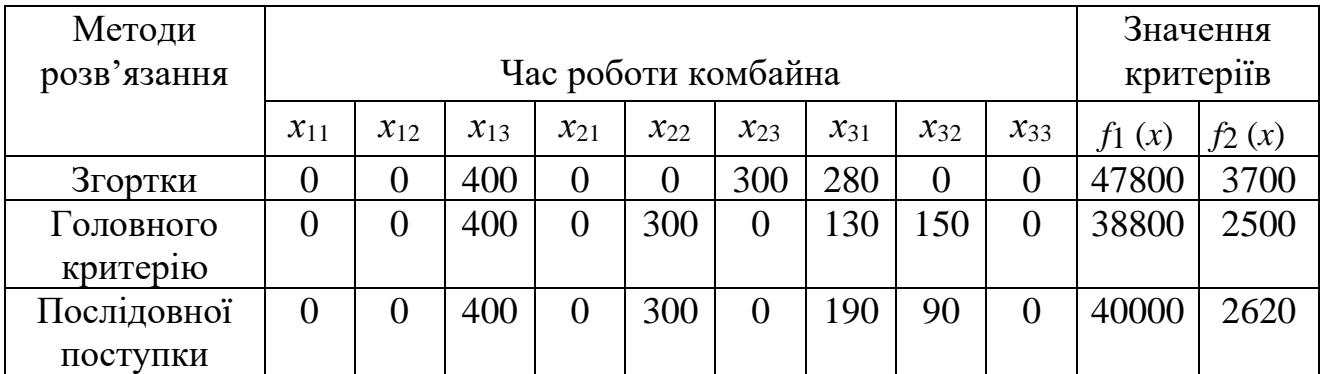

Кожен із варіантів, хоча й відповідає низці вимог та прагне до мети, але має й недоліки. Який розв'язок обрати остаточно має вирішити особа, що приймає рішення. Суттєве значення матимуть її уподобання, тобто рішення про те, що саме вона вважає головним: зменшення вартості чи збільшення обсягу робіт.

### **Контрольні запитання**

1. Сформулювати загальну постановку задачі багатокритеріальної оптимізації.

2. Які альтернативи називаються ефективними за Парето?

3. Назвати властивості ефективних альтернатив.

4. Назвати методи відшукання ефективних альтернатив.

5. Для чого потрібна нормалізація критеріїв під час розв'язання багатокритеріальних задач?

6. Назвати способи нормалізації критеріїв.

7. Описати методи згортки та їх види в контексті розв'язання багатокритеріальних задач.

8. Які етапи передбачають застосування методів згортки?

9. Назвати переваги й недоліки методів згортки.

10. Чи є нормалізація критеріїв обов'язковою під час використання методів згортки?

11. Чи потрібні кількісні оцінки переваг критеріїв у разі застосування методів згортки?

12. У чому полягає сутність методу головного критерію розв'язання багатокритеріальних задач?

13. Назвати переваги й недоліки методу головного критерію розв'язання багатокритеріальних задач?

14. Чи є нормалізація критеріїв обов'язковою за використання методу головного критерію?

15. Чи потрібні кількісні оцінки значущості критеріїв за використання методу головного критерію?

16. Описати метод послідовної поступки в контексті розв'язання багатокритеріальних задач?

17. Охарактеризувати специфіку застосування методу послідовної поступки для розв'язання багатокритеріальних задач?

18. Чи є нормалізація критеріїв обов'язковою за використання методу послідовної поступки?

19. Чи потрібні кількісні оцінки значущості критеріїв у разі застосування методу послідовної поступки?

20. Чи забезпечують методи згортки, послідовної поступки та головного критерію одержання єдиного оптимального розв'язку багатокритеріальної задачі?

21. Чи забезпечує застосування цих методів одержання одного з ефективних розв'язків багатокритеріальної задачі?

### **Лабораторна робота № 8**

## **ОЦІНКА АЛЬТЕРНАТИВ ЗА ШКАЛОЮ СААТІ**

**Мета –** набути навичок щодо розв'язання задач вибору альтернативи з множини альтернатив за низкою параметрів і застосуванням шкали Сааті.

**Завдання для підготовки до виконання роботи.** Серед автомобілів АВТО 1, АВТО 2, АВТО 3, АВТО 4 обрати автомобіль, оптимальний за надійністю, дизайном та економічними параметрами.

## **1. ЗАГАЛЬН ПОЛОЖЕННЯ**

Шкала Томаса Сааті є шкалою експертного оцінювання пріоритетів або переваг. Відомий американський фахівець з питань системного аналізу Томас Сааті запропонував шкалу для визначення відносної важливості або переваги одного об'єкта над іншим [7,8], до того ж, оцінювання виконується експертом або особою, що приймає рішення (ОПР). Тому шкала називається психометричною і дозволяє порівнювати чинники з різною кваліметричною основою. Одні чинники вимірюються за так званими «слабкими» шкалами, такими, як шкала найменувань або рангова, інші – за «сильними», як шкалою інтервалів або відносин. До того ж, чинники, що вимірюються в «сильних» шкалах, можуть мати різну розмірність (метри, кілограми, секунди, гривні). Шкала Томаса Сааті дозволяє отримати раціональні співвідношення між різнорозмірними чинниками (табл. 8.1).

Обрання дискретної шкали "1–9" для оцінювання порівняльної міри значущості (важливості або рівня переваг), одержуваної в результаті висловлювання думок експертом, ґрунтується на таких передумовах:

1. Різним об'єктам притаманні якісні відмінності, значущість яких доведено на практиці; об'єкти можна порівняти один з одним з певною точністю, якщо значення параметрів порівнюваних об'єктів мають один порядок або дані об'єкти є близькими за властивістю, за якою вони порівнюються.

2. Психометричні властивості людини дозволяють достатньо добре проводити якісні розмежування мір властивостей об'єктів за такими рівнями: немає відмінності, незначна відмінність, значна відмінність, суттєва відмінність, абсолютна відмінність. Так, було отримано дев'ять рівнів відмінності, які можуть бути добре узгодженими.

3. Існування поняття психологічної межі здатності людини одночасно розрізняти певну кількість об'єктів за певною властивістю. Така межа становить 7 ± 2, тому для створення шкали, за якою ці об'єкти будуть виміряні, знадобилося 9 поміток. Правомочність і перевагу цієї шкали доведено на практиці.

Таблиця 8.1 – Шкала Томаса Сааті

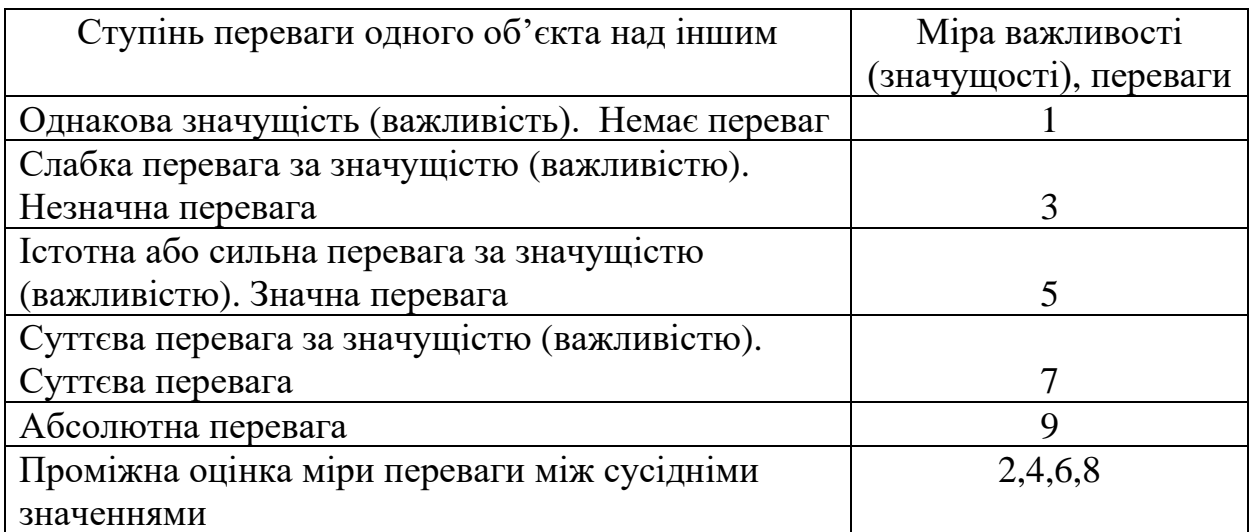

# **2. ПОРЯДОК ВИКОНАННЯ ЛАБОРАТОРНОЇ РОБОТИ**

1. Здійснити постановку задачі щодо вибору альтернатив, сформулювати її мету та параметри відбору.

2. Подати задачу вибору альтернатив у вигляді ієрархічної структури, використовуючи метод аналізу ієрархій.

2.1. Рівень 0 – мета (обрати автомобіль).

2.2. Рівень 1 – параметри, за якими оцінюється альтернатива (дизайн, надійність, економічність, максимальна швидкість тощо).

3. Оцінити кожну альтернативи за кожним параметром.

3.1. Побудувати таблицю для оцінювання альтернатив за параметром «дизайн» (табл.8.2), в межах якого здійсніть структурування альтернатив за методом попарних порівнянь.

Для ранжирування альтернатив використати попарне порівняння за шкалою Томаса Сааті, де

1 – свідчить про рівну значущість обох параметрів;

3 – свідчить про помірну перевагу одного параметра над іншим;

Таблиця 8.2 – Оцінювання альтернатив за параметром «дизайн»

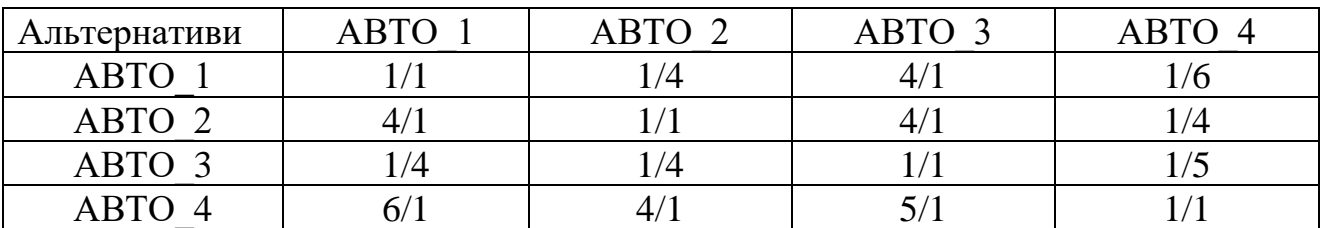

5 – свідчить про середній ступінь переваги одного параметра над іншим;

7 – свідчить про вагому перевагу одного параметра над іншим;

9 – свідчить про найвищий ступінь переваги одного параметра над іншим.

ОПР вносить результати попарних порівнянь альтернатив у таблицю 8.2, що є обернено-симетричною відносно основної діагоналі, тобто *aij=1/aji*. Наприклад, на перетині рядка АВТО\_2 і стовпчика АВТО\_1 за параметром

«дизайн» стоїть оцінка 4/1, тобто на думку ОПР дизайн АВТО\_2 є в 4 рази кращим, ніж дизайн АВТО\_1. Відповідно симетрична відносно основної діагоналі комірка міститиме обернене значення, а саме 1/4.

3.2. Подати оцінки у вигляді десяткових дробів та визначити суми в рядках (табл. 8.3).

Таблиця 8.3 – Оцінювання альтернатив за параметром «дизайн» у десяткових дробах

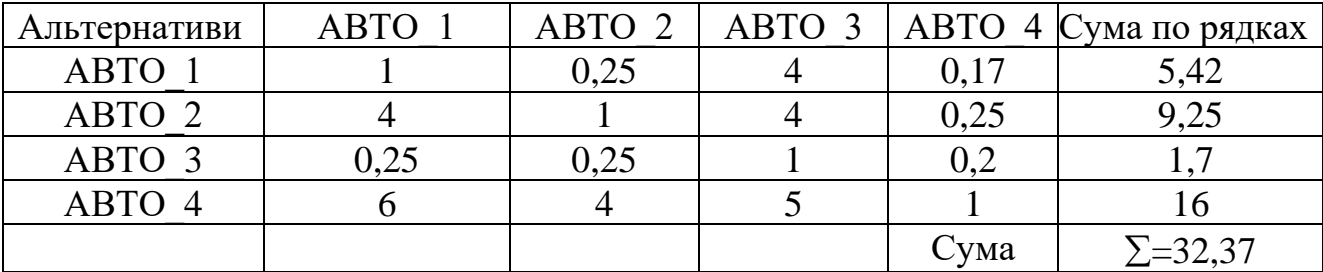

3.3. Провести нормування оцінок альтернатив за параметром «дизайн» таким чином, щоб загальна сума нормованих значень дорівнювала одиниці (табл. 8.4).

Таблиця 8.4 – Нормування оцінок альтернатив за параметром «дизайн»

| Альтернативи      |      | ABTO1   ABTO2   ABTO3   ABTO4 |      | Рядкова   | Нормовані |
|-------------------|------|-------------------------------|------|-----------|-----------|
|                   |      |                               |      | сума      | значення  |
| ABTO1             |      | 0,25                          | 0,17 | 5,42      | 0,116     |
| ABTO <sub>2</sub> |      |                               | 0,25 | 9,25      | 0,247     |
| ABTO3             | 0,25 | 0,25                          | 0.2  |           | 0,060     |
| ABTO4             |      |                               |      | 16        | 0,577     |
|                   |      |                               | Сума | $= 32.37$ |           |

Замість рядкових сум можна обчислювати власні вектори матриці попарних порівнянь, вважаючи такий підхід більш точним.

3.4. Аналогічні обчислення провести для параметрів «надійність», «економічність» (виконати самостійно).

3.5. Визначити ваги параметрів на основі попарного порівняння параметрів між собою (табл.8.5).

Ваги параметрів:  $w_1 = 0.344$  (дизайн);

 $w_2$ = 0,535 (надійність);

 $w_3 = 0.12$  (економічність).

3.6. Визначити інтегральну оцінку альтернатив (функцію корисності), тобто провести лінійну згортку та обчислити зважені суми для визначення інтегральної оцінки альтернатив.

 $ABTO1 - 0$ , 28;  $ABTO2 - 0$ , 27;  $ABTO3 - 0$ , 09;  $ABTO4 - 0$ , 36.

| Параметри  | Дизайн         | Надійність | Економіч- | Рядкова | Нормовані    |
|------------|----------------|------------|-----------|---------|--------------|
|            |                |            | ність     | сума    | значення     |
| Стиль      | 1/1            | 1/2        | 3/1       |         | 0,344        |
|            |                | 0,5        | 3         | 4,5     |              |
| Надійність | 2/1            | 1/1        | 4/1       |         | 0,535        |
|            | $\overline{2}$ |            |           | 7       |              |
| Економіч-  | 1/3            | 1/4        | 1/1       |         | 0, 121       |
| ність      | 0,33           | 0,25       |           | 1,58    |              |
|            |                |            | Сума      | 13,08   | $\Sigma = 1$ |

Таблиця 8.5 – Результати попарного порівняння параметрів між собою

3.7 Визначити оцінки альтернатив за параметрами (табл.8.6).

Таблиця 8.6 – Оцінювання альтернатив за параметрами «дизайн», «надійність». «економічність»

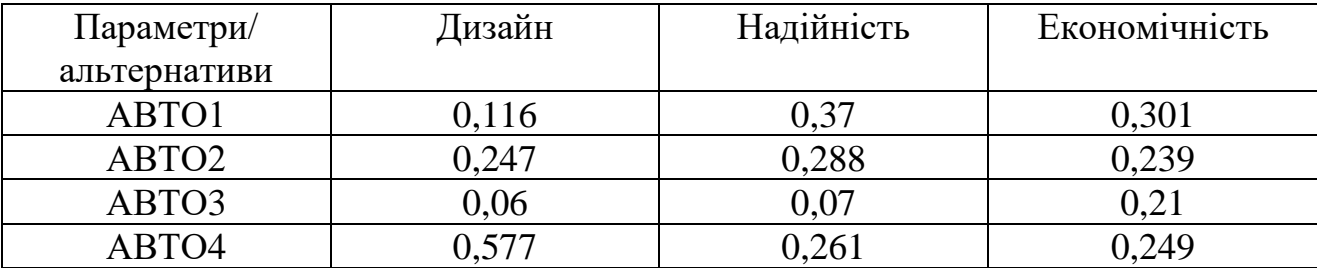

4. Виконати аналіз співвідношення параметрів вартість/ефективність, використовуючи відношення інтегральної оцінки до нормованої вартості. Обрати альтернативу, для якої це відношення є максимальним (табл. 8.7).

Таблиця 8.7– Співвідношення параметрів вартість/ефективність

| Параметри         | Вартість(\$) | Вартість  | Функція    | Відношення |
|-------------------|--------------|-----------|------------|------------|
| вартість/         |              | нормована | корисності |            |
| ефективність      |              |           |            |            |
| ABTO1             | 4000         | 0,24      | 0, 28      | 1,28       |
| ABTO <sub>2</sub> | 3000         | 0,18      | 0,27       | 1,51       |
| ABTO3             | 2500         | 0,15      | 0,08       | 0,63       |
| ABTO4             | 7000         | 0,43      | 0,37       | 0,76       |
| Сума              | 16000        | 1,00      | $1{,}0$    |            |

З даних аналізу витікає, що за співвідношенням параметрів вартість/ефективність доцільно обрати АВТО2.

5. Самостійно розглянути оцінку альтернатив для автомобілів за параметром «максимальна швидкість» (табл. 8.8).

Таблиця 8.8 – Оцінювання альтернатив за параметром «максимальна швидкість»

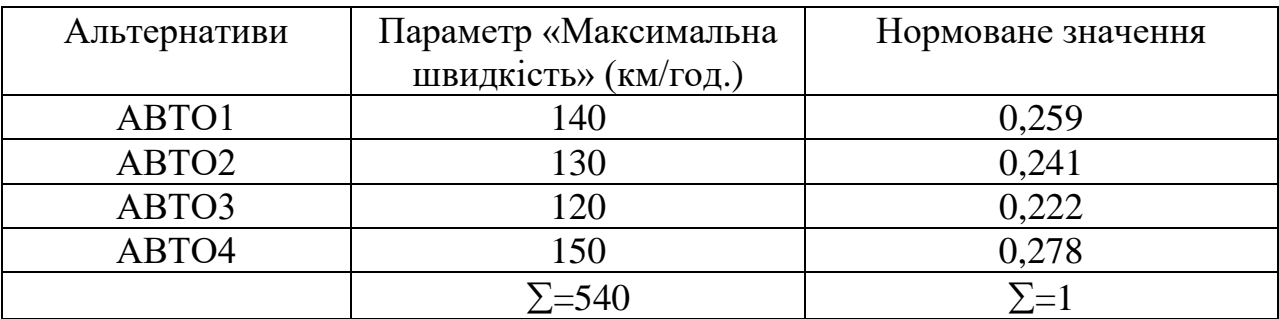

#### **Контрольні запитання**

1. Як складається матриця попарних порівнянь?

2. Назвати реперні точки шкали Томаса Сааті та навести їх інтерпретацію в контексті попарного порівняння.

3. Яким чином визначаються оцінки параметрів за попарного порівняння?

4. Як формується функція корисності для вибору альтернатив методом попарних порівнянь?

# **Лабораторна робота № 9**

# **ПОБУДОВА МОДЕЛІ ПРИЙНЯТТЯ РІШЕНЬ З ВИКОРИСТАННЯМ МЕТОДУ АНАЛІЗУ ІЄРАРХІЙ**

**Мета роботи –** ознайомитися з підходом щодо прийняття рішень з використанням метода аналізу ієрархій.

#### **Завдання для підготовки до виконання роботи.**

За індивідуальним варіантом побудувати модель структури ієрархій. Повинно бути розглянуто не менше 3-4 альтернатив для обрання та використано не менше 4-6 параметрів (властивостей). Зобразити ієрархію у вигляді відповідної схеми (рисунка).

Варіанти завдань для виконання лабораторної роботи наведено в додатку Д.

### **1. ЗАГАЛЬНІ ВІДОМОСТІ**

Метод аналізу ієрархій (МАІ) − це математичний інструмент системного підходу до складних проблем, пов'язаних з прийняттям рішень, запропонований американським математиком Томасом Сааті. Сутність методу полягає в тому, що він не пропонує особі, що приймає рішення (ОПР), будьякого «правильного» рішення, а дозволяє в інтерактивному режимі знайти такий його варіант (альтернативу), який щонайкраще узгоджується з розумінням суті проблеми і вимогами щодо її розв'язання [8].

**На першому етапі** прийняття рішень МАІ здійснюється побудова ієрархії (рис.9.1).

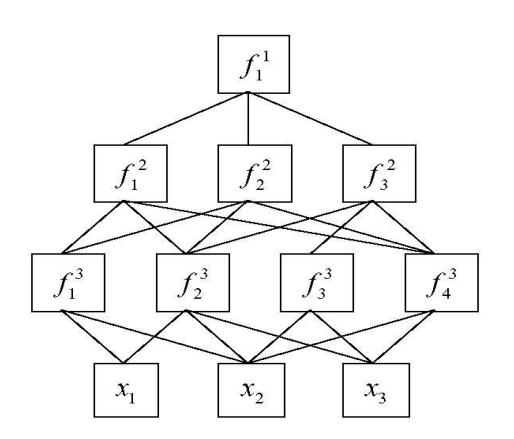

Рисунок 9.1 – Загальна схема ієрархії

У вершині ієрархії знаходиться найбільш важливий критерій або ж ціль особи, що приймає рішення. Деяка підмножина параметрів утворює другий (за важливістю) рівень ієрархії, інша підмножина – третій і т. д. На нижньому рівні ієрархії знаходяться безпосередньо альтернативи. *i j f* є елементами ієрархії критеріїв, *х<sup>і</sup>* – альтернативами. Верхній індекс елементів визначає рівень ієрархії, а нижній індекс – порядковий номер.

**На другому етапі** прийняття рішень здійснюється визначення пріоритетів усіх елементів ієрархії з використанням методу попарних порівнянь.

Для установлення відносної важливості елементів ієрархії використовується шкала відношень Томаса Сааті (табл.8.1). Дана шкала дозволяє експерту ставити у відповідність ступеням переваги одного порівнюваного об'єкта над іншим деяке число.

Для побудови кожної матриці (рис. 9.1) експерт виносить *n*(*n*–1)/2 суджень, де *n* – порядок матриці попарних порівнянь.

Нехай  $A_1, A_2, \ldots, A_n$  – множина з *n* елементів (альтернатив),  $\mu_1, \mu_2, \ldots \mu_n$  – відповідно їх ваги або інтенсивності. Матриця попарних порівнянь (рис.9.2) має властивість зворотної симетрії відносно головної діагоналі, тобто  $\mu_{ii}=1/\mu_{ii}$ .

$$
\mu = \begin{pmatrix} \mu_1 & \mu_1 & \mu_2 & \cdots & \mu_1 \\ \mu_1 & \mu_2 & \mu_2 & \cdots & \mu_2 \\ \mu_2 & \mu_2 & \cdots & \mu_2 \\ \vdots & \vdots & \vdots & \vdots \\ \mu_n & \mu_n & \mu_n & \cdots & \mu_n \\ \mu_1 & \mu_1 & \mu_1 & \cdots & \mu_n \end{pmatrix}.
$$

Рисунок 9.2 – Матриця попарних порівнянь

У результаті обробки матриць попарних порівнянь визначається множина векторів пріоритетів параметрів. Спочатку оцінюються елементи верхнього рівня ієрархії, в останню чергу оцінюються безпосередньо альтернативи.

Заповнення квадратних матриць попарних порівнянь відбувається за таким правилом. Якщо елемент  $E_1$  домінує над елементом  $E_2$ , то комірка матриці, що відповідає рядку  $E_1$  і стовпчику  $E_2$ , містить ціле число, а комірка матриці, що відповідає рядку  $E_2$  і стовпчику  $E_1$ , містить обернене до нього число. Якщо елемент  $E_2$  домінує над елементом  $E_1$ , то ціле число містить комірка, що відповідає рядку  $E_2$  і стовпчику  $E_1$ , а дробове – комірка, що відповідає рядку  $E_1$  і стовпчику  $E_2$ . Якщо елементи є рівнозначними, то в симетричних комірках матриці міститься число 1.

Під час заповнення матриці попарних порівнянь критеріїв експерти відповідають на питання про те, який із критеріїв є важливішим; для порівняння альтернатив за певним критерієм експерти відповідають на питання про те, яка з альтернатив є кращою або більш ймовірною відповідно для цього критерію.

Після побудови ієрархії встановлюється метод порівняння її елементів. Далі будується множина матриць попарних порівнянь. Для цього в ієрархії виділяються елементи двох типів: «батьки» і «нащадки». Елементи «нащадки» впливають на відповідні елементи вищого рівня ієрархії, які є для них «батьками». Попарні порівняння проводяться в термінах домінування одного елемента над іншим. Одержані судження подаються в цілих числах за дев'ятибальною шкалою.

**На третьому етапі** здійснюється власне ієрархічний синтез, що полягає в послідовному визначенні векторів пріоритетів альтернатив щодо критеріїв  $f_i^i$  $f_j^{\prime}$ , які знаходяться на всіх ієрархічних рівнях, крім передостаннього, що містить критерії  $f_i^S$ *j f .* Обчислення векторів пріоритетів проводиться в напрямку від нижніх рівнів до верхнього з урахуванням конкретних зв'язків між критеріями, що належать різним рівням. Обчислення проводиться шляхом множення відповідних векторів і матриць.

# **2. ПОРЯДОК ВИКОНАННЯ ЛАБОРАТОРНОЇ РОБОТИ**

Розглянемо порядок виконання лабораторної роботи на прикладі розв'язання конкретної задачі.

**Задача 1.** Прийняти рішення щодо обрання принтера для домашнього використання. Визначити оптимальне за заданими критеріями рішення щодо обрання принтера, використовуючи МАІ. Варіант вважається обраним, якщо визначено тип принтера (матричний, струйний або лазерний).

Обґрунтувати одержаний результат щодо обрання альтернативи.

1. Виконати перший крок, який полягає в декомпозиції задачі та поданні її у вигляді ієрархічної структури (рис.9.3).

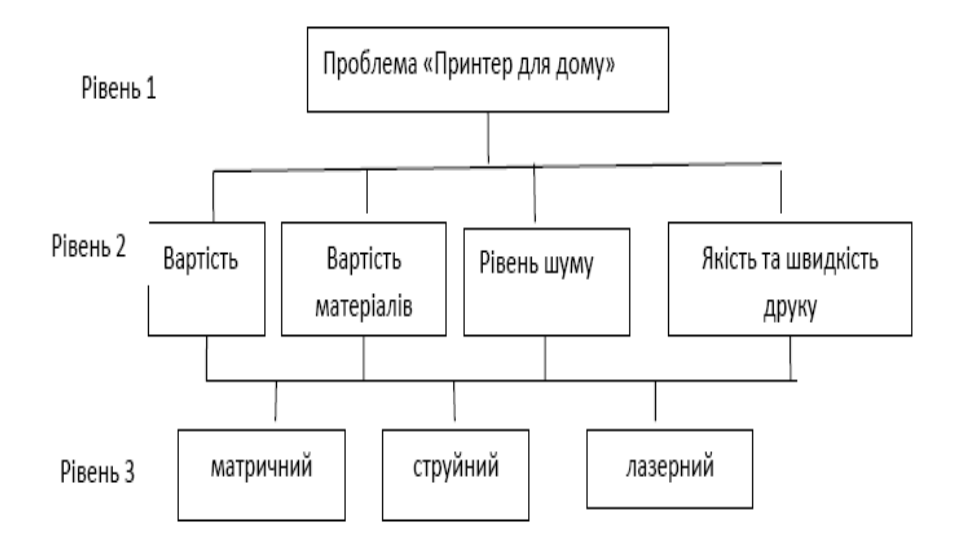

Рисунок 9.3 – Ієрархія задачі

2. Побудувати матрицю попарних порівнянь відносної важливості критеріїв, яка має вигляд, наведений у таблиці 9.1.

Таблиця 9.1 – Матриця попарних порівнянь відносної важливості критеріїв для другого рівня ієрархії

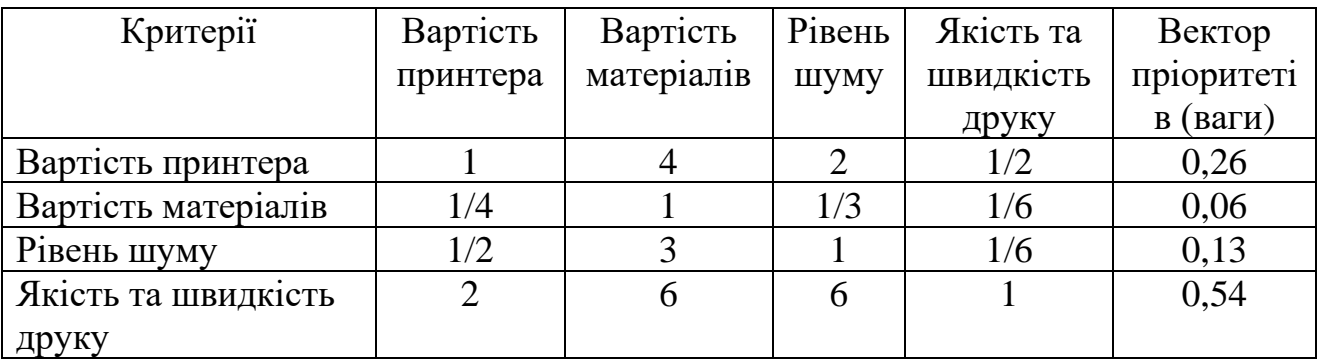

3. Побудувати множину матриць нижнього рівня, що відповідають оцінюванню альтернатив за обраним набором критеріїв (табл. 9.2 – 9.5).

Таблиця 9.2 *–* Матриця попарних порівнянь альтернатив за критерієм «вартість принтера»

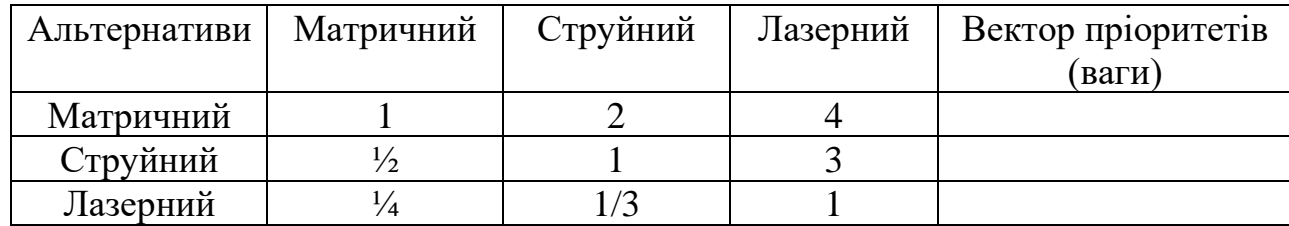

Таблиця 9.3 *–* Матриця попарних порівнянь альтернатив за критерієм «вартість матеріалів»

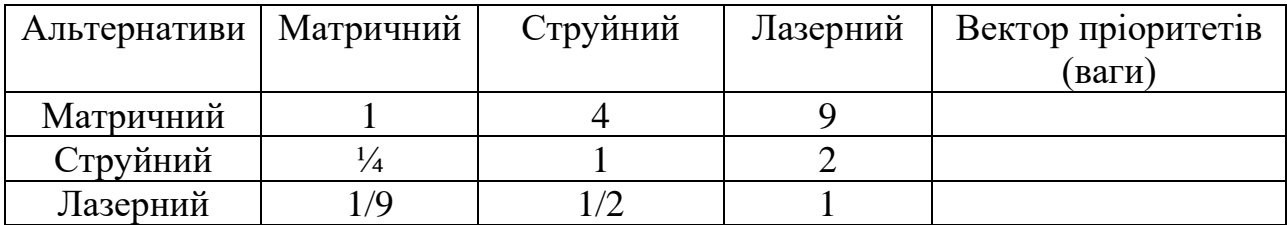

Таблиця 9.4 *–* Матриця попарних порівнянь альтернатив за критерієм «рівень шуму»

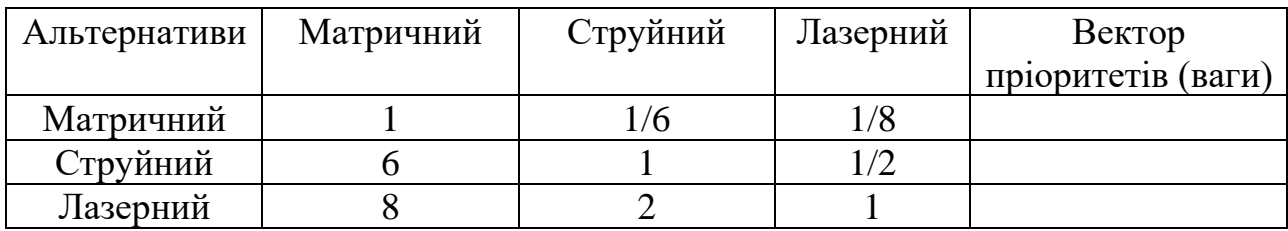

Таблиця 9.5 *–* Матриця попарних порівнянь альтернатив за критерієм «якість та швидкість друку»

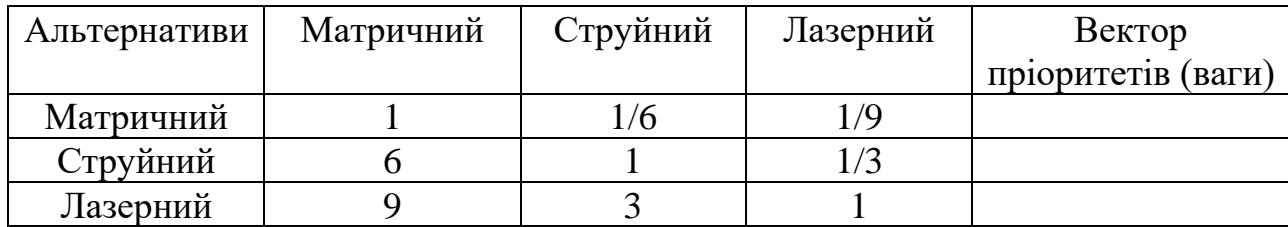

4. Обчислити вектори локальних пріоритетів, виконати їх нормування й остаточно заповнити табл. 9.2 –9.5.

5. Обчислити вектор глобальних пріоритетів та подати отримані результати у табличному вигляді (табл.9.6).

Таблиця 9.6 – Вектори локальних та глобальних пріоритетів

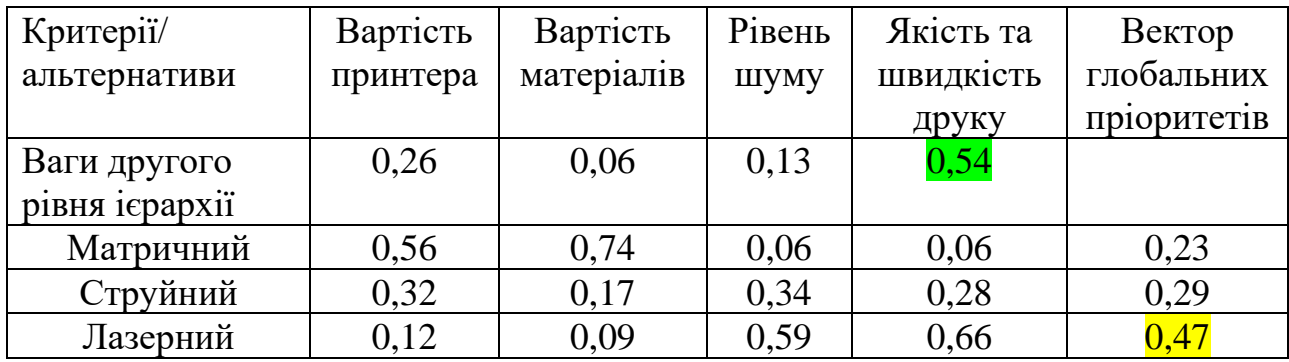

6 Зробити висновки. За результати розрахунків (табл. 9.6) можна дійти

висновку, що ОПР прийме рішення про придбання лазерного принтера (max = 0,47), а найбільш важливим критерієм з його точки зору є якість та швидкість друку (max = 0,54).

# **Контрольні запитання**

1. Якою є основна ідея МАІ?

2. Яким чином формується матриця попарних порівнянь (МПП)?

3. В чому полягає особливість шкали порівнянь, яка застосовується в МАІ?

4. За якими формулами визначаються елементи векторів локальних та глобальних пріоритетів?

5. За якими принципами відбувається остаточне обрання альтернатив?

# **Лабораторна робота № 10**

# **МАІ ДЛЯ ПРИЙНЯТТЯ РІШЕНЬ**

**Мета –** набути навичок щодо розв'язання практичних задач з прийняття управлінських рішень за використання методу аналізу ієрархій.

#### **Завдання для підготовки до виконання роботи.**

1. Прийняти рішення стосовно використання МАІ з щодо укладання договору з одним із постачальників продукції за такими критеріями, як вартість продукції, місце розташування, надійність, інтервал та обсяги поставок.

2. Побудувати ієрархію.

Варіанти завдань для виконання роботи наведено у додатку Ж.

# **1. ЗАГАЛЬНІ ВІДОМОСТІ**

МАІ [1–5] надає можливість виконати декомпозицію процесу експертного оцінювання на прості складові. Метод дозволяє визначити відносну значущість альтернатив за ієрархічною системою критеріїв. Результат подається у вигляді вектору пріоритетів альтернатив, елементи якого оцінюються за шкалою відношень.

За характером зв'язків між критеріями й альтернативами визначається два типи ієрархій. До першого типу належать ті, в яких кожен критерій, що має зв'язок з альтернативами, пов'язаний з усіма розглянутими альтернативами (тип ієрархій з однаковим числом і функціональним складом альтернатив). До другого типу ієрархій належать ті, в яких кожен критерій, що має зв'язок з альтернативами, пов'язаний з декількома альтернативами, але не обов'язково з усіма (тип ієрархій з різним числом і функціональним складом альтернатив).

Попарне порівняння альтернатив розглядає ієрархію з однаковим числом і функціональним складом альтернатив. Для визначення значущості елементів ієрархії використовується шкала відношень (табл. 10.1).

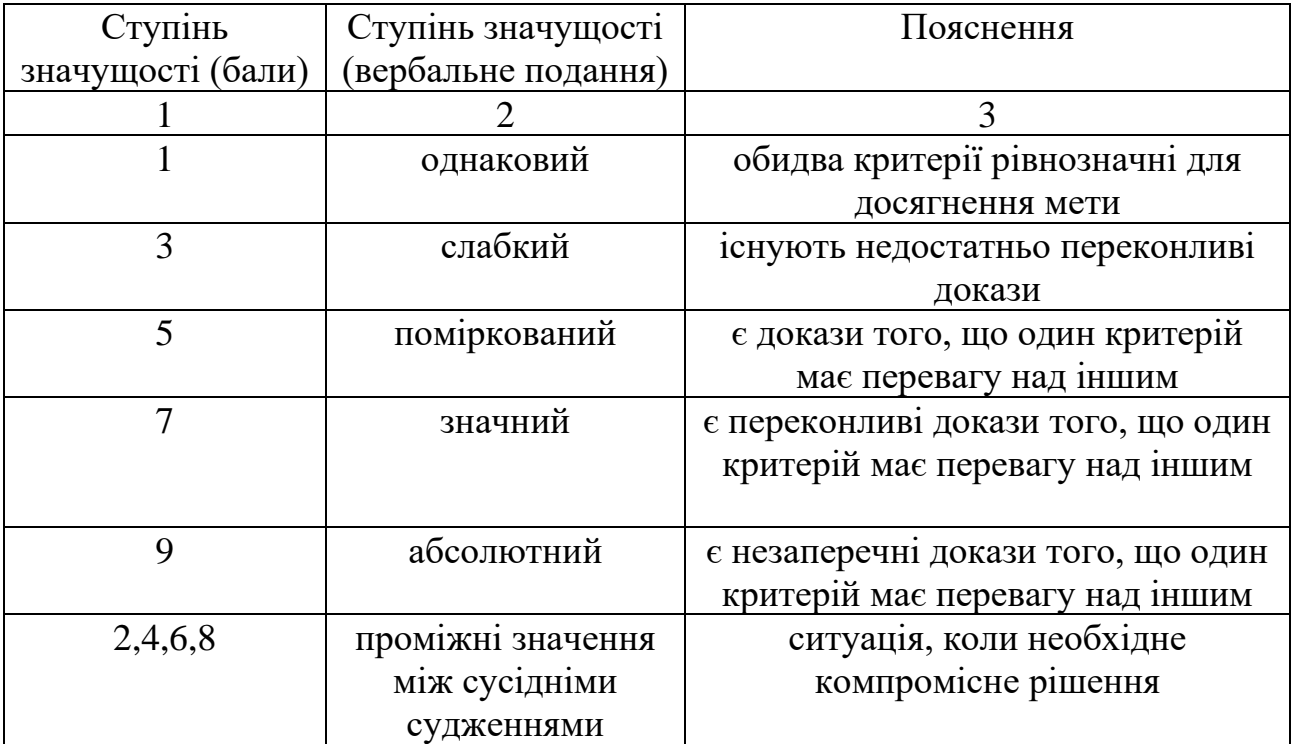

## Таблиця 10.1– Шкала відношень (ступеня значущості критеріїв)

За порівняння двох критеріїв кожен із них одержує певну кількість балів за шкалою відносної значущості (табл.10.2).

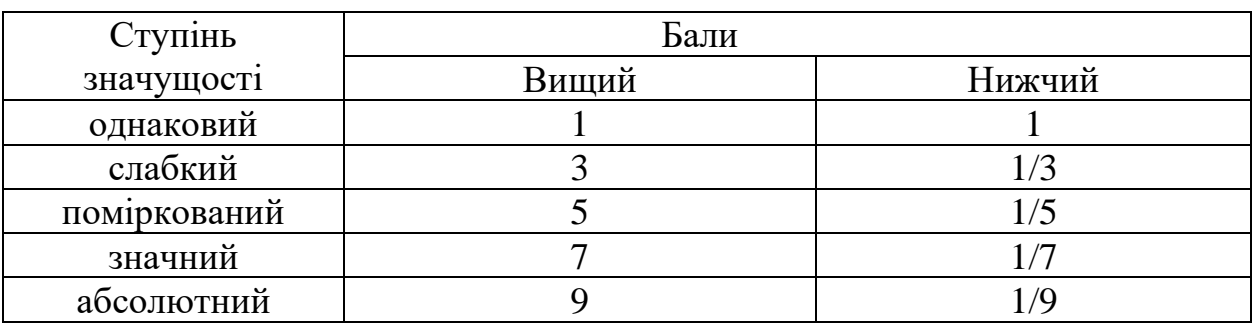

Таблиця 10.2 – Шкала відносної значущості

Якщо є сумніви, наприклад, поміркована перевага або сильна перевага, то можна обирати проміжні бали (у даному випадку 4 або 1/4). За цією шкалою експерт, порівнюючи вплив двох критеріїв або альтернатив для досягнення мети, розташованої на верхньому рівні ієрархії, повинен поставити у відповідність цьому порівнянню число в інтервалі від 1 до 9 або обернене до нього.

Для оцінки однорідності суджень проводиться ранжирування елементів. Ранжирування елементів, які аналізуються з використанням матриці попарних порівнянь, здійснюється на підставі аналізу головних власних векторів матриці попарних порівнянь.

Обчислення головного власного вектора W додатної квадратної матриці А проводиться на підставі рівності

$$
AW=\lambda_{max}\,W,
$$

де  $\lambda_{\text{max}}$  – максимальне власне число матриці А.

Однорідність суджень оцінюється індексом однорідності (ІО) або відношенням однорідності (ВО) за допомогою таблиці (табл. 10.3), в якій М(ІО) – середнє значення (математичне сподівання) індексу однорідності випадково складеної матриці попарних порівнянь, що базується на експериментальних даних.

Таблиця 10.3 – Середнє значення ІО суджень М(Іо) або індекс узгодженості

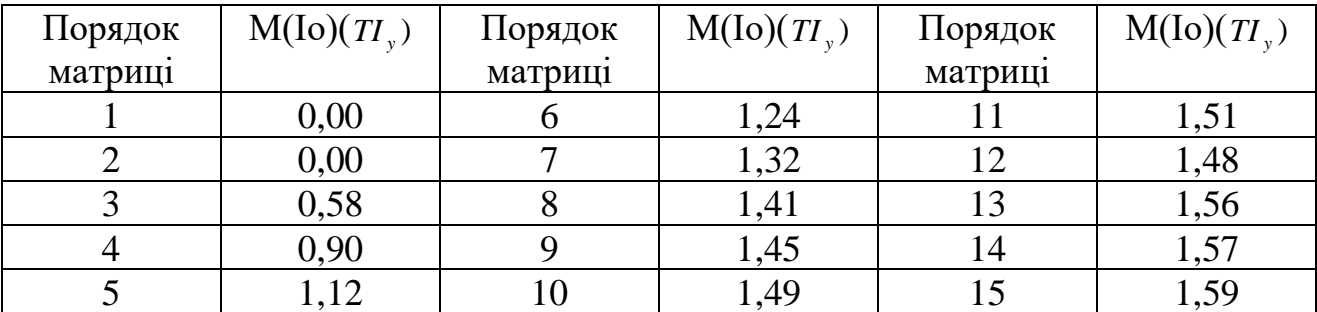

Значення ВО повинно бути меншим або дорівнювати 0,1. Якщо для матриці попарних порівнянь ВО>0,1, то це свідчить про порушення логічності та узгодженості суджень експерта під час складання матриць попарних порівнянь.

Для визначення ваги власних векторів матриць попарних порівнянь альтернатив за вагами критеріїв (елементів), що знаходяться в ієрархії, а також для обчислення суми за всіма зваженими компонентами власних векторів нижчого рівня ієрархії використовується ієрархічний синтез.

Алгоритм ієрархічного синтезу передбачає виконання наступних кроків.

 $Kp$ ок 1. Визначення векторів пріоритетів альтернатив  $W^x$  $W^{\alpha}_{(f_i^j)}$ щодо *i* елементів  $f_i^j$  $f_i^j$ передостаннього рівня ієрархії (*і*=*S*). Через  $f_i^j$  $f_i^{\,\scriptscriptstyle J}$  позначаються елементи ієрархії. Верхній індекс в даному позначенні вказує на рівень ієрархії, нижній індекс – на порядковий номер елемента відповідного рівня. Обчислення множини векторів пріоритетів альтернатив  $W_S^x$  щодо рівня ієрархії S здійснюється за ітераційним алгоритмом, в результаті чого визначається множина векторів

$$
W_{S}^{X} = \left\{ W_{f_{S}^{i}}^{X}, W_{f_{S}^{i}}^{X}, ..., W_{f_{S}^{i}}^{X} \right\}.
$$

 $Kp$ ок 2. Аналогічно обробляються матриці попарних порівнянь  $f_i^{\,j}$  $f_i^{\,j}$  . Внаслідок обробки матриць попарних порівнянь визначається множина векторів пріоритетів критеріїв  $W^f = \{W^f_{f^i}\}$ *f*  $W^f = \{W^f_{f^i_j}\}\$ .

Отримані значення векторів використовуються для визначення векторів пріоритетів альтернатив щодо всіх елементів ієрархії.

*Крок* 3. Виконується послідовне визначення векторів пріоритетів альтернатив щодо критеріїв  $f_i^j$ *i f* , які знаходяться на всіх ієрархічних рівнях, крім передостаннього, що містить критерій  $f_i^s$ *i f* . Обчислення векторів пріоритетів проводиться в напрямку від нижніх рівнів до верхнього з урахуванням зв'язків, що належать різним рівням, шляхом множення відповідних векторів і матриць.

Вираз для обчислення векторів пріоритетів альтернатив визначається таким чином:

$$
W_{f_j^i}^X = \left[ W_{f_1^{i-1}}^X, W_{f_2^{i-1}}^X, \dots, W_{f_n^{i-1}}^X \right] \cdot W_{f_j^{i-1}}^f,
$$

де  $W_{f_i^i}^X$  $W_{f^i_j}^X$  — вектор пріоритетів альтернатив щодо критерію  $W_{f^i_j}^X$  $W_{f_j^{i-1}}^{\mathbf{\Lambda}}$ , який визначає *j* - й стовпчик матриці;

*f*  $W_{f_i^i}^J$  – вектор пріоритетів критеріїв  $f_1^{i-1}, f_2^{i-1},...,f_n^{i-1}$ 2 1  $j_1^{i-1},f_2^{i-1},\!...,f_n^{i-1}$  $f_1^{i-1}, f_2^{i-1},..., f_n^{i-1}$ , пов'язаних з критерієм  $f_i^i$ *j f* вищого рівня ієрархії.

Після розв'язання задачі ієрархічного синтезу оцінюється однорідність всієї ієрархії, для чого підсумовуються показники однорідності всіх рівнів ієрархії відносно першого, найвищого, рівня. Число кроків алгоритму обчислення однорідності ієрархії визначається конкретною ієрархією.

Для агрегації думок декількох експертів береться середнє геометричне, що обчислюється за таким співвідношенням:

$$
a_{ij}^A = \sqrt[n]{a_{ij}^1...a_{ij}^n} ,
$$

де  $a_{ij}^A$  – агрегована оцінка елемента, що належить *і*-му рядку *ј*-го стовпчика матриці попарних порівнянь;

 *n* – число матриць попарних порівнянь, кожна з яких складена одним і тим самим експертом.

Осереднення може здійснюватися на рівні власних векторів матриць попарних порівнянь.

У табл. 10.4 наведено основні формули для проведення обчислень методом попарних порівнянь.

Таблиця 10.4 – Формули для проведення обчислень методом попарних порівнянь

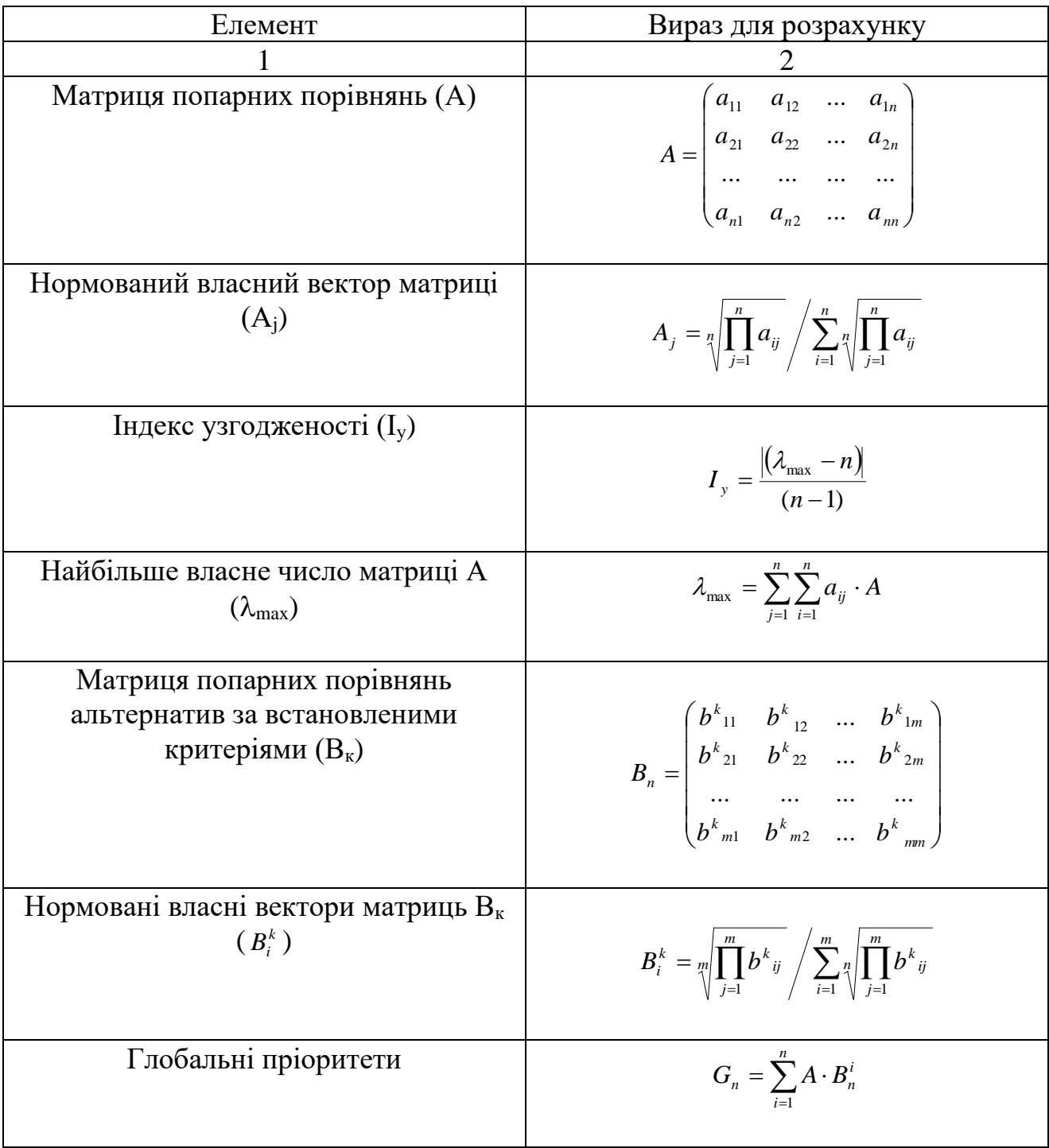

# **2. ПОРЯДОК ВИКОНАННЯ ЛАБОРАТОРНОЇ РОБОТИ**

**Задача 1.** Прийняти рішення про укладання договору з одним із постачальників продукції за використання МАІ, беручи до уваги такі критерії, як вартість продукції, інтервал та обсяги поставок, місце розташування, надійність, за вихідними даним таблиці 10.5.

Таблиця 10.5 – Вихідні дані для розв'язання задачі щодо обрання постачальника

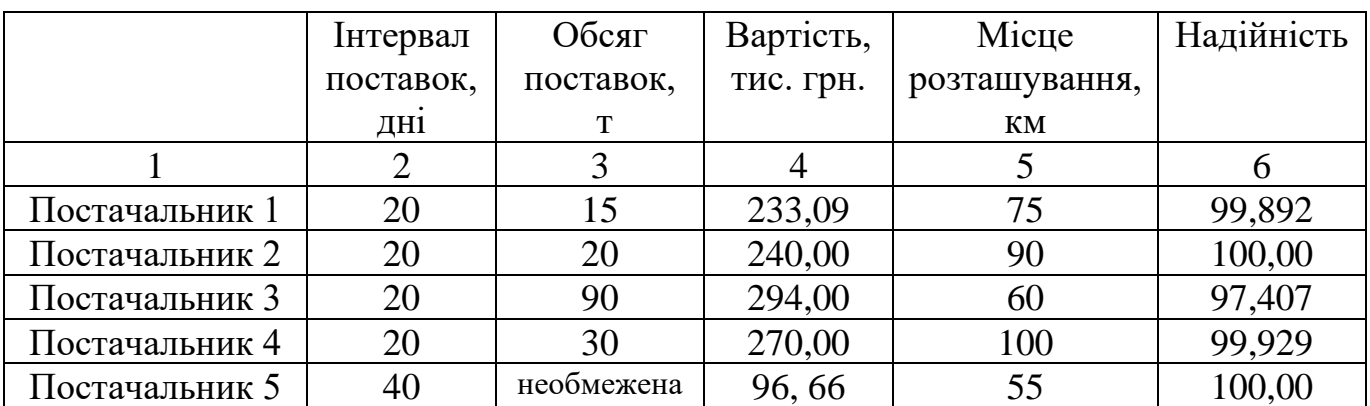

1. Для прийняття рішення щодо укладання договору з одним із п'яти постачальників побудувати ієрархію, визначивши мету, критерії, альтернативи (рис. 10.1).

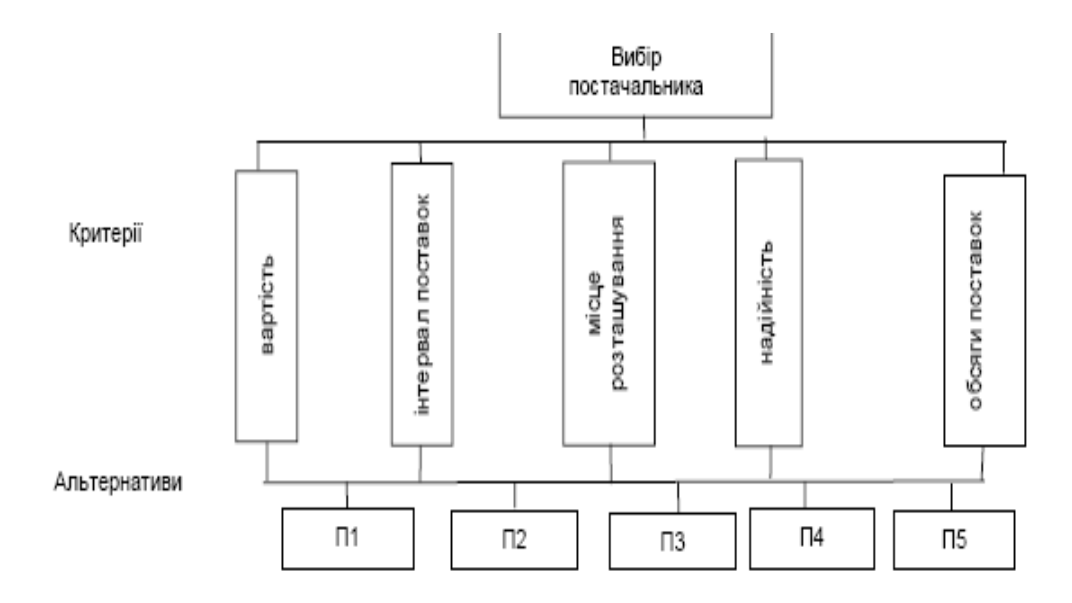

Рисунок 10.1 – Ієрархія задачі щодо обрання постачальника

2. Побудувати матриці попарних порівнянь та розрахувати значення елементів нормованого власного вектора для групи критеріїв (табл. 10.6).

3. Оцінити рівень узгодженості думок експертів, спираючись на таблицю ІО або індексів узгодженості (табл. 10.3).

$$
\lambda_{\text{max}} = (20,33 \cdot 0,0519) + (27 \cdot 0,0297) + (9,3667 \cdot 1,433) + (4,6250 \cdot 0,2706) + (1,7694 \cdot 0,5044) = 5,3458;
$$
  

$$
I_y = |(5,3458 - 5)/(5 - 1)| = 0,08645;
$$
  

$$
B_y = 0,08645/1,12 = 0,0772(7,72\%).
$$

Таблиця 10.6 – Матриця попарних порівнянь значущості критеріїв з власним вектором для групи критеріїв

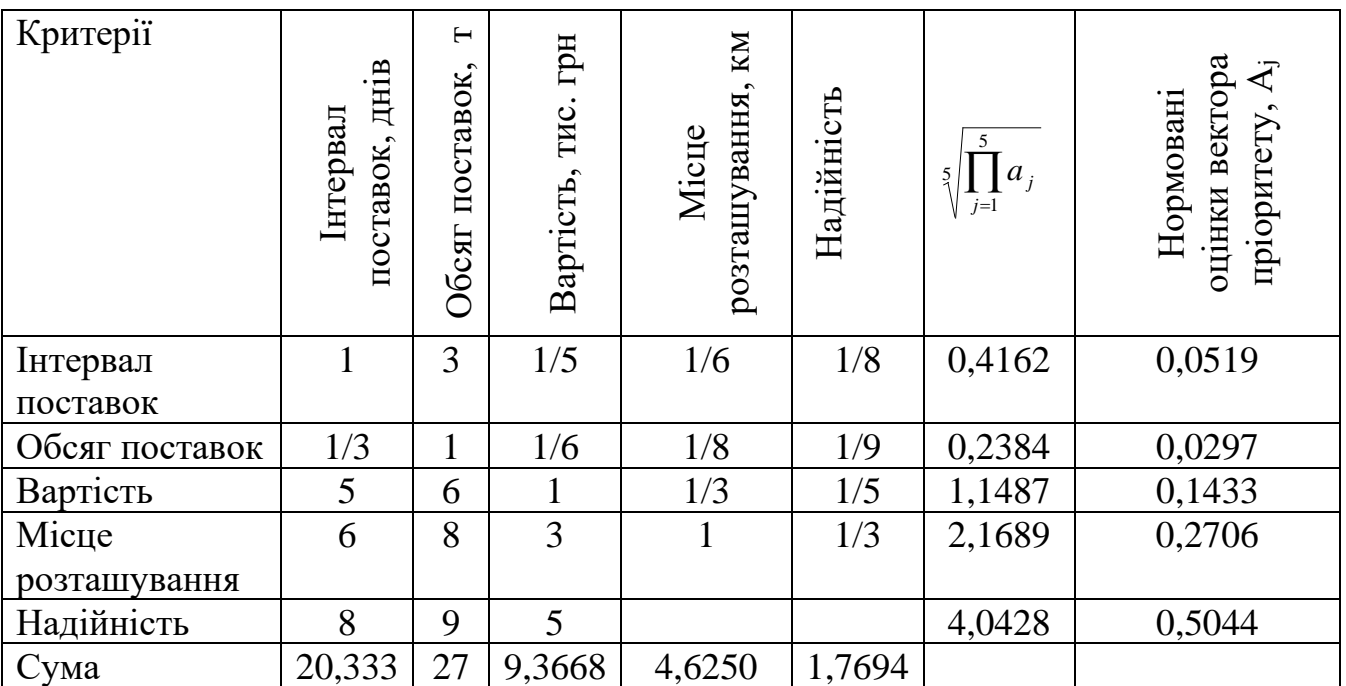

4. Виконати обчислення вектора пріоритету кожної з альтернатив (постачальників) за критерієм «інтервал поставок» (табл. 10.7).

Таблиця 10.7 – Обчислення вектора пріоритету альтернатив за критерієм за критерієм «інтервал поставок»

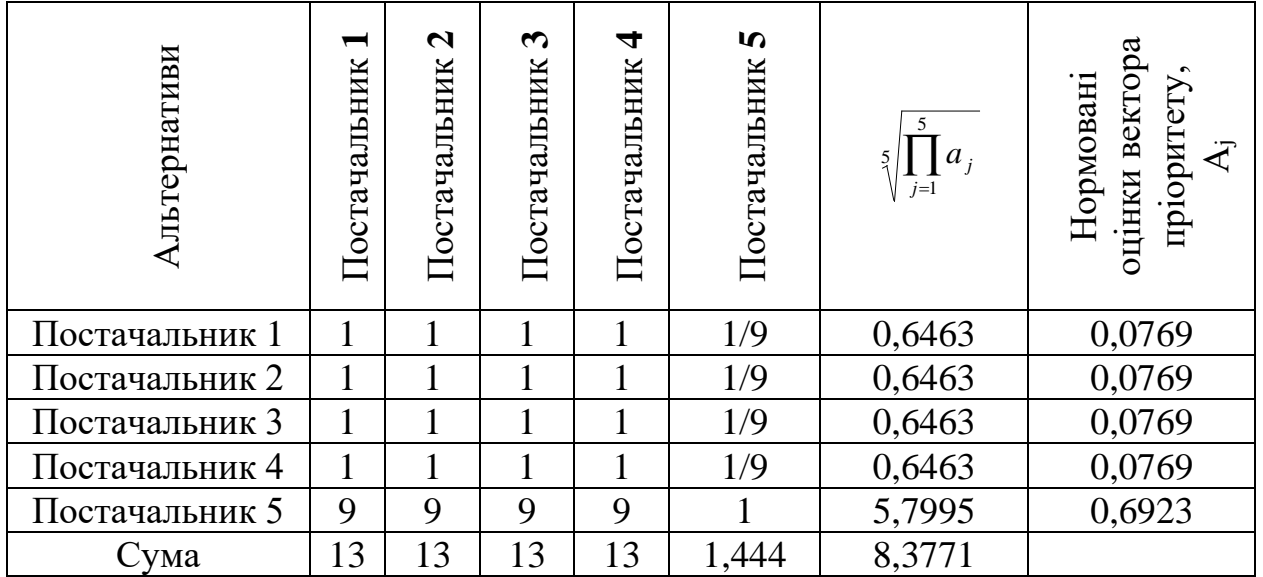

За цим критерієм найвищий пріоритет має постачальник 5.

5. Аналогічно визначити вектори пріоритетів для кожної з альтернатив  $(B_v \leq 10\%$ ) за іншими критеріями.

6. Виконати обчислення елементів вектора глобального пріоритету (табл. 10.8) та зробити висновки.

Виходячи з одержаних значень вектора глобальних пріоритету можна говорити по те, що постачальник 5 з пріоритетом 0,4396 є абсолютним лідером змагання щодо укладання з ним договору про постачання продукції.

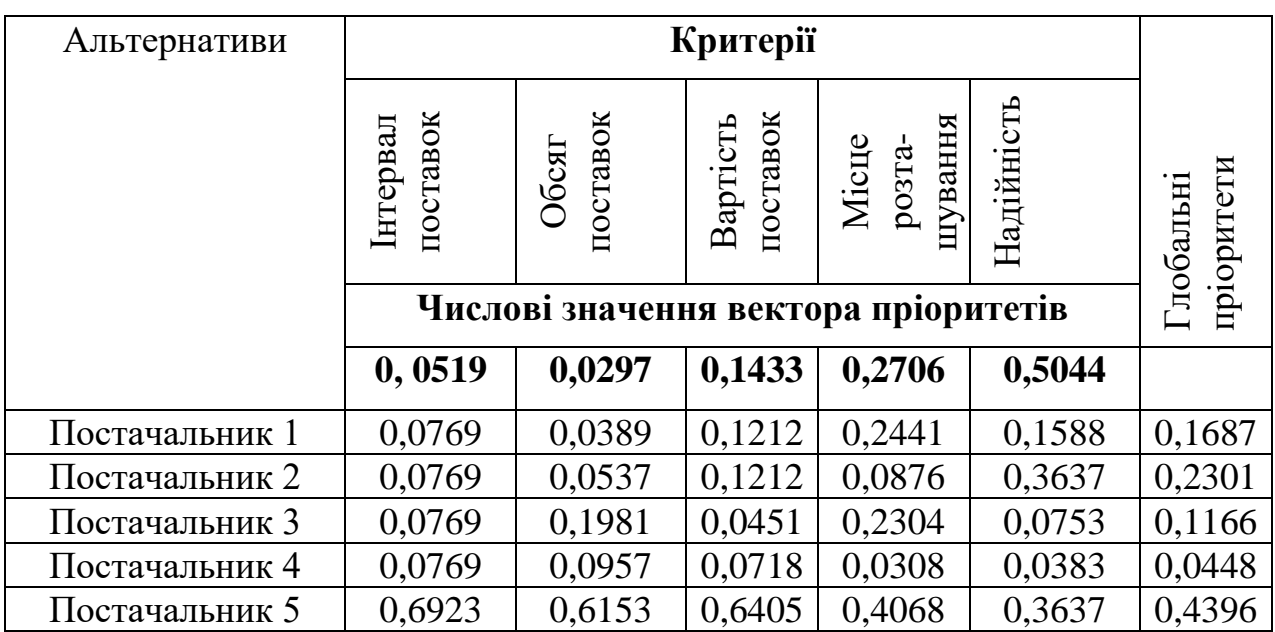

Таблиця 10.8 – Обчислення вектора глобального пріоритету

### **Контрольні запитання**

- 1. У чому полягає МАІ?
- 2. Як за використанням МАІ здійснюється аналіз однорідності суджень?
- 3. У чому полягає алгоритм ієрархічного синтезу?
- 4. Як за використанням МАІ відбувається агрегування думок експертів?
- 5. Як створюється матриця попарних порівнянь?
- 6. Як обчислюється найбільше власне число матриці?

# **Лабораторна робота № 11**

# **ПРИЙНЯТТЯ РІШЕНЬ В УМОВАХ НЕВИЗНАЧЕНОСТІ**

**Мета –** набути навичок щодо розв'язання задач з прийняття рішень в умовах невизначеності.

### **Завдання для підготовки до виконання роботи.**

Обґрунтувати прийняття рішення щодо управління підприємством на кожному з трьох етапів його розвитку за варіантом.

На першому етапі визначити найбільш привабливий напрямок розвитку виробництва, на другому після того, як буде обрано стратегію розвитку підприємства, сформувати план випуску продукції, на третьому – обрати товар, який виявиться найкращим за критерієм сумарної ефективності, для запуску його у виробництво.

Варіанти завдань для виконання роботи наведено в додатку К.

Залежно від наявності (або відсутності) факторів невизначеності середовища ситуації, в яких потрібно приймати рішення, поділяються на такі групи:

1) ситуації визначеності, які характеризуються повнотою інформації;

2) ситуації ризику, за яких ймовірності настання можливих станів у зовнішньому середовищі є відомими;

3) ситуації невизначеності, за яких ймовірності настання можливих станів у зовнішньому середовищі визначити неможливо.

Виділяються такі класи невизначеності:

1) невизначеність елементів проблеми – неповнота знань про проблему, щодо якої приймається рішення;

2) цільова невизначеність – неточне розуміння своїх цілей особою, яка приймає рішення (часто пов'язане з наявністю декількох суперечливих критеріїв оцінки альтернатив);

3) невизначеність середовища – невідомі наслідки реалізації альтернатив, пов'язані з неможливістю точного врахування розвитку навколишнього середовища (табл.11.1).

Таблиця 11.1 – Класифікація ситуацій прийняття рішень за ступенем невизначеності і ризику

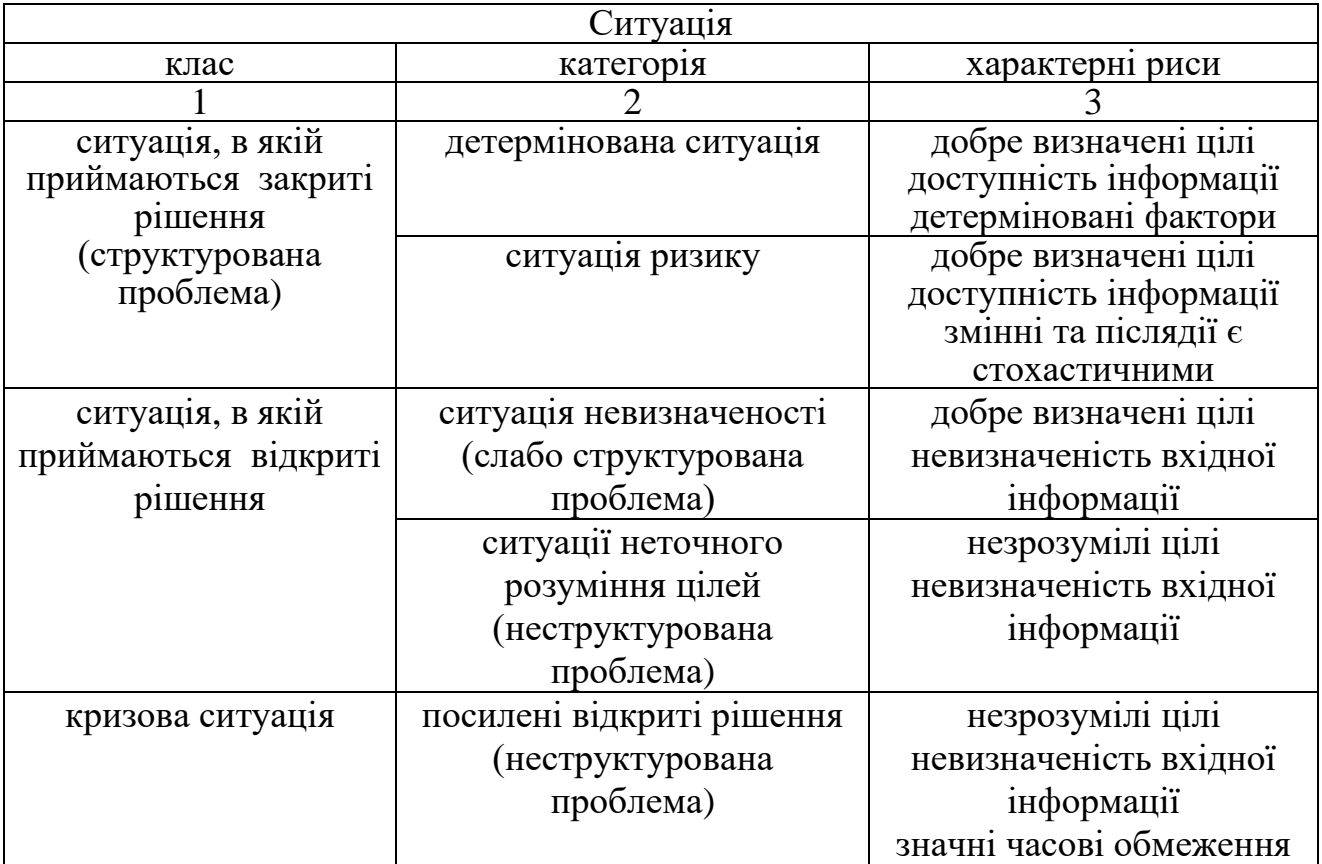

Невизначеність – це неповнота та неточність інформації про умови реалізації прийнятого рішення [1–4,9,10]. Основним джерелом невизначеності є зовнішнє середовище, в якому функціонує об'єкта управління. Невизначеність

середовища призводить до невідомих наслідків розглянутих альтернатив, що значно ускладнює вибір прийнятих дій, спрямованих на вирішення проблеми.

Моделі прийняття рішень в умовах невизначеності та ризику характеризуються тим, що вхідна інформація подається у вигляді базової таблиці, яка ще називається таблицею виплат (табл. 11.2).

Таблиця 11.2 – Базова таблиця моделі прийняття рішень в умовах невизначеності

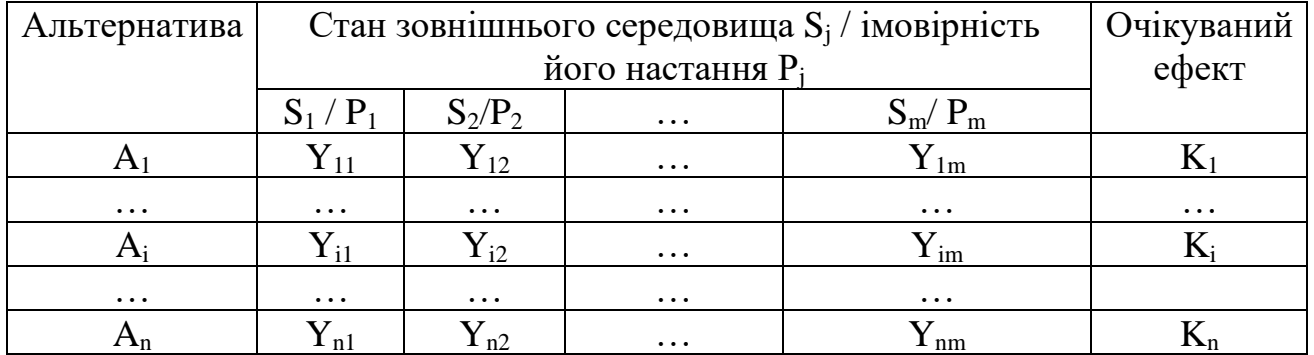

У табл. 11.2 наведено такі позначення:

–  $A = \{A_i\}$  – множина альтернатив;

 $- S = \{S_i\}$  – множина можливих станів зовнішнього середовища;

–  $P_i$  – імовірність настання *j*-го стану середовища;

–  $Y_{ii}$  – наслідки *i*-ої альтернативи у випадку настання *j*-го стану середовища;

– К<sup>і</sup> – очікуваний ефект від обрання і-ої альтернативи з урахуванням наслідків даної альтернативи в кожному з імовірних станів зовнішнього середовища.

У загальному випадку задача з елементами невизначеності або ризику немає однозначно найкращої альтернативи: за різних варіантів розвитку зовнішнього середовища найкращий варіант забезпечується різними альтернативами.

Задача прийняття рішення за умов невизначеності полягає в обранні оптимальної стратегії, успіх реалізації якої залежить також від деяких невизначених факторів, що не підвладні ОПР і є невідомими в момент прийняття рішення. Розрізняються невизначеності стохастичної і нестохастичної природи.

Стохастична або ймовірнісна невизначеність має місце тоді, коли відомі ймовірності настання наслідків від прийняття рішень. Вона називається "доброякісною невизначеністю" [4].

Повна невизначеність має місце тоді, коли інформація, необхідна для прийняття рішень, є неточною, неповною, нечіткою, некількісною, а формальні моделі досліджуваної системи або є занадто складними, або зовсім відсутні. Так, невизначеності нестохастичної природи можуть спричинятися дією таких факторів, як:

– стратегічні невизначеності, зумовлені протидією кількох активних учасників, що мають різні цілі (наприклад, діями конкурентів). У такому випадку невизначеність зумовлена тим, що ОПР приймає рішення за умов, коли невідомі майбутні дії або стратегії інших учасників (у термінах теорії ігор гравців);

– концептуальні невизначеності – невизначені фактори, зумовлені прийняттям особливо складних рішень, тобто рішень, що мають довгострокові наслідки або можуть бути пов'язані з нечітким усвідомленням ОПР як власних цілей та можливостей, так і цілей та можливостей інших гравців. Окрім цього, концептуальні невизначеності можуть бути пов'язані із труднощами кількісної оцінки складних цілей та якісних критеріїв, що важко формалізуються.

Задачі прийняття рішення з невизначеністю нестохастичного типу розв'язуються методами теорії ігор та теорії мінімаксу.

Невизначеності стохастичного типу зумовлені об'єктивною дійсністю, яка називається природою і розглядається як незацікавлена сторона. У такому разі задачі прийняття рішення розв'язуються за допомогою теорії статистичних рішень.

За прийняття рішень в умовах нечіткої інформації, невизначеності й ризику, як і в завданнях теорії статистичних рішень, розглядаються платіжні матриці (для дискретного випадку), або платіжні функції (в безперервному випадку). Значення в платіжній матриці, або в платіжній функції залежать від двох чинників: стану природи і рішень ОПР.

У матриці платежів розглядаються *m* можливих стратегій ( $A_1, A_2,...A_m$ ) і *n* станів природи  $(\Pi_1, \Pi_2, \ldots, \Pi_n)$ . Нам перетині та розташовані  $a_{ii}$  – виграші або платежі у разі обирання *і*-ї стратегії за умови настання *j*-го стану природи (табл. 11.3).

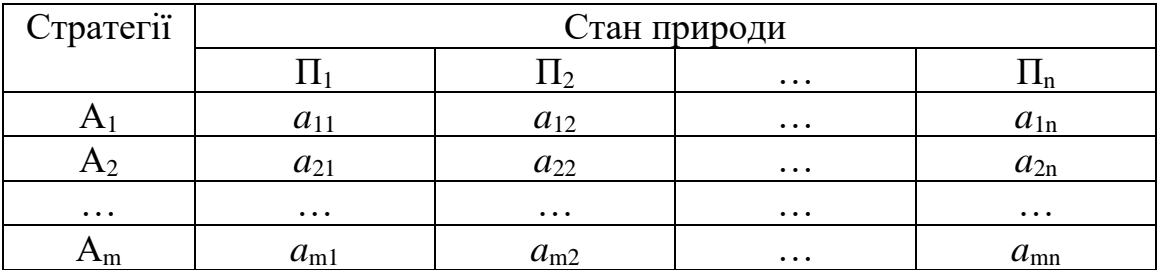

Таблиця 11.3 – Матриця платежів

Необхідно обрати таку стратегію ОПР Аі, яка є найбільш вигідною порівняно з іншими, або таку, що максимізує деяку критеріальну функцію, що відображає систему переваг ОПР.

Розглянемо постановку задачі прийняття рішення за умов невизначеності стохастичного типу. Нехай ОПР може реалізувати одну з *m* можливих стратегій: *x*1, *x*2, …, *xm*. Прийняття рішення відбувається за умов недостатньо відомої нам ситуації стосовно стану природи (зовнішнього середовища), але щодо стану якої можна зробити *n* припущень *Пі*, *<sup>i</sup>* <sup>=</sup>1, *<sup>n</sup>* , які можна розглядати як стратегії природи. Наш «виграш» (ефект від прийнятого рішення) *aij* для кожної пари стратегій вважається відомим і задається у вигляді матриці  $A = [a_{ij}]$ .

Окрім матриці виграшів, можна оволодіти апріорною інформацією щодо ймовірностей можливих станів природи, заданою вектором  $Q = (q_j)$ ,  $j = 1, n$ , де *<sup>q</sup><sup>j</sup>* – ймовірність стану *Пі.* Завдання полягає в обранні оптимальної стратегії. У теорії статистичних рішень пропонується декілька критеріїв обрання оптимального рішення.

Оскільки стан природи не визначено за здійснення певного вибору, то ОПР ризикує. У такому випадку в теорії прийняття рішень вводиться поняття "ризик". Ризиком  $r_{ii}$  гравця, що використовує стратегію  $A_i$  в умовах  $\Pi_i$ , називається різниця між виграшем, який би він одержав, якщо б знав умови, і виграшем, який він одержить, не будучи ознайомленим з умовами.

Щоб побудувати матрицю ризиків необхідно доповнити матрицю виграшів рядком  $\beta_i$  максимальними значеннями виграшів у стовпчиках, розрахувати значення ризиків rij

 $r_{ii} = \beta_i - a_{ii}$ 

та записати їх у вигляді матриці. У цьому випадку необхідно прийняти рішення, яке мінімізує значення ризику.

Таким чином, розрізняється два варіанти постановки задачі про обрання рішення: відповідно до першого варіанта постановки необхідно одержати максимальний виграш, відповідно до другої – мінімальний ризик.

Найпростішим випадком "доброякісної" або стохастичної невизначеності є випадок, у якому стани природи мають певні ймовірності *pj*, які відомі ОПР. У такому випадку необхідно обрати стратегію, для якої середнє значення виграшу, взяте за рядком, є максимальним.

$$
a_i = \sum_{j=1}^n a_{ij} p_j \Rightarrow \max.
$$

Одна й та сама стратегія одночасно може звертати в максимум середній виграш і звертати в мінімум середній ризик:

$$
r_i = \sum_{j=1}^n r_{ij} p_j \Rightarrow \min.
$$

Таким чином, у випадку стохастичної невизначеності обидва підходи ("від виграшу" і "від ризику") дають одне і те саме оптимальне рішення.

Необхідно зауважити, що поняття "ризик" традиційно пов'язується з певною імовірністю або зі стохастичною невизначеністю настання тієї чи іншої небажаної події. Тому визначення терміна "ризик" є таким: ризик – це небажана подія, яка полягає в збитку або втраті, що наступають з певною імовірністю.

Якщо ймовірності станів природи не піддаються оцінці, то для прийняття раціонального рішення здійснюється спроба знаходження не найгіршого рішення. У цьому випадку все залежить від точки зору ОПР на ситуацію, від позиції дослідника, від того, якими втратами загрожує невдале обрання рішення. У випадку, коли ймовірності *p<sup>j</sup>* існують, але ОПР вони невідомі, розробляються спеціальні критерії щодо прийняття рішень: критерій Лапласа, критерій Вальда, критерій Гурвіца, критерій Севіджа (табл.11.4).

Задачі прийняття рішень в умовах ризику займають проміжне положення між задачами прийняття рішень в умовах визначеності і в умовах повної невизначеності.

Таблиця 11.4 – Критерії прийняття рішень в умовах невизначеності та ризику

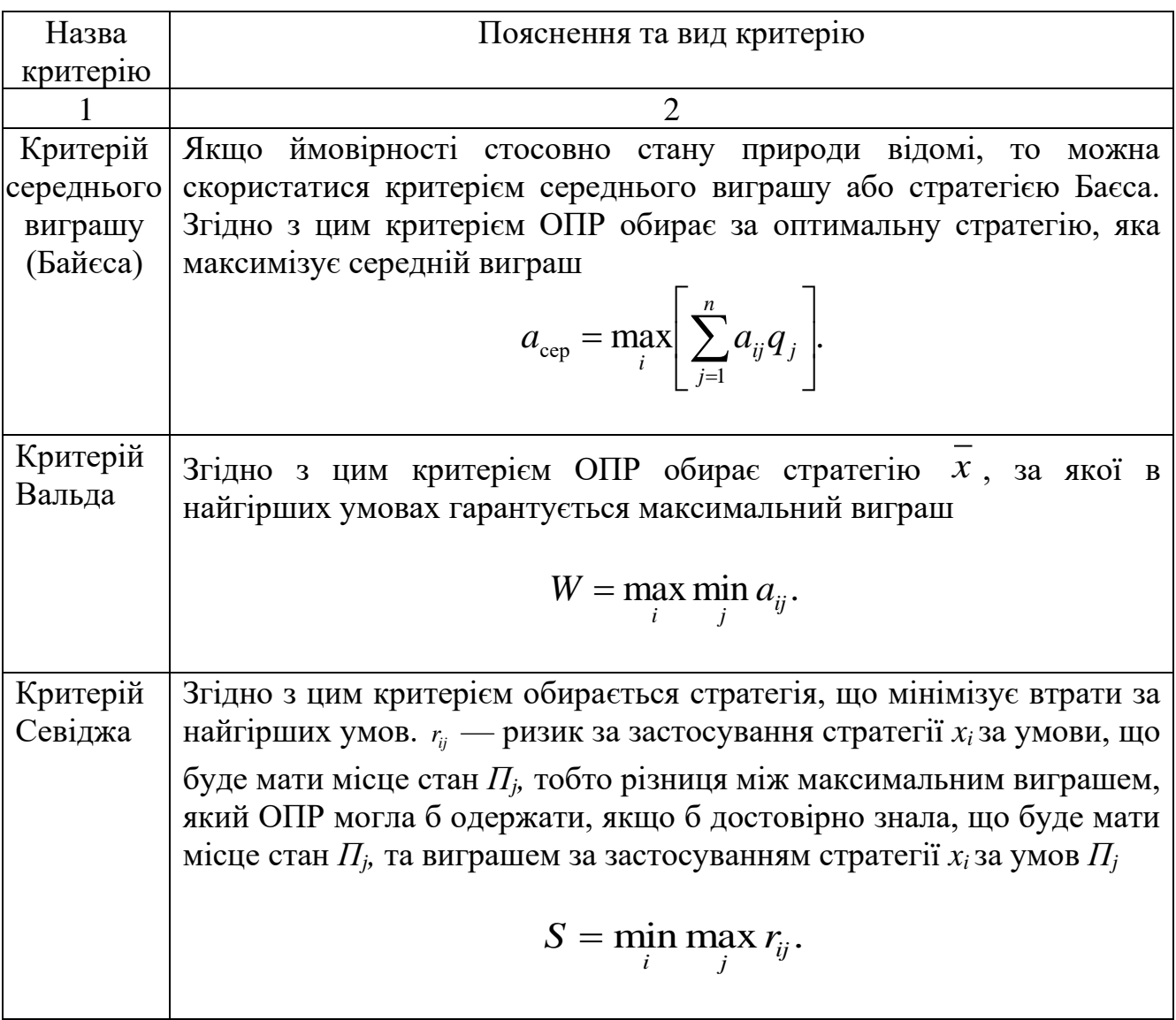
Продовження таблиці 11.4

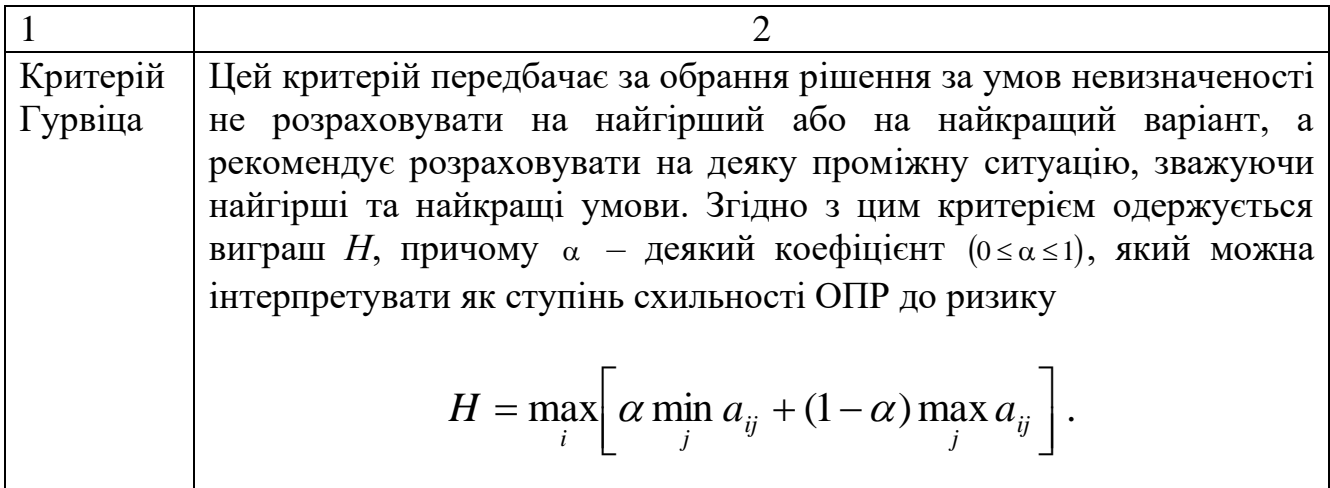

У цьому випадку розглядається декілька станів природи, аналітик здійснює припущення про імовірність настання кожного з них. Очікуваний результат *A<sup>і</sup>* від прийняття рішень обчислюється за формулою

$$
A_i = \sum_{j=1}^n a_{ij} p_j.
$$

Далі обирається вирішення, яке максимізує очікуваний результат:

$$
A^* = max (A_i).
$$

За наявності випадкових факторів у задачі прийняття рішень необхідно враховувати не тільки переваги ОПР відносно різних наслідків, але й її ставлення (схильність) до ризику.

Процес розробки й аналізу моделі прийняття рішень в умовах ризику полягає:

- 1) у створенні структури моделі;
- 2) у визначенні значень ймовірностей можливих результатів;
- 3) у визначенні значень корисності можливих результатів;
- 4) в оцінюванні альтернатив і обранні стратегії.

# **2. ПОРЯДОК ВИКОНАННЯ ЛАБОРАТОРНОЇ РОБОТИ**

**Задача 1.** Обґрунтуйте прийняття рішення щодо управлінням підприємством (фірмою «Вітара») на кожному з трьох етапів його розвитку.

**Перший етап.** Визначити джерела фінансування та прийняти рішення щодо залучення коштів для розвитку виробництва.

Фірма повинна отримати кредит в одному з комерційних банків. Розглядається три можливі альтернативи:

1) отримати кредит у кредитному банку «Запорука»;

2) отримати кредит у кредитному банку «Промисловий»;

3) отримати кредит у кредитному банку «Інвестиційний».

Обрання однієї з альтернатив залежить від стану зовнішнього середовища. Зовнішнє середовище може перебувати в трьох станах, ймовірності яких подано в таблиці 11.5.

Значення величини кредитної ставки залежно від ситуації в кожному випадку наведено в таблиці 11.6.

Таблиця 11.5 – Імовірності стану зовнішнього середовища

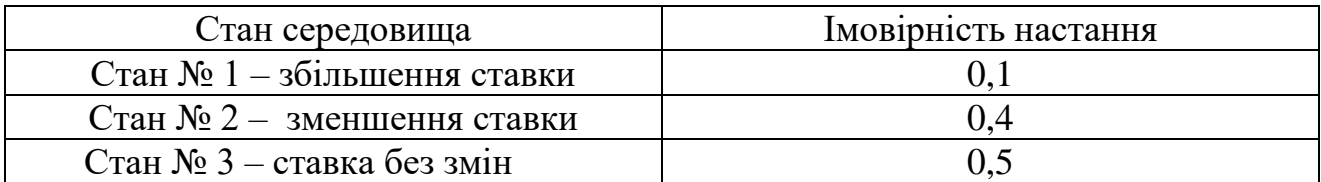

Таблиця 11.6 – Прогнозні значення кредитної ставки комерційних банків за різних станів середовища

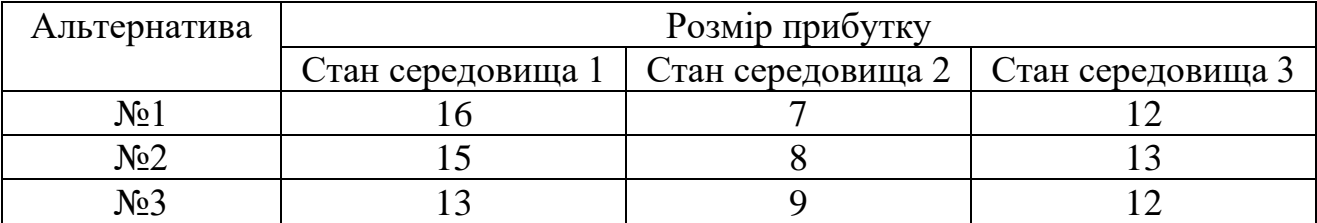

**Другий етап.** Дослідити питання закріплення на ринку товарів з тим, щоб прийняти рішення щодо обсягів виробництва продукції. Після отримання кредиту фірма поставляє свою продукцію на ринок, де вже діють великі фірми «Арден» (А) та «Кліпер» (Б).

Обсяги виробництва фірми «Вітара» на цьому етапі визначаються за формулою

ОБСЯГ В = МІСТКІСТЬ РИНКУ – (ОБСЯГ А+ОБСЯГ Б),

де ОБСЯГ В – обсяг виробництва фірми «Вітара»;

 МІСТКІСТЬ РИНКУ – загальний попит на продукцію, яка випускається фірмами А, Б та «Вітара»;

ОБСЯГ  $A - 06$ сяг виробництва фірми А;

ОБСЯГ Б – обсяг виробництва фірми Б.

Величина загального попиту на продукцію або місткість ринку оцінюються експертами на рівні 300 тис. од. і вважається стійкою та незмінною на найближчий період.

Величини ОБСЯГ А і ОБСЯГ Б заздалегідь невідомі, оскільки фірми А і Б є конкурентами фірми «Вітара» і намагаються приховувати інформацію щодо своєї діяльності. Однак поведінку конкурентів можна спрогнозувати. Кожна з фірм А і Б може реалізувати одну з трьох альтернатив, пов'язаних зі зміною обсягу виробництва. Невідомо, які альтернативи буде обрано фірмами, але відомий механізм прийняття рішень керівництвом фірм А і Б. Наслідки альтернатив за різних варіанті розвитку зовнішнього середовища аналізуються (табл. 11.7, 11.8), до того ж:

– фірма А налаштована песимістично;

– фірма Б дотримується оптимістичної стратегії.

Таблиця 11.7 – Модель прийняття рішень для фірми А

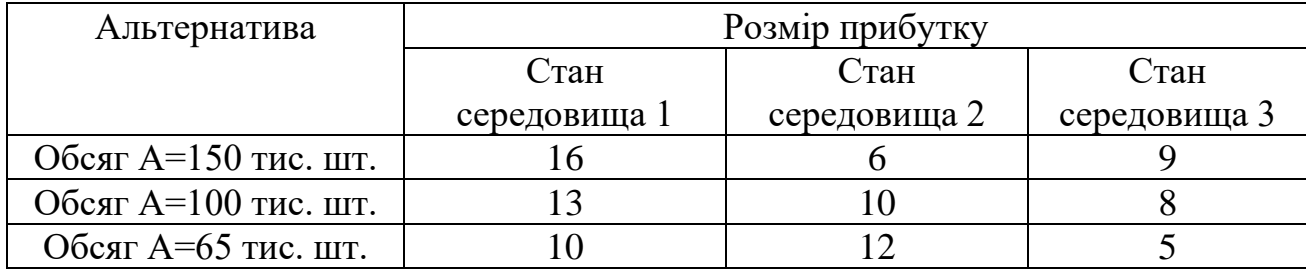

Таблиця 11.8 – Модель прийняття рішень для фірми Б

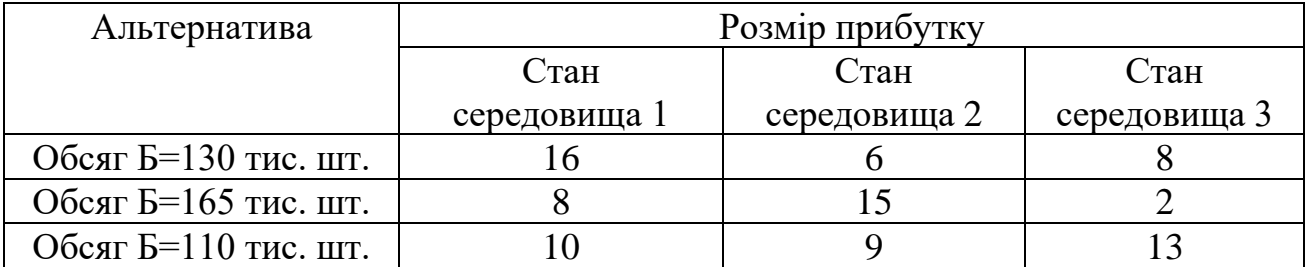

**Третій етап**. Дослідити питання оновлення виробництва з подальшим прийняттям рішення щодо випуску нової продукції. Альтернативними є три види товарів, кожен з яких оцінюється за такими трьома критеріями, як:

- 1) функціональність (вага критерію 0,7);
- 2) термін служби (вага критерію 0,4);
- 3) дизайн (вага критерію 0,6).

Експерти оцінили товари за кожним критерієм, використовуючи шкалу від 0 до 1 бала (табл. 11.9).

Таблиця 11.9 – Результати експертної оцінка трьох видів товарів за трьома критеріями

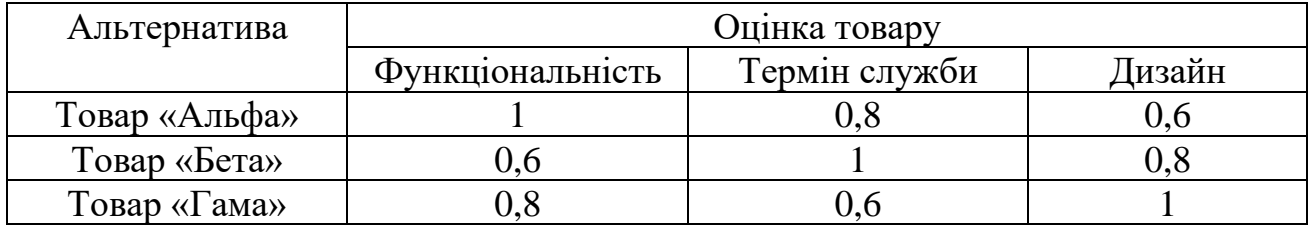

# **Контрольні запитання**

1. Сформулювати поняття невизначеності й ризику.

2. Описати базову модель прийняття рішень в умовах невизначеності.

- 3. У чому полягає задача прийняття рішень за умов невизначеності?
- 4. Описати матрицю платежів.

5. У яких випадках застосовуються спеціальні критерії прийняття рішень?

# **Лабораторна робота № 12**

# **ПРИЙНЯТТЯ РІШЕННЯ ЩОДО ПЛАНУВАННЯ РОБОТИ РЕКЛАМНОЇ КАМПАНІЇ**

**Мета роботи –** набути навичок щодо розв'язання задачі прийняття рішення про доцільне рекламування продукції з метою поширення її збуту за умови невизначеності.

# **Завдання для підготовки до виконання лабораторної роботи:**

Фірма щотижня аналізує динаміку збуту одного з видів своєї продукції, оцінюючи результати таким чином: відмінна ("в"– рівень 1), добра ("д" – рівень 2) або задовільна ("з" – рівень 3) [9, 10].

Необхідно прийняти рішення про доцільність проведення рекламної кампанії продукції для покращення її збуту за умови, що матриця  $P^1$  з елементами *P* 1 *ij* характеризує динаміку тижневого збуту продукції у разі відсутності реклами, а матриця Р<sup>2</sup> з елементами  $P_{ij}^2$  – ту ж саму динаміку в разі залучення реклами. Відповідно матриці R<sup>1</sup> і R<sup>2</sup> з елементами  $r^k_{ij}$  характеризують доходи в разі відсутності реклами та в разі її залучення.

Варіанти завдань для виконання роботи наведені в додатку Л.

# **1. ЗАГАЛЬНІ ВІДОМОСТІ**

Алгоритм прийняття рішення про доцільність рекламування продукції з метою поширення її збуту є таким:

1. Необхідно створити матриці, елементами яких є ймовірнісні характеристики динаміки збуту продукції протягом будь-якого тижня. Матриця Р 1 з елементами *P* 1 *ij* характеризує динаміку збуту продукції без реклами. Якщо щодо продукції було проведено рекламну кампанію, то аналогічні характеристики має матриця  $P^2$  з елементами  $P^2_{ij}$ . Індекс *і* визначає рядок, індекс *j* – стовпчик кожної з матриць.

2. Створити матриці  $R^1$  і  $R^2$ , елементи  $r^k_{ij}$  яких характеризують доходи фірми без та з використанням реклами відповідно.

3. Скласти план збуту продукції на *N* тижнів, для кожного з яких відомі рівні збуту *m*.

Оптимальний очікуваний дохід *f<sup>n</sup> (i)* за *n-*й тиждень з *і*-м рівнем обчислюється за формулою

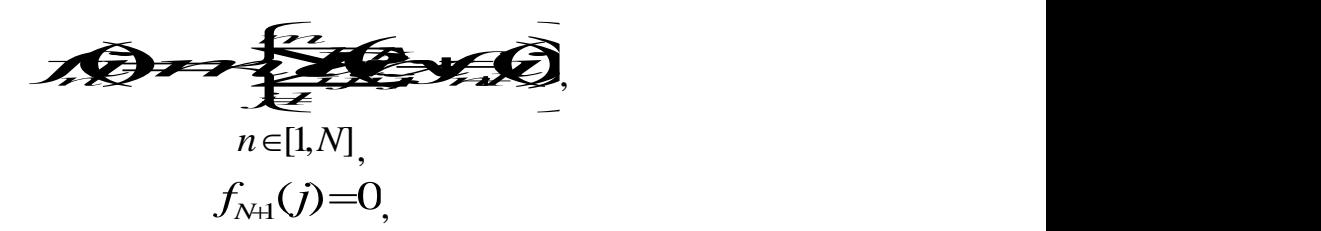

де  $P_{ij}^k$ ,  $r_{ij}^k$  – елементи матриць  $P^1$  i  $P^2$ ,  $R^1$  i  $R^2$ ;

 *k* – індекс, який характеризує обрання матриці для збуту продукції без реклами (*k* =1) або з нею (*k* =2);

*m* – номер рівня, за яким оцінюється дохід від збуту.

Цю формулу можна подати в іншому вигляді, якщо вважати, що

$$
\iota_i^k=\hspace{-0.2em}\sum_{j=1}^m \hspace{-0.2em}E_{ij}^k \iota_{ij}^k,
$$

тоді

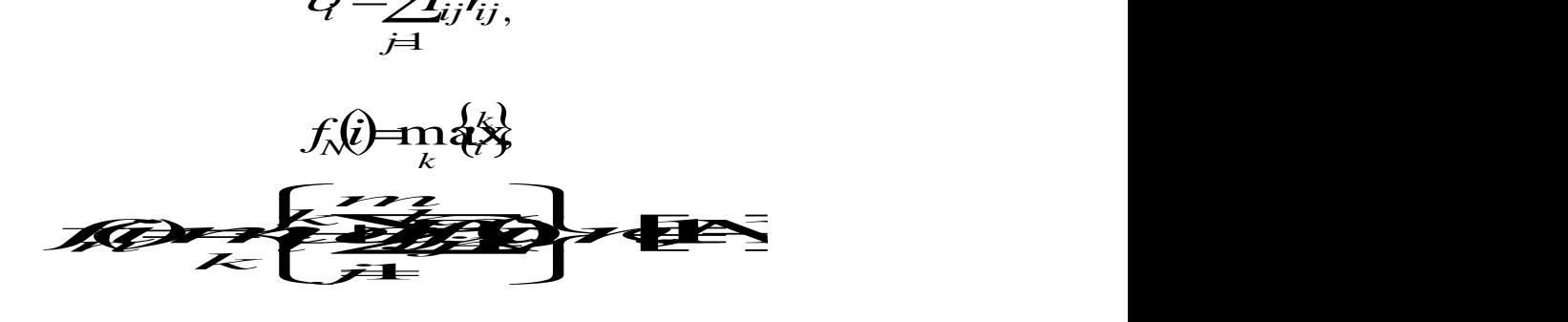

# **2. ПОРЯДОК ВИКОНАННЯ ЛАБОРАТОРНОЇ РОБОТИ**

**Задача 1.** Прийняти рішення щодо планування роботи рекламної компанії та обчислити очікуваний дохід фірми, якщо вхідні матриці мають такий вигляд:

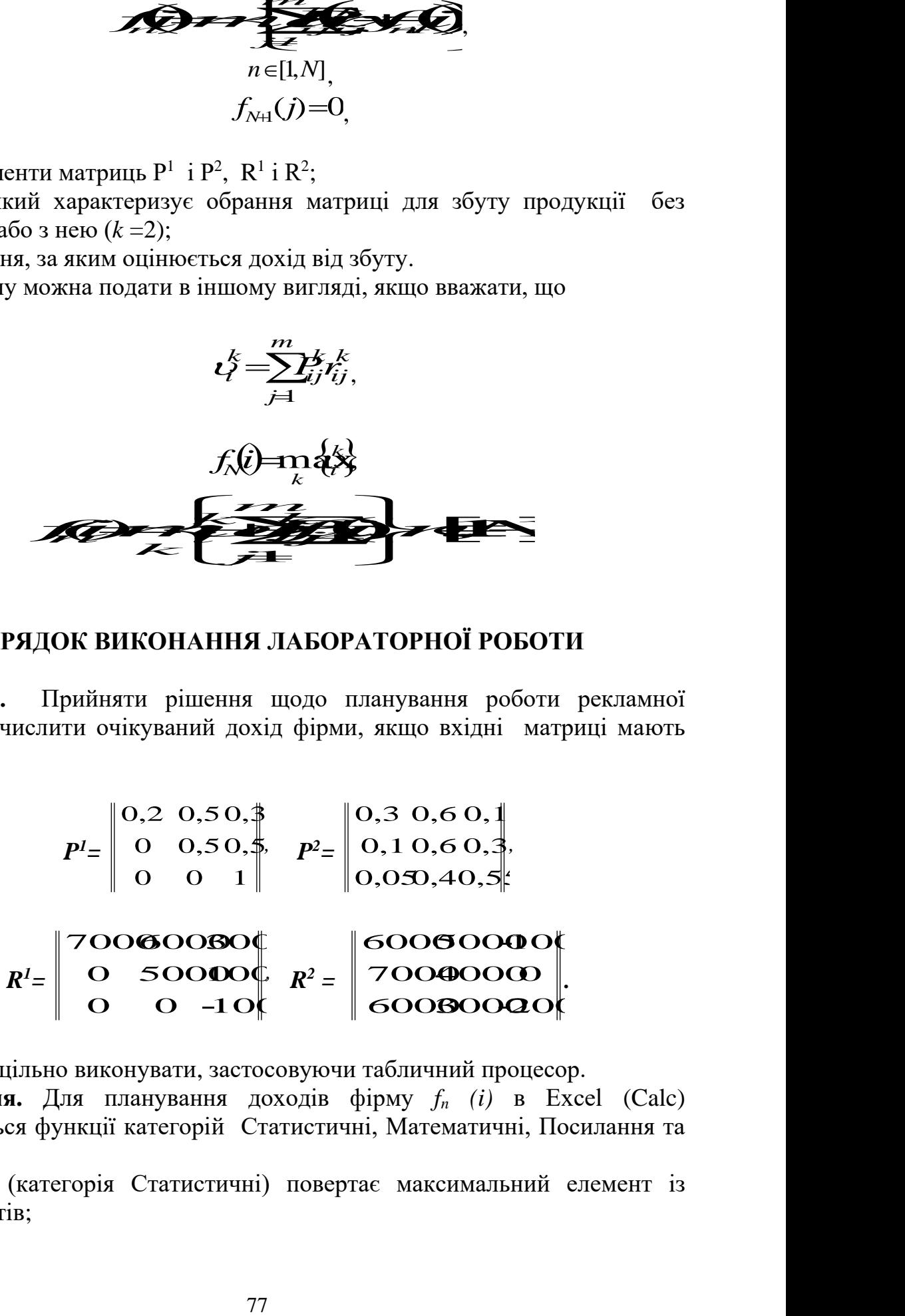

Роботу доцільно виконувати, застосовуючи табличний процесор.

**Пояснення.** Для планування доходів фірму *f<sup>n</sup> (i)* в Excel (Calc) використовуються функції категорій Статистичні, Математичні, Посилання та масиви, а саме:

– МАКС (категорія Статистичні) повертає максимальний елемент із списку аргументів;

– СУММПРОИЗВ (категорія Математичні) обчислює суму добутків елементів вказаних діапазонів клітин;

– МУМНОЖ (категорія Математичні) повертає добуток матриць;

– (категорія Посилання та масиви) повертає відносну позицію елемента масиву, який відповідає вказаному значенню.

Функція ПОИСКПОЗ має синтаксис такого вигляду:

# ПОИСКПОЗ(*значення\_що\_відшукується; масив\_що\_розглядається; тип\_ співставлення*),

де *значення\_що\_відшукується* – значення, для якого відшукується відповідність в аргументі *масив\_що\_розглядається*. Воно може бути значенням (числом, текстом або логічним значенням) або посиланням на клітину, яка містить у собі число, текст або логічне значення;

 *масив\_що\_розглядається* – неперервний інтервал клітин, який можливо містить у собі значення, що відшукується. *Масив\_що\_ розглядається* може бути масивом або посиланням на масив;

*тип\_ співставлення* – число: –1, 0 або 1; *тип\_ співставлення* вказує, як табличний процесор співставляє зіставляє *значення\_що\_відшукується* із значеннями в аргументі *масив\_що\_розглядається*.

Можливе існування таких варіантів:

Варіант 1. Якщо *тип\_співставлення* дорівнює 1, то функція ПОИСКПОЗ відшукує найбільше значення, яке дорівнює або є меншим за *значення\_що\_відшукується* (*масив\_що\_розглядається* повинен бути упорядкований у порядку зростання:…–2, –1, 0, 1, 2…., А–Z, хибно, істинно).

Варіант 2. Якщо *тип\_співставлення* дорівнює 0, то функція ПОИСКПОЗ відшукує перше значення, яке в точності дорівнює аргументу *значення\_що\_відшукується* (*масив\_що\_розглядається* може бути упорядкований у будь-якому порядку).

Варіант 3. Якщо *тип\_співставлення* дорівнює –1, то функція ПОИСКПОЗ відшукує найменше значення, яке дорівнює або є більшим за *значення\_що\_відшукується* (*масив\_що\_розглядається* може бути упорядкований у порядку спадання).

Варіант 4. Якщо *тип\_співставлення* не враховується, то припускається, що він дорівнює одиниці.

1. Увести в діапазони клітин СЗ:E5 і C6:E8 матриці  $P^1$  та  $P^2$ , які визначають ймовірності роботи фірми без проведення рекламної кампанії та за  $\ddot{\text{h}}$  проведення протягом будь-якого тижня. Показник Р=0,5 означає, що якщо на попередньому тижні збут був добрим, то без проведення рекламної кампанії з рівною ймовірністю на поточному тижні він залишиться добрим або стане задовільним (рис. 12.1).

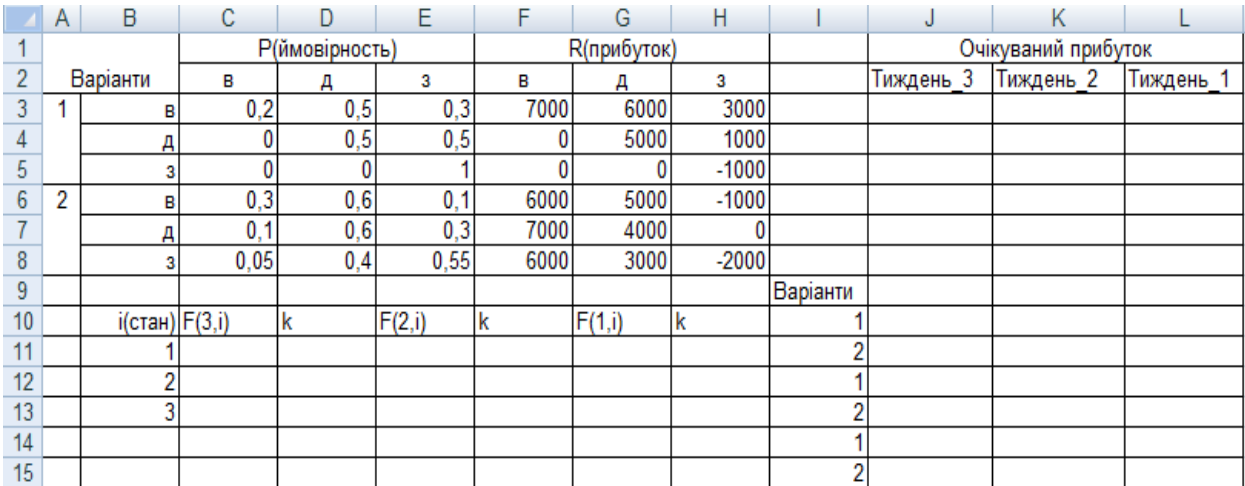

Рисунок 12.1 – Вихідні дані для планування рекламної кампанії

2. Увести в діапазони клітин F3:H5 і F6:H8 матриці R<sup>1</sup> та R<sup>2</sup>, які визначають доходи за алгоритм, наведеним нижче.

2.1. Увести в клітину J3 формулу

# $=$ СУММПРОИЗВ(C3:E3;F3:H3)

для обчислення очікуваного доходу  $\mathbf{\nu}_{\mathrm{l}}^{\mathrm{1}}$ . 1  $\mathcal{V}_1$ .

2.2. Застосувати аналогічні формули стосовно діапазону клітин J4:J8 для обчислення доходів *<sup>1</sup> <sup>2</sup>* , ... *<sup>2</sup> <sup>3</sup>* , скориставшись формулою з клітини J3.

2.3. У діапазон клітин J10:J15 послідовно ввести формули

$$
= J3,\n= J6,\n= J4,\n= J7,\n= J5,\n= J8,
$$

які нададуть можливість упорядкувати очікувані доходи за такими парами:

– стосовно першого рівня збуту продукції без реклами та за її наявності,

– для другого рівня збуту продукції без реклами та за її наявності,

– для третього рівня збуту продукції без реклами та за її наявності.

2.4. Увести в клітини діапазону C11:C13 формули

 $=$  MAKC (J10:J11),  $=$  MAKC (J12:J13),  $=$  MAKC (J14:J15),

які нададуть можливість визначити максимальний очікуваний дохід на третьому тижні, якщо на попередньому тижні фірма мала перший, другий та третій рівень збуту відповідно.

2.5. Увести в клітини діапазону D11:D13 формули

= ПОИСКПОЗ(C11;J10:J11;0), = ПОИСКПОЗ(C12;J12:J13;0), = ПОИСКПОЗ(C13;J14:J15;0),

які нададуть можливість визначити оптимальний варіант дій. Якщо результат буде дорівнювати одиниці, то від рекламної кампанії варто відмовитись, а якщо двійці, то рекламна кампанія має сенс.

3. Увести в клітину K3 формулу, яка надає можливість обчислити очікуваний дохід

$$
\mathcal{L}_i^{\frac{3}{2}} + \sum_{j=1}^3 \mathcal{L}_j^2 f_3(\mathcal{E})
$$

На другому тижні рекламної кампанії результат буде таким:

```
=J3+МУМНОЖ(C3:E3;$C$11:$C$13).
```
4. Скопіювати формулу з клітини K3 в діапазон клітин K4:K8 для обчислення очікуваного доходу:

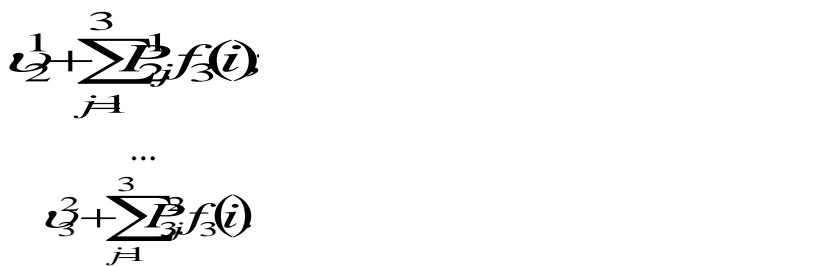

5. Увести в клітини діапазону K10:K15 у послідовному порядку формули

 $=$ K3.  $=$ K6.  $=$ K4.  $=$ K7.  $=$ K5,  $=$ K $8$ .

які нададуть можливість впорядкувати очікувані доходи за такими парами:

– стосовно першого рівня збуту продукції без реклами та за її наявності,

– стосовно другого рівня збуту продукції без реклами та за її наявності,

– стосовно третього рівня збуту продукції без реклами та за її наявності.

6. Увести в клітини діапазону E11:E13 формули:

 $=$  MAKC (K10:K11),  $=$  MAKC (K12:K13),  $=$  MAKC (K14:K15), які нададуть можливість визначити максимальний очікуваний дохід на другому тижні, якщо на попередньому тижні фірма мала перший, другий та третій рівень збуту відповідно.

7. Увести в клітини діапазону F11:F13 формули

 $= \Pi O MCK \Pi O 3(E11; K10:K11;0),$  $= \text{TOHCKIO3}(E12;K12:K13;0),$  $= \text{TOMCKIIO3}(E13;K14:K15;0),$ 

які нададуть можливість визначити оптимальний варіант дій.

8. Увести в клітину L3 таку формулу для обчислення очікуваного доходу протягом першого тижня рекламної кампанії:

=J3+МУМНОЖ(C3:E3;\$E\$11:\$E\$13).

9. Розповсюдити формулу з клітини L3 в діапазон клітин L4:L8;

10. Увести в клітини діапазону L10:L15 в послідовному порядку формули

$$
\begin{array}{l} =\mathbf{L3},\\ =\mathbf{L6},\\ =\mathbf{L4},\\ =\mathbf{L7},\\ =\mathbf{L5},\\ =\mathbf{L8},\end{array}
$$

які нададуть можливість упорядкувати очікувані доходи за такими парами:

– стосовно першого рівня збуту продукції без реклами та за її наявності,

– стосовно другого рівня збуту продукції без реклами та за її наявності,

– стосовно третього рівня збуту продукції без реклами та за її наявності.

11. Увести в клітини діапазону G11:G13 формули

 $=$  MAKC(L10:L11).  $=$  MAKC(L12:L13),  $=$  MAKC(L14:L15),

які нададуть можливість визначити максимальний очікуваний дохід на першому тижні;

12. Увести в клітини діапазону H11:H13 формули

 $= \Pi O$ *IICKIIO3(G11;L10:L11:0)*,  $= \text{TOHCKIIO3}(G12;L12:L13;0),$  $= \text{TOHCKIIO3(G13;L14:L15;0)},$ 

які нададуть можливість визначити оптимальний варіант дій.

#### $F \qquad G$ J K L  $C$   $D$  $E =$  $H$  $\Box$  A B **Contract Contract** Р(ймовірность) **R**(прибуток) Очікуваний прибуток  $\mathbf{1}$  $\overline{2}$ Тиждень 3 | Тиждень 2 Тиждень 1 Варіанти B Д  $\overline{3}$  $\overline{3}$ B Д  $\overline{3}$ 3000 10380.5  $\overline{1}$  $0,2$  $0.5$  $0.3$ 7000 5300 B 6000 8030  $\overline{4}$  $0.5$  $0.5$  $\mathbf{0}$ 5000 1000 3000<sup>'</sup> 4750 6867.5 Ā  $\mathbf 0$  $\overline{5}$  $\overline{0}$  $\overline{0}$  $-1000$  $\mathbf{0}$  $\overline{1}$ 0  $-1000$  $-600$ 1125.0 3  $6\phantom{a}$  $\overline{2}$  $0.3$  $0.6$  $0.1$ 6000 5000  $-1000$ 4700 10735.5 B 8190  $\overline{7}$  $0.1$  $0.6$  $0.3$ 7000 4000 3100 5610 7922.5 Д  $\overline{\bf 8}$  $-2000$  $0.05$  $0.4$  $0.55$ 6000 3000 400 2125 4222.3  $\overline{3}$  $\overline{9}$ Варіанти  $10<sup>°</sup>$  $i$ (стан)  $F(3,i)$  $F(2,i)$  $F(1,i)$ 5300 8030 10380.5 k Ιk 1 10735.5  $11$ 5300 1 8190  $\overline{2}$ 10736  $\overline{2}$  $\overline{2}$ 4700 8190  $\overline{2}$  $12$  $\overline{2}$ 3100 5610  $\overline{2}$  $\overline{2}$  $\overline{1}$ 3000 6867.5 7923 4750  $\overline{3}$  $13<sup>°</sup>$ 400  $\overline{2}$ 2125  $\overline{2}$ 4222  $\overline{2}$  $\overline{2}$ 3100 7922.5 5610 1  $-1000$ 1125.0  $14$  $-600$  $\overline{2}$  $15$ 400 2125 4222.3

# 13. Проаналізуйте отримані результати (рис. 12.2).

Рисунок 12.2 – Результати розрахунку динаміки прибутків фірми за різних стратегій

14. Визначити динаміку очікуваних доходів фірми за умови залучення реклами та без неї для свого варіанта функцій  $P^1$ ,  $P^2$ ,  $R^1$ ,  $R^2$  та на основі одержаних результатів прийняти рішення щодо рекламної кампанії.

У лабораторній роботі для обчислень застосовано стандартні функції Excel MS Office. У разі застосування для обчислень табличного процесору Calc пакету Open Office слід використати їх аналоги (табл.12.1).

Таблиця 12.1 – Функції Excel MS Office та їх аналоги в Calc пакету Open **Office** 

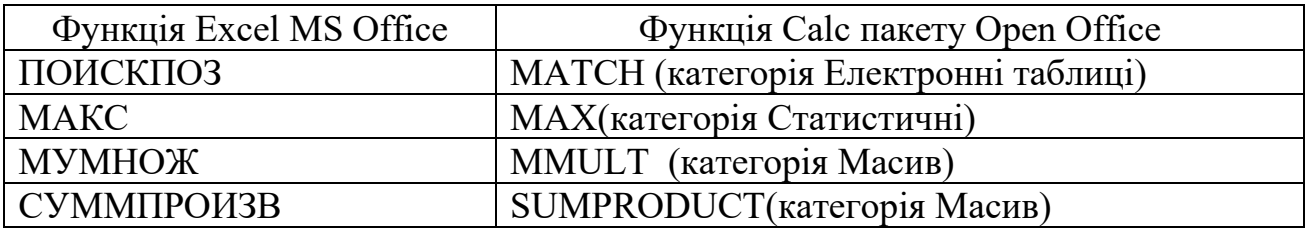

### **Контрольні запитання**

- 1. Навести синтаксис функції МАКС.
- 2. Навести синтаксис функції ПОИСКПОЗ.
- 3. Ввести назви вбудовані функції для роботи з матрицями.
- 4. Охарактеризувати принцип упорядкування даних.

### **Лабораторна робота № 13**

# **НЕЧІТКЕ МАТЕМАТИЧНЕ ПРОГРАМУВАННЯ В ЗАДАЧАХ ОПТИМІЗАЦІЇ**

**Мета –** вивчити методи розв'язання задач нечіткого математичного програмування.

#### **Завдання для підготовки до виконання роботи:**

1. Розв'язати задачу нечіткої оптимізації, використовуючи один із наведених методів:

1) зведення до задачі досягнення нечітко визначеної мети;

2) розкладання на множини рівня;

3) зведення до задачі багатокритеріальної оптимізації.

2. Проаналізувати одержані результати.

Варіанти завдань для виконання роботи наведено в додатку М.

### **1. ЗАГАЛЬНІ ВІДОМОСТІ**

Класична задача математичного програмування зазвичай полягає в максимізації (або мінімізації) заданої функції на даній множині припустимих альтернатив, яка описується системою нерівностей [9–11]. Наприклад,

$$
f(x) \to \max,\n\varphi_i(x) \le 0, \quad i = 1,...m,\nx \in X,
$$
\n(13.1)

де *Х* – задана множина альтернатив;

 $f: X \rightarrow R^1$  і  $\varphi_i: X \rightarrow R^1$ —задані функції;  $i = 1,..., m$ .

Під час розв'язання реальних задач дослідник не завжди має строгий математичний опис усіх елементів задачі. Іноді функції  $f$  і  $\varphi$  та їхні параметри мають нечіткі описи, так само як і множина альтернатив *Х*. Нечіткий опис ситуації прийняття рішень може, наприклад, свідчити про неадекватність інформації або наводитись у формі наближеного опису, достатнього для розв'язання задачі.

Форми нечіткого опису інформації можуть бути різними, що є основою класифікації задач нечіткого математичного програмування (НМП). Розглянемо задачу математичного програмування з нечіткими обмеженнями.

На відміну від стандартної (13.1), для постановки даної задачі характерні «пом'якшені» обмеження, тобто припускається можливість деякого їх порушення. Крім того, замість максимізації функції *f*(*x*) можна ставити за мету досягнення її певного фіксованого значення, до того ж різним відхиленням функції *f*(*x*) від величини цього значення слід надавати різних ступенів припустимості (наприклад, чим більшим буде значення відхилення, тим меншим буде ступінь його припустимості). Задачу НМП при цьому можна записати таким чином:

$$
f(x) \to z_0,
$$
  
\n
$$
\varphi_i(x) \leq 0,
$$
  
\n
$$
x \in X,
$$

де символ « **»** над знаком нерівності свідчить про нечіткість записаної нерівності. Опишемо підходи до розв'язання такого типу задач.

### **1. Зведення задачі НМП до задачі нечітко визначеної мети***.*

Припустимо, що *z* – задана величина цільової функції *f*(*x*),яка вважається достатньою для досягнення мети (прийняття рішення), а також існують подані ОПР два граничних рівні – *а* і *b*, до того ж нерівність *f* (*x*) $\lt z_0$ –*a* свідчить по порушення умови *f* (*x*) $\ge z_0$ , в той час як  $\varphi(x) > b$  означає порушення умов  $\varphi(x) \leq 0$ .

Множини мети й обмежень можна записати, використовуючи такі функції належності:

$$
\mu_G(x) = \begin{cases} 0, & f(x) < z_0 - a, \\ \mu(x, a), & z_0 - a < f(x) < z_0, \\ 1, & f(x) \ge z_0, \end{cases}
$$

$$
\mu_C(x) = \begin{cases} 0, & \varphi(x) \ge b, \\ \nu(x, b), & 0 < \varphi(x) < b, \\ 1, & \varphi(x) \le 0, \end{cases}
$$

де *μ*(*х*, *а*) і *ν*(*х*, *b*) – задані функції, які описують міру виконання відповідних нерівностей з огляду на ОПР та з урахуванням умов конкретної задачі прийняття рішень, а саме *μ* : *X* →[0, 1] і *ν* : *X* → [0, 1].

Таким чином, вихідну задачу буде сформульовано у вигляді задачі досягнення нечітко визначеної мети, до якої можна застосувати підхід Белмана-Заде.

**2. Розкладання нечіткої множини припустимих альтернатив на множини**. Даний підхід полягає в тому, що вихідна задача нечіткого математичного програмування формулюється у вигляді сукупності звичайних задач максимізації на множині припустимих альтернатив. Якщо альтернатива  $x_0$  ∈*X* є розв'язком даної задачі ( $\varphi(x)$  → *max*) на множині рівня  $\lambda$ , то природно вважати, що її ступінь належності до нечіткої множини розв'язків задачі є не меншим за число  $\lambda$ . Отже, шляхом перебору всіх значень  $\lambda$  можна одержати функцію належності нечіткого розв'язку.

Опишемо цей підхід більш детально. Позначимо через *C<sup>λ</sup>* нечітку множину припустимих альтернатив *μc*, тобто

$$
C_{\lambda} = \{x \ x \in X, \mu \subset (x) \in \lambda\},\
$$

після чого введемо множину:

$$
N(\lambda) = \{x \mid x \in X, \varphi(x) = \sup_{x' \in C_{\lambda}} \varphi(x') \}
$$

яка відображає сукупність розв'язків звичайної задачі максимізації функції  $\varphi$ на множині альтернатив, ступінь належності яких до множини припустимих альтернатив вихідної задачі НМП є не меншою, ніж число  $\lambda$ .

Метод розв'язання задачі полягає в тому, що для всіх значень  $0 < \lambda \leq 1$ , за умови, що  $C_A \neq \emptyset$ , розв'язуються задачі такого вигляду:

$$
\varphi(x) \to \max, \quad x \in C_{\lambda}.
$$

Для побудови функції належності нечіткого розв'язку необхідно кожній альтернативі *x* ∈*X* приписати ступінь належності до цієї множини. Зробимо це таким чином: ступенем належності альтернативи *x*0 до нечіткої множини розв'язків будемо вважати максимальне значення  $\lambda$ , для якого відповідна множина  $N(\lambda)$  містить альтернативу  $x_0$  (точніше, верхню межу).

**Розв'язком задачі НМП** будемо називати нечітку підмножину *μ<sup>D</sup>* , яка описується такою функцією належності:

$$
\mu^1(x) = \sup_{\lambda: x \in N(\lambda)} \lambda.
$$

Зауважимо, що якщо функція належності є неперервною, то застосування цього підходу вимагає розгляду нескінченної кількості задач, оскільки нескінченною буде кількість множин рівня. Однак для практичного використання буде достатньо розглянути скінченну множину задач для множин рівня, визначених експертами або ОПР.

**3. Зведення задачі НМП до багатокритеріальної задачі.** Для цього підходу характерним є те, що з самого початку явно враховуються уподобання ОПР щодо вибору альтернативи, тобто найбільші значення як максимізованої функції, так і функції належності нечіткої множини припустимих альтернатив.

З цією метою до розв'язку задачі включаються лише ті альтернативи, які в задачах багатокритеріальної оптимізації називаються ефективними за Парето [1,2], тобто розв'язується задача такого вигляду:

$$
\varphi(x) \to \max, \n\mu_C(x) \to \max, \n x_0 \in X.
$$

# **2. ПОРЯДОК ВИКОНАННЯ ЛАБОРАТОРНОЇ РОБОТИ**

**Задача 1.** Розв'язати задачу НМП, що має вигляд

$$
f(x_1, x_2) = 2x_1 + 5x_2 \to \max, 2x_1 + 3x_2 \ge 6, x_1 + 6x_2 \le 18, 2x_1 + 3x_2 \le \approx 12 x_1, x_2 \ge 0.
$$

1. Описати нечіткі обмеження за допомогою функції належності вигляду

$$
\mu(x) = \begin{cases}\n0, & \text{ikupo } 2x_1 + 3x_2 \ge 14, \\
0,5, & \text{ikupo } 13 \le 2x_1 + 3x_2 \le 14, \\
0,7, & \text{ikupo } 12 \le 2x_1 + 3x_2 \le 13, \\
1, & \text{ikupo } 2x_1 + 3x_2 \le 12.\n\end{cases}
$$

2. Використати метод розкладання на множини. Враховуючи вигляд функції належності обмежень, можна зробити висновок щодо необхідності розв'язання задачі на таких множинах рівня:  $\lambda_1 = 1$ ;  $\lambda_2 = 0.7$ ;  $\lambda_3 = 0.5$ .

Якщо  $\lambda_1 = 1$ , то задача набуває вигляду

$$
f(x_1, x_2) = 2x_1 + 5x_2 \to \max, 2x_1 + 3x_2 \ge 6, x_1 + 6x_2 \le 18, 2x_1 + 3x_2 \le 12 x_1, x_2 \ge 0.
$$

Якщо  $\lambda_2 = 0.7$ , то задача набуває вигляду:

$$
f(x_1, x_2) = 2x_1 + 5x_2 \to \max, 2x_1 + 3x_2 \ge 6, x_1 + 6x_2 \le 18,
$$

$$
2x_1 + 3x_2 \le 13
$$

$$
x_1, x_2 \ge 0.
$$

Якщо  $\lambda_3 = 0.5$ , то задача набуває вигляду

$$
f(x_1, x_2) = 2x_1 + 5x_2 \rightarrow \max, 2x_1 + 3x_2 \ge 6, x_1 + 6x_2 \le 18, 2x_1 + 3x_2 \le 14 x_1, x_2 \ge 0.
$$

Оскільки вихідна задача є лінійною, то в результаті розкладання також буде отримано задачі лінійного програмування, до того ж лише з двома змінними, для розв'язання яких можна застосовувати як симплекс, так і графічний метод.

- 2. Зобразити графічну інтерпретацію розв'язання задачі НМП на координатній площині припустимих альтернатив (рис. 13.1).
- 3.

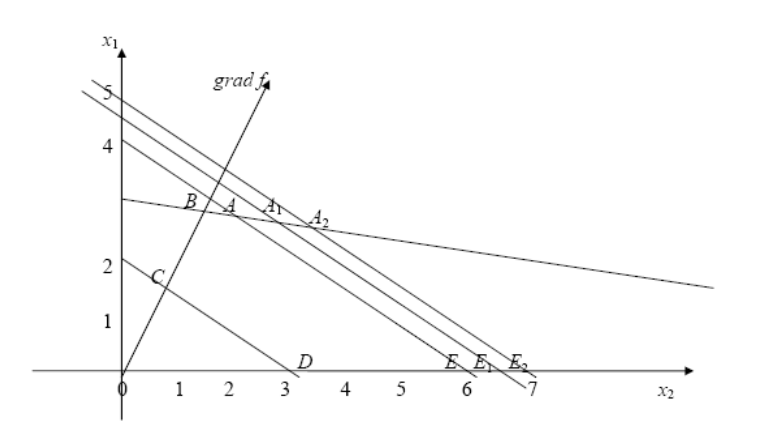

Рисунок 13.1 – Графічна інтерпретація розв'язання задачі НМП

Багатокутник *ABCDE* відповідає множині рівня λ<sub>1</sub>=1; багатокутник  $A_1DCDE_1$  – множині рівня λ<sub>2</sub> = 0,7; а багатокутник *A*<sub>2</sub>*CDE*<sub>2</sub> – множині рівня  $\lambda_3 = 0.5$ .

4. Розв'язати задачу на множині рівня 1. Розв'язком задачі повинна бути точка *А*, координати якої можна знайти, розв'язавши систему рівнянь:

$$
\begin{cases} x_1 + 6x_2 = 18, \\ 2x_1 + 3x_2 = 12. \end{cases}
$$

Значення цільової функції в точці з одержаними координатами ( $x_1 = 2$ ,  $x_2 = 2\frac{2}{3}$  $\frac{2}{2}$ ) буде таким:

$$
f(A)=17\ \frac{1}{3}.
$$

5. Аналогічно потрібно знайти розв'язки задач на множинах рівнів 0,7 і 0,5. Це точки  $A_1$  і  $A_2$ з координатами ( $x_1$ =2 $\frac{2}{3}$  $\frac{2}{3}$ ,  $x_2=2\frac{5}{9}$  $\frac{5}{9}$ ) i (x<sub>1</sub>=3 $\frac{1}{3}$  $\frac{1}{3}$ ,  $x_2=2\frac{4}{9}$  $\frac{4}{6}$ ) відповідно. Цим розв'язкам відповідають такі цільової функції:  $f(A_1)$ =18 $\frac{1}{9}$  $\frac{1}{9}$ ,  $f(A_2)=18\frac{2}{3}$  $\frac{2}{2}$ .

6. Звести одержані результати в таблицю нечітких розв'язків задачі (табл. 13.1).

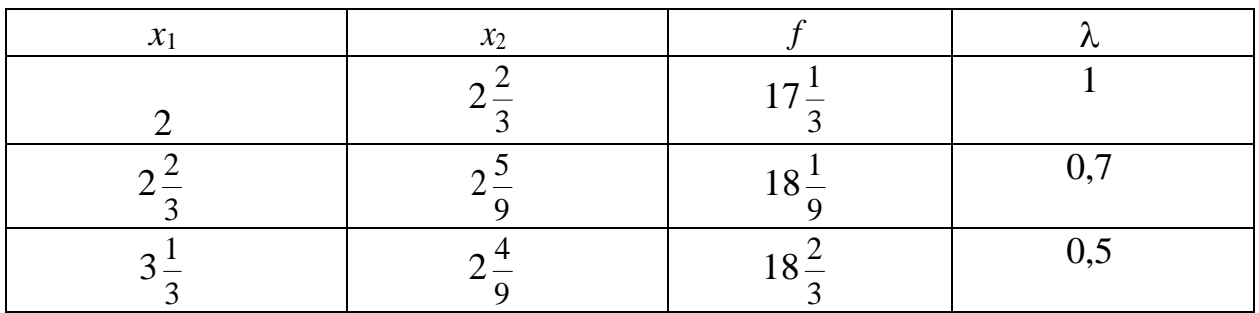

Таблиця 13.1 – Нечіткі розв'язки задачі

# **Контрольні запитання**

1. Сформулювати загальну постановку задачі НМП.

2. Яким чином класифікуються задачі НМП?

3. Які підходи застосовуються до розв'язання задач НМП?

4. У чому полягає сутність методу зведення НМП до задачі досягнення нечітко визначеної мети?

5. У чому полягає сутність методу розкладання на множини рівня під час розв'язані задач НМП?

6. Опишіть застосування методу зведення до багатокритеріальної задачі під час розв'язанні задач НМП?

7. Дайте графічну інтерпретацію розв'язання задачі НМП на координатній площині припустимих альтернатив.

8. Які альтернативи в задачах багатокритеріальної оптимізації називаються ефективними за Парето ?

9. Чи достатньо розглядати скінченну множину задач для множин рівня, визначених експертами або ОПР?

# **Лабораторна робота № 14 ПРИЙНЯТТЯ РІШЕНЬ НА ОСНОВІ**

# **НЕЧІТКИХ ВІДНОШЕНЬ ПЕРЕВАГИ**

**Мета –** набути навичок щодо прийняття рішень за застосування методів роботи з нечіткими відношеннями переваги.

# **Завдання для підготовки до виконання роботи.**

Нехай до розгляду обирається множина  $X = \{x_1, x_2, x_3, x_4, x_5\}$ , на якій подано два нечіткі відношення переваг *R*1 і *R*2, значущість яких, на думку ОПР, дорівнює відповідно *λ*<sup>1</sup> і *λ*2. Здійснити раціональний вибір альтернативи з множини *Х* на основі заданих відношень переваги відповідно до індивідуального завдання (додаток Н). Проаналізувати одержані результати.

# **1. ЗАГАЛЬНІ ВІДОМОСТІ**

# **1.1. Основні визначення теорії нечітких множин**

**Нечітким відношенням** *R* **на множині** *Х* називається нечітка підмножина декартова добутку *Х*×*Х*, яка характеризується функцією належності  $\mu_R(x, y)$ :

$$
X \times X \rightarrow [0;1].
$$

Значення  $\mu_R(x, y)$  цієї функції показує ступінь істинності або ймовірність відношення *R* між елементами *x* і *y*. Зрозуміло, що звичайні відношення можна вважати окремим випадком нечітких відношень, функції належності яких можуть мати тільки два значення: 0 або 1.

**Перетин та об'єднання нечітких відношень.** Нехай на множині *Х* задано два нечітких відношення: *А* і *В*, тобто для декартового добутку *Х* 2 задано дві нечіткі підмножини: *А* і *B*. Тоді нечіткі множини  $C = A \cap B$  і  $D = A \cup B$ будуть відповідно перетином та об'єднанням нечітких відношень А і В на множині Х.

**Відношення включення**. Нечітке відношення *В* містить нечітке відношення *А*, якщо для нечітких множин *В* і *А* має місце включення: *A* ⊂ *B*, тобто між їх функціями належності є справедливою така нерівність:

$$
\mu_{R^{-1}}(x, y) \le \mu_R(y, x), \forall x, y \in X.
$$

**Відношення доповнення.** Якщо *R* є нечітким відношенням на множині *X*, то нечітке відношення  $\bar{R}$ , функція належності якого  $\mu_{\bar{R}}(x,y)=1-\mu_{R}(x,y)$  є доповненням до відношення *R* на множині *Х*. Наприклад, доповненням до нечіткого відношення «краще» буде відношення «не краще».

**Обернені відношення.** Обернене до *R* нечітке відношення *R* −1 на множині *Х* визначається таким чином:

89

$$
xR^{-1}y \Leftrightarrow yRx
$$

або з використанням термінології функцій належності:

$$
\mu_{R^{-1}}(x, y) = \mu_R(y, x), \forall x, y \in X.
$$

#### **1.2. Прийняття рішень на основі нечітких відношень переваги**

Нехай задано множину альтернатив *X,* кожна з якої характеризується кількома ознаками *j* = 1,.., *m,* а значущість кожної ознаки описується величиною коефіцієнта *λj* , *j* = 1,.., *m*.

 $xR^{-1}y \Leftrightarrow yRx$ <br>  $x, y) = \mu_R(y, x)$ <br>  $x, y) = \mu_R(y, x)$ <br> **b HA OCHOBI** HG<br>
IBTEPHATIB X,<br>  $\mu$ , a 3HAHYIIII<br>  $\mu$ , a 3HAHYIIII<br>  $\mu$ , m.<br>
IOQIBHAHHA<br>
TAKHA HUHON<br>
MAIIIII HEOSXIA<br>  $X, R_1, ..., R_m$ )<br>
IO3BOJAE PO3B'<br>
HOUIEHHA Q1 (<br> Інформацію про попарне порівняння альтернатив подано у вигляді відношень переваги *Rj* , *j* = 1,.., *m*. Таким чином, маємо *m* відношень переваги на множині *X*. На основі даної інформації необхідно здійснити раціональний вибір однієї альтернативи з множини ( *X* , *R*<sup>1</sup> ,..., *R<sup>m</sup>* ).

Наведемо алгоритм, який дозволяє розв'язати дану задачу.

1. Побудувати нечітке відношення *Q*1 (перетин вихідних відношень), а саме:

$$
\mu_{Q_1}(x, y) = \{ \min (\mu_1(x, y), ..., \mu_m(x, y) \}.
$$

Нечітка підмножина альтернатив на множині (*X*, *<sup>μ</sup>Q*<sup>1</sup> ) визначається за такою формулою:

$$
\mu_{Q_1}^{\mu,\partial} (x) = 1 - \sup_{y \in X} \Big[ \mu_{Q_1} (x, y) - \mu_{Q_1} (y, x) \Big].
$$

2. Створимо нечітке відношення *Q*2 (адитивну згортку відношень), а саме:

$$
\mu_{Q_2}(x, y) = \sum_{j=2}^{\infty} \lambda_j \mu_j(x, y),
$$

і визначимо нечітку підмножину недомінуючих альтернатив на множині  $(X, \mu_{Q2})$ :

$$
\mu_{Q_2}^{\mu,\partial}(x) = 1 - \sup_{y \in X} \left[ \mu_{Q_2}(x, y) - \mu_{Q_2}(y, x) \right]
$$

3. Знайдемо перетин множин *μQ1 н*.*д*. і *μQ2 н*.*д*. за таким правилом:

$$
\mu^{n.\partial.}(x) = \min \{ \mu_{Q_1}^{n.\partial.}, \mu_{Q_2}^{n.\partial.} \}
$$

Раціональним будемо вважати вибір альтернатив із такої множини:

$$
X^{n.\partial.} = \bigg\{ x \in X \bigg| \mu^{n.\partial.}(x) = \sup_{x' \in X} \mu^{n.\partial.}(x') \bigg\}.
$$

 $\mu^{n.o.}(x) = \sup_{x' \in X} \mu^{n.o.}(x')$ .<br>
Bi<br/>Д типу задачі раціє кини  $X^{H.A.}$ , але в тому ууючі альтернативи, кчим від заданого.<br>
MKOHAHHA POBOT а  $X = \{x_1, x_2, x_3\}$ , 1<br>
2, причому друге з н<br>  $\frac{R2}{x^2} - \frac{1}{0.3}$ <br>  $\frac{1}{x^$ Слід зауважити, що залежно від типу задачі раціональними можна вважати не тільки альтернативи з множини  $X^{\text{H}, \text{A}}$ , але в тому чи іншому сенсі й слабко (або не дуже сильно) домінуючі альтернативи, тобто ті, ступінь належності яких до множини  $\mu^{\text{\tiny{H,I}}}$  є нижчим від заданого.

### **2. ПОРЯДОК ВИКОНАННЯ РОБОТИ**

**Задача 1.** Нехай існує множина  $X = \{x_1, x_2, x_3\}$ , на якій задано два нечітких відношення переваги:  $R_1$  і  $R_2$ , причому друге з них має значущість вдвічі більшу, ніж перше.

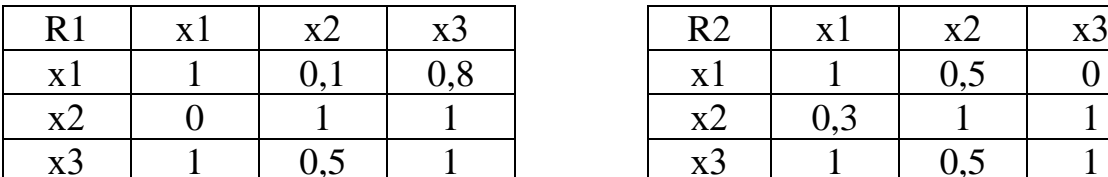

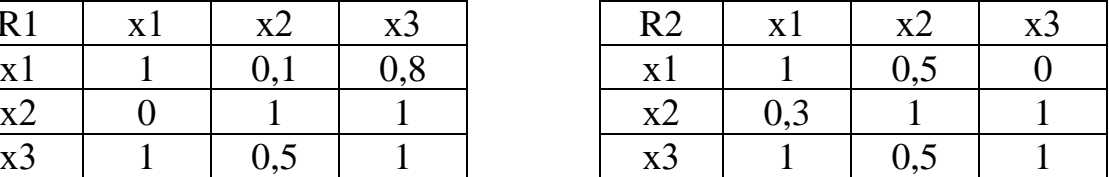

Здійснити раціональний вибір альтернативи із множини Х на основі заданих відношень переваги.

1. Побудувати відношення  $Q_1 = \lambda_1 R_1 \cap \lambda_2 R_2$  за умови, що  $\lambda_1 = 0.33$  і  $\lambda_2 =$ 0,67.

1.1. Помножити елементи матриць  $R_1$  і  $R_2$  на відповідні значення  $\lambda_1 = 0.33$  $i \lambda_2 = 0.67$ .

$$
\lambda_1 R_1 = \begin{pmatrix} 0,33 & 0,033 & 0.264 \\ 0 & 0,33 & 0,33 \\ 0,33 & 0,165 & 0,33 \end{pmatrix}, \quad \lambda_2 R_2 = \begin{pmatrix} 0,67 & 0,033 & 0 \\ 0.201 & 0,67 & 0,536 \\ 0,67 & 0,335 & 0,67 \end{pmatrix}.
$$

1.2. Виконати логічне порівняння елементів одержаних матриць, яке набуває вигляду

$$
\mu_{Q_1} = \begin{pmatrix} 0,33 & 0,033 & 0 \\ 0 & 0,33 & 0,33 \\ 0,33 & 0,167 & 0,33 \end{pmatrix}.
$$

2. Побудувати відповідне відношення строгої переваги.

2.1. Знайти для матриці  $\mu_{\varrho_{1}}$  транспоновану матрицю

$$
\mu'_{Q_1} = \begin{pmatrix} 0,33 & 0 & 0,33 \\ 0,33 & 0,33 & 0,167 \\ 0 & 0,33 & 0,33 \end{pmatrix}.
$$

2.2. Знайти різницю між матрицями  $\mu_{\varrho_i}$ і  $\mu'_{\varrho_i}$  і визначити відношення переваги за формулою [9].

$$
\mu_s(a_i, a_j) = \begin{cases} \mu_R(a_i, a_j) - \mu_{R'}(a_j, a_i), & \mu_R(a_i, a_j) > \mu_{R'}(a_j, a_i) \\ 0, & \mu_R(a_i, a_j) \le \mu_{R'}(a_j, a_i). \end{cases}
$$

Відношення переваги матиме такий вигляд

$$
\mu_{Q_1}^S(x_i, x_j) = \begin{pmatrix} 0 & 0.033 & 0 \\ 0 & 0 & 0.167 \\ 0.33 & 0 & 0 \end{pmatrix}.
$$

3. Знайдіть підмножину недомінуючих альтернатив у множині ( *X*, *μQ*<sup>1</sup> ) за формулою  $\mu_{Q_1}^{\mu,\delta}(x) = 1 - \sup \left[\mu_{Q_1}^S(x, y)\right]$  $\mu_0^b(x) = 1 - \sup \{ \mu_0^s(x, y) \}$  $\iint_{y \in X} \mu_Q$  $\mu_{Q_1}^{\mu,\partial} (x) = 1 - \sup \left[ \mu \right]$ ∈  $= 1 -$ 

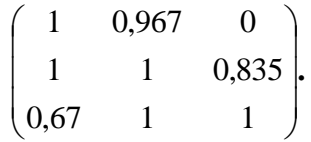

Її функція належності матиме вигляд

$$
\mu_{Q_1}^{n.\partial.}(x_i) = \frac{x_1}{0.67} \quad \frac{x_2}{0.967} \quad \frac{x_3}{0.833}.
$$

4. Побудувати відповідне відношення строгої переваги

$$
Q_2 = \lambda_1 \mu_1(x_i, x_j) + \lambda_2 \mu_2(x_i, x_j).
$$

Функція належності даного відношення матиме вигляд:

$$
\mu_{Q_2}(x_i, x_j) = \begin{pmatrix} 1 & 0,367 & 0,2 \\ 0,2 & 1 & 0,867 \\ 1 & 0,5 & 1 \end{pmatrix},
$$

а відповідне відношення строгої переваги матиме вигляд:

$$
\mu_{Q_2}^S(x_i, x_j) = \begin{pmatrix} 0 & 0.167 & 0 \\ 0 & 0 & 0.367 \\ 0.8 & 0 & 0 \end{pmatrix}.
$$

5. Скориставшись формулою

$$
\mu_{Q_2}^{\mu,\partial} (x) = 1 - \sup_{y \in X} \Big[ \mu_{Q_2}^S(x, y) \Big],
$$

знайти підмножину недомінуючих альтернатив на множині  $(X, \mu_{Q2})$ , а саме:

$$
\mu_{Q_2}^{n,\delta}(x_i) = \frac{x_1}{0,2} \quad \frac{x_2}{0,833} \quad \frac{x_3}{0,633}.
$$

Вихідна множина недомінуючих альтернатив матиме таку функцію належності:

$$
\mu^{n.\partial.} = \frac{x_1}{0.2} - \frac{x_2}{0.833} - \frac{x_3}{0.633}.
$$

Максимальний ступінь має альтернатива *х*2, тому вибір саме цієї альтернативи можна вважати раціональним (рис. 14.1).

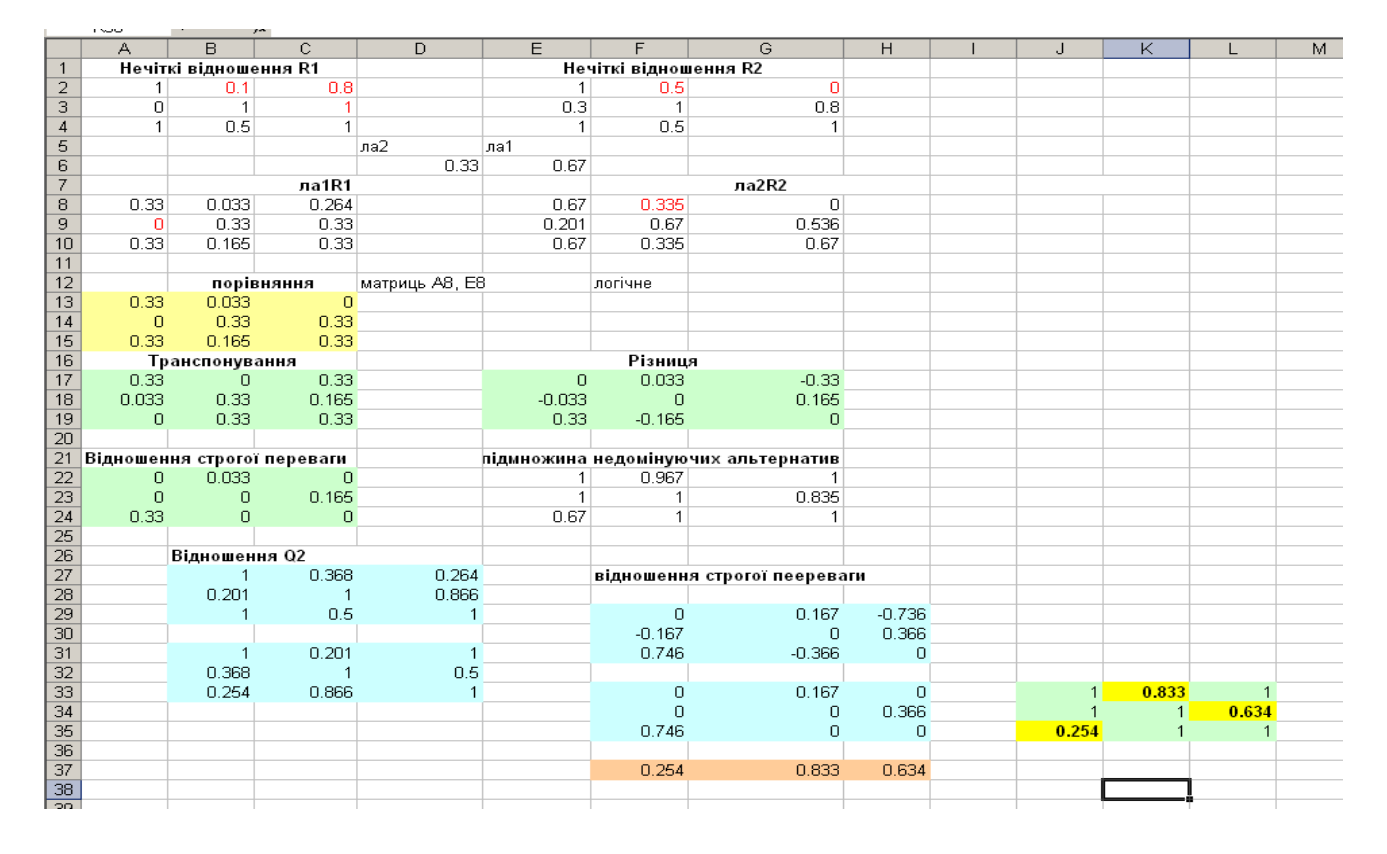

Рисунок 14.1 – Вибір альтернативи із множини на основі заданих відношень переваги

### **Контрольні запитання**

1. Що називається нечітким відношенням?

2. Як можна задавати нечіткі відношення?

3. Які математичні операції можна застосовувати стосовно нечітких відношень?

4. Що собою являє нечітке відношення переваги?

5. Які властивості має нечітке відношення переваги і що воно характеризує?

6. Яким чином здійснюється раціональний вибір альтернатив, якщо відношення переваги на множині альтернатив є заданим?

7. Як відбувається раціональний вибір альтернатив, якщо кілька відношень переваги на множині альтернатив є заданими?

8. Яким чином виконується раціональний вибір альтернатив, якщо відношення переваги на множині альтернатив і нечітка перевага на множині ознак є заданими?

### **Лабораторна робота № 15**

# **ПРИЙНЯТТЯ РІШЕНЬ В УМОВАХ КОНФЛІКТУ**

**Мета –** отримати навички щодо розв'язання задач з прийняття рішень за використання теорії ігор.

### **Завдання для підготовки до виконання роботи:**

1. Під час роботи за комп'ютером необхідно періодично переривати обробку інформації й перевіряти комп'ютер щодо вірусів. З одного боку, зупинення обробки інформації призводить до економічних збитків, з другого боку, в разі дії вірусу можлива втрата цінної інформації, що призведе до ще більших збитків.

ОПР повинна обрати один із варіантів:

1)  $P_1$  – повна перевірка комп'ютера;

2)  $P_2$  – мінімальна перевірка комп<sup>3</sup>ютера;

3) Р<sup>3</sup> – відмова від перевірки комп'ютера

Комп'ютер може перебувати у трьох станах:

1) П1– вірус відсутній;

2) П2 – вірус є, але інформацію ще не пошкоджено;

3) П3 – є файли, які потребують відновлення;

Дані, які характеризують витрати на пошук вірусу, його ліквідацію та відновлення інформації, подано у вигляді матриці.

Знайти оптимальне рішення, використовуючи відомі критерії.

$$
\Pi_{1} \qquad \Pi_{2} \qquad \Pi_{3}
$$
\n
$$
E = P_{2} \begin{pmatrix} 7 & 9 & m+1 \\ 8+n & 9 & 11 \\ 12 & 4 & m+n+2 \end{pmatrix},
$$

де *m* (1,2, …10) – номер варіанта для виконання завдання, *n* =11– *m*, ймовірності появи стану природи  $\Pi_i$  (i=1,2, 3) для кожного варіанта: q<sub>1</sub> = 0,3;  $q_2 = 0.2$ ;  $q_3 = 0.4$ ;  $q_4 = 0.1$ .

2. ОПР повинна обрати один із варіантів в залежності від ситуації на ринку праці:

1)  $P_1$  – ситуація на ринку праці1;

2)  $P_2$  – ситуація на ринку праці 2;

3)  $P_3$  – ситуація на ринку праці 3;

4) Р<sup>4</sup> – ситуація на ринку праці 4.

Ринок праці перебуває у декількох станах:

1)  $\Pi$ 1– стан ринку 1;

2) П2 – стан ринку 2;

3) П $3 -$  стан ринку 3;

4) П4– стан ринку 4;

 $5$ ) $\Pi$ 5 – стан ринку 5.

Знайдіть оптимальне рішення, використовуючи відомі критерії для матриці

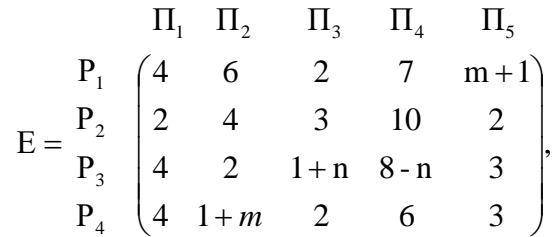

де *m* (1,2, …10) – номер варіанта для виконання завдання, *n* =11 – *m*, ймовірності появи стану природи (стану ринку)  $\Pi_i$  (i=1,2, 3, 4, 5) для кожного варіанта:  $q_1 = 0.2$ ;  $q_2 = 0.1$ ;  $q_3 = 0.5$ ;  $q_4 = 0.05$ ;  $q_5 = 0.15$ .

# **1. ЗАГАЛЬНІ ВІДОМОСТІ**

Теорія ігор – це математичний метод вивчення оптимальних стратегій в іграх або конфліктах. Під грою або конфліктом розуміється процес, в якому беруть участь дві і більше сторін, які ведуть боротьбу за реалізацію своїх інтересів. Кожна зі сторін має свою мету і використовує деяку стратегію, яка може вести до виграшу або програшу залежно від поведінки інших гравців. При цьому конфлікт не обов'язково повинен бути антагоністичним, як конфлікт можна розглядати будь-яку розбіжність. Теорія ігор допомагає обрати найкращі стратегії з урахуванням уявлень про інших учасників, їх ресурси і їх можливі вчинки.

У теоретико-ігровій моделі повинні бути відображені учасники конфлікту, їх цілі та можливі варіанти поведінки. Задіяні в конфлікті сторони – це гравці, а рішення, які спроможні приймати гравці – це стратегії.

Для аналізу економічних ситуацій, оцінки ефективності рішень і обрання найбільш привабливих альтернатив, у яких ризик пов'язується із сукупністю невизначених факторів оточуючого середовища (природи), застосовуються так звані моделі ігор з природою, при цьому термін «природа» характеризує зовнішнє по відношенню до гравців середовище. Створення моделі ігри з природою повинне починатися з побудови платіжної матриці.

Відмінною рисою ігор з природою є те, що в них свідомо діє тільки один із учасників, тобто гравець 1. Гравець 2, тобто природа, свідомо не виступає проти гравця 1, а як партнер по грі випадковим чином обирає інші кроки.

Методи прийняття рішень в іграх з природою залежать від того, чи є відомими ймовірності станів (стратегій) природи. Якщо так, то доцільно застосовувати методи прийняття рішень в умовах ризику, в протилежному випадку – методи прийняття рішень в умовах невизначеності.

В платіжній матриці гри з природою

Е= e e ... e ... ... ... ... e e ... e e e ... e Р ... Р Р П П ... П m1 m3 mn 21 21 2n 11 12 1n m 2 1 2 <sup>n</sup> 

гравець 1 має *m* можливих ситуацій: Р1, Р2,…, Рm, в той час як природа має *n* можливих станів:  $\Pi_1, \Pi_2, \ldots, \Pi_n$ .

Ігри з природою можна моделювати з застосуванням матриць ризиків  $R(r_{ii})$ . Матриця ризиків (матриця гри з природою)  $R(r_{ii})$  – це матриця втрачених можливостей, де величина ризику є платою за відсутність інформації щодо стану середовища. Матриця ризиків R(rij) будується на основі матриці виграшів  $E(e_{ii})$ .

Ризиком гравця у випадку використання ним варіанта стратегії Р<sub>і</sub> і стану середовища П<sup>j</sup> називається різниця між виграшем, який міг би одержати гравець, якщо б він знав, що середовища буде перебувати в стані П<sub>і</sub>, і виграшем, що гравець би одержав, не маючи такої інформації.

Маючи інформацію про те, що природа перебуває в стані (реалізує стратегію) Пj, гравець обирає ту стратегію, за якою його виграш буде максимальним, тобто

$$
r_{ij} = \max_{1 \le i \le n} e_{ij} - e_{ij}.
$$

У ході прийняття рішення гравцю 1 доцільно обирати таку стратегію, яка буде найбільш вигідною.

Розглянемо алгоритми застосування критеріїв прийняття рішень**.** 

**1. Критерій мінімакса (КММ).** Правила прийняття рішення за КММ є такими:

1) матриця рішень доповнюється додатковим стовпчиком із найменшими значеннями результатів е<sub>іі</sub> відповідно до кожного рядка;

2) обираються варіанти з найбільшими значеннями результатів е<sub>іі</sub> цього стовпчика.

Обрані таким чином варіанти повністю виключають прояви ризику. Це означає, що ОПР не може зіткнутися з гіршим варіантом, ніж той, на який вона була орієнтована.

КММ застосовується у випадках, коли:

– немає інформації щодо ймовірності появи станів природи  $\Pi_i$ ;

 $-$  необхідно враховувати ймовірності появи стану природи  $\Pi_i$ ;

– необхідно виключити будь-який ризик.

**2. Критерій Байєса**-**Лапласа.** Нехай q<sup>i</sup> – ймовірність появи стану природи Пj. Правила прийняття рішення за критерієм Байєса-Лапласа передбачають:

– доповнення матриці рішень додатковим стовпчиком, який містить математичні сподівання значень відповідно до рядка.

– обрання варіантів з найбільшими значеннями цього стовпчика.

Для застосування критерія Байєса-Лапласа бажано, щоб ситуація, щодо якої приймається рішення, задовольняла таким умовам:

– ймовірність появи стану  $\Pi_i$  відома і не залежить від часу;

– прийняте рішення реалізується в необмеженій кількості разів;

– для малої кількості реалізації рішення можливий деякий ризик.

Для достатньо великої кількості разів реалізацій прийнятого рішення середнє значення поступово стабілізується. Тому в разі повної (необмеженої) реалізації будь-який ризик практично виключається.

Таким чином, критерій Байєса-Лапласа є більш оптимістичним, ніж КММ.

**3. Критерій Севіджа.** Для прийняття рішення за критерієм Севіджа до розгляду вводиться допоміжна матриця з елементами *аij*

$$
a_{ij} = \max_i e_{ij} - e_{ij}.
$$

Величина *аij* трактується як величина максимального додаткового виграшу, який досягається, якщо за перебування природи в стані  $\Pi_i$  замість варіанта Р<sup>і</sup> обрати інший, оптимальний для цього зовнішнього стану варіант. Величину *аij* можна розглядати як таку, що позначає втрати (штрафи), які виникають за перебування природи в стані  $\Pi_i$ . Якщо замінити стан природи на варіант Р<sub>і</sub>, то величина

$$
e_{ir} = \max_j a_{ij} = \max_j (\max_i e_{ij} - e_{ij})
$$

буде максимально можливою втратою.

Правила прийняття рішення за критерієм Севіджа є такими:

1) кожний елемент матриці віднімається від найбільшого результату у відповідному стовпчику;

2) різниці *аij* створюють матрицю залишків, яка доповнюється стовпчиком найбільших значень різниць е<sub>іі</sub>.

3) обираються ті варіанти, в рядках яких знаходиться найменше для цього стовпчика значення.

Ці вимоги співпадають з вимогами КММ.

**4. Критерій Гурвіца.** Для одержання більш урівноваженої позиції Гурвіц запропонував увести до розгляду оціночну функцію, яка знаходиться між точкою крайнього оптимізму і крайнього песимізму

$$
\max_{i} e_{i r} = \max_{i} \left\langle C \min_{j} e_{i j} + (1 + C \max_{i} e_{i j}) \right\rangle,
$$

де С – ваговий множник.

Правила прийняття рішення за критерієм Гурвіца є такими:

1) матриця рішень доповнюється додатковим стовпчиком, який містить середнє зважене найменшого і найбільшого значень результатів для кожного рядка;

2) обираються тільки ті варіанти, в рядках яких знаходяться найбільші елементи еir цього стовпчика.

Якщо С=1, то критерій Гурвіца перетворюється у КММ, якщо С=0, то на критерій «азартного гравця», з розрахунку на те, що матиме місце настання найвигіднішої події. Частіш за все множник С дорівнює ½.

Критерій Гурвіца застосовується у випадках, коли:

– немає інформації щодо ймовірності появи стану  $\Pi_i$ ;

– необхідно враховувати ймовірність появи стану  $\Pi_i$ ;

– реалізується тільки незначна кількість рішень;

– припускається деякий ризик.

**5. Критерій Ходжа-Лемана.** Даний критерій базується одночасно на КММ і критерії Байєса-Лапласа. За допомогою параметра *ν* враховується рівень довіри до розподілу ймовірності, що надається. За існування високого рівня довіри домінує критерій Байєса-Лапласа, в іншому випадку – КММ.

Для прийняття рішення за критерієм Ходжа-Лемана використовується така формула:

$$
\max_{i} e_{ir} = \max_{i} \left\{ \nu \sum_{j} e_{ij} + (1 - \nu) \min_{j} x e_{ij} \right\}, \ \ 0 \le \nu \le 1.
$$

Правила прийняття рішення за критерієм Ходжа-Лемана передбачають:

1) доповнення матриці рішень додатковим стовпчиком, який складається з середньозваженого (з вагою ν=*const*) математичного сподівання і найменшого результату кожного рядка;

2) обрання тих варіантів рішень, в рядках яких знаходиться найбільше значення цього стовпчика.

98

Якщо ν=1, то критерій Ходжа-Лемана трансформується в критерій Байєса-Лапласа, а якщо  $v=0 - B$  КММ. Вибір  $v \in cy$ б'єктивним.

Для застосування критерію Ходжа-Лемана бажано, щоб ситуація, щодо якої приймається рішення, задовольняла таким умовам:

– імовірності появи стану  $\Pi_i$  можуть бути невідомими, але деякі припущення щодо їх розподілу повинні існувати;

– прийняте рішення повинне теоретично припускати множину реалізацій;

– повинен припускатись деякий ризик у випадку існування невеликої кількості реалізацій.

**6. Критерій Гермейера.** Даний критерій орієнтований на розмір втрат, тобто на від'ємні значення всіх *еij* , при цьому

$$
\max_i e_{ir} = \max_i \min_i e_{ij} q_j.
$$

Правила прийняття рішення, що відповідають критерію Гермейера, є такими:

1) матриця рішень доповнюється додатковим стовпчиком, який має в кожному рядку найменший добуток результату *еij*, що в ньому знаходиться, на імовірність  $q_i$  відповідного стану  $\Pi_i$ ;

2) обираються ті варіанти рішень, в рядках яких знаходиться найбільше значення цього стовпчика.

У деякому сенсі критерій Гермейера узагальнює КММ. У випадку ж рівномірного розподілу  $(q_j = \frac{1}{n}, j = 1, ... n)$ 1  $(q_i = -j, j = 1, ... n)$  $q_j = \frac{1}{n}, j = 1, \ldots n$ ) вони стають ідентичними.

Умови застосування критерію Гермейера є такими:

 $-$  імовірності появи стану  $\Pi_i$  невідомі;

– необхідно враховувати ймовірність появу тих чи інших (окремо або в комплексі) станів;

– припускається деякий ризик;

– прийняття рішення може бути реалізованим один або декілька разів.

Якщо функція розподілу не є достовірною, а кількість реалізацій рішення є малою, то рішення, прийняте за критерієм Гермейера, може бути невиправдано ризикованим.

**7**. **Критерій BL(MM).** Критерій BL(MM) є узагальненням критеріїв Байєса-Лапласа і мінімакса. Правила прийняття рішення, що відповідають критерію BL(MM), передбачають:

1) доповнення матриця рішень трьома додатковими стовпчиками, в перший з яких записується математичне сподівання кожного з рядків, в другий — різниця між опорним значенням  $e_{i_0\,j_0} = \max_i \min_j e_{ij}$  $\sum_{\substack{0 \ j_0}}$  = max min  $e_{ij}$  i найменшим значенням  $\min_j e_{ij}$ min *<sup>e</sup>* відповідного рядка, а третій стовпчик містить різниці між

найбільшим значенням  $\max\limits_{j}e_{ij}$  кожного рядка і найбільшим опорним значенням

 $e_{i_{0}j_{0}}$  ;

2) обрання тієї альтернативи, рядок якої містить найбільше значення математичного сподівання;

3) дотримання умови щодо того, щоб відповідне значення  $e_{i_{0j_0}} = \max_j e_{ij}$  is другого стовпчика не перевищувало деякий заздалегідь заданий рівень ризику *едоп*, а значення з третього стовпчика було не меншим за значення з другої стовпчика.

Умови застосування цього критерію є такими:

– імовірності появи стану П<sup>j</sup> невідомі, але існує апріорна інформація стосовно характеру розподілу;

– необхідно враховувати ймовірність появу різних станів як окремо, так і в комплексі;

– припускається ймовірність появи обмеженого ризику;

– прийняте рішення може бути реалізованим як один раз, так і багаторазово.

**8. Критерій добутків.** Даний критерій засновується на максимізації величини добутку всіх eij

$$
\max_i e_{ir} = \max_i \prod_j e_{ij}.
$$

Правила прийняття рішення, що відповідають критерію добутків, передбачають:

1) доповнення матриця рішень новим додатковим стовпчиком, де подається добуток усіх елементів рядка;

2) обрання тієї альтернативи, яка містить найбільше значення у додатковому стовпчику;

Умови застосування цього критерію є такими:

- імовірності появи стану  $\Pi_i$  є невідомими;
- необхідно окремо враховувати ймовірність появи різних станів;
- припускається ймовірність появи обмеженого ризику;

– елементи матриці Е є позитивними.

# **2. ПОРЯДОК ВИКОНАННЯ РОБОТИ**

**Задача 1.** Прийняти рішення відносно роботи комп'ютера.

Під час роботи комп'ютера необхідно періодично переривати обробку інформації й перевіряти комп'ютер щодо наявності вірусів. Вихідні дані щодо витрат на виявлення вірусу, його ліквідацію та відновлення інформації занесені в матрицю Е

$$
E = \begin{bmatrix} P_1 & \Pi_1 & \Pi_2 & \Pi_3 \\ P_2 & -20 & -22 & -25 \\ P_2 & -14 & -23 & -31 \\ P_3 & 0 & -24 & -40 \end{bmatrix}.
$$

За КММ потрібно скласти матрицю залишків Е, оцінити можливі збитки за прийняття кожної з альтернатив, доповнити таблицю додатковим стовпчиком та здійснити вибір (табл.15.1). Відповідно до результатів оцінки альтернатив за КММ найкращою виявилась альтернатива  $P_1$ .

Таблиця 15.1 – Результати розрахунків матриці залишків та визначення кращої альтернативи за КММ

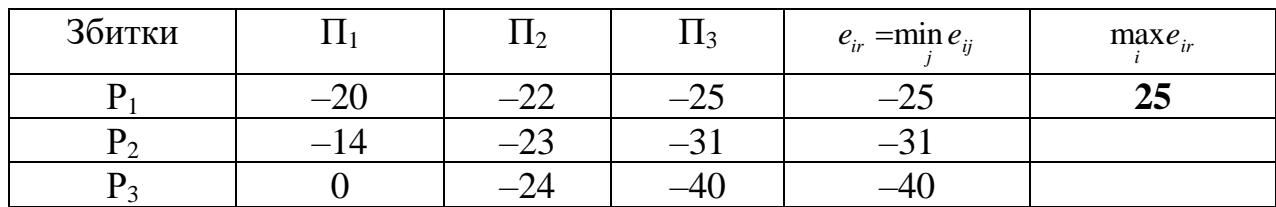

За критерієм Байєса-Лапласа потрібно оцінити можливі збитки за прийняття кожної з альтернатив, якщо всі стани комп'ютера мають однакову ймовірність настання -  $q_i=1/3$ , доповнити відповідну таблицю додатковим стовпчиком та здійснити вибір альтернативи (табл.15.2). Відповідно до результатів оцінки альтернатив за критерієм Байєса-Лапласа найкращою виявилась альтернатива Р<sub>3</sub>.

Таблиця 15.2 – Результати розрахунків матриці залишків та визначення кращої альтернативи за критерієм Байєса-Лапласа

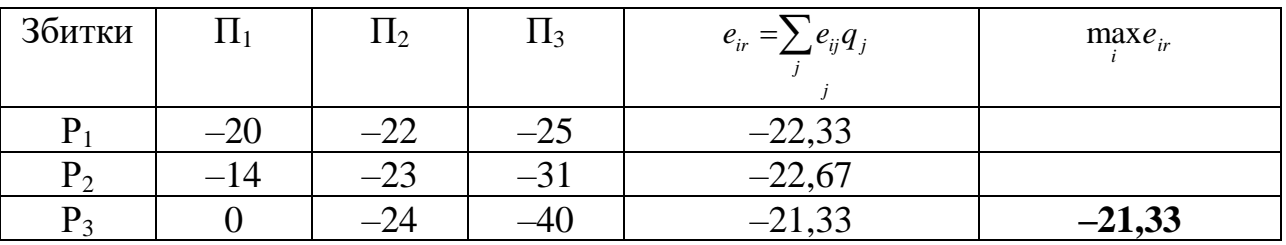

За критерієм Севіджа потрібно скласти матрицю залишків, оцінити можливі збитки за прийняття кожної з альтернатив, доповнити відповідну таблицю додатковим стовпчиком і здійснити вибір альтернативи (табл.15.3). Відповідно до результатів оцінки альтернатив за критерієм Севіджа найкращою виявилась альтернатива Р<sub>2</sub>.

За критерієм Гурвіца потрібно скласти матрицю залишків, оцінити можливі збитки за прийняття кожної з альтернатив, доповнити відповідну таблицю додатковим стовпчиком і здійснити вибір альтернативи для значення С=0,5

(табл.15.4). Відповідно до результатів оцінки альтернатив за критерієм Гурвіца найкращою виявилась альтернатива Р<sub>3</sub>. Пропонується самостійно виконати розрахунки за різних значень С та проаналізувати результати

Таблиця 15.3 – Результати розрахунків матриці залишків та визначення кращої альтернативи за критерієм Севіджа

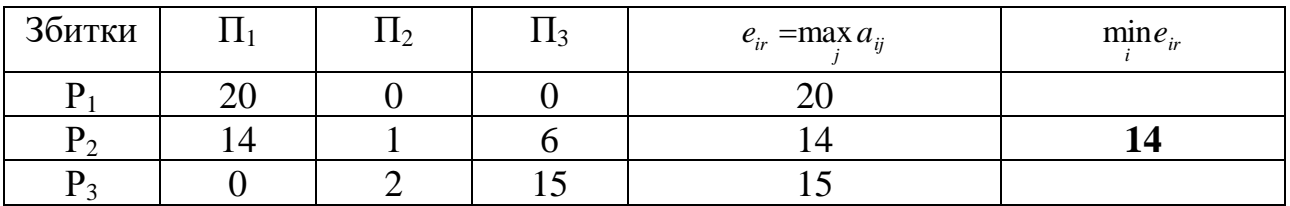

Таблиця 15.4 – Результати розрахунків матриці залишків та визначення кращої альтернативи за критерієм Гурвіца

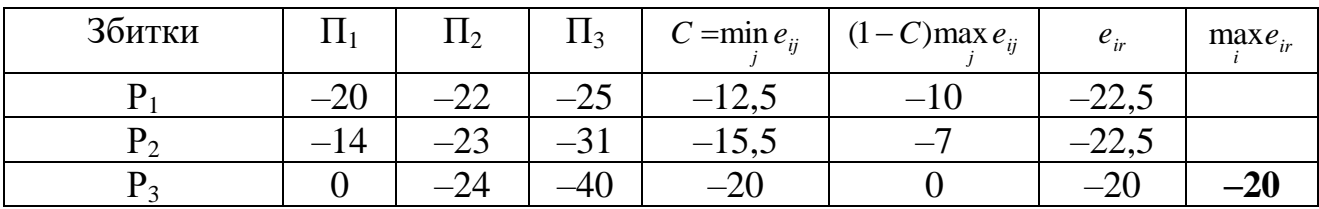

За критерієм Ходжа-Лемана потрібно скласти матрицю залишків, оцінити можливі збитки за прийняття кожної з альтернатив, доповнити відповідну таблицю додатковим стовпчиком і здійснити вибір альтернативи для значень  $q=1/3$ ,  $v = 0.5$  (табл.15.5). Відповідно до результатів оцінки альтернатив за критерієм Ходжа-Лемана найкращою виявилась альтернатива Р1. Пропонується самостійно виконати розрахунки за різних значень q і ν та проаналізувати результати.

Таблиця 15.5 – Результати розрахунків матриці залишків та визначення кращої альтернативи за критерієм Ходжа-Лемана

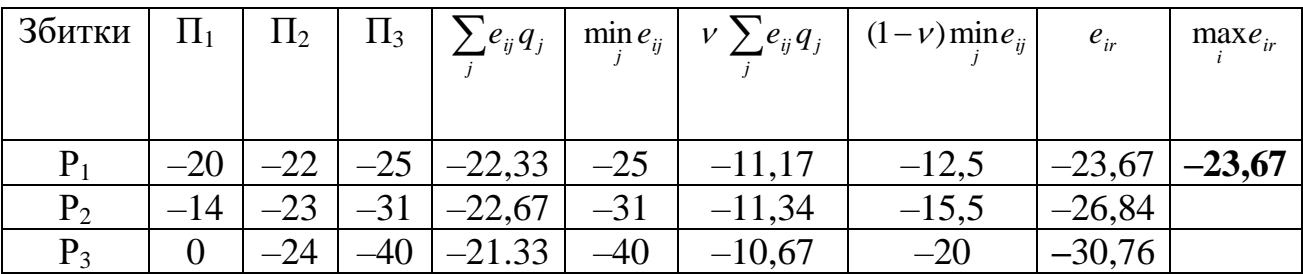

За критерієм Гермейера потрібно скласти матрицю залишків, оцінити можливі збитки за прийняття кожної з альтернатив, доповнити відповідну таблицю додатковим стовпчиком і здійснити вибір альтернативи для значень q=1/3 (табл.15.6).

Таблиця 15.6 – Результати розрахунків матриці залишків та визначення кращої альтернативи за критерієм Гермейера

| Збитки         |       | 11 <sub>2</sub> | $\mathbf{11}_3$ | $e_{ij}q_j$ |                    |          | $e_{ir}$ = min $e_{ij}q_i$ | $\text{max}e_{ir}$ |
|----------------|-------|-----------------|-----------------|-------------|--------------------|----------|----------------------------|--------------------|
| $P_1$          | $-20$ | ററ              | $-25$           | $-6,67$     | $-7,33$            | $-8,33$  | $-8,33$                    | $-8,33$            |
| $P_{2}$        |       | $\cap$          |                 | 4,67        | $-7,67$            | $-10,33$ | $-10,33$                   |                    |
| $\mathbf{p}_2$ |       |                 | -40             | $-\circ$    | $\cap$<br>$-13,33$ | 13,33    | $-13,33$                   |                    |

Відповідно до результатів оцінки параметрів та критерієм Гермейера найкращою виявилась альтернатива Р1. Пропонується самостійно виконати розрахунки за різних значень q та проаналізувати результати.

За критерієм BL(MM) потрібно скласти матрицю залишків, оцінити можливі збитки за прийняття кожної з альтернатив, доповнити відповідну таблицю додатковим стовпчиком і здійснити вибір альтернативи для значення  $q=1/3$  (табл.15.7) і величин

$$
e_{i_0 j_0} = \max_j \min_i e_{ij} = -25, \quad i_0 = 1, \quad j_0 = 3.
$$

Відповідно до результатів оцінки альтернатив за критерієм BL(MM) найкращою виявилась альтернатива Р1. Пропонується самостійно виконати розрахунки за різних значень q та проаналізувати результати.

Таблиця 15.7 – Результати розрахунків матриці для визначення оптимального варіанту за критерієм BL(MM)

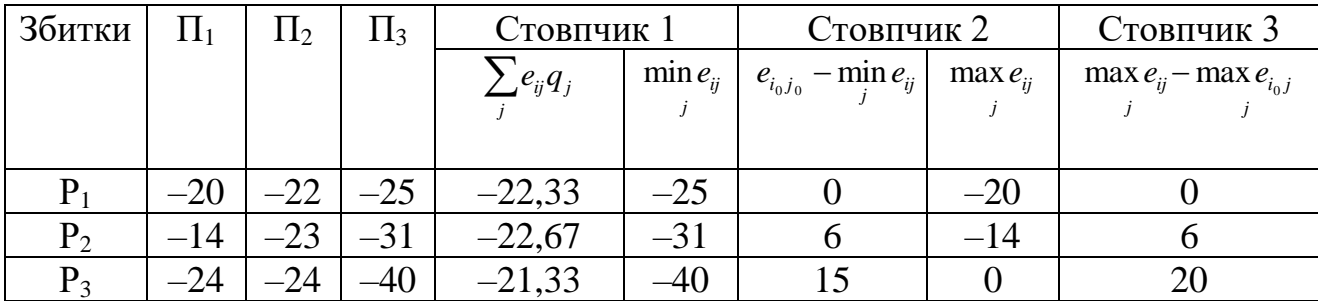

### **Контрольні запитання**

- 1 Сформулювати основні положення теорії ігор.
- 2 Яка роль відводиться гравцям, а яка природі?
- 3 Описати правила формування матриці ризиків.
- 4 Сформулювати КММ.
- 5 У чому полягає критерій Байєса-Лапласа?
- 6 Які особливості має критерій Севіджа?
- 7 За яких умов доцільно використовувати критерій Гурвіца?
- 8 Назвати основу критерію Ходжа-Лемана.
- 9 Які особливості має критерій Гермейера?
- 10 У яких випадках доцільно використовувати BL(MM)-критерій?

# **ДОДАТОК А**

### **Варіанти завдання для виконання лабораторної роботи №2**

**Варіант № 1.** Процвітання і майбутнє фірми залежить насамперед від впровадження нововведень або інновацій. Однак нерідко менеджеру доводиться зіштовхуватись з опором змінам щодо впровадження чогось нового та передового. Які дії слід започаткувати менеджеру, щоб перебороти таку протидію інноваціям? Яку програму інновацій можна запропонувати?

**Варіант № 2.** Яке рішення слід прийняти фірмі, якщо:

а) продукція фірми не користується попитом у споживачів на зазначеному ринку;

б) ціни на продукцію фірми різко знизилися;

в) постачальник відмовився від поставок основної сировини для виготовлення цієї продукції?

Рішення приймати за кожним пунктом.

**Варіант № 3.** У трудовий колектив, де існує конфлікт між двома групами співробітників з приводу впровадження нової розробки, прийшов новий керівник. Яким чином йому краще діяти, щоб урегулювати конфлікт?

а) обрати актив, групу; доручити з'ясувати причини конфлікту й запропонувати заходи щодо нормалізації обставин, що склалися в колективі; спиратися на актив та підтримку керівництва.

б) шляхом проведення дискусій спробувати переконати й залучити на свій бік прихильників колишнього стилю роботи, супротивників нового.

в) вивчити перспективи поліпшення якості продукції, що випускається, поставити перед колективом нові перспективні завдання, спиратися на кращі досягнення й трудові традиції колективу, не протиставляти нове старому.

г) установити діловий контакт із прихильниками нового, не приймаючи всерйоз доводів прихильників старого підходу до технології виробництва, проводити роботу з реалізації нововведень, впливаючи на супротивників силою свого прикладу й прикладу інших прогресивних керівників.

**Варіант № 4.** Прийняти оптимальне рішення за умови, якщо:

а) необхідно зменшити на **n** кількість співробітників у зв'язку зі скороченням виробництва;

б) різко погіршилась якість виробленої продукції (послуг);

в) знизився попит на вироблену фірмою продукцію (послуги).

**Варіант № 5.** Визначити показники рентабельності інвестицій в інновації відповідно до трьох варіантів. Вихідні дані наведено в таблиці А.1.

Таблиця А.1 – Вихідні дані для визначення показників рентабельності інвестицій в інновації

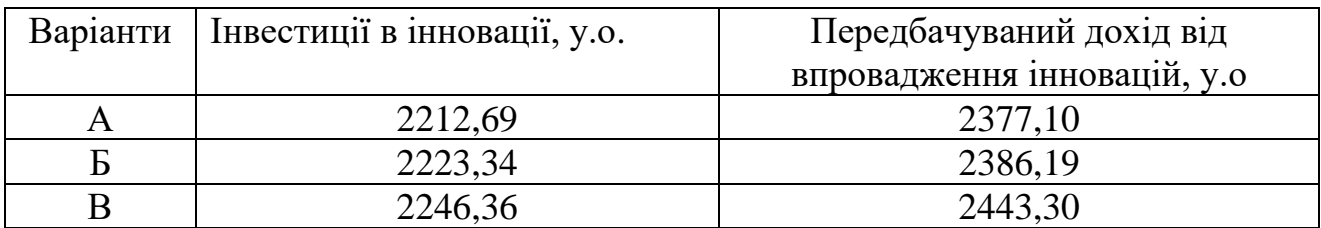

**Варіант № 6.** У фірмі сформувався демократичний стиль керівництва. Визначити підходи до прийняття рішень за такими параметрами, як:

а) розподіл відповідальності;

б) ставлення до підбору кадрів;

в) ставлення до ініціативи;

г) ставлення до дисципліни;

і) спосіб доведення рішення до виконавців.

**Варіант № 7.** Уявіть собі, що Ви працюєте старшим менеджером великої фірми з виробництва сигарет, яка має численні фабрики по всьому світу і досягла великих обсягів продажу. У фірми з'явилася можливість відкрити ще одну фабрику в одній із країн і рішення щодо підписання нового контракту залежить від Вас. З одного боку, будівництво фабрики забезпечить новими робочими місцями регіон і тим самим вирішить актуальну для цього регіону проблему безробіття, з іншого боку, принесе значний дохід фірмі. Однак Ви дотепер не були переконані в тому, що паління викликає рак, але недавно Вам у руки потрапив звіт про дослідження, в якому було доведено прямий зв'язок між палінням і онкологічними захворюваннями. Яке рішення Ви приймете? Чи підпишете контракт? Чому?

**Варіант № 8.** Уявіть собі, що Ви працюєте менеджером фірми, яка випускає побутову техніку. Фірма з залученням дорогих досліджень намагалася вдосконалити один із видів товарів – пилосос, але після вдосконалення він, як і раніше, не іонізує повітря, хоча саме це було поставлено за мету. Отже, новий пилосос на жаль не став вдосконаленою новинкою. Ви знаєте, що надпис «Удосконалена новинка» на упаковці й у рекламі значно підвищить збут такого товару. Які Ви будете діяти? Чому?

**Варіант № 9.** Уявіть собі, що Ви працюєте менеджером фірми, яка розробляє програмні продукти для ПЕОМ. На одній із презентацій Ви знайомитесь з молодою дамою (парубком), що недавно працювала (працював) керівником у фірмі-конкуренті. З якоїсь причини її (його) було звільнено, в результаті чого у неї (у нього) виникла образа на цю фірму. Ви можете звернути на неї (на нього) свою увагу або, навпаки, привернути увагу до себе. Ви можете або взяти її (його) на роботу, або просто пообіцяти це. Образа настільки сильна, що вона (він) із задоволенням розповість про всі плани конкурента. Як Ви будете діяти? Чому?

**Варіант № 10.** Уявіть собі, що Ви є менеджером фірми з виробництва на фірмі, що випускає холодильники. Недавно Ви дізналися, що конкуруюча фірма додала своїм холодильникам властивість, якої ваші холодильники не мають, і це істотно вплине на збут. Наприклад, у холодильниках «NO FROST» тепер можна буде зберігати продукти як у вакуумному пакуванні, так і без нього, і це не вплине на якість продукту. На щорічній спеціалізованій виставці фірма-конкурент планує розповісти своїм дилерам про цю нову властивість і про те, яким чином це було досягнено. Ви можете послати свого співробітника на цю виставку під виглядом нового дилера, щоб довідатися про нововведення. Чи підете Ви на такий крок? Чому?

**Варіант № 11.** Уявіть собі, що Ви працюєте старшим менеджером відомої фірми і щосили намагаєтеся укласти новий вигідний контракт з однією із компаній. У ході переговорів Ви довідались, що представник покупця підшукує собі більш вигідну роботу. У Вас немає бажання брати його на роботу, але, якщо Ви натякнете йому про існування такої можливості, він скоріше за все передасть замовлення саме Вам. Як вчинити Ви? Чому?

**Варіант № 12.** Уявіть собі, що Ви працюєте менеджером з маркетингу й хочете провести вибіркове опитування споживачів щодо реакції на товар конкурента. Для цього Ви повинні провести опитування нібито від імені вигаданого «Інституту маркетингу й кон'юнктури ринку». Чи проведете Ви таке опитування? Чому?

**Варіант № 13.** Уявіть собі, що Ви працюєте менеджером з питань персоналу. До Вашої фірми звернулась жінка, що претендує на посаду торговельного агента. Рівень її кваліфікації є значно вищим, ніж у претендентів-чоловіків, але отримання нею посади неминуче викличе негативну реакцію Ваших торгівельних агентів-чоловіків, а також деяких важливих клієнтів фірми. Чи візьмете Ви її на роботу? Чому?

# **Варіант № 14. Завдання стосовно молодих фахівців.**

Уявіть собі, що Ви працюєте менеджером з питань керування персоналом великого підприємства, на якому працює 3 000 осіб. Два роки тому особисто Вами було прийнято на роботу групу випускників різних навчальних закладів. Сьогодні на нараді з керівниками різних відділів підприємства ви одержали стислу інформацію щодо кожного з них. Усі вони мають вищу освіту, захистили дипломи відповідного рівня, але в різних галузях. На момент прийняття на роботу їхній потенціал уявлявся блискучим.

АНДРІЙ працює у відділі маркетингу помічником начальника відділу. Деяких дратує його вимогливість, але більшість вважає його відкритим, енергійним, симпатичним хлопцем, що ставить перед собою конструктивні цілі. Усе, що він пропонує, має першочергове значення. Однак він має схильність не афішувати результати своїх опитувань, а тому його рішення не є очевидними. Він дуже кмітливий.

БОРИС є помічником начальника відділу постачання. Дуже сором'язливий, симпатичний і розважливий хлопець. Над кожним проектом він працює дуже скрупульозно, все досконально зважує, що безумовно заслуговує на довіру. Він є «чудовим помічником», але Вам потрібно прийняти рішення щодо того, чи доцільно його рекомендувати для підвищення на наступний рівень.

САМВЕЛ є симпатичним і відвертим жителем півдня. Він відповідає за один із найнебезпечніших за умовами праці цехів заводу. Чоловіки, що працюють у цьому цеху, є грубими й небагатослівними. Вони приймають умови роботи лише тому, що одержують високі надбавки. Коли Самвел порівнює свою роботу з роботою товаришів, що працюють у системі постачання, то доходить висновку про те, що його робота є набагато важчою, і сподівається, що дирекція це врахує. Він показав гарні результати, але колектив цеху хоче, щоб він займав цю посаду ще два або три роки.

ДЕНИС є інженером-електриком, який спеціалізується як у галузі технології, так і в системах контролю. Під час роботи в фірмі він підвищив рівень своєї кваліфікації. Його внесок у розвиток технології, особливо з урахуванням його досвіду, є дуже вагомим. Він є дуже енергійним, але, на жаль, мало цікавиться людьми, що викликає невдоволення як у керівництва, так і в співробітників цеху. Треба вирішити, чи здатен він керувати людьми.

ЕДУАРД є інженером, який має гарні здібності в своїй професійній галузі. Протягом чотирьох місяців він працює помічником начальника відділу постачання. У цьому відділі він першим одержав диплом про вищу освіту, що дратує його більш досвідчених колег, які не мають диплома. Вони вважають його «білою вороною», що випередила їх. Він також не дуже ладить із ними, що ускладнює його життя. Але, незважаючи на це, він не залишив свою посаду й завдяки своїй сміливості й компетентності користується повагою керівників заводу.

ФЕДІР є інженером, який в бюро технічних досліджень. Має таку саму освіту, як і його колеги, добре ладить з ними. Федір – чудовий фахівець у своїй області, його внесок у роботу колективу є вагомим. Він задоволений своїм положенням і, здається, не прагне домагатися більш високих постів.

ГРИГОРІЙ майже рік працює регіональним інспектором збуту. Він керує дванадцятьма продавцями. Підлеглі є набагато старшими й досвідченішими за нього, і тому йому довелось перебороти чимало труднощів, перш ніж завоювати їхню повагу. Результати його роботи схвалено дирекцією, а підлеглі вважають, що брак досвіду він компенсує гарною теоретичною базою Це в ряді випадків дозволило йому покращити взаємини з клієнтами та досягти бажаних результатів.

ОЛЕНА так само, як і Самвел, відповідає за роботу виробничого цеху. Вона має гарні результати і, здається, вона має до цього здібності. Про себе говорить, що є кар'єристкою й не збирається довго залишатися на цій посаді. Олена заявила своєму начальнику, що хоче займати більш високі посади.

ІРИНА пройшла підвищення кваліфікації у фірмі з аналізу систем і хоче продовжити свою роботу в цьому напрямку, але для аналітика такого класу вона показує середній рівень роботи. Якщо порівнювати її рівень із середнім рівнем, то можна зробити висновок про те, що її кмітливість і швидкість становлять лише 80 %. У своєму відділі вона є найбільш повільною, але на підприємстві не вистачає аналітиків, а на ринку праці спостерігається дефіцит фахівців цього напряму. до того ж середній рівень зарплати аналітиків сильно зріс.

ЖАННА працює в адміністративному відділі й готується до складання іспитів з питань проведення бухгалтерської експертизи. Колектив підтримує її. Через рік вона матиме два дипломи. Зараз же результати її роботи погіршились і бажання працювати значно зменшилось. У розмові з начальником фінансового відділу з'ясувалося, що три місяці назад у неї помер батько, після чого на її утриманні залишилися мати й молодша сестра. Зараз у неї виникли фінансові труднощі.

**Примітки.** Прийняті на роботу дебютантами, вони мають однакову для молодих фахівців ставку, що відповідає 12-м розряду тарифної сітки. Через рік ставку було збільшено на 5 % (без обліку інфляції).

Зараз час чергового перегляду розміру оплати. З урахуванням політики повної індивідуалізації необхідно призначити відповідну надбавку кожному з них і обґрунтувати своє рішення. Загальний фонд для формування надбавок складає 5,5% від суми всіх ставок. Необхідно проаналізувати:

–досягнення кожного фахівця з метою складання індивідуального плану просування й підвищення кваліфікації;

– ситуацію за умови браку фахівців у галузі та за умови настання безробіття.

Усі вони знають один одного й, скоріш за все, обговорюють прийняті рішення. Ваша мета – прийняти обґрунтовані та справедливі рішення. Розмір оплати повинен відповідати результатам роботи.

**Варіант № 15.** У даному варіанті пропонуються завдання для інтелектуального розігріву, які допоможуть студентам працювати в творчому режимі.

*1. Приклад логічного завдання «Пір'я», пов'язані з прийняттям рішення з урахуванням поведінки всіх учасників описаної ситуації.* 

Під час битви індіанці взяли трьох полонених. Вождь племені дав розпорядження прив'язати їх до вкопаних у землю стовпів одного за одним, очами в потилицю (так, щоб останній бачив двох попередніх бранців, середній – одного, а перший не бачив жодного з них).

Вождь сказав: «Я змилуюсь над вами і відпущу на волю, якщо ви вирішите наступне завдання. У мене є п'ять орлиних пір'їн: три чорних і два білих. Кожному з вас буде встромлено у волосся по одній пір'їні, але так, щоб ви не знали, якого вона кольору. Два пір'їни залишаться в мене, але ви їх також не побачите».

Бранцям було зав'язано очі і встромлено пір'їни у волосся.

«Ви будете звільнені, – продовжував вождь, після того, як бранцям розв'язали очі, – якщо хоча б один із вас угадає, якого кольору пір'їна у нього в волоссі, розмови при цьому заборонено».

Наступило тривале мовчання. Нарешті бранець, який стояв першим, а тому не міг бачити жодного зі своїх товаришів, упевнено назвав колір пір'їни, встромленої у його волоссі і вгадав.

Якого кольору пір'їна була встромлена в його волосся і завдяки яким міркуванням бранець зміг вирішити завдання?

*2. Приклад жартівливо-побутового завдання, що не містить готових альтернативних відповідей, серед яких можна обрати вірний варіант, до того ж, існує багато питань, які взагалі поки що не мають рішень.*

Собака вашого сусіда для скорочення шляху ходить через ваші улюблені клумби. Що треба зробити (рішення повинне бути гуманним), щоб це припинити?

*3. Приклад завдання щодо розвитку фантазії, що містить постановку свідомо нереальної ситуації.*
Необхідно написати оголошення відносно:

− купальних костюмів для мешканців Крайньої Півночі;

− спінінга для мешканців пустелі;

− рятувальних кругів для пасажирів залізничного транспорту.

До такого ж самого типу можна віднести завдання, в яких необхідно закінчити крилатий оригінальний вираз. Наприклад:

- «Життя, як книга...……………….......»;

- «Любов, як бабусині окуляри...…....»;

- «Настрій, як чайник...…………......;

- «Начальник, як погода...…………......»;

- «Підлеглий, як птах...………......»;

- «Колектив, як родина...……………»......

*4. Приклад завдання щодо нестандартного використання, коли користувачу надається кілька предметів, але виконати поставлене завдання можна тільки за допомогою одного з них*.

Розпалити багаття, маючи п'ять предметів: авторучку, лампочку, ніж, годинник, капелюх.

*5. Приклад асоціативного завдання, для виконання якого необхідно виявити асоціації між двома, зовсім несхожими між собою предметами.*

З'ясувати, що є спільного між мухомором і самокатом або склянкою і собакою?

# **ДОДАТОК Б**

<span id="page-109-0"></span>Таблиця Б.1– Варіанти матриць для виконання лабораторної роботи № 3

| $N_{\! \! \underline{0}}$ | Матриця <b>R</b>                                                                             | $N_{\Omega}$   | Матриця <b>R</b>                                                                               | $N_2$   | Матриця <b>R</b>                                                                              |
|---------------------------|----------------------------------------------------------------------------------------------|----------------|------------------------------------------------------------------------------------------------|---------|-----------------------------------------------------------------------------------------------|
| $3/\Pi$                   |                                                                                              | $3/\Pi$        |                                                                                                | $3/\Pi$ |                                                                                               |
| $\mathbf{1}$              | $\overline{2}$                                                                               | $\mathfrak{Z}$ | $\overline{4}$                                                                                 | 5       | 6                                                                                             |
| $\mathbf{1}$              | $\overline{0}$<br>$\mathbf{1}$<br>$\overline{0}$<br>$\mathbf{1}$<br>$\mathbf{1}$             | $\overline{7}$ | $\boldsymbol{0}$<br>$\mathbf{1}$<br>$\overline{0}$<br>$\mathbf{1}$<br>1                        | 13      | $\mathbf{1}$<br>$\mathbf{1}$<br>1<br>$\boldsymbol{0}$                                         |
|                           | $\boldsymbol{0}$<br>1<br>1                                                                   |                | 1                                                                                              |         | 0<br>$\mathbf{1}$<br>1<br>0                                                                   |
|                           | $\mathbf{1}$<br>0<br>1<br>1<br>1                                                             |                | $\mathbf{1}$<br>$\boldsymbol{0}$<br>$\boldsymbol{0}$                                           |         | 1<br>$\boldsymbol{0}$<br>1<br>$\boldsymbol{0}$<br>1                                           |
|                           | $\boldsymbol{0}$<br>1<br>1<br>1<br>1                                                         |                | 1<br>1                                                                                         |         | 1<br>$\boldsymbol{0}$<br>$\boldsymbol{0}$<br>1<br>1                                           |
|                           | $\boldsymbol{0}$<br>$\boldsymbol{0}$<br>1<br>$\boldsymbol{0}$<br>$\overline{0}$              |                | $\boldsymbol{0}$<br>$\boldsymbol{0}$<br>$\overline{0}$<br>$\mathbf 1$<br>$\mathbf 1$           |         | $\overline{0}$<br>$\mathbf{1}$<br>$\mathbf{1}$<br>1                                           |
| $\overline{2}$            | $\overline{0}$<br>$\overline{0}$<br>$\boldsymbol{0}$<br>$\mathbf{1}$<br>$\mathbf{1}$         | 8              | $\mathbf{1}$<br>1<br>$\boldsymbol{0}$<br>$\mathbf{1}$<br>$\overline{0}$                        | 14      | $\overline{0}$<br>1<br>$\boldsymbol{0}$<br>$\mathbf{1}$<br>1                                  |
|                           | $\boldsymbol{0}$<br>$\boldsymbol{0}$<br>1<br>$\boldsymbol{0}$<br>1                           |                | 1<br>1<br>1                                                                                    |         | $\boldsymbol{0}$<br>$\boldsymbol{0}$                                                          |
|                           | $\mathbf{1}$<br>$\boldsymbol{0}$<br>$\mathbf{1}$<br>1                                        |                | 1<br>0<br>0                                                                                    |         | 1                                                                                             |
|                           | $\boldsymbol{0}$<br>$\mathbf{1}$<br>1<br>$\mathbf 1$<br>1                                    |                | 1<br>1                                                                                         |         | 1<br>1                                                                                        |
|                           | $\boldsymbol{0}$<br>$\boldsymbol{0}$<br>$\mathbf{1}$<br>$\mathbf{1}$<br>$\boldsymbol{0}$     |                | $\boldsymbol{0}$<br>$\overline{0}$<br>$\boldsymbol{0}$<br>$\mathbf 1$<br>1                     |         | $\boldsymbol{0}$<br>$\boldsymbol{0}$<br>$\boldsymbol{0}$<br>$\boldsymbol{0}$<br>1             |
| 3                         | $\boldsymbol{0}$<br>$\boldsymbol{0}$<br>$\overline{0}$<br>$\mathbf{1}$<br>$\boldsymbol{0}$   | 9              | 1<br>$\mathbf{1}$<br>$\mathbf{1}$<br>$\mathbf{1}$<br>$\overline{0}$                            | 15      | $\boldsymbol{0}$<br>1<br>$\mathbf{1}$<br>$\overline{0}$<br>1                                  |
|                           | $\boldsymbol{0}$<br>$\theta$<br>$\boldsymbol{0}$<br>$\mathbf{1}$                             |                | $\boldsymbol{0}$<br>$\boldsymbol{0}$<br>1                                                      |         | $\boldsymbol{0}$<br>$\boldsymbol{0}$<br>1                                                     |
|                           | 1<br>1<br>1<br>1                                                                             |                | 1<br>$\overline{0}$<br>$\overline{0}$<br>1<br>1                                                |         | $\overline{0}$<br>1<br>$\theta$<br>1<br>1                                                     |
|                           | $\mathbf{1}$<br>$\boldsymbol{0}$<br>$\mathbf{1}$<br>$\boldsymbol{0}$<br>1                    |                | $\boldsymbol{0}$<br>$\mathbf{1}$<br>$\mathbf 1$<br>$\boldsymbol{0}$<br>$\mathbf 1$             |         | 1<br>$\boldsymbol{0}$<br>$\mathbf 1$<br>1<br>1                                                |
|                           | $\boldsymbol{0}$<br>$\boldsymbol{0}$<br>$\boldsymbol{0}$<br>1<br>$\mathbf{1}$                |                | $\boldsymbol{0}$<br>$\boldsymbol{0}$<br>$\overline{0}$<br>$\boldsymbol{0}$<br>$\boldsymbol{0}$ |         | $\boldsymbol{0}$<br>$\boldsymbol{0}$<br>$\mathbf{0}$<br>$\mathbf{1}$<br>$\boldsymbol{0}$      |
| $\overline{4}$            | $\mathbf{0}$<br>$\overline{0}$<br>$\mathbf{1}$<br>$\mathbf{1}$<br>$\overline{0}$             | 10             | $\boldsymbol{0}$<br>$\boldsymbol{0}$<br>$\mathbf{1}$<br>$\mathbf{1}$<br>$\overline{0}$         | 16      | 1<br>$\overline{0}$<br>$\mathbf{1}$<br>$\theta$<br>1                                          |
|                           | $\boldsymbol{0}$<br>$\boldsymbol{0}$<br>1<br>$\boldsymbol{0}$<br>1                           |                | $\boldsymbol{0}$<br>1<br>$\boldsymbol{0}$<br>1<br>$\overline{0}$                               |         | $\overline{0}$<br>1<br>$\theta$                                                               |
|                           | $\boldsymbol{0}$<br>$\boldsymbol{0}$<br>$\boldsymbol{0}$<br>$\boldsymbol{0}$<br>$\mathbf{1}$ |                | $\boldsymbol{0}$<br>$\boldsymbol{0}$<br>$\boldsymbol{0}$<br>1<br>1                             |         | $\boldsymbol{0}$<br>$=$<br>1<br>$\boldsymbol{0}$<br>1<br>1                                    |
|                           | $\boldsymbol{0}$<br>$\mathbf{1}$<br>$\overline{0}$<br>1<br>1                                 |                | $\boldsymbol{0}$<br>$\boldsymbol{0}$<br>$\mathbf{1}$<br>1<br>$\boldsymbol{0}$                  |         | 1<br>$\theta$<br>1<br>1<br>1                                                                  |
|                           | $\boldsymbol{0}$<br>$\boldsymbol{0}$<br>$\boldsymbol{0}$<br>$\overline{0}$<br>$\mathbf{1}$   |                | $\boldsymbol{0}$<br>$\overline{0}$<br>$\mathbf{1}$<br>$\boldsymbol{0}$<br>$\boldsymbol{0}$     |         | $\boldsymbol{0}$<br>$\boldsymbol{0}$<br>$\boldsymbol{0}$<br>$\mathbf{0}$<br>$\mathbf{1}$      |
| 5                         | $\overline{1}$<br>$\boldsymbol{0}$<br>$\mathbf{1}$<br>$\overline{0}$<br>1                    | 11             | $\overline{1}$<br>$\boldsymbol{0}$<br>$\mathbf{1}$<br>$\overline{0}$<br>1                      | 17      | $\boldsymbol{0}$<br>1<br>1<br>1<br>$\overline{0}$                                             |
|                           | $\mathbf{1}$<br>$\mathbf{1}$<br>1<br>1<br>$\mathbf 1$                                        |                | $\boldsymbol{0}$<br>1<br>$\boldsymbol{0}$<br>1<br>1                                            |         | $\boldsymbol{0}$<br>$\mathbf{1}$<br>1<br>$\theta$<br>1                                        |
|                           | $\overline{0}$<br>1<br>$\mathbf{1}$<br>$\boldsymbol{0}$<br>$\mathbf{1}$                      |                | $\overline{0}$<br>$\mathbf{1}$<br>1<br>$\overline{1}$<br>1                                     |         | $\overline{0}$<br>$\mathbf{1}$<br>$\theta$<br>1<br>$\mathbf{1}$                               |
|                           | $\mathbf{1}$<br>$\mathbf{1}$<br>1<br>$\mathbf{1}$                                            |                | $\mathbf{1}$<br>1<br>1<br>$\mathbf{1}$<br>1                                                    |         | 1<br>1<br>$\boldsymbol{0}$<br>$\mathbf{1}$<br>1                                               |
|                           | $\boldsymbol{0}$<br>$\mathbf{1}$<br>$\boldsymbol{0}$<br>$\mathbf{1}$<br>$\overline{0}$       |                | $\overline{0}$<br>$\overline{0}$<br>$\mathbf{1}$<br>$\overline{0}$<br>$\mathbf{1}$             |         | $\boldsymbol{0}$<br>$\mathbf{1}$<br>$\boldsymbol{0}$<br>$\boldsymbol{0}$<br>$\mathbf{0}$      |
| 6                         | $\boldsymbol{0}$<br>$\left(1\right)$<br>$\boldsymbol{0}$<br>$\overline{0}$<br>$\overline{0}$ | 12             | $\mathbf{1}$<br>$\mathbf{1}$<br>$\overline{1}$<br>$\mathbf{1}$<br>0 <sup>2</sup>               | 18      | $\mathbf{1}$<br>$\mathbf{1}$<br>$\boldsymbol{0}$<br>$\mathbf{1}$<br>$\overline{0}$            |
|                           | $\mathbf{1}$<br>$\boldsymbol{0}$<br>$\mathbf{1}$<br>$\boldsymbol{0}$<br>$\boldsymbol{0}$     |                | $\mathbf{1}$<br>$\boldsymbol{0}$<br>$\boldsymbol{0}$<br>$\mathbf{1}$<br>$\mathbf{1}$           |         | $\mathbf{1}$<br>$\mathbf{1}$<br>$\theta$<br>$\mathbf{1}$<br>$\overline{0}$                    |
|                           | $\mathbf{1}$<br>$\mathbf{1}$<br>$\mathbf{1}$<br>$\mathbf{1}$<br>1                            |                | $\boldsymbol{0}$<br>$\mathbf{1}$<br>$\mathbf{1}$<br>$\mathbf{1}$<br>$\mathbf{1}$               |         | $\boldsymbol{0}$<br>$\boldsymbol{0}$<br>$\mathbf{1}$<br>1<br>$\mathbf{1}$                     |
|                           | $\mathbf{1}$<br>$\boldsymbol{0}$<br>$\mathbf{1}$<br>$\boldsymbol{0}$<br>$\mathbf{1}$         |                | $\boldsymbol{0}$<br>$\mathbf{1}$<br>$\mathbf{1}$<br>$\mathbf{1}$<br>$\mathbf{1}$               |         | $\mathbf{1}$<br>$\boldsymbol{0}$<br>$\mathbf{1}$<br>$\mathbf{1}$<br>1                         |
|                           | $\boldsymbol{0}$<br>$\boldsymbol{0}$<br>$\boldsymbol{0}$<br>$\mathbf{1}$<br>1)               |                | $\,1\,$<br>$\boldsymbol{0}$<br>$\boldsymbol{0}$<br>$\boldsymbol{0}$<br>$\theta$                |         | $\boldsymbol{0}$<br>$\boldsymbol{0}$<br>$\boldsymbol{0}$<br>$\mathbf{1}$<br>$\vert 0 \rangle$ |

### Закінчення таблиці Б .1

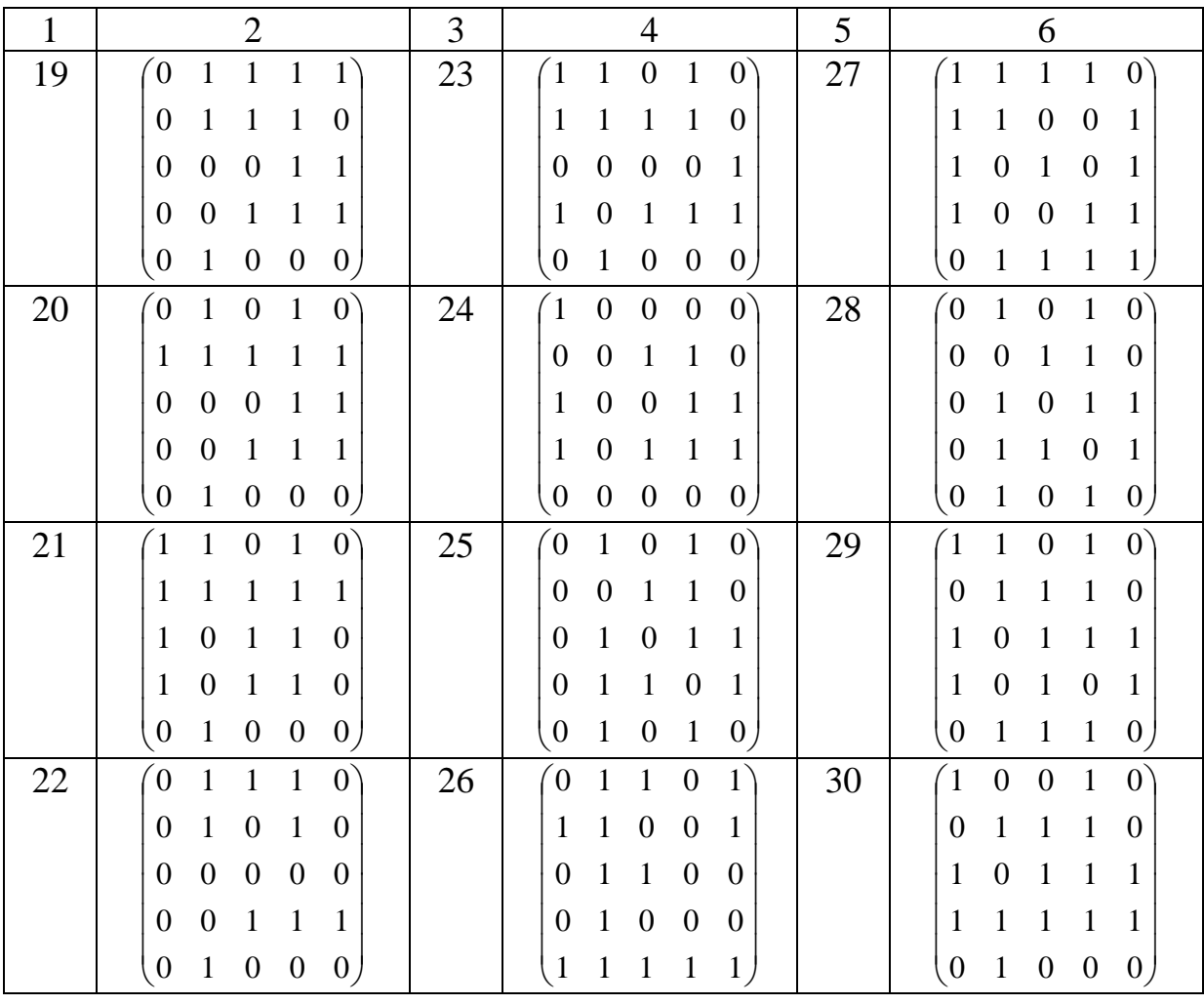

### **ДОДАТОК В**

#### **Варіанти завдань для виконання лабораторної роботи №6**

<span id="page-111-0"></span>**Варіант 1.** Визначити пріоритетні напрямки вдосконалення вищої освіти в країні, застосовуючи експертне оцінювання.

Основні напрямки вдосконалення вищої освіти:

1) поліпшення матеріального забезпечення закладу вищої освіти;

2)зниження оплати за навчання;

3) підвищення вимог до рівня знань абітурієнтів і студентів;

4) поєднання навчання у закладі вищої освіти з роботою за фахом;

5) підвищення заробітної плати викладачам закладів вищої освіти;

6) підвищення вимог до професіоналізму професорсько-викладацького складу;

7)залучення фахівців-практиків до навчального процесу.

**Варіант 2.** Визначити пріоритетні напрямки дослідження кон'юнктури ринку продукції А, застосовуючи експертне оцінювання.

Основні напрямки дослідження кон'юнктури ринку продукції:

1) динаміка виробництва даної продукції і її аналогів як у країні, так і за кордоном;

2) вплив науково-технічного прогресу на споживчі властивості й конструкторсько-технологічні параметри продукції;

3) динаміка навантаження виробничих потужностей і наявність резерву на підприємствах у країні і за кордоном;

4) динаміка поточних витрат виробництва і потреб у капітальних вкладеннях;

5) динаміка споживання (попиту) продукції і причини її зміни в країні і за кордоном;

6) динаміка поточних витрат і супутніх капітальних вкладень, пов'язаних із споживанням цієї продукції;

7) тенденції науково-технічного прогресу в галузях-споживачах продукції і їх вплив на споживання (попит).

**Варіант 3.** Визначити найбільш важливі показники експертного потенціалу, застосовуючи експертне оцінювання.

Основні показники експертного потенціалу:

1) рівень інтелекту;

2) досвід роботи;

3) визнання колег;

4) активна наукова діяльність;

5) кількість публікацій за фахом;

6) рівень освіти;

7) особистий статус.

**Варіант 4.** Визначити пріоритетні напрямки підвищення прозорості діяльності державних органів та рівня їх відповідальності, застосовуючи експертне оцінювання.

Основні напрямки покращення ситуації щодо прозорості діяльності державних органів та рівня їх відповідальності:

1) проведення громадських експертиз діяльності щодо органів виконавчої влади;

2) подання до органів державної влади запитів щодо оприлюднення суспільно важливої інформації;

3) оскарження незаконних відмов у доступі до інформації через суд або з залученням органів нагляду за законністю;

4) створення «гарячої лінії» для громадських організацій та представників засобів масової інформації;

5) моніторинг прозорості діяльності органів державної влади;

6) лобіювання та підтримка прогресивних змін і доповнень до чинних нормативно-правових актів;

7) популяризація демократичних стандартів у сфері доступу до інформації через проведення освітніх заходів та публікації у засобах масової інформації.

**Варіант 5.** Визначити пріоритетні напрямки використання студентами інформаційних технологій, застосовуючи експертне оцінювання.

Пріоритетні напрямки використання студентами інформаційних технологій:

1) презентація матеріалів та тем на заняттях;

2) розвиток навичок щодо мислення високого рівня;

3) пошук інформації під час підготовки до занять;

4) самостійні навчальні дослідження;

5) спілкування та розваги;

6) проведення дозвілля, перегляд фільмів, фото тощо.

**Варіант 6.** Визначити пріоритетні напрямки вдосконалення радіоаматорської сфери діяльності, застосовуючи експертне оцінювання.

Пріоритетні напрямки вдосконалення радіоаматорської сфери діяльності:

1) комп'ютеризація радіопередавальної апаратури;

2)заміщення аналогових процесів цифровими;

3) уведення нових стандартів та розширення діапазону радіоаматорських частот;

4) співпраця зі службами спасіння та пошуку людей і зокрема зі службою «112»;

5)залучення радіоаматорів до участі в крупних проектах, наприклад, «Вивчення Місяця»;

6) популяризація радіоаматорства серед молоді шляхом організації відповідних гуртків на базі шкіл.

**Варіант 7.** Уточнити, які знання та навички претендентів на вакантну посаду в офісі, є найважливішими під час вибору, застосовуючи експертне оцінювання.

Основні показники, які розглядаються роботодавцями під час вибору претендентів:

1) наявність відповідної вищої освіти;

2) володіння комп'ютером;

3) володіння іноземною мовою;

4) наявність навичок щодо керування автомобілем;

5) стаж роботи;

6) вік;

7) уміння працювати в команді.

**Варіант 8.** Визначити основні показники, якими керуються пересічні споживачі під час вибору побутової техніки, застосовуючи експертне оцінювання.

Основні показники, якими керуються пересічні споживачі під час вибору побутової техніки:

- 1) ціна;
- 2) гнучкість розрахунку;
- 3) простота експлуатації;
- 4) дизайн;
- 5) надійність;
- 6) країна-виробник.

**Варіант 9.** Визначити пріоритетні напрямки діяльності дитячих громадських організацій, застосовуючи експертне оцінювання.

Пріоритетні напрямки діяльності дитячих громадських організацій:

1) соціально-правовий захист дітей;

2) самоврядування, формування лідерських навичок;

3) надання додаткових знань;

4) проведення благодійних акцій;

5) соціальна робота;

6) патріотичне виховання.

**Варіант 10.** Визначити основні критерії обрання виконавця під час розробки інформаційної системи, застосовуючи експертне оцінювання.

Основні критерії обрання виконавця під час розробки інформаційної системи:

- 1) вартість розробки;
- 2) репутація виконавця;
- 3) терміни виконання;
- 4) країна виконавця;
- 5) можливості фірми щодо виконання роботи;
- 6) якість та функціонал розробки.

**Варіант 11.** Визначити пріоритетні напрямки оптимізації роботи колцентру, застосовуючи експертне оцінювання.

Напрямки оптимізації роботи колцентру:

1) оновлення архітектури програмного та апаратного забезпечення;

2) навчання персоналу на спеціальних тренінгах;

3) використання автоматичної системи інтерактивної взаємодії для економії часу;

4) переведення операторів на надомну працю;

5) ведення статистики та бізнес-аналізу;

6) маршрутизація викликів за їх специфікою;

7) система заохочень та штрафів для персоналу.

**Варіант 12.** Визначити пріоритетні напрямки розвитку науки і техніки з подальшим наданням державного фінансування, застосовуючи експертне оцінювання.

Основні напрямки розвитку науки і техніки:

1) фундаментальні наукові дослідження;

2) інформаційні та комунікаційні технології;

3) енергетика та енергоефективність;

4) раціональне природокористування;

5) науки про життя, нові технології профілактики та лікування найпоширеніших захворювань;

6) нові речовини і матеріали.

**Варіант 13.** Визначити пріоритетні напрямки оптимізації соціального захисту громадян, застосовуючи експертне оцінювання.

Напрямки оптимізації соціального захисту громадян:

1) узгодження соціальної політики з політикою зайнятості, фінансовоекономічною та фіскальною політиками;

2) перегляд наявних пільг і соціальних виплат з урахуванням їх адресності й обґрунтованості;

3) розширення інфраструктури надання соціальних послуг за місцем проживання;

4)залучення громадськості до обговорення та участі у визначенні державних соціальних стандартів;

5) приведення державних соціальних стандартів у відповідність до міжнародно-правових актів;

6) координація та моніторинг надання соціальних послуг, які найбільше відповідають потребам населення конкретної території.

**Варіант 14.** Визначити пріоритетні напрямки оптимізації бізнес-процесів, застосовуючи експертне оцінювання.

Основні напрямки оптимізації бізнес-процесів:

1) аналіз процесів та виявлення їх слабких сторін і наявного потенціалу;

2) сприйняття працівниками та керівниками підприємства стратегії

компанії та ключових показників її ефективності;

3) ефективне впровадження інформаційних технологій;

4) поліпшення взаємодії між працівниками та підрозділами підприємства;

5)зростання інвестиційної привабливості підприємства;

6) ефективна організаційна реструктуризація.

**Варіант 15**. Визначити пріоритетні напрямки вдосконалення інформаційного бізнесу, застосовуючи експертне оцінювання.

Основні напрямки вдосконалення інформаційного бізнесу:

1) механізм правового захисту програмних продуктів як об'єктів інтелектуальної власності;

2) договірні відносини стосовно розробки та продажу програмних продуктів, надання інформаційно-обчислювальних послуг;

3)запобігання розповсюдженню шкідливих вірусних програм;

4) розроблення механізму електронного документообігу та електронної звітності і т.д.;

5) формування інформаційної інфраструктури об'єктів різних рівнів і статусів;

6) розробка методичних основ оцінювання конкурентоспроможності апаратних і програмних засобів;

7) формування системи інформаційного маркетингу і т.д.

**Варіант 16**. Визначити основні види ефектів, що мають місце під час колективної діяльності, застосовуючи експертне оцінювання.

Основні види групових ефектів, що мають місце під час колективної діяльності:

1) ефект групового мислення;

2) ефект конформізму ( у разі наявності конфлікту між думкою індивіда і думкою групи рішення приймається на користь групи);

3) ефект групового егоїзму, коли цілісність групи досягається за рахунок інтересів усієї спільноти та окремих членів групи;

4) ефект маятника, коли позитивні (негативні) події підвищують (знижують) загальний рівень групової продуктивності;

5) ефект пульсара: підвищення групової активності під впливом різних стимулів або ж зниження групової активності за їх відсутності;

6) ефект хвилі: поширення позитивних ідей, цілей тощо, які не суперечать інтересам групи;

7) ефекти «ми» і «вони»: співучасть, емоційна підтримка членів групи, груповий егоїзм.

**Варіант 17**. Визначити пріоритетні напрямки удосконалення педагогічного процесу у вищій школі, застосовуючи експертне оцінювання.

Основні напрямки вдосконалення педагогічного процесу у вищій школі:

1) інтеграція науки, освіти і практики;

2) підвищення науково-теоретичного рівня та врахування практичної складової;

3) удосконалення підготовки викладачів закладів вищої освіти та їх педагогічної майстерності;

4) використання сучасних концепцій і методів навчання;

5) технічне переобладнання педагогічного процесу;

6) гуманізація та демократизація педагогічного процесу.

**Варіант 18.** Визначити пріоритетні напрямки інформаційної безпеки корпоративних інформаційних систем, застосовуючи експертне оцінювання.

Основні напрямки вдосконалення інформаційної безпеки корпоративних інформаційних систем:

1) контроль використання переносних носіїв і запуску додатків;

2) забезпечення безпеки міжмережевої взаємодії;

3) криптографічний захист інформації;

4) управління подіями безпеки;

5) контроль використання Інтернет-ресурсів і фільтрація веб-трафіка;

6) захист від спаму;

7) управління доступом до інформаційних ресурсів корпоративних інформаційних систем.

**Варіант 19.** Визначити пріоритетні напрямки інноваційної діяльності. застосовуючи експертне оцінювання, застосовуючи експертний аналіз.

Стратегічні напрямки інноваційної діяльності:

1) модернізація електростанцій; нові та відновлювальні джерела енергії; новітні ресурсозберігаючі технології;

2) нанотехнології, мікроелектроніка, інформаційні технології, телекомунікації;

3) вдосконалення хімічних технологій, розвиток біотехнологій; нові матеріали;

4) високотехнологічний розвиток сільського господарства й переробної промисловості;

5) транспортні системи: будівництво і реконструкція;

6) охорона і оздоровлення людини та навколишнього середовища;

7) розвиток інноваційної культури суспільства.

**Варіант 20.** Визначити пріоритетні напрямки розвитку науки і техніки, застосовуючи експертне оцінювання.

Основні напрямки розвитку науки і техніки:

1) фундаментальні наукові дослідження;

2) формування демографічної політики, розвиток людського потенціалу;

3) інформаційні та комунікаційні технології;

4) новітні ресурсозберігаючі технології в енергетиці, промисловості та агропромисловому комплексі;

5) раціональне природокористування;

6) нові біотехнології, діагностика і методи лікування найпоширеніших захворювань;

7) нові речовини і матеріали.

# **ДОДАТОК Г**

## <span id="page-117-0"></span>Таблиця Г.1 – Варіанти завдань для виконання лабораторної роботи № 7

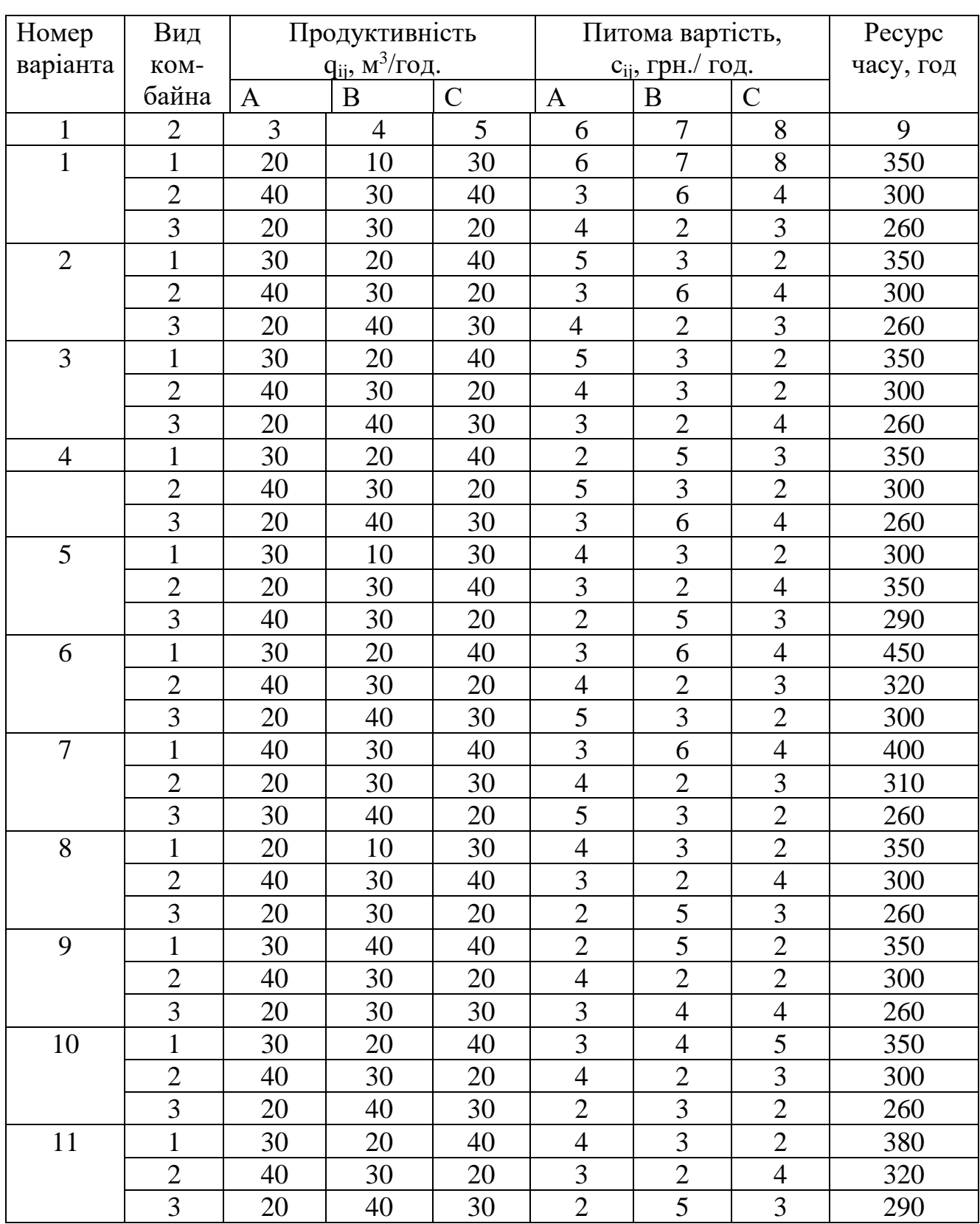

## Закінчення таблиці Г.1

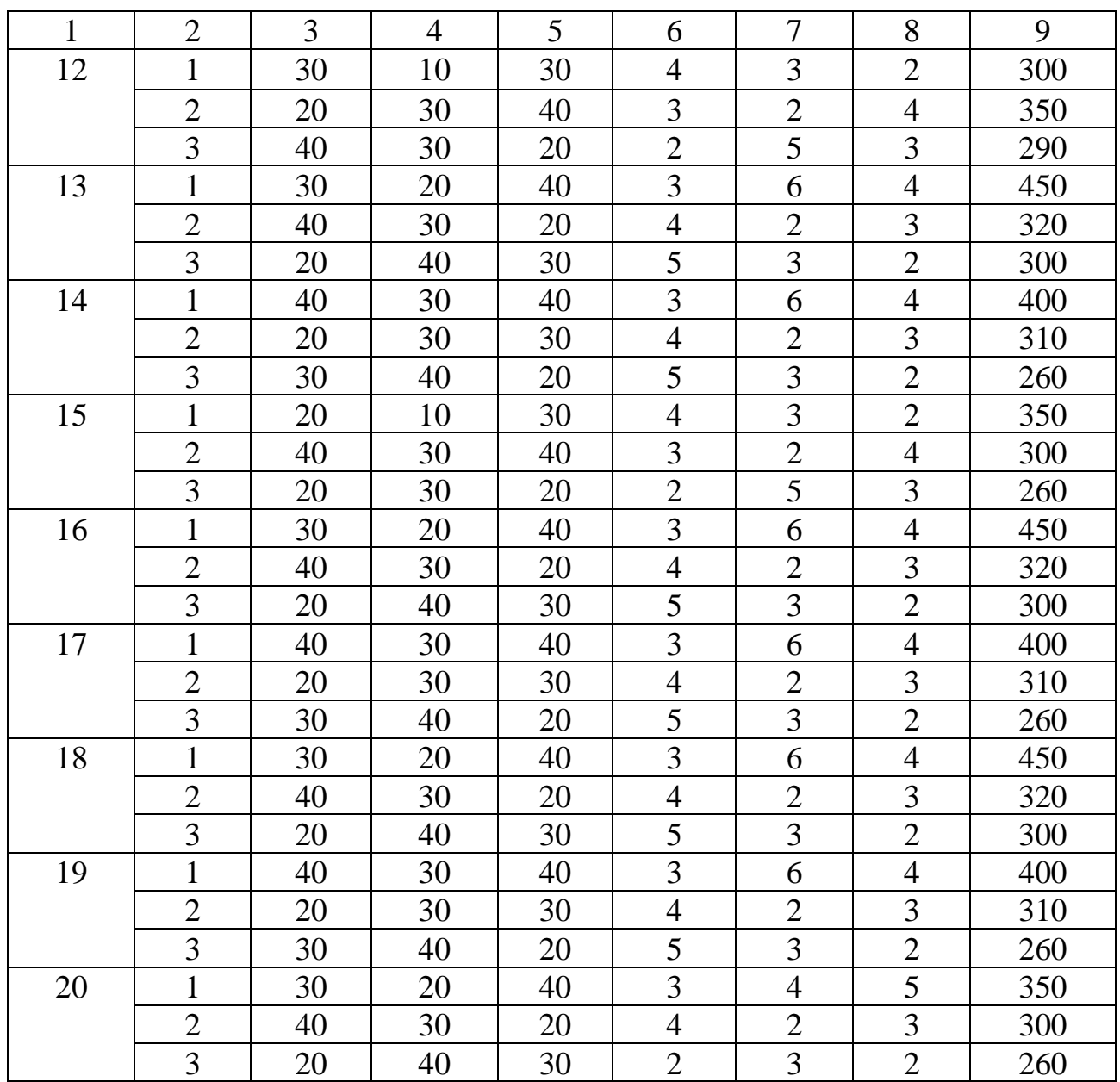

### **ДОДАТОК Д**

#### **Варіанти завдання для виконання лабораторної роботи № 9**

<span id="page-119-0"></span>**Варіант 1.** Досліднику потрібно оцінити кваліфікацію чотирьох експертів (A,B,C,D) за критеріями:

1) професійний рівень;

- 2) незалежність;
- 3) порядність.

**Варіант 2.** Фірма приймає рішення щодо будівництва своєї філії в одній із трьох країн (A,B,C). При цьому до уваги беруться такі критерії:

1) дешева робоча сила;

2) незначне втручання держави;

3) надійність транспортних комунікацій;

4) стабільність валюти країни-господаря.

**Варіант 3.** Для відновлення комп'ютерного парку корпорації необхідно обрати один із трьох типів комп'ютерів (A,B,C), враховуючи такі аспекти:

- 1) технічний;
- 2) вартісний;
- 3) ергономічний;
- 4) супровід.

**Варіант 4.** Фірмі необхідно обрати керівника проекту з чотирьох претендентів (A,B,C,D). Урахувати такі критерії оцінювання, як:

1) вік;

- 2) досвід;
- 3) освіта;
- 4) харизма.

**Варіант 5.** З метою сприяння соціальному і політичному розвитку суспільства, визначитись з розподілом електроенергії серед трьох значних споживачів у відповідності з їхнім внеском у три соціально значущі напрями (критерії).

*Споживачі:*  1) побутове споживання (А); 2) транспорт (В); 3) промисловість (С). *Напрями (крітерії):*  1) економіка; 2) екологія; 3) національна безпека.

**Варіант 6.** Для здійснення подорожі пропонуються три види транспорту: залізничний (А), автомобільний (В) і авіа (С). Клієнт керується такими критеріями вибору:

1) час у дорозі;

2) комфорт;

3) безпека;

4) вартість проїзду.

**Варіант 7.** Громадська організація шукає лідера серед трьох претендентів (A,B,C) за такими ознаками:

1) комунікабельність;

2) емоційна стійкість;

3) енергійність;

4) соціальна зрілість;

5) оптимізм.

**Варіант 8.** Серед чотирьох марок автомобілів (A,B,C,D) обрати один за такими критеріями:

1) комфортність;

2) вартість;

3) надійність;

4) економія пального.

**Варіант 9.** Корпорація має намір створити дочірнє підприємство в одній із чотирьох країн (A,B,C,D). Вибір країни обумовлюється такими критеріями, як:

1) вартість робочої сили;

2) політична стабільність країни;

3) прозорість ринку.

**Варіант 10.** На продаж виставлено три Інтернет-магазини (A,B,C). Потрібно обрати один з них за такими критеріями:

1) вартість;

2) умови придбання;

3) супровід розробника;

4) інтерфейс користувача;

5) функції, що надаються.

**Варіант 11.** Молодому фахівцю запропоновано роботу в трьох компаніях (A,B,C). Для оцінки альтернатив він керувався такими критеріями, як:

1)заробітна плата;

2) умови кар'єрного зросту;

3) наявність закордонних відряджень;

4) час, витрачений на поїздку на роботу.

**Варіант 12.** Потенційний покупець обирає між двома варіантами: купити товари в Інтернет-магазині (А) або в звичайному (В). За критерії оцінювання варіантів обрано:

- 1) вартість товару;
- 2) економія часу на придбання;
- 3) гарантії якості;
- 4) кількість асортименту.

**Варіант 13.** Фірма, що спеціалізується на наданні послуг з питань бізнесу, має намір відкрити свій філіал в одному з трьох місць (A,B,C). Критерії обрання міста є такими:

- 1) кількість бізнесових структур у місті;
- 2) наявність промислових об'єктів;
- 3) прозорість ринку;
- 4) наявність пропозицій щодо оренди офісів.

**Варіант 14.** Підприємець обирає банк для одержання кредиту серед трьох можливих варіантів (A,B,C). Критерії обрання банку є такими:

- 1) репутація банку;
- 2) відсотки по кредиту;
- 3) термін повернення кредиту;
- 4) можливості щодо дострокового повернення кредиту;
- 5) пропозиції банку щодо застави.

**Варіант 15.** Для розвитку бізнесу фірма має намір орендувати (А) або придбати (В) додаткові площі. Критеріями обрання є:

- 1) вартість одного квадратного метра;
- 2) територіальне розташування;
- 3) умови придбання;
- 4) репутація власника.

**Варіант 16.** Заклад вищої освіти подає замовлення на працевлаштування молодого спеціаліста. Обрання одного з чотирьох можливих претендентів (A,B,C,D) відбувається за такими критеріями, як:

- 1) успіхи в навчанні;
- 2) місце постійного проживання;
- 3) організаційні здібності;
- 4) тема магістерської роботи

**Варіант 17.** Підприємець наймає фахівця для роботи в офісі серед трьох претендентів (A,B,C) за такими критеріями, як:

- 1) заклад вищої освіти, який закінчив претендент;
- 2) володіння комп'ютером;
- 3) володіння іноземною мовою;
- 4) стаж роботи;
- 5) віковий ценз.

**Варіант 18.** Фірма прагне отримати замовлення на розробку інформаційної системи і має на увазі трьох замовників (A,B,C). Критерії обрання замовника є такими:

1) пропозиції замовника щодо вартості роботи;

2) репутація замовника;

3) терміни виконання;

4) країна виконавця;

5) можливості фірми щодо виконання роботи.

**Варіант 19.** Сім'я бажає змінити місце проживання і має три альтернативи (A,B,C) . Критерії вибору сім'ї такі:

1) кліматичні умови;

- 2) транспортне забезпечення;
- 3) заклади культури;
- 4) дитячі заклади;
- 5) спортивні установи.

**Варіант 20.** Корпорація має намір створити дочірнє підприємство в одній із чотирьох країн (A,B,C,D). Обрання країни обумовлюється такими критеріями, як:

- 1) вартість робочої сили;
- 2) політична стабільність країни;
- 3) прозорість ринку.

# **ДОДАТОК Ж**

<span id="page-123-0"></span>Таблиця Ж.1– Варіанти завдань до виконання лабораторної роботи №10

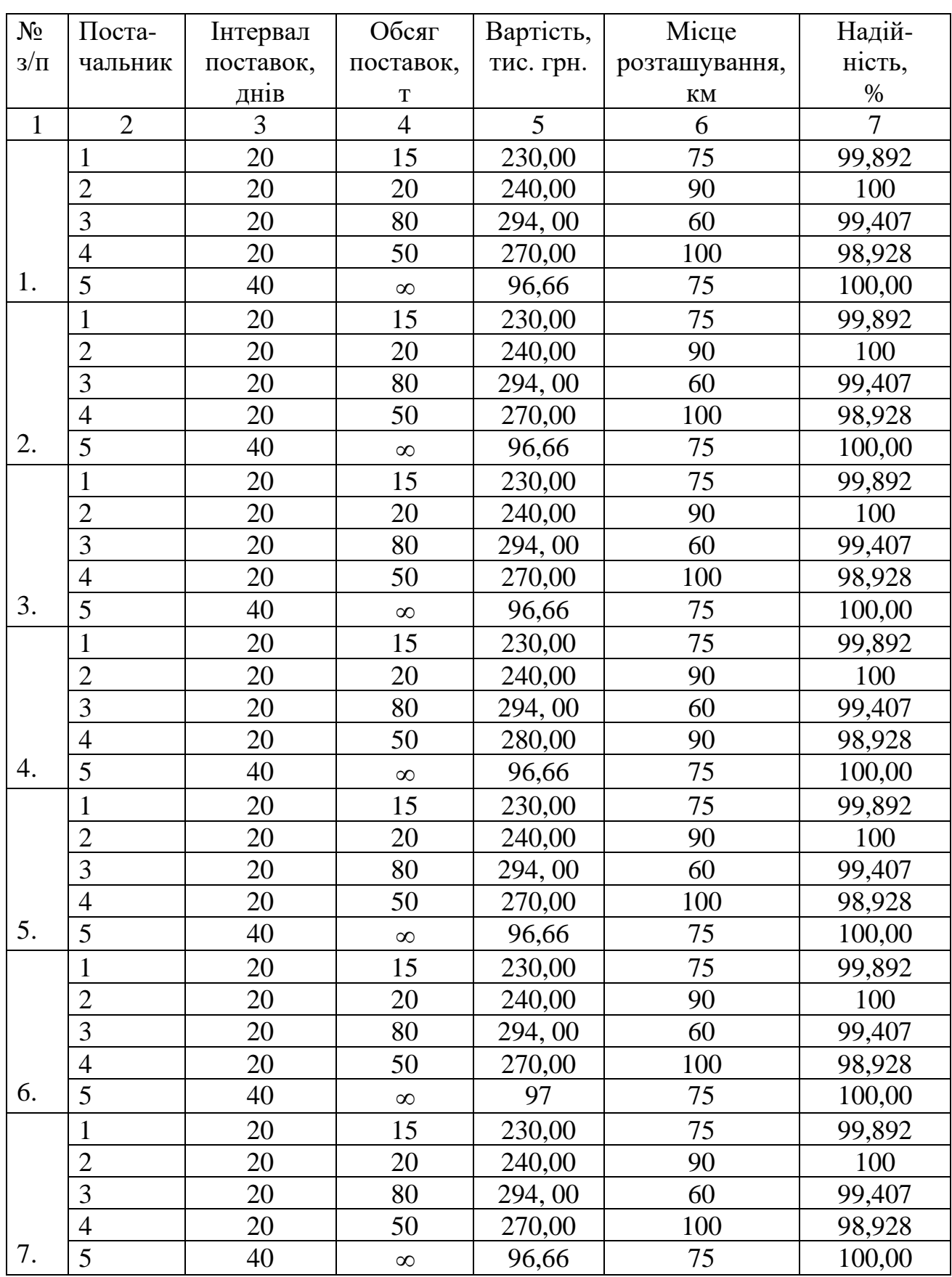

#### Закінчення таблиці Ж.1

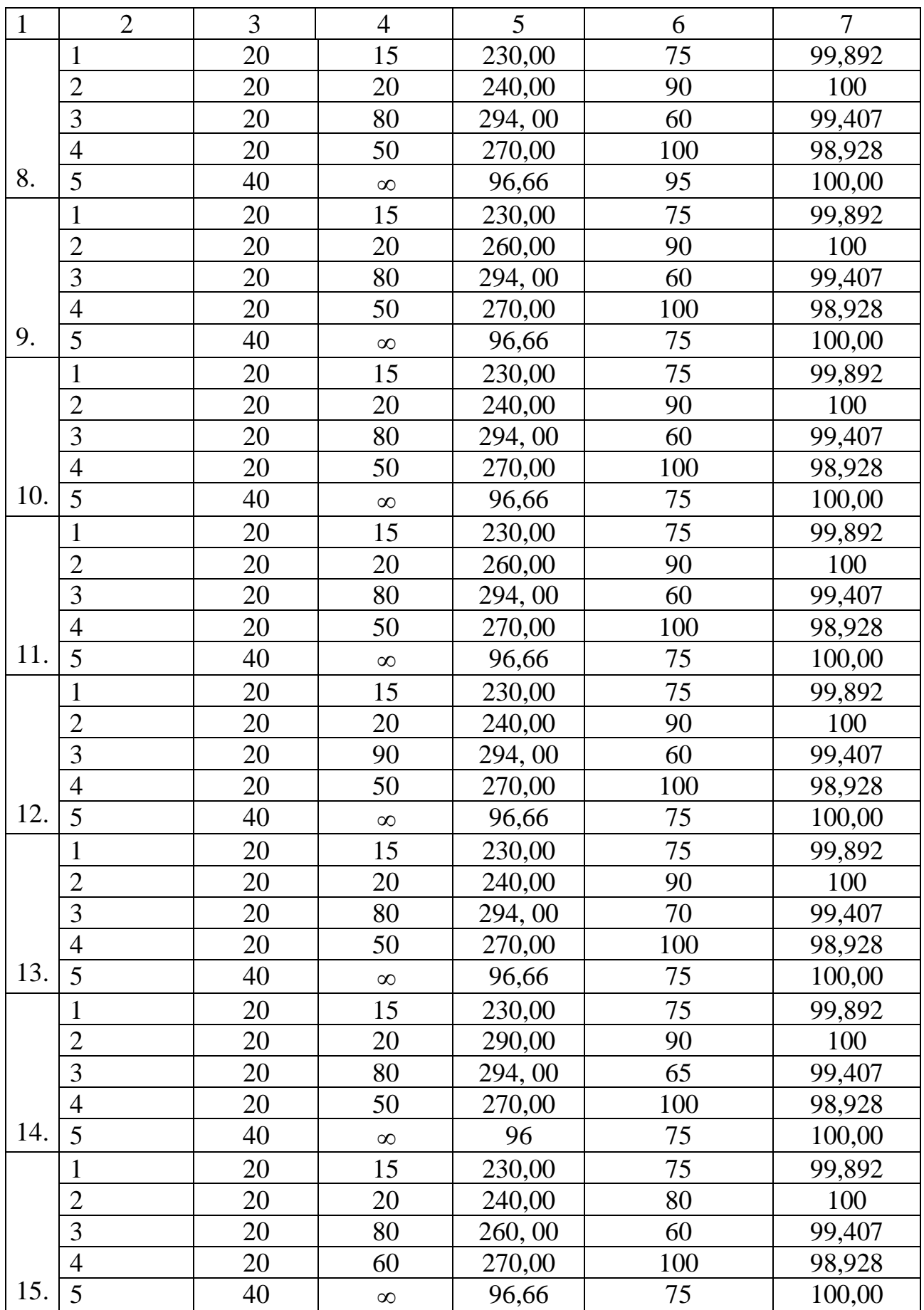

## **ДОДАТОК К**

## Варіанти завдань для виконання лабораторної роботи № 11

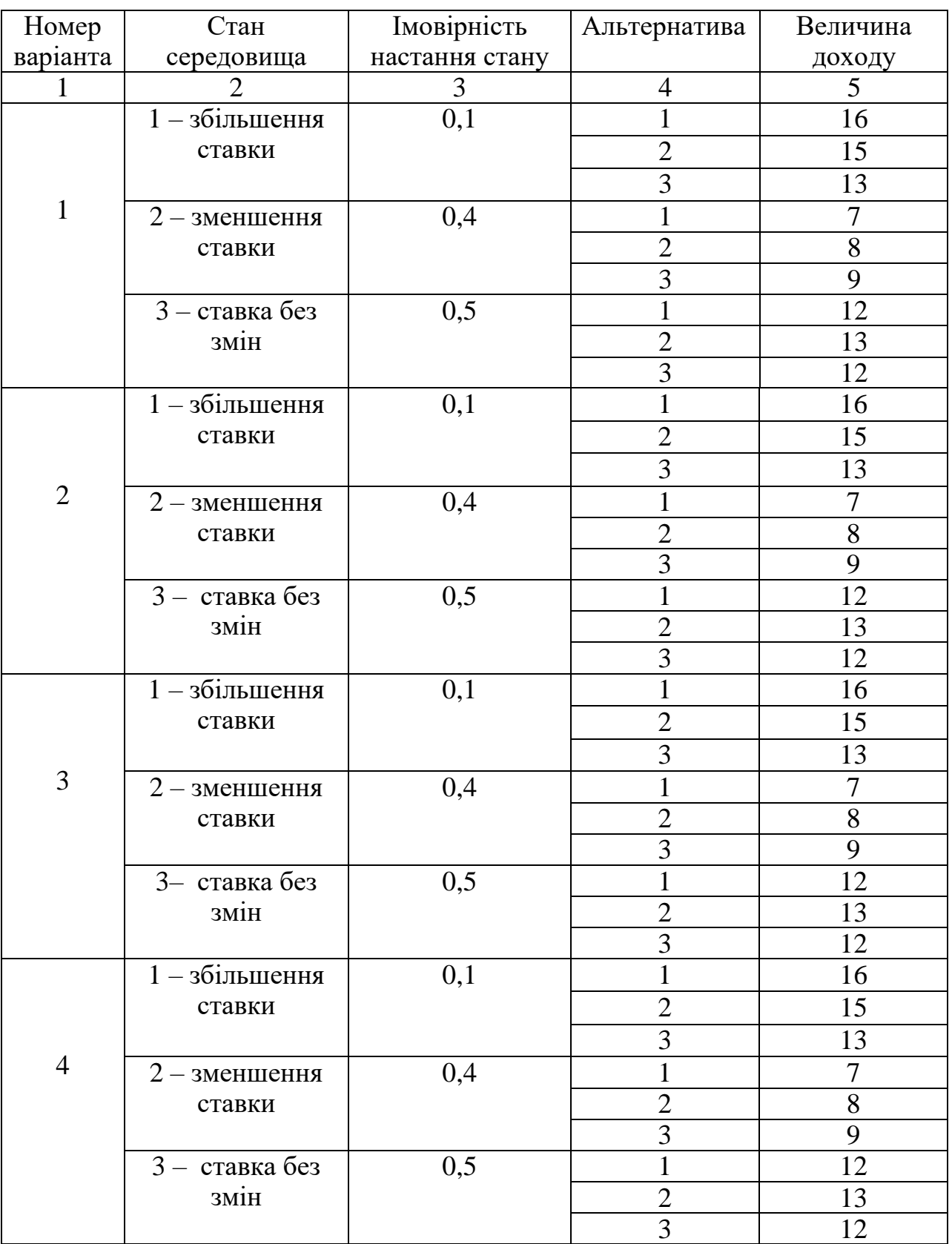

## <span id="page-125-0"></span>Таблиця К.1 – Імовірність настання стану зовнішнього середовища

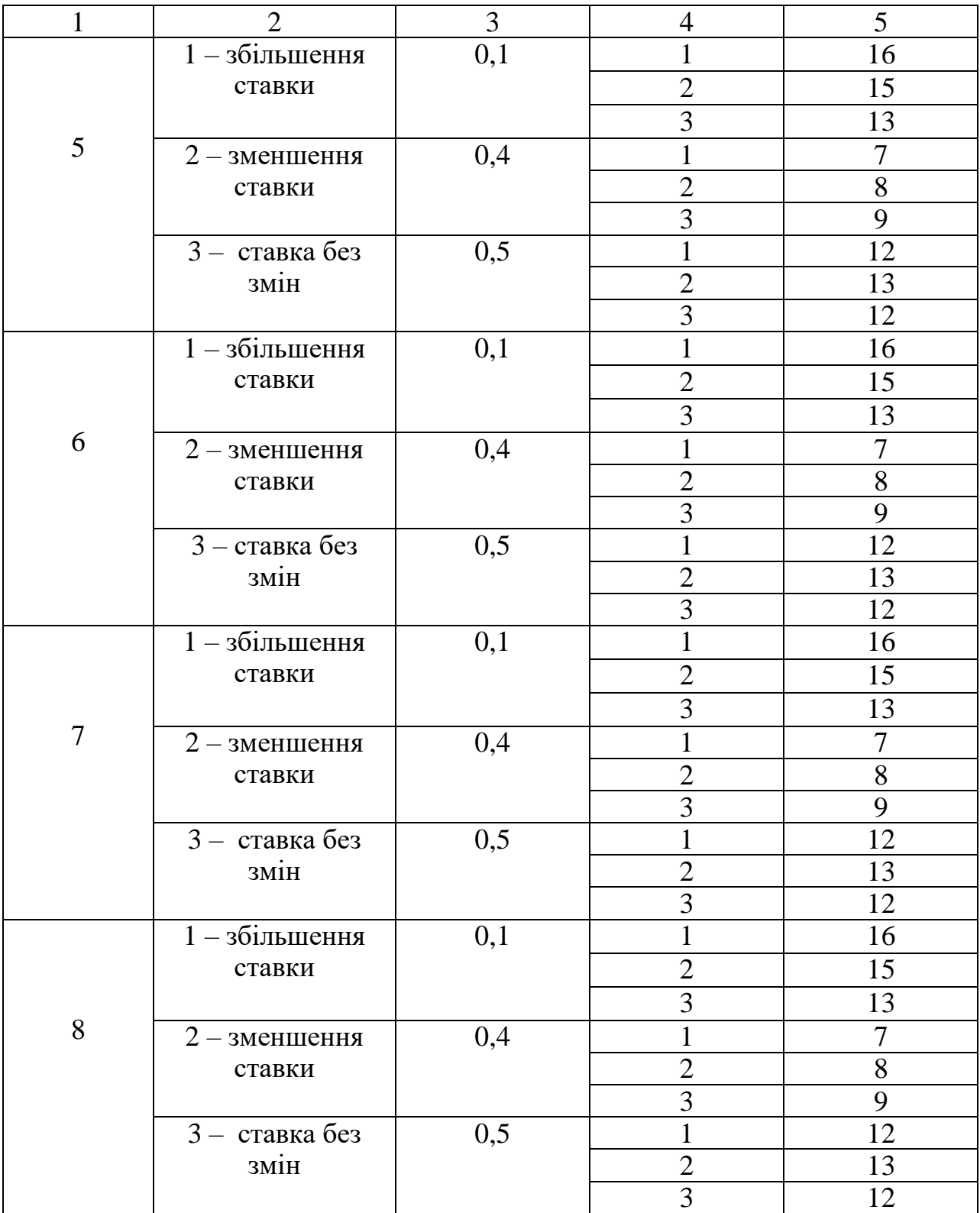

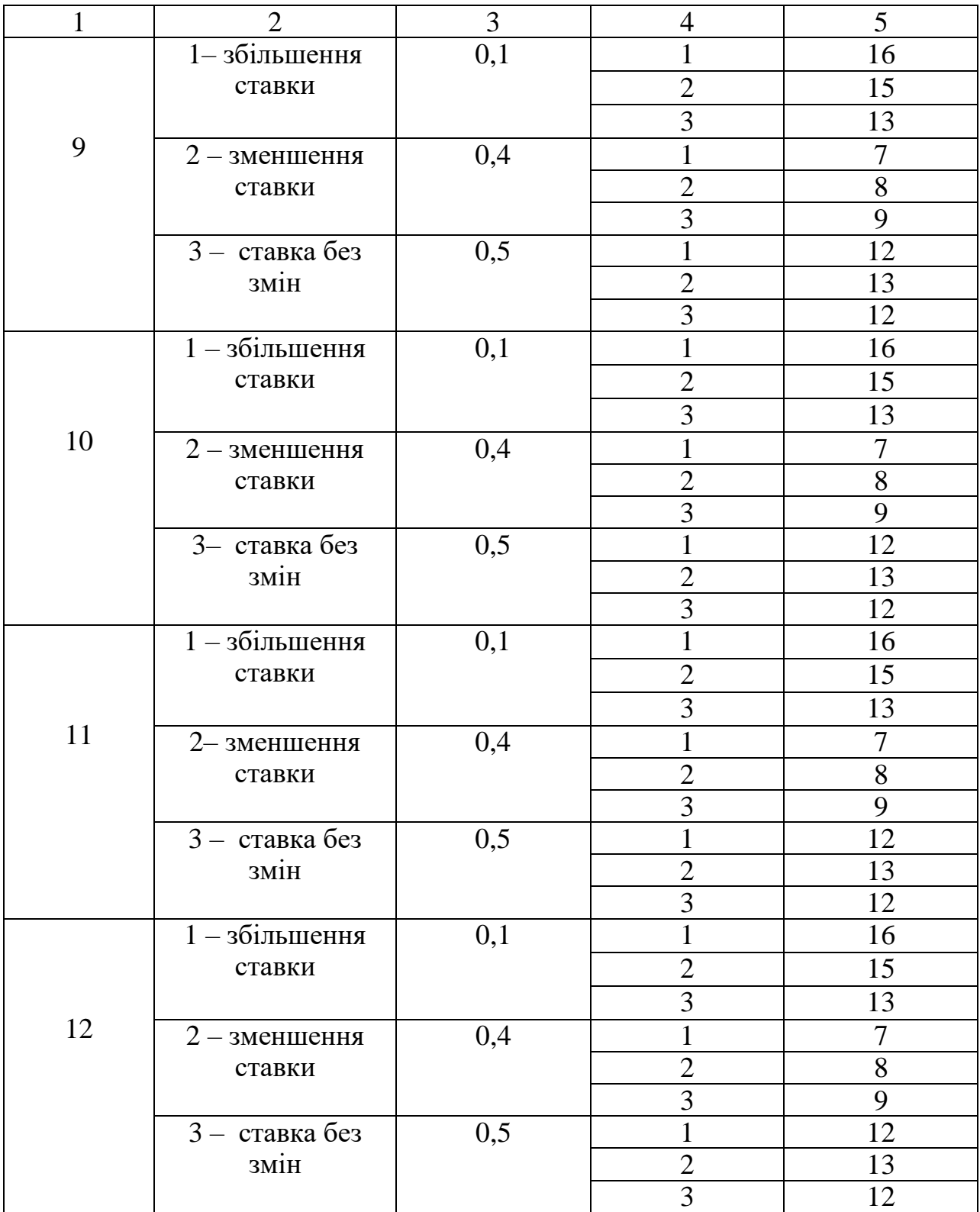

## Закінчення таблиці К.1

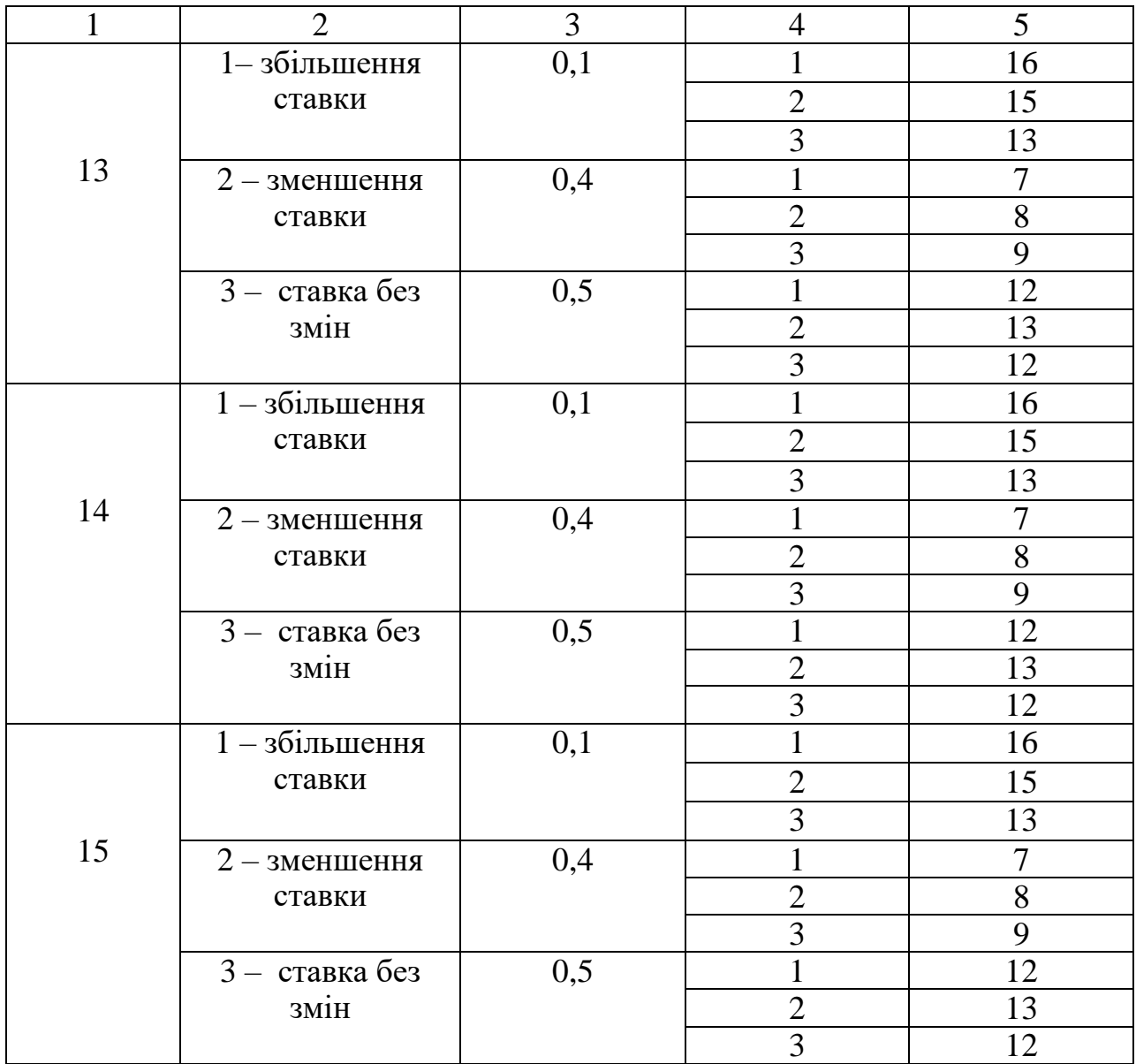

# **ДОДАТОК Л**

<span id="page-129-0"></span>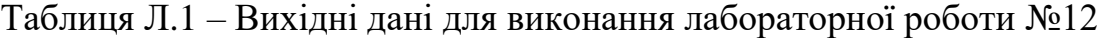

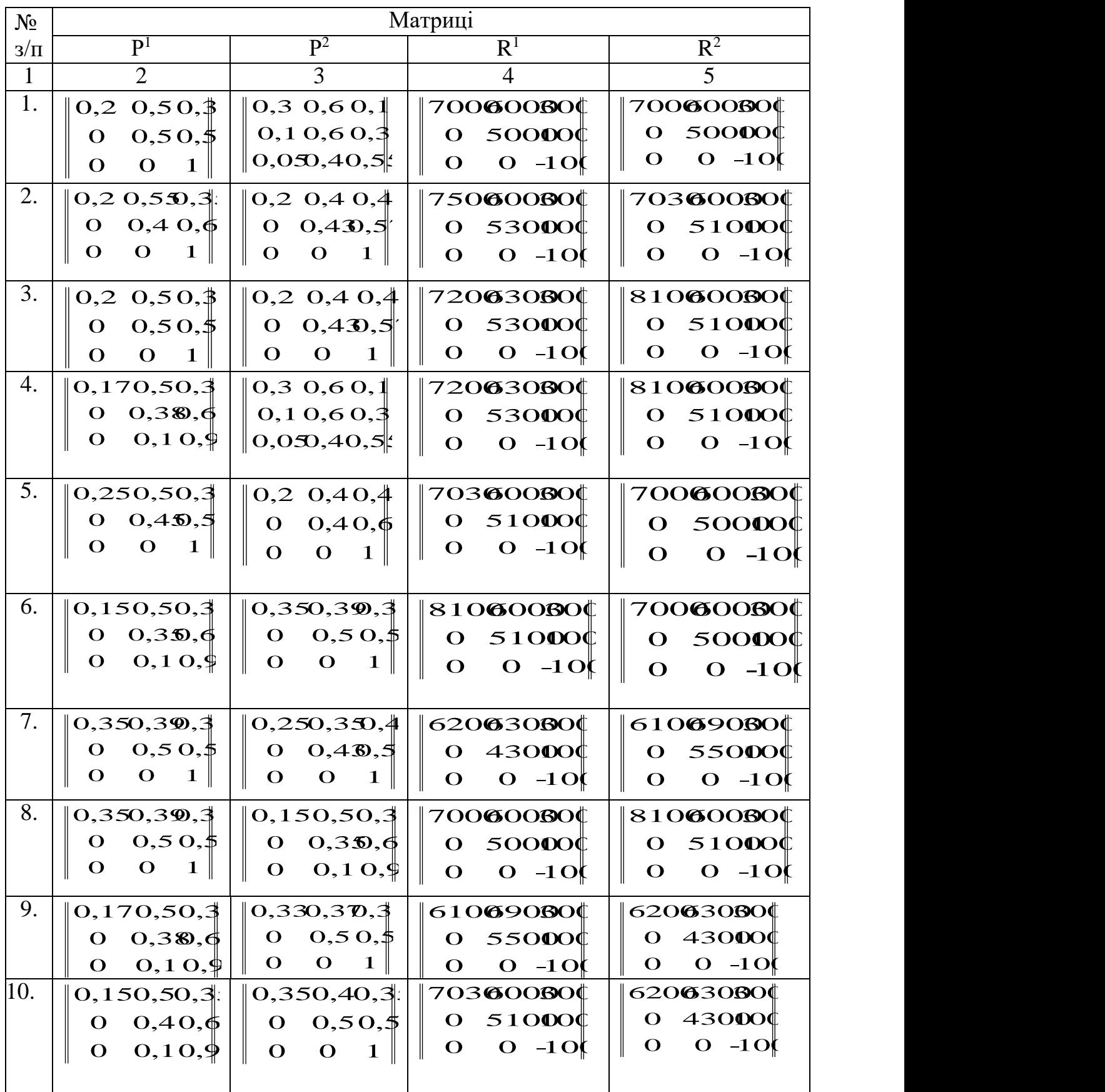

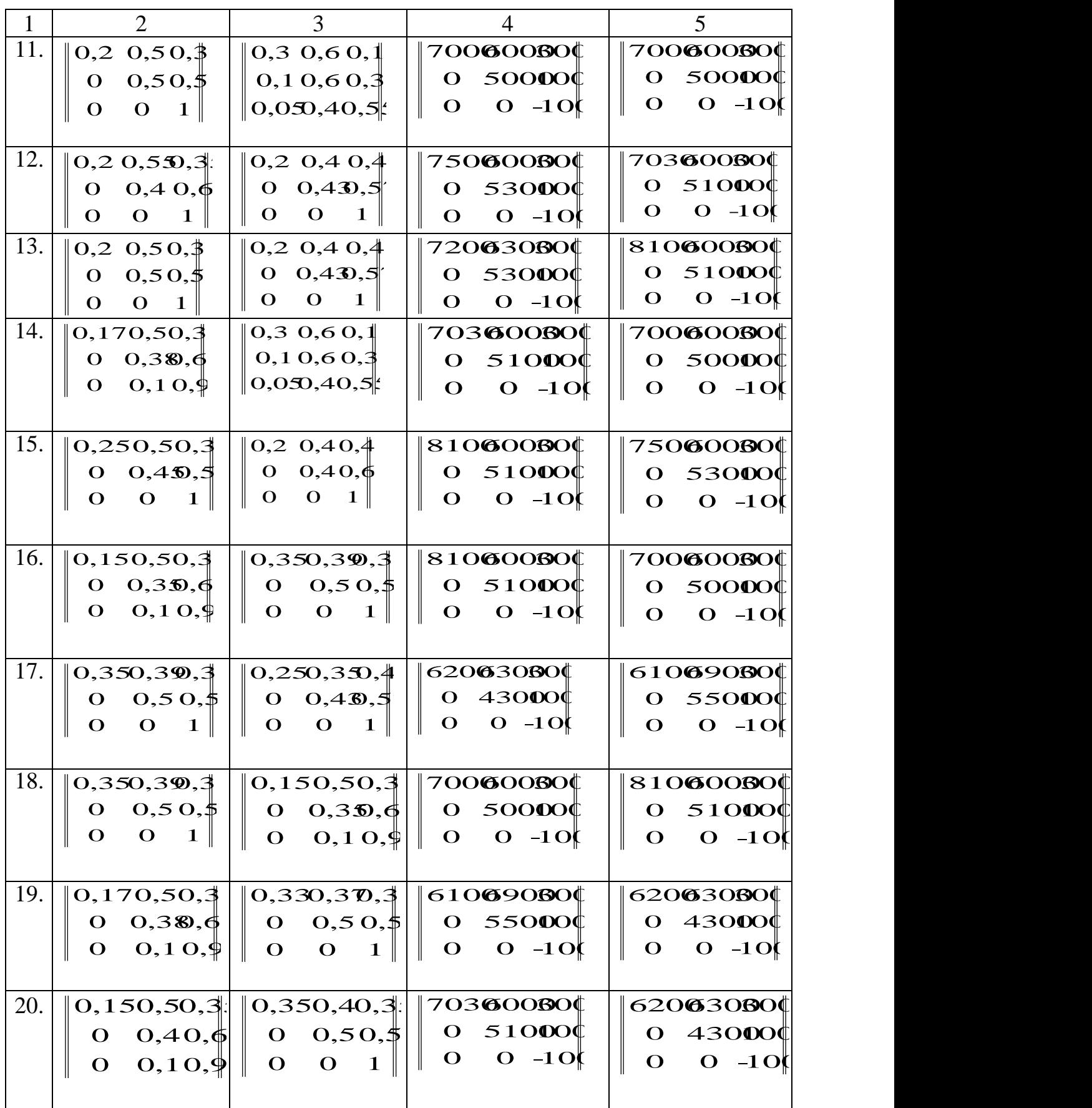

## Закінчення таблиці Л.1

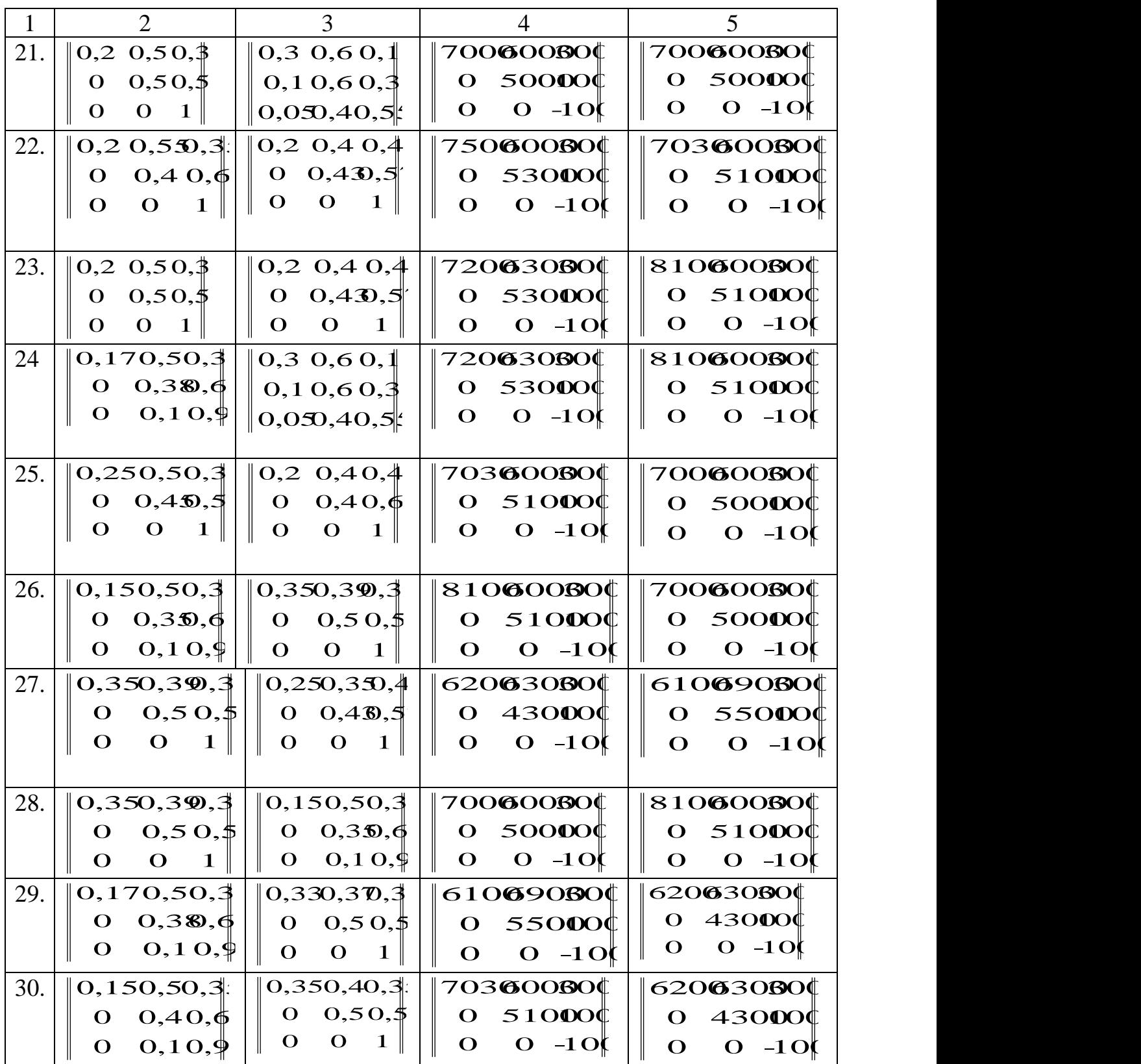

# <span id="page-132-0"></span>**ДОДАТОК М**

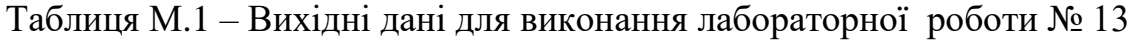

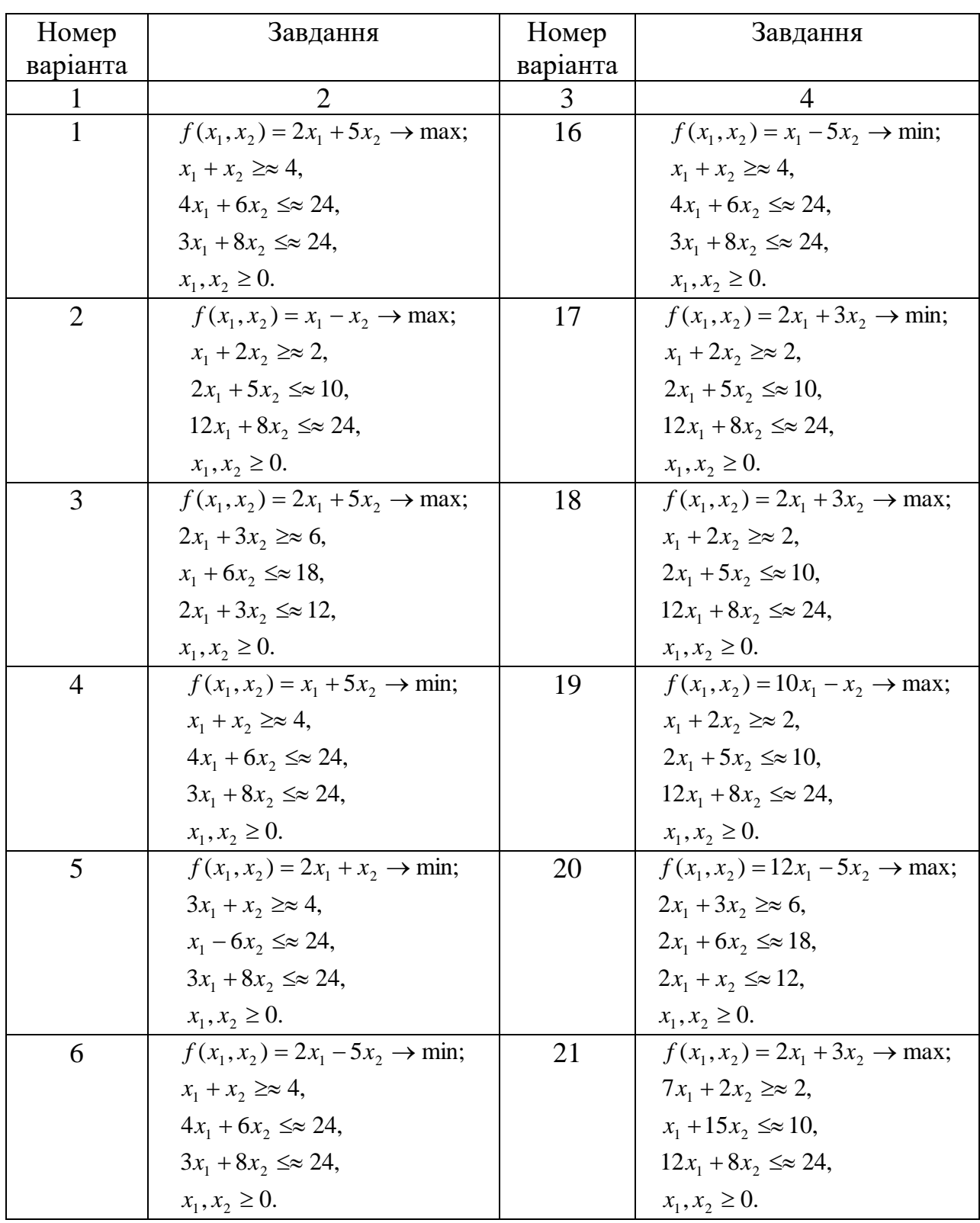

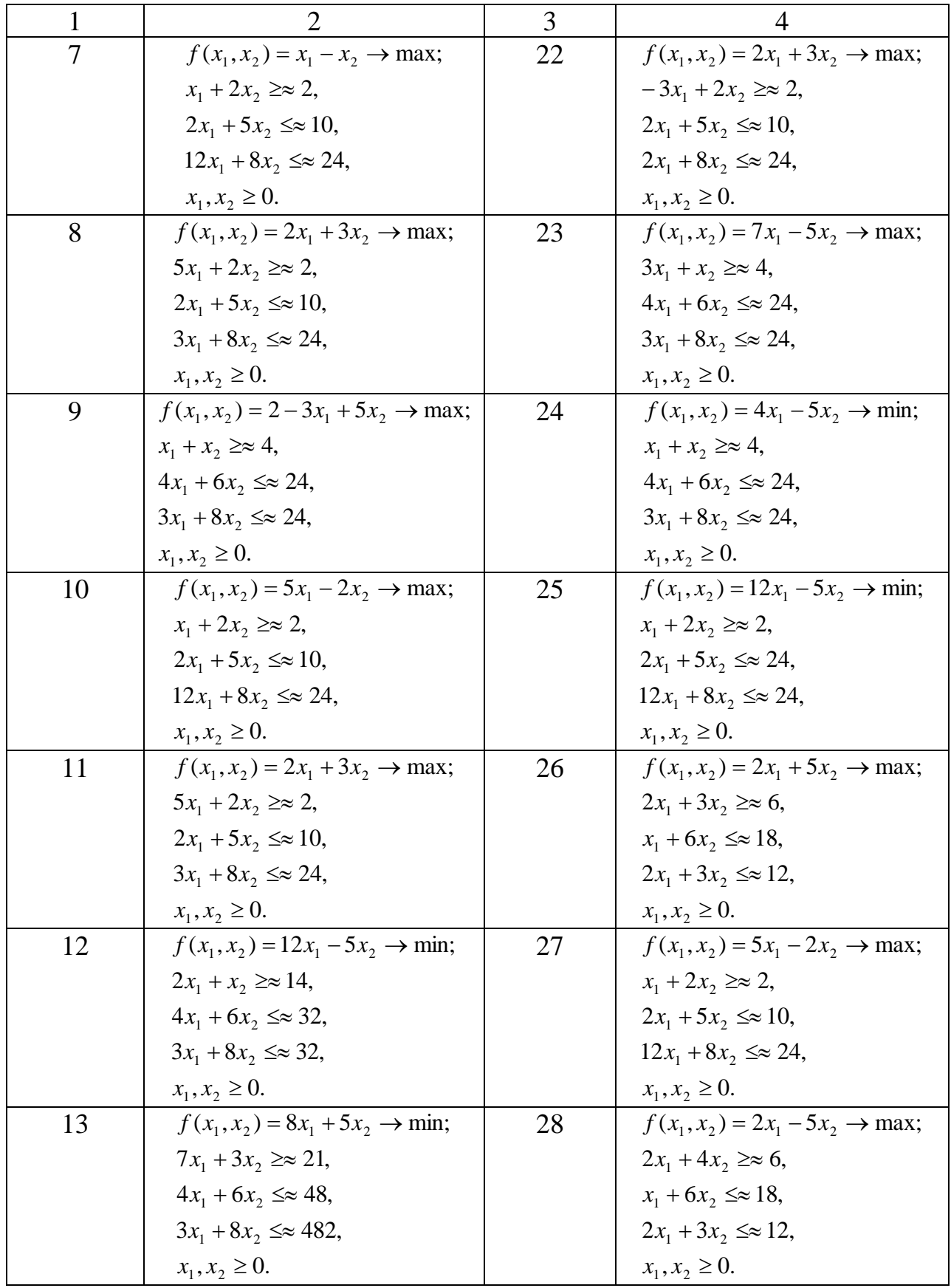

## Закінчення таблиці М.1

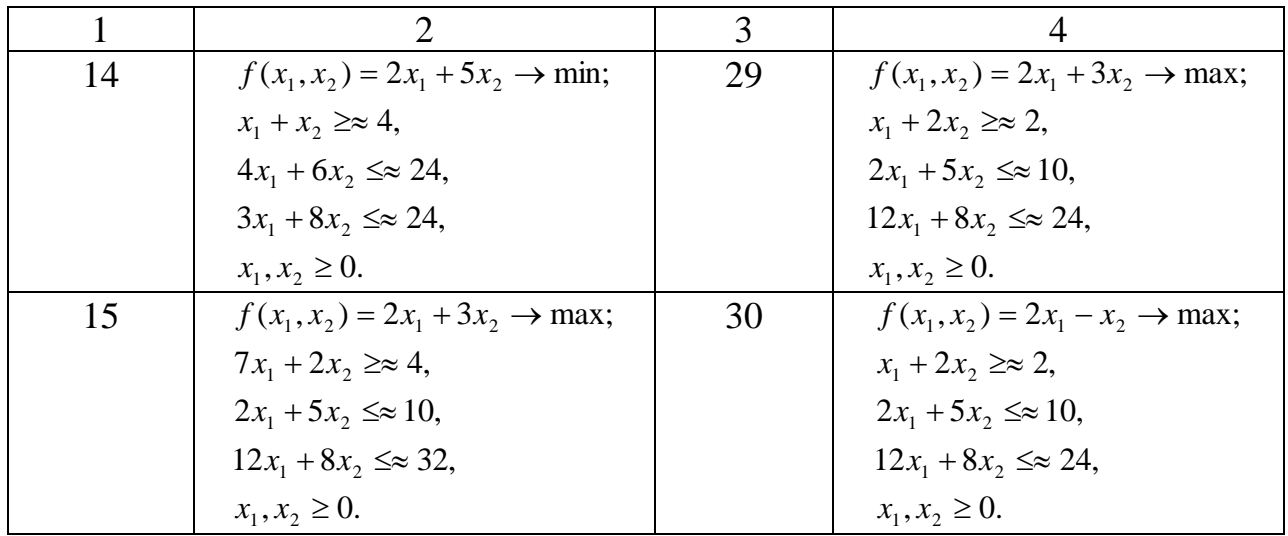

# <span id="page-135-0"></span>**ДОДАТОК Н**

Таблиця 14.1 – Вихідні дані для виконання лабораторної роботи № 14

| Номер<br>варіанта | Завдання                                                                                                    |  |  |  |  |  |  |  |  |
|-------------------|----------------------------------------------------------------------------------------------------|--|--|--|--|--|--|--|--|
| $\mathbf{1}$      | $\overline{2}$                                                                                                    |  |  |  |  |  |  |  |  |
| $\mathbf{1}$      | 0,3<br>0,8<br>$\boldsymbol{0}$<br>$\mathbf{1}$<br>$\boldsymbol{0}$<br>0,6<br>0,5<br>$\mathbf{1}$<br>1                                                                                                    |  |  |  |  |  |  |  |  |
|                   | 0,6<br>$\mathbf{1}$<br>0,7<br>0,3<br>$\mathbf{1}$<br>0,9<br>0,7<br>0,4<br>$\overline{1}$<br>$\mathbf{1}$                                                                                                    |  |  |  |  |  |  |  |  |
|                   | 0,6<br>0,9<br>$0,1$ ,<br>0,7<br>$\boldsymbol{0}$<br>$\overline{1}$<br>$R_2 =   0$<br>$\mathbf{1}$<br>$R_1 =$<br>$\boldsymbol{0}$<br>$0,7$ ,                                                                                                    |  |  |  |  |  |  |  |  |
|                   | $0,5$ 0,3<br>0,4<br>$\overline{\phantom{0}}$<br>0,3<br>0,6<br>$\mathbf{1}$<br>0,7<br>$\mathbf{1}$<br>$\blacksquare$                                                                                                    |  |  |  |  |  |  |  |  |
|                   | $\boldsymbol{0}$<br>0,1<br>0,9<br>0,2<br>0,1<br>0,8<br>1<br>0,3<br>$\overline{1}$<br>1)                                                                                                    |  |  |  |  |  |  |  |  |
|                   | $\lambda_1 = 0.3;$<br>$\lambda_2 = 0.7$ .                                                                                                    |  |  |  |  |  |  |  |  |
| $\overline{2}$    | 0,9<br>$0,3$ 0,8<br>0,5<br>$\boldsymbol{0}$<br>$\boldsymbol{0}$<br>0,6<br>$\mathbf{1}$<br>$\mathbf{1}$<br>$\mathbf{1}$                                                                                                    |  |  |  |  |  |  |  |  |
|                   | 0,6<br>0,7<br>0,3<br>0,7<br>0,3<br>$\mathbf{1}$<br>$\mathbf{1}$<br>0,4<br>0,1<br>$\mathbf{1}$                                                                                                    |  |  |  |  |  |  |  |  |
|                   | 0,6<br>0,9<br>0,7<br>$\mathbf{1}$<br>$\overline{\mathbf{0}}$<br>$\overline{1}$<br>$0,1$ , $R_2 =   0$<br>$\boldsymbol{0}$<br>$0,7$ ,<br>$R_1 =$                                                                                                    |  |  |  |  |  |  |  |  |
|                   | $0,5$ 0.6<br>0,6<br>$\boldsymbol{0}$<br>$0,3 \quad 1$<br>$\boxed{1}$<br>0,4<br>0,7<br>$\overline{1}$                                                                                                    |  |  |  |  |  |  |  |  |
|                   | 0,1<br>$0,2 \ 0$<br>$\overline{1}$<br>0,9<br>0,8<br>0,1<br>$\mathbf{1}$<br>0,4<br>1)                                                                                                    |  |  |  |  |  |  |  |  |
|                   | $\lambda_1 = 0.4; \lambda_2 = 0.6.$                                                                                                    |  |  |  |  |  |  |  |  |
| 3                 | $0,3$ 0,4<br>0,5<br>$\boldsymbol{0}$<br>$\mathbf{1}$<br>$\overline{1}$<br>$\boldsymbol{0}$<br>0,6<br>$\mathbf{1}$<br>$\mathbf{1}$                                                                                                    |  |  |  |  |  |  |  |  |
|                   | 0,3<br>0,7<br>0,3<br>$\overline{1}$<br>0,7<br>$\mathbf{1}$<br>0,9<br>0,4<br>$\mathbf{1}$<br>$\mathbf{1}$                                                                                                    |  |  |  |  |  |  |  |  |
|                   | 0,9<br>$\overline{1}$<br>0,9<br>$0,7$ , $R_2 =   0$<br>0,7<br>$R_1 =$<br>$\overline{0}$<br>$\overline{1}$<br>$\boldsymbol{0}$<br>$0,7$ ,                                                                                                    |  |  |  |  |  |  |  |  |
|                   | 0,5<br>0,3<br>$\overline{\mathbf{0}}$<br>0,7<br>0,5<br>0,6<br>$\overline{1}$<br>0,4<br>$\overline{1}$<br>0,3                                                                                                    |  |  |  |  |  |  |  |  |
|                   | 0,2<br>$0,5$ 0.7<br>0,9<br>0,9<br>$\overline{1}$<br>0,8<br>$1 \quad$<br>0,3<br>1                                                                                                    |  |  |  |  |  |  |  |  |
|                   | $\lambda_1 = 0.6; \quad \lambda_2 = 0.4.$                                                                                                    |  |  |  |  |  |  |  |  |
| $\overline{4}$    | $0,3$ 0,4<br>0,5<br>0,6<br>$\mathbf{1}$<br>$\boldsymbol{0}$<br>$\mathbf{1}$<br>$\boldsymbol{0}$<br>$\mathbf{1}$<br>$\mathbf{1}$                                                                                                    |  |  |  |  |  |  |  |  |
|                   | 0,7<br>$\overline{1}$<br>0,3<br>0,9<br>0,3<br>0,7<br>0,4<br>$\mathbf{1}$<br>$\mathbf{1}$<br>$\overline{1}$                                                                                                    |  |  |  |  |  |  |  |  |
|                   | 0,9<br>$\overline{\mathbf{0}}$<br>1 0,9 0,7  , $R_2 =$<br>$R_1 =$<br>$\mathbf{0}$<br>0,7<br>$\mathbf{1}$<br>$\boldsymbol{0}$<br>$0,7$ ,                                                                                                    |  |  |  |  |  |  |  |  |
|                   | $\begin{bmatrix} 0.3 & 0.5 & 0.6 & 1 & 0.4 \\ 0.2 & 0.5 & 0.7 & 0.9 & 1 \end{bmatrix}$<br>$\begin{vmatrix} 0.5 & 0.3 & 0 & 1 & 0.7 \end{vmatrix}$                                                                                                    |  |  |  |  |  |  |  |  |
|                   | $\overline{1}$<br>$0,9$ 0,8 0,3 1                                                                                                    |  |  |  |  |  |  |  |  |
|                   | $\lambda_1 = 0.5; \quad \lambda_2 = 0.5.$                                                                                                    |  |  |  |  |  |  |  |  |
| 5                 | $\begin{pmatrix} 1 & 0.9 & 0.8 & 0.7 & 1 \end{pmatrix}$<br>$\overline{\mathbf{0}}$<br>$\overline{0}$<br>$\blacksquare$<br>(0,6)<br>$\mathbf{1}$                                                                                                    |  |  |  |  |  |  |  |  |
|                   | $0,6$ 1 0,7 0,3<br>$\begin{vmatrix} 0.1 & 1 & 0.5 & 0.4 \end{vmatrix}$<br>0,7<br>0,3                                                                                                    |  |  |  |  |  |  |  |  |
|                   | $R_1 = \begin{bmatrix} 0.3 & 0 & 1 & 0.5 & 0.1 \\ 0.3 & 0.5 & 0.3 & 1 & 0.4 \\ 0.3 & 0.6 & 0.5 & 0.7 & 1 \end{bmatrix},$ $R_2 = \begin{bmatrix} 0.5 & 0.7 & 1 & 0 & 0.7 \\ 0.5 & 0.3 & 0 & 1 & 0.7 \\ 0.7 & 0.9 & 0.8 & 0.5 & 1 \end{bmatrix}$<br>0,7 |  |  |  |  |  |  |  |  |
|                   |                                                                                                    |  |  |  |  |  |  |  |  |
|                   |                                                                                                    |  |  |  |  |  |  |  |  |
|                   | $\lambda_1 = 0.2; \quad \lambda_2 = 0.8.$                                                                                                    |  |  |  |  |  |  |  |  |

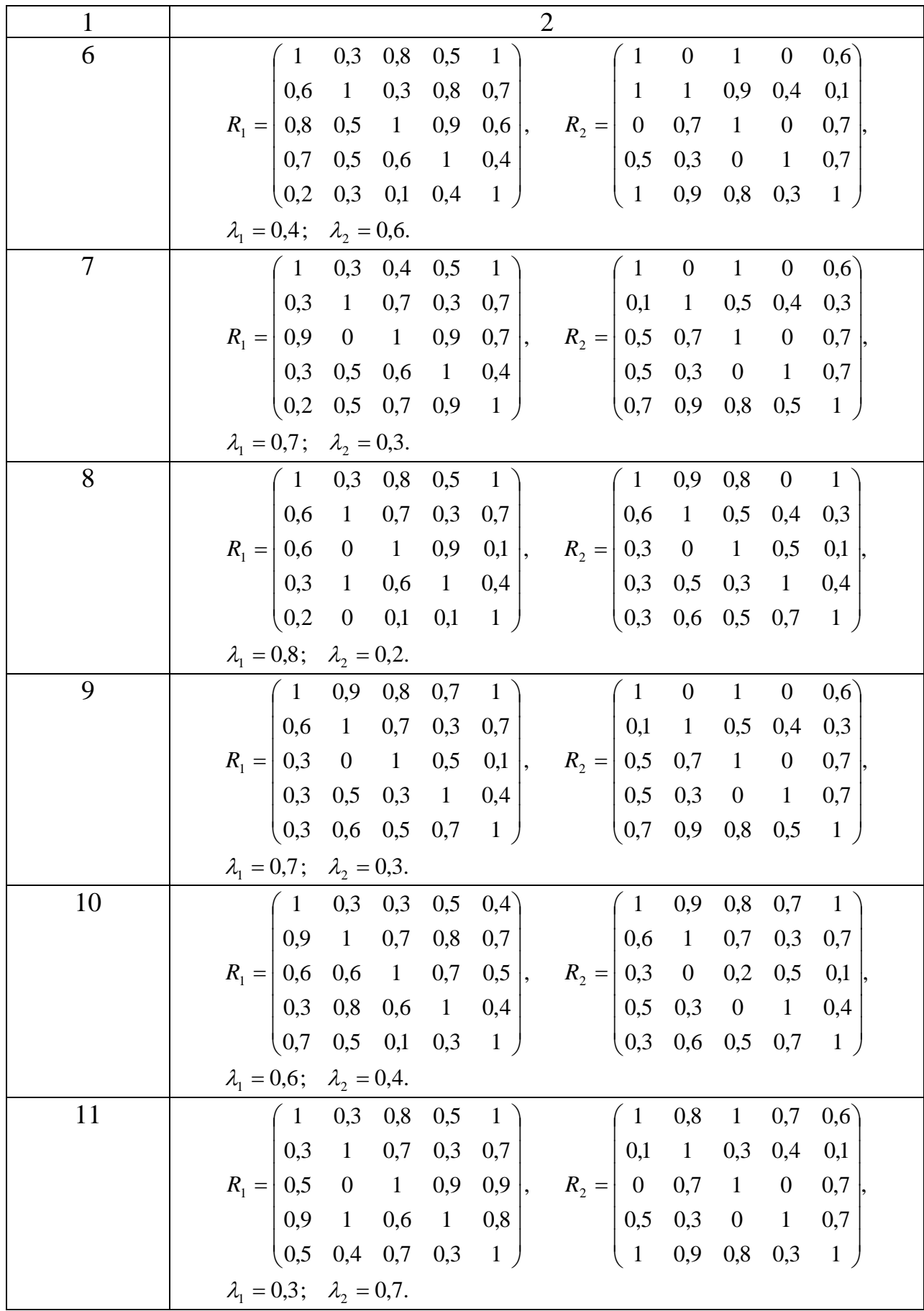

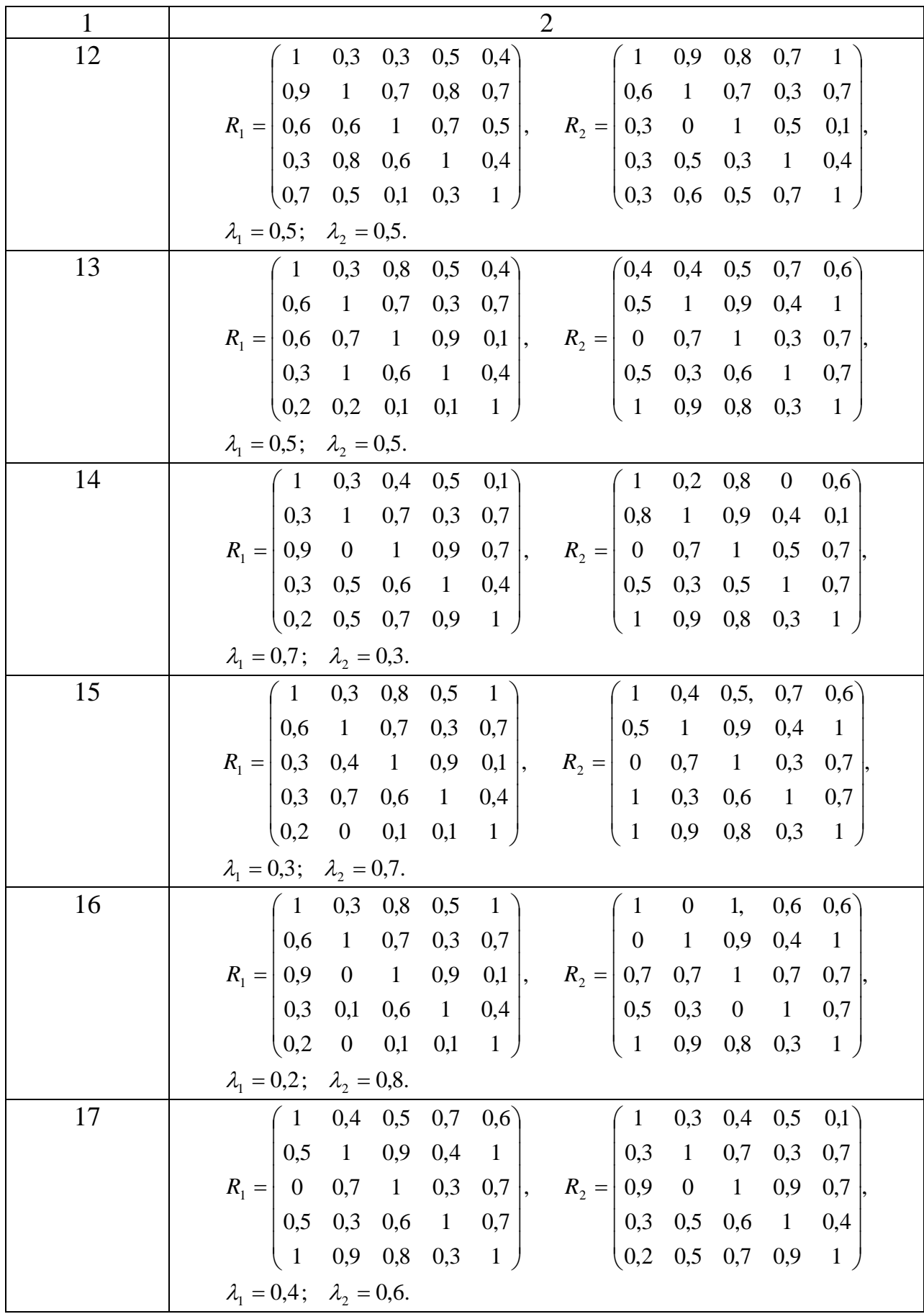

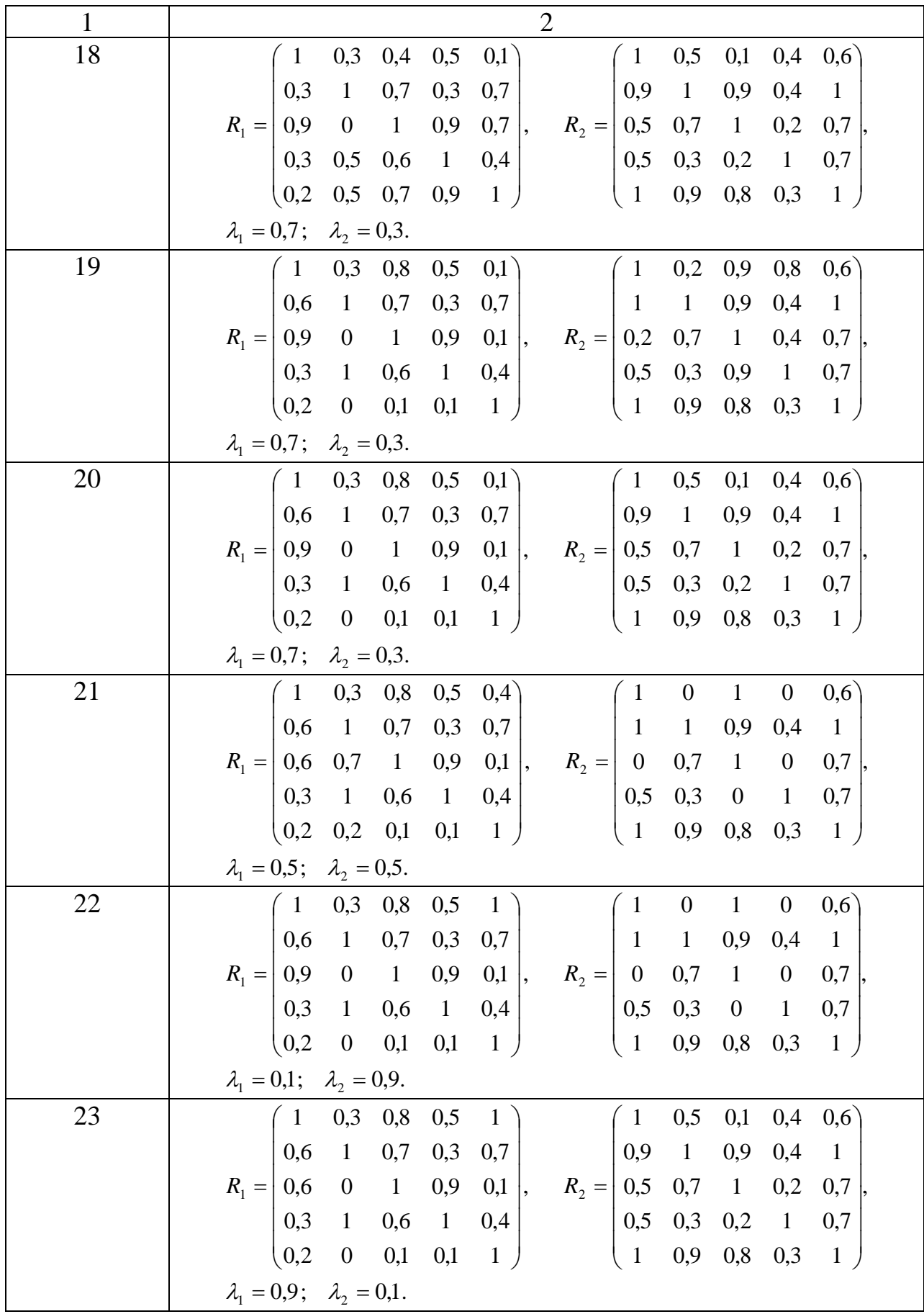

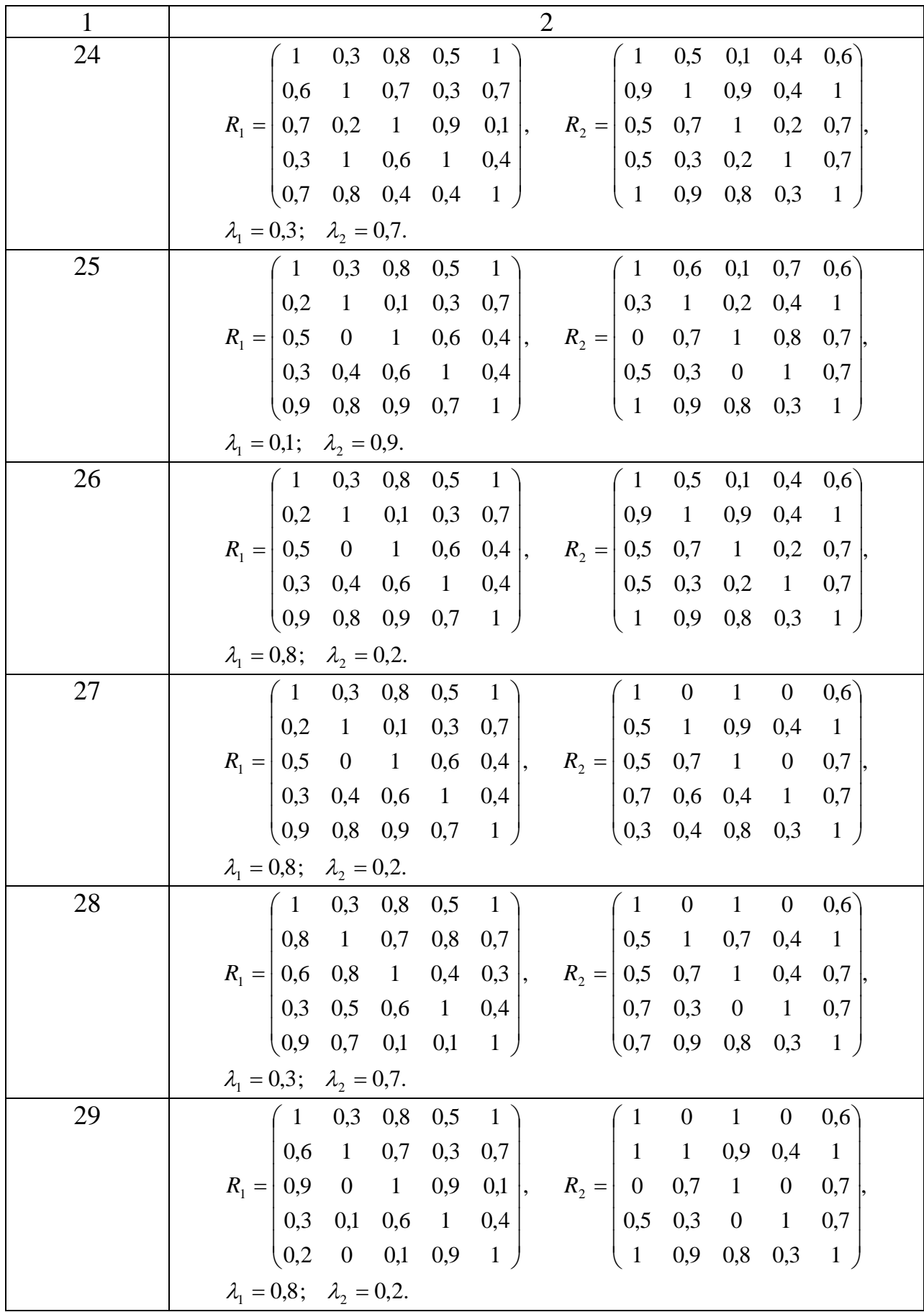

Закінчення таблиці Н.1

| 30 |                                           |  |  |  |  | $\begin{pmatrix} 1 & 0.3 & 0.4 & 0.5 & 0.1 \end{pmatrix}$ |                                        |  |  |  | $\begin{pmatrix} 1 & 0 & 1 & 0 & 0.6 \end{pmatrix}$                                             |
|----|-------------------------------------------|--|--|--|--|-----------------------------------------------------------|----------------------------------------|--|--|--|-------------------------------------------------------------------------------------------------|
|    |                                           |  |  |  |  | $\begin{vmatrix} 0.3 & 1 & 0.7 & 0.3 & 0.7 \end{vmatrix}$ |                                        |  |  |  | $\begin{array}{cccc} \n\begin{array}{cccc} 0.5 & 1 & 0.7 & 0.4 & 1 \n\end{array} \n\end{array}$ |
|    |                                           |  |  |  |  | $R_1 =   0.9 \t0 1 0.9 0.7  ,$                            | $R_2 =   0.5 \t0.7 \t1 \t0.4 \t0.7  ,$ |  |  |  |                                                                                                 |
|    |                                           |  |  |  |  | $\begin{vmatrix} 0.3 & 0.5 & 0.6 & 1 & 0.4 \end{vmatrix}$ |                                        |  |  |  | $\begin{bmatrix} 0.7 & 0.3 & 0 & 1 & 0.7 \end{bmatrix}$                                         |
|    |                                           |  |  |  |  | $\begin{pmatrix} 0.2 & 0.5 & 0.7 & 0.9 & 1 \end{pmatrix}$ |                                        |  |  |  | (0,7, 0,9, 0,8, 0,3, 1)                                                                         |
|    | $\lambda_1 = 0.6; \quad \lambda_2 = 0.4.$ |  |  |  |  |                                                           |                                        |  |  |  |                                                                                                 |

### **СПИСОК ДЖЕРЕЛ ІНФОРМАЦІЇ**

<span id="page-141-0"></span>1.Петруня Ю.Є., Говоруха В.Б., Літовченко Б.В. Прийняття управлінських рішень. Київ: Центр учбової літератури, 2011. 216 с.

2. Василенко В.А. Теорія і практика розробки управлінських рішень. Київ: Центр учбової літератури, 2003. 420 с.

3. Пономаренко В.С., Павленко Л.А., Беседовський О.М. Методи та системи підтримки прийняття рішень в управлінні еколого-економічними процесами підприємств. Харків: ХНЕУ, 2012. 272 с.

4. Волошин О.Ф. Мащенко С.О. Моделі і методи прийняття рішень. Київ: Видавничо-поліграфічний центр «Київський університет», 2010. 336 с.

5. Братушка С.М., Новак С.М. Системи підтримки прийняття рішень. Суми: ДВНЗ «УАБС НБУ», 2010. 265 с.

6. Ус С.А. Системи та методи прийняття рішень: методичні рекомендації до виконання лабораторних робіт. Донецьк: Національний гірничий університет, 2013. 55 с.

7. Присяжнюк О.В. Практикум з прийняття рішень. Кропивницький: ЦДПУ ім. Вінниченка, 2018. 76 с.

8. Ткачова О.К. Метод Сааті при прийнятті управлінських рішень. *Держава і регіони*. 2015. № 3. С.92–96.

9 Чернов В.Г. Нечеткие множества. Основы теории и применения.– Владимир: Изд-во ВлГу, 2018.– 156 с.

10. Василевич Д.Ф., Юртин І.І. Прийняття рішень за умов конфлікту та невизначеності. Київ: Київський ун-т ім. Б.Грінченка, 2013. 128 с.

11. Литвак Б.Г. Практические занятия по управлению. Москва: ЗАО «Издательство и экономика», 2002. 355 с.

12. Новожилова М.В., Сізова Н.Д., Петрова О,О, Н.В. Гречко Н.В. MS EXCEL 2010. Лабораторний практикум. Частина 1. Обробка і аналіз даних. Харків: ХНУБА, 2013. 140 с.

13. Сізова Н.Д. Лабораторний практикум з курсу «Методи прийняття управлінських рішень у турбулентному середовищі**».** Харків: ХНУБА, 2017. 166 с.

### ЗМІСТ

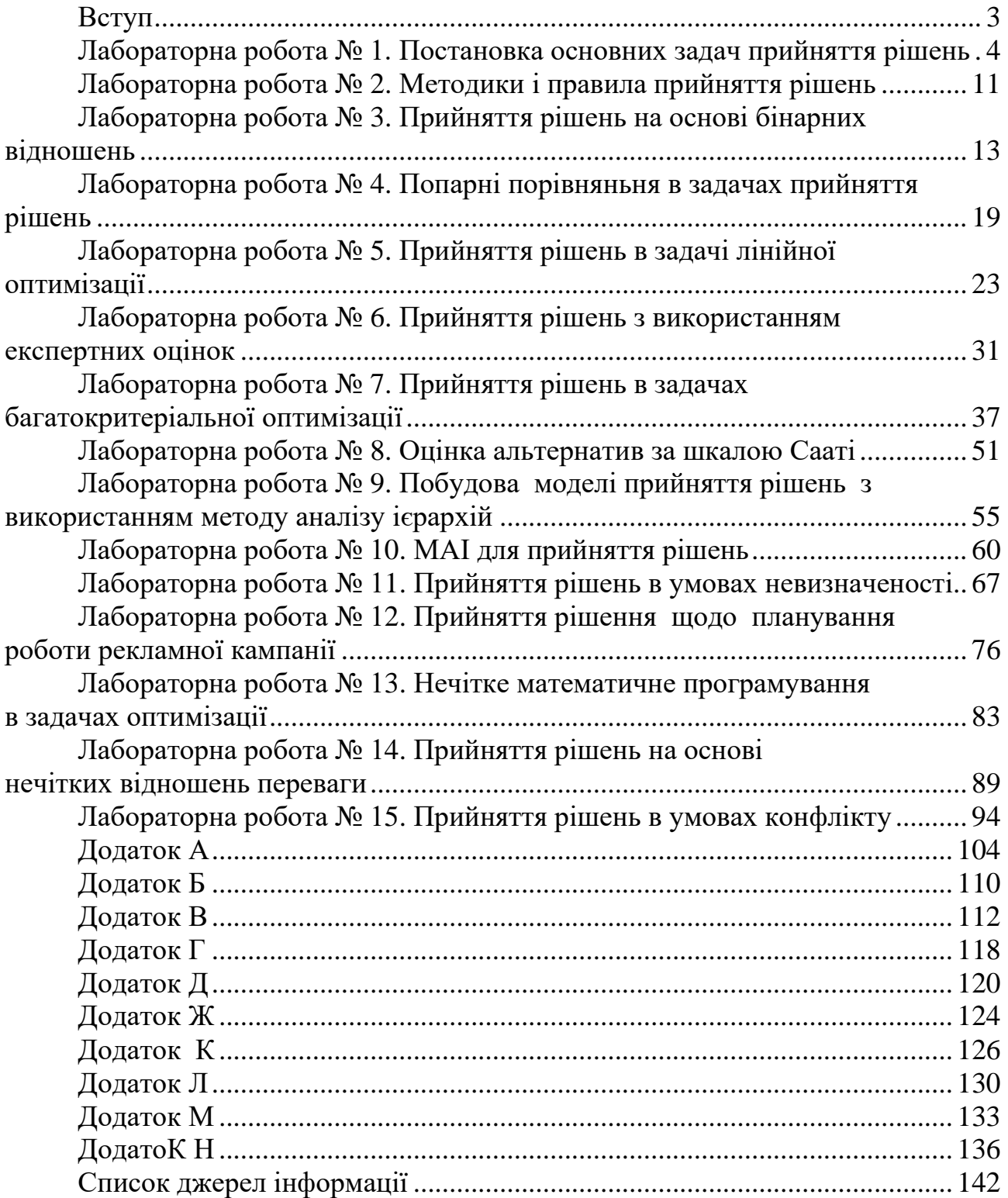

#### **Навчальне видання**

#### **СІЗОВА НАТАЛІЯ ДМИТРІЇВНА ШАПОВАЛОВА ОЛЕНА ОЛЕКСАНДРІВНА**

#### **Математичні моделі і методи прийняття рішень**

#### **Лабораторний практикум**

Відповідальний за випуск О.В. Старкова

#### Роботу до видання рекомендував О.А.Сироватський

Редактор В. І. Пуцик

План 2021 р., поз. 30.20 Підписано до друку \_26.04.2021 Формат 60х84/16. Папір офсетний. Друк цифровий. Гарнітура «Linux Libertine». Умов. друк. арк. 8,37. Тираж 50 прим. Замовлення № 558.

Безкоштовно. Свідоцтво ХК №164 від 20.12.2005 р. про внесення суб'єкта видавничої справи до Державного реєстру видавців, виготовлювачів і розповсюджувачів видавничої продукції.

Видання ФО-П Федорко М. Ю. Україна, 61172, м. Харків, вул. Роганська, 144–86 тел.: +38 (050) 323-55-86, +38 (098) 734-22-86 facebook.com/fedorkobooks e-mail: fop.fedorko@gmail.com